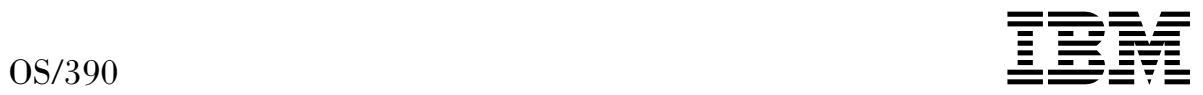

# MVS System Commands Summary

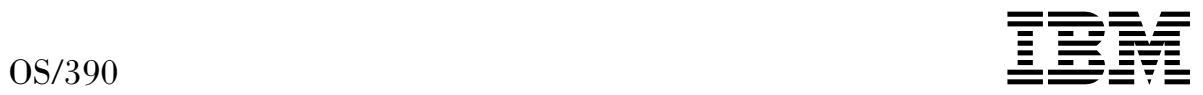

# MVS System Commands Summary

 **Note** 

Before using this information and the product it supports, be sure to read the general information under [Appendix A, "Notices" on page 151.](#page-166-0)

#### **Eighth Edition, September 1999**

This is a major revision of GX22-0040-06.

This edition applies to Version 2 Release 8 of OS/390 (5647-A01) and to all subsequent releases and modifications until otherwise indicated in new editions.

Order publications through your IBM representative or the IBM branch office serving your locality. Publications are not stocked at the address below.

IBM welcomes your comments. A form for readers' comments may be provided at the back of this publication, or you may address your comments to the following address:

International Business Machines Corporation Department 55JA, Mail Station P384 522 South Road Poughkeepsie, New York 12601-5400 United States of America

FAX (United States & Canada): 1+914+432-9405 FAX (Other Countries): Your International Access Code +1+914+432-9405

IBMLink (United States customers only): IBMUSM10(MHVRCFS) IBM Mail Exchange: USIB6TC9 at IBMMAIL Internet e-mail: mhvrcfs@us.ibm.com World Wide Web: http://www.ibm.com/s390/os390/

If you would like a reply, be sure to include your name, address, telephone number, or FAX number.

Make sure to include the following in your comment or note:

- Title and order number of this book
- Page number or topic related to your comment

When you send information to IBM, you grant IBM a nonexclusive right to use or distribute the information in any way it believes appropriate without incurring any obligation to you.

#### **Copyright International Business Machines Corporation 1988, 1999. All rights reserved.**

US Government Users Restricted Rights – Use, duplication or disclosure restricted by GSA ADP Schedule Contract with IBM Corp.

## **Contents**

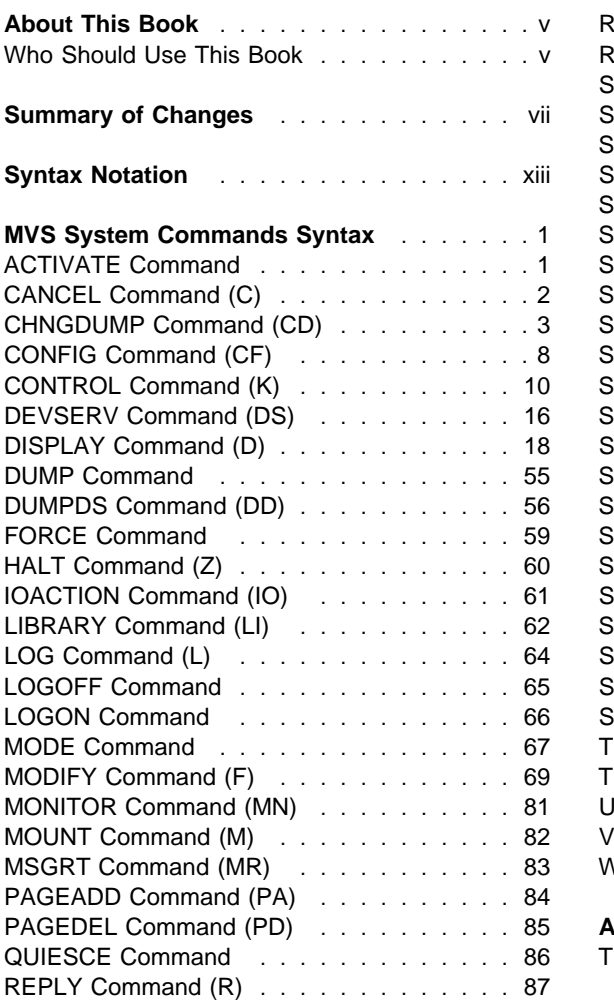

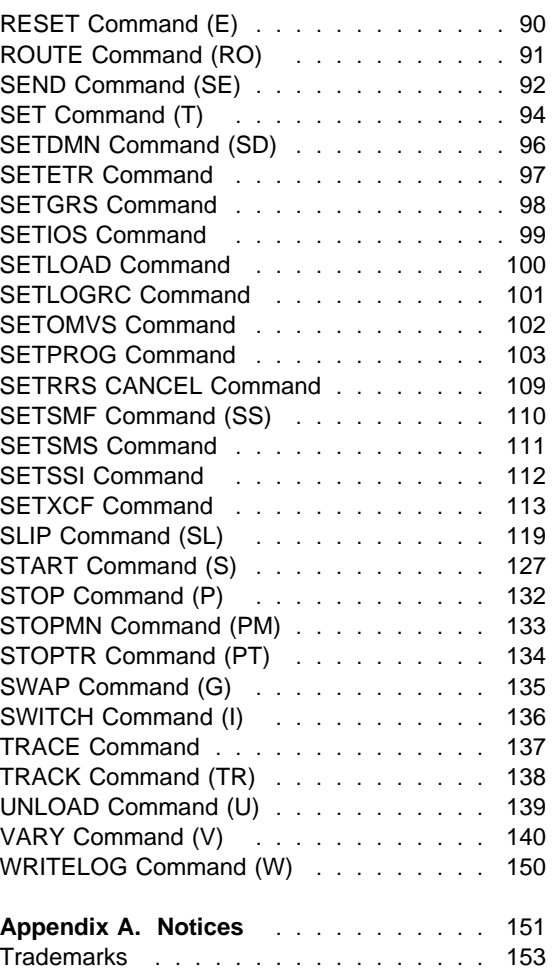

### <span id="page-6-0"></span>**About This Book**

This book shows the syntax and provides a brief description of the function of the MVS system commands (also known as "operator commands" or "console commands") you can use to operate a processor under the OS/390 operating system. It lists the commands in alphabetical order. For more detailed descriptions of command functions, syntax, or parameters, see OS/390 MVS System Commands.

Although you can perform many of the tasks described in this book using either system commands or subsystem (JES2 or JES3) commands, this book describes only the MVS system commands. For information about JES subsystem commands and their functions, see OS/390 JES2 Commands or OS/390 JES3 Commands.

For information on system messages referred to in this publication, see OS/390 MVS System Messages.

### **Who Should Use This Book**

This book is intended for anyone using a console and operator system commands to control the OS/390 operating system. This book assumes that the user understands the hardware controls and features of the installation. It also assumes that the user understands the general organization and functions of an OS/390 system.

### <span id="page-8-0"></span>**Summary of Changes**

| **Summary of Changes** | **for GX22-0040-07** | **OS/390 Version 2 Release 8**

This publication contains information previously presented in GX22-0040-06, which supports OS/390 Version 2 Release 7. The following summarizes the changes to that information.

#### | **Changed Information**

- | Two parameters are added to the SETOMVS command: RESET=(xx), and | SYSCALL\_COUNTS=(YES|NO).
- | Notices and the list of trademarks used in this book now appear as Appendix A following all command descriptions.

This and each prior edition of this book also reflect the addition, modification, and deletion of information to support miscellaneous terminology, maintenance, and editorial changes. Vertical lines in the left margin of this edition indicate technical changes or additions to the text and illustrations in this edition.

#### **Summary of Changes for GX22-0040-06 OS/390 Version 2 Release 7**

This publication contains information previously presented in GX22-0040-05, which supports OS/390 Version 2 Release 6. The following summarizes the changes to that information.

#### **New Information**

#### **DISPLAY EMCS command**

This command displays the information about extended MCS (EMCS) consoles.

#### **Changed Information**

- Three new parameters are added to the MODIFY BPXOINIT command: SHUTDOWN=FORKS, RESTART=FORKS, and DUMP=pid.
- New subparameter ECSHR (to support enhanced catalog sharing, ECS), is added to the MODIFY CATALOG command.
- New subparameter REPORT, PERFORMANCE (to display the performance of key events occurring in the catalog address space) is added to the MODIFY CATALOG command.

#### **Summary of Changes for GX22-0040-05 OS/390 Version 2 Release 6**

This publication contains information previously presented in GX22-0040-04, which supports OS/390 Version 2 Release 5. The following summarizes the changes to that information.

#### **New Information**

#### **DISPLAY LOGGER command**

This command displays the current status of the system logger, individual log streams, or log streams from a sysplex view.

#### **Changed Information**

- The SYS= parameter is added to the DISPLAY CONSOLES command.
- The MCONLY parameter is added to the DISPLAY CONSOLES command.
- The TITLE and PARMLIB parameters are added to the DUMP command.
- The RESMIL and TOLINT parameters are added to the SETGRS command.
- The MSGONLY parameter is added to the SETIOS command.
- As part of the name change of OS/390 OpenEdition to OS/390 UNIX System Services, occurrences of OpenEdition have been changed to OS/390 UNIX System Services or its abbreviated name, OS/390 UNIX. OpenEdition may continue to appear in messages, panel text, and other code with OS/390 UNIX.

This edition of the book also reflects the addition, modification, and deletion of information to support miscellaneous terminology, maintenance, and editorial changes. These include the addition of a Table of Contents and page headings with the command names.

#### **Summary of Changes for GX22-0040-04 OS/390 Version 2 Release 5**

This publication contains information previously presented in GX22-0040-03, which supports OS/390 Version 2 Release 4. The revisions include only terminology, maintenance, and editorial changes.

#### **Summary of Changes for GX22-0040-03 OS/390 Version 2 Release 4**

The publication contains information previously presented in GX22-0040-02, which supports OS/390 Version 1 Release 3. The following summarizes the changes to that information.

#### **New Information**

#### **DISPLAY RTLS**

This command displays the current status of the run-time library services (RTLS) environment.

#### **DISPLAY WLM,RESOURCE=**resourcename

This command displays the status of resources.

#### **DISPLAY WLM,SCHENV=**schenvname

This command displays the status of scheduling environments.

#### **MODIFY WLM,RESOURCE=**resourcename

This command changes resource state settings (to ON, OFF, or RESET).

#### **SET RTLS=xx**

This command allows you to change the RTLS configuration.

#### **VARY WLM,POLICY=**policyname**,REFRESH**

This command discards historical workload characterization data, then resets and activates the named policy and starts data collection anew.

#### **Changed Information**

#### **DISPLAY PROG,LPA**

This command displays information about modules dynamically added to the LPA, and displays the minimum amount of CSA and ECSA that must remain after adding a module to the LPA.

#### **SET PROG=xx**

This command activates a PROGxx member containing definitions of modules that are to be added to or deleted from the LPA after IPL.

#### **SETPROG LPA**

This command enables you to identify modules to add to or delete from the LPA any time after IPL. It also allows you to specify threshhold values for minimum amounts of CSA storage that still must be available after an ADD operation.

#### **Summary of Changes for GX22-0040-02 OS/390 Release 3**

This publication contains information previously presented in GX22-0040-01, which supports OS/390 Version 1 Release 2. The following summarizes the changes to that information.

#### **New Information**

#### **SETGRS command**

This command provides the ability to migrate from a global resource serialization (GRS) ring complex to a star complex, without a complex-wide IPL.

#### **DISPLAY WLM,APPLENV=**applenvname

This command displays the status of application environments.

#### **VARY WLM,APPLENV=**applenvname

This command controls application environments (with REFRESH, QUIESCE, and RESUME options).

#### **Changed Information**

#### **CANCEL**

Special CANCEL considerations may apply if the system is part of a global resource serialization complex.

#### **Summary of Changes for GX22-0040-01 OS/390 Release 2**

This publication contains information previously presented in GX22-0040-00, which supports OS/390 Version 1 Release 1. The following summarizes the changes to that information.

#### **New Information**

#### **SETLOAD command**

This command provides the ability to change the parmlib concatenation (logical parmlib) dynamically.

#### **SETGRS command**

This command provides the ability to migrate from a global resource serialization ring complex to a star complex without a complex-wide IPL.

#### **DISPLAY PARMLIB**

This command displays information about the logical parmlib setup for a system.

#### **DISPLAY IPLINFO**

This command displays information about the general IPL information that the system uses.

#### **DISPLAY PROG,EXIT,EXITNAME=**exitname**,DIAG**

This command displays diagnostic information about the specified exit, including entry point and load addresses.

#### **DISPLAY PROG,LNKLST**

This command displays information about the LNKLST concatenation defined through PROGxx or LNKLSTxx.

#### **Changed Information**

#### **SETXCF COUPLE**

GRS is added to the list of services supported by the TYPE=(name,name...) parameter.

#### **DISPLAY GRS**

The Display command now includes the global resource serialization star configuration. Message ISG020I is replaced by message ISG343I.

#### **CANCEL**

GRS=STAR is added to the list of parameters that invoke global resource serialization.

**Summary of Changes for GX22-0040-00 OS/390 Release 1**

This publication contains information previously presented in GX22-0022, which supports MVS/ESA System Product Version 5. The revisions include only terminology, maintenance, and editorial changes.

# <span id="page-14-0"></span>**Syntax Notation**

You must follow certain syntactical rules when you code commands. As you code the MVS commands described in this book, use Figure 1 for help with the syntax.

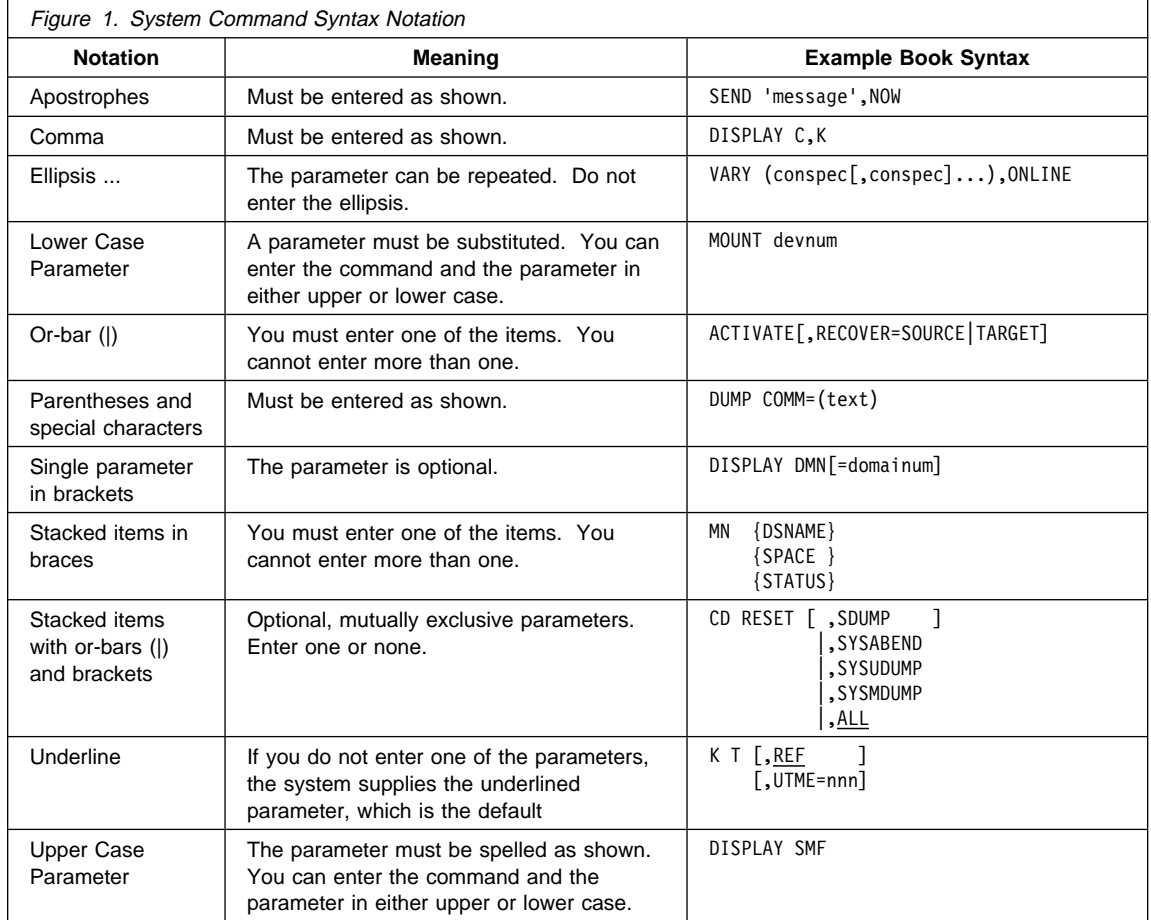

### **ACTIVATE Command**

# <span id="page-16-0"></span>**MVS System Commands Syntax**

### **ACTIVATE Command**

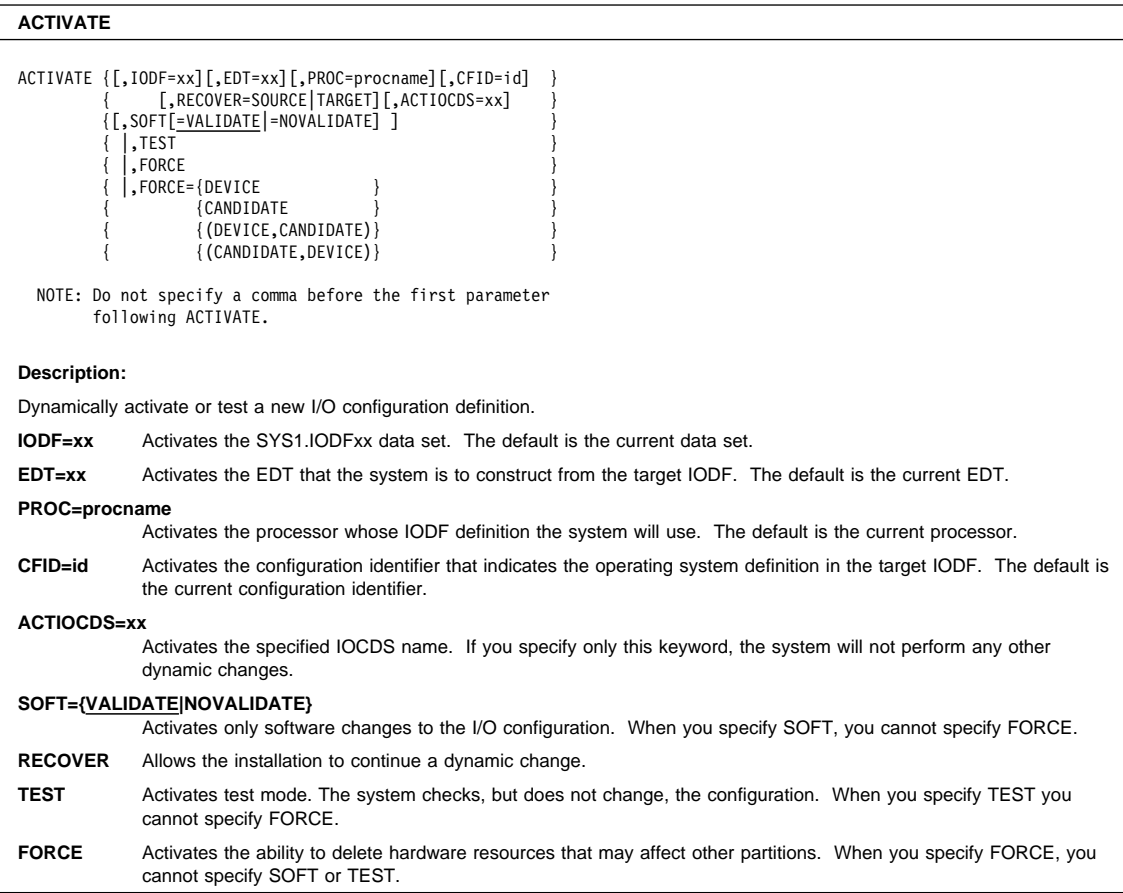

### <span id="page-17-0"></span>**CANCEL Command**

# **CANCEL Command (C)**

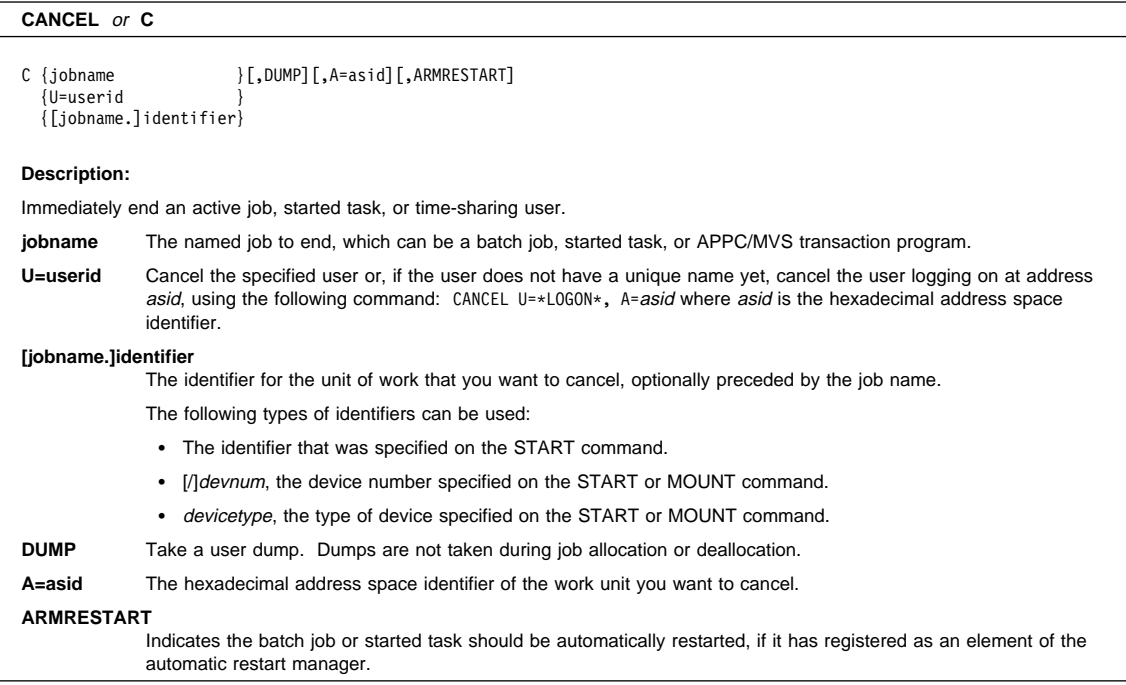

# <span id="page-18-0"></span>**CHNGDUMP Command (CD)**

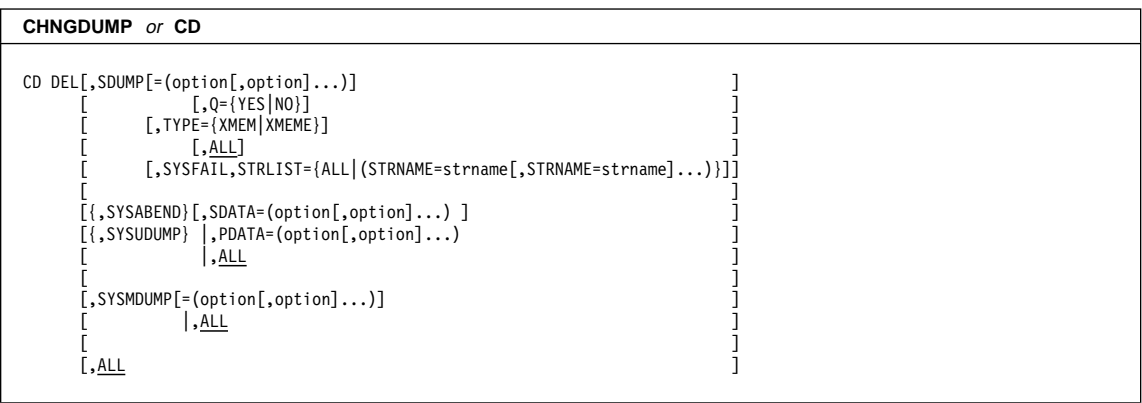

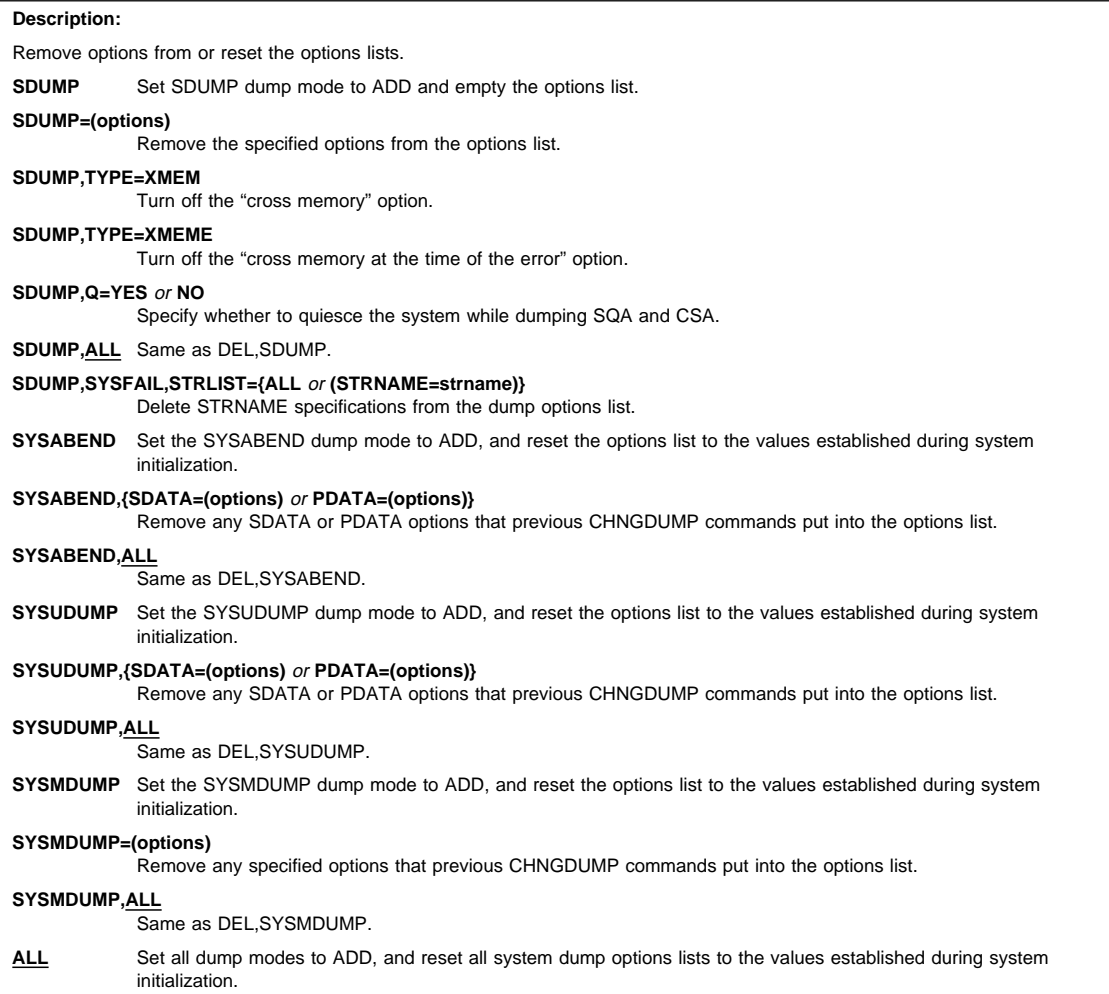

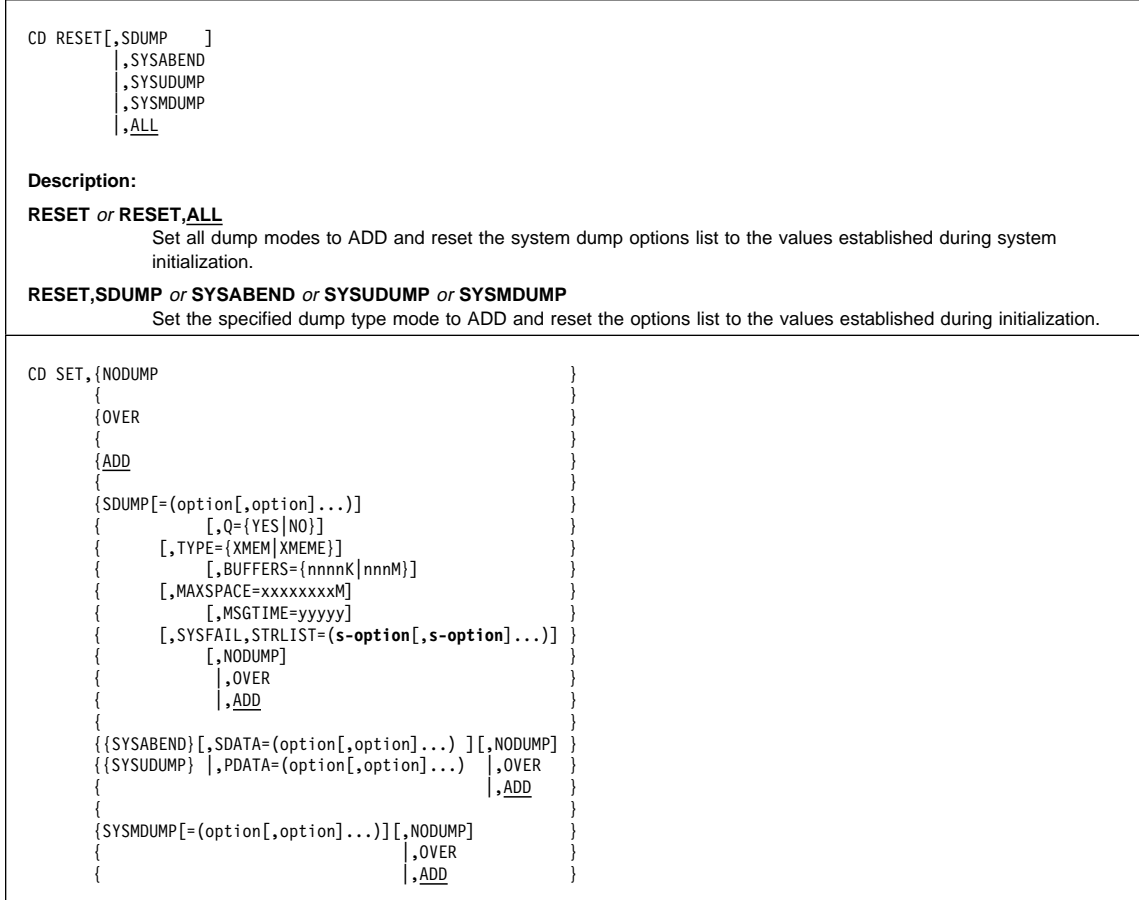

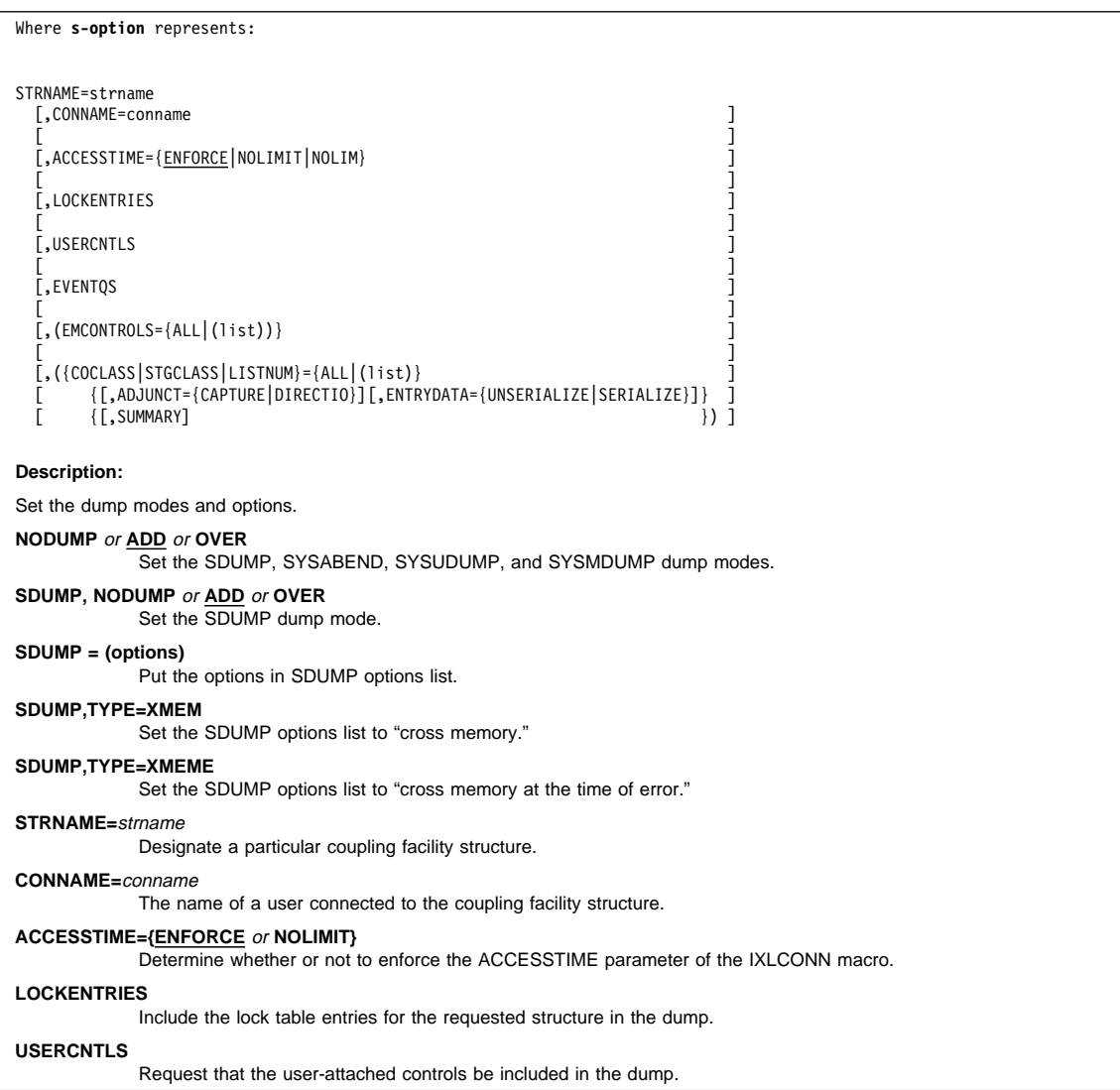

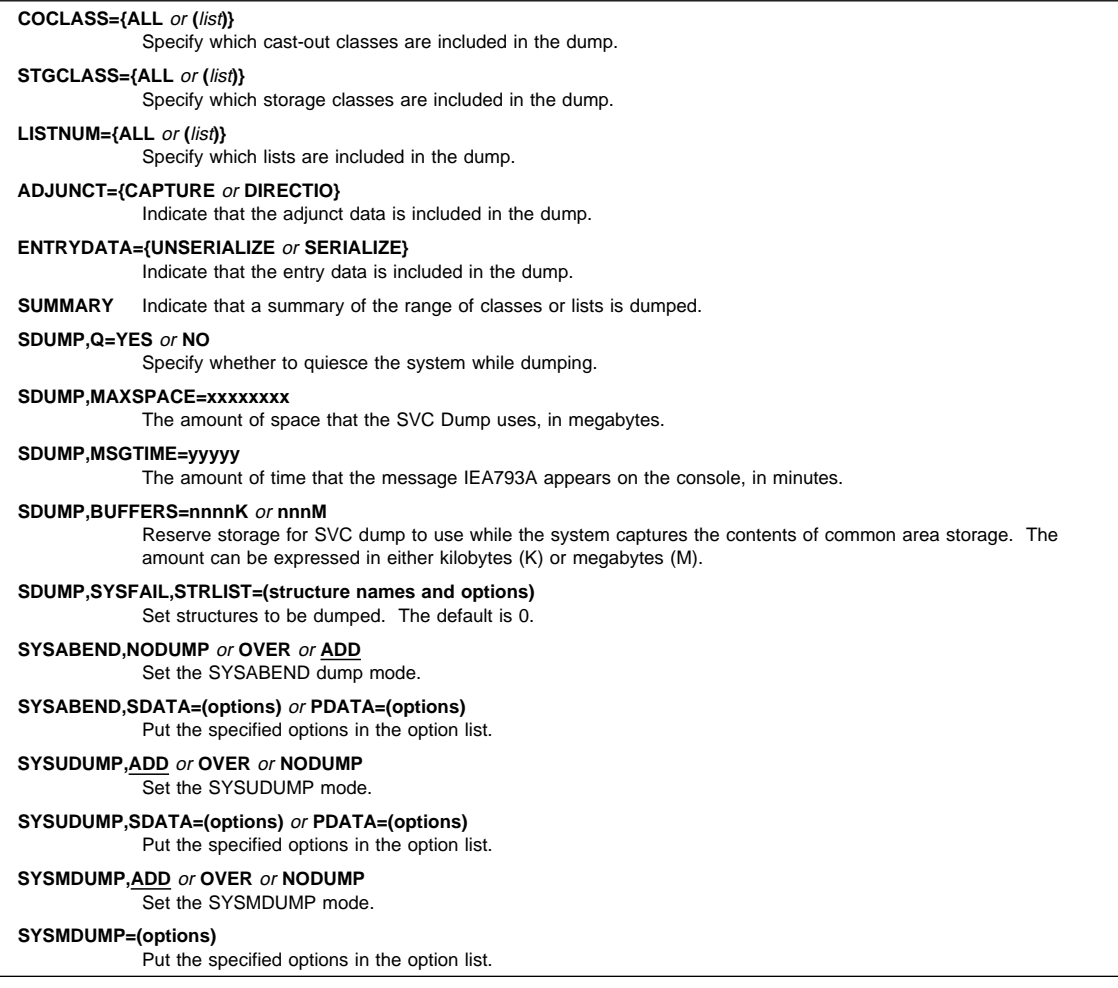

### <span id="page-23-0"></span>**CONFIG Command**

## **CONFIG Command (CF)**

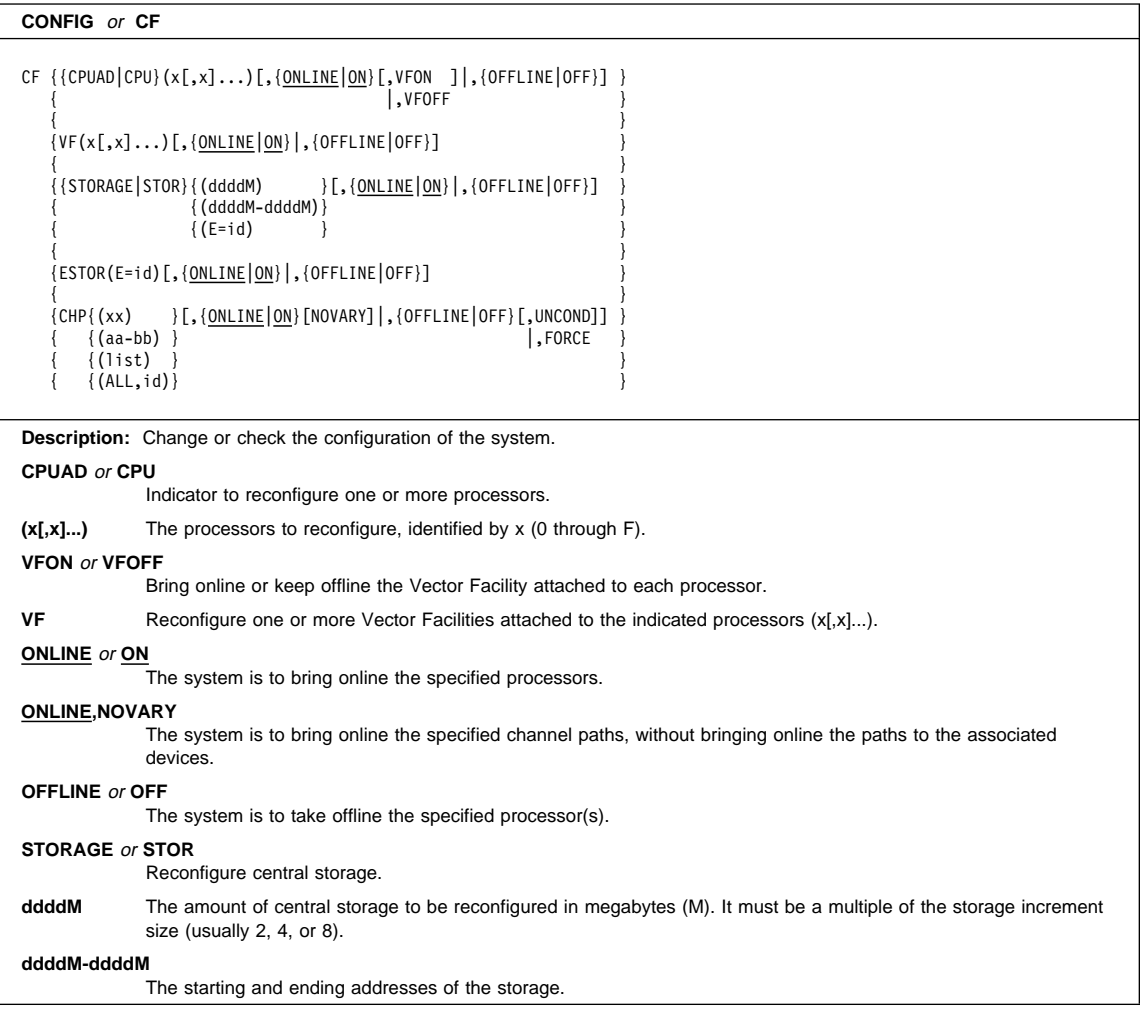

### **CONFIG Command**

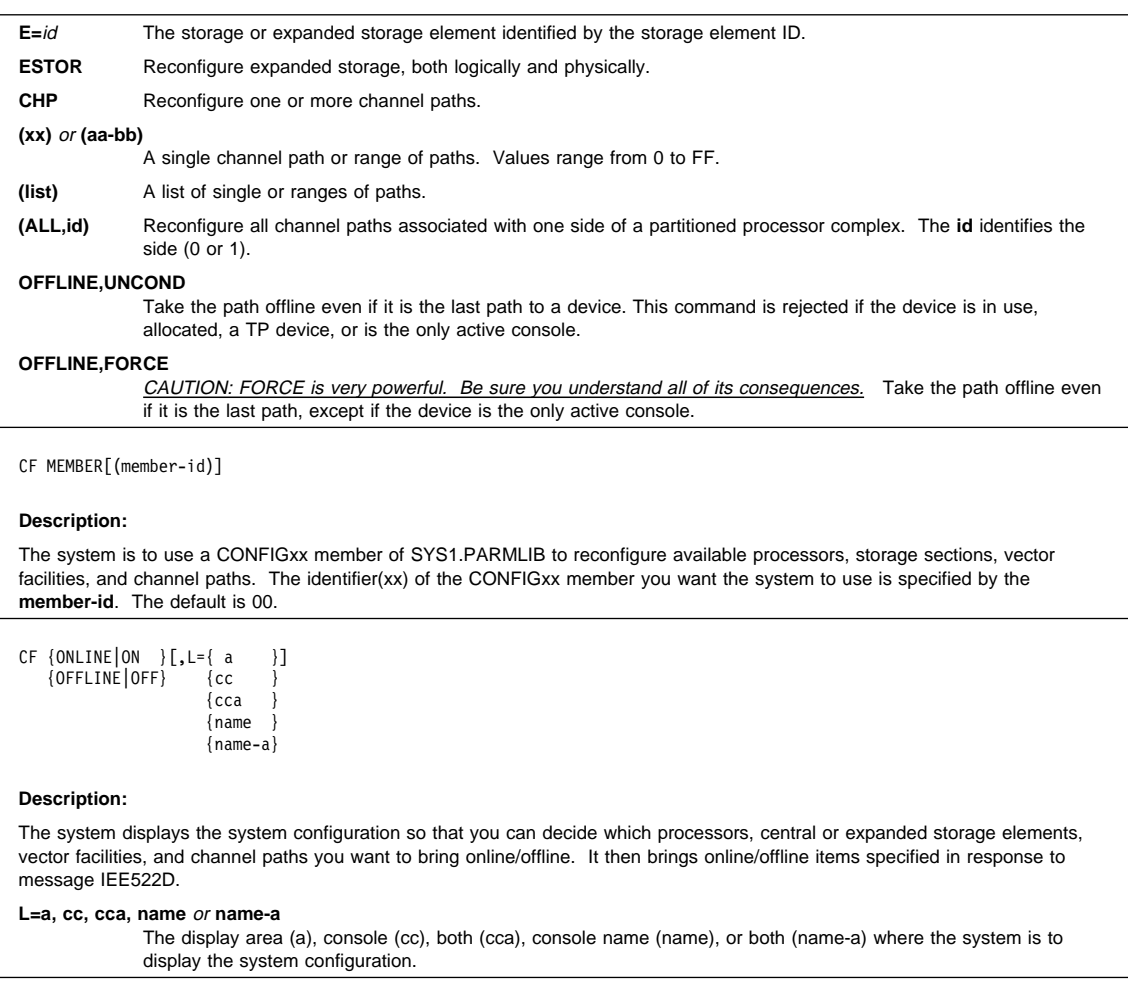

# <span id="page-25-0"></span>**CONTROL Command (K)**

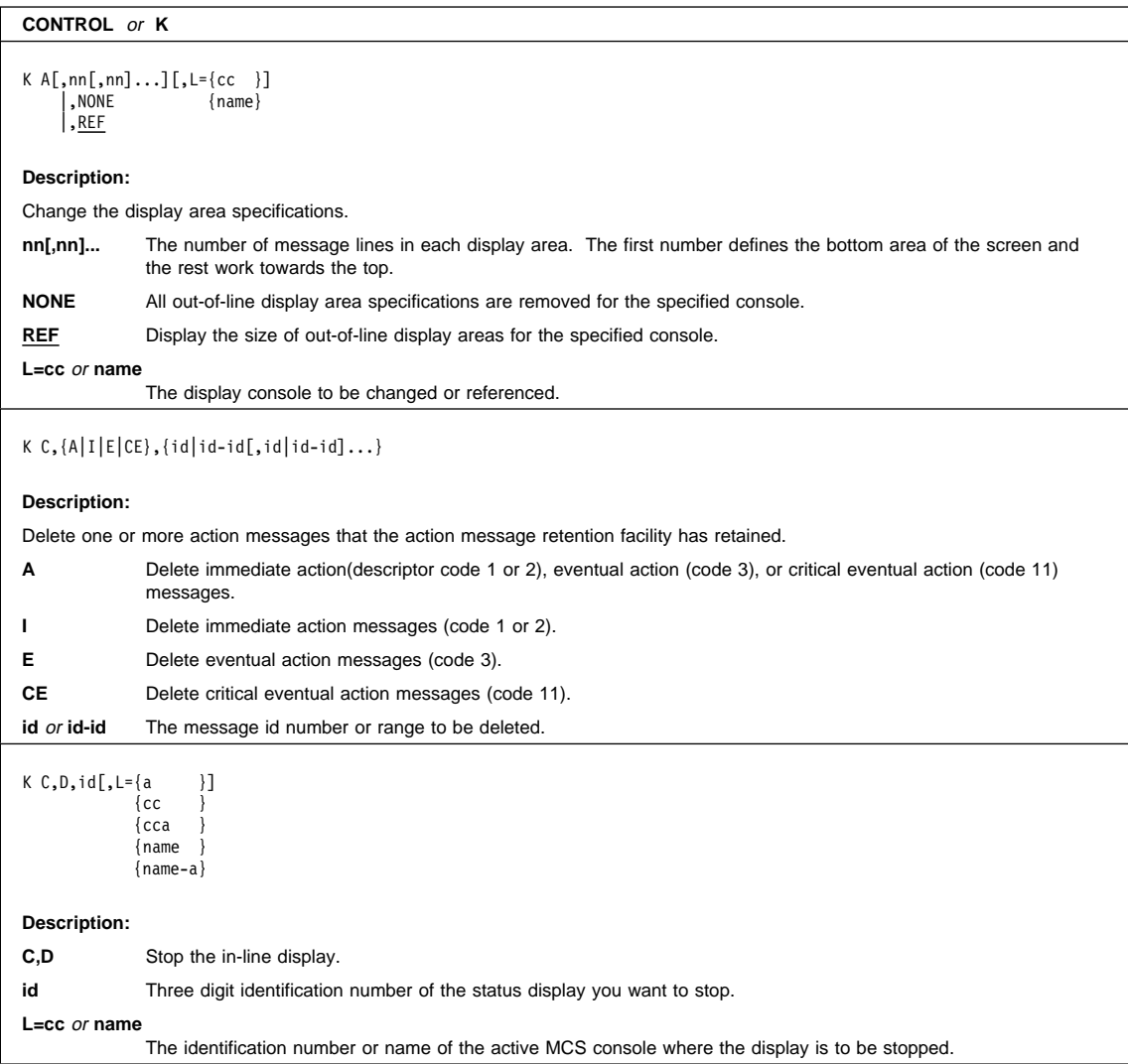

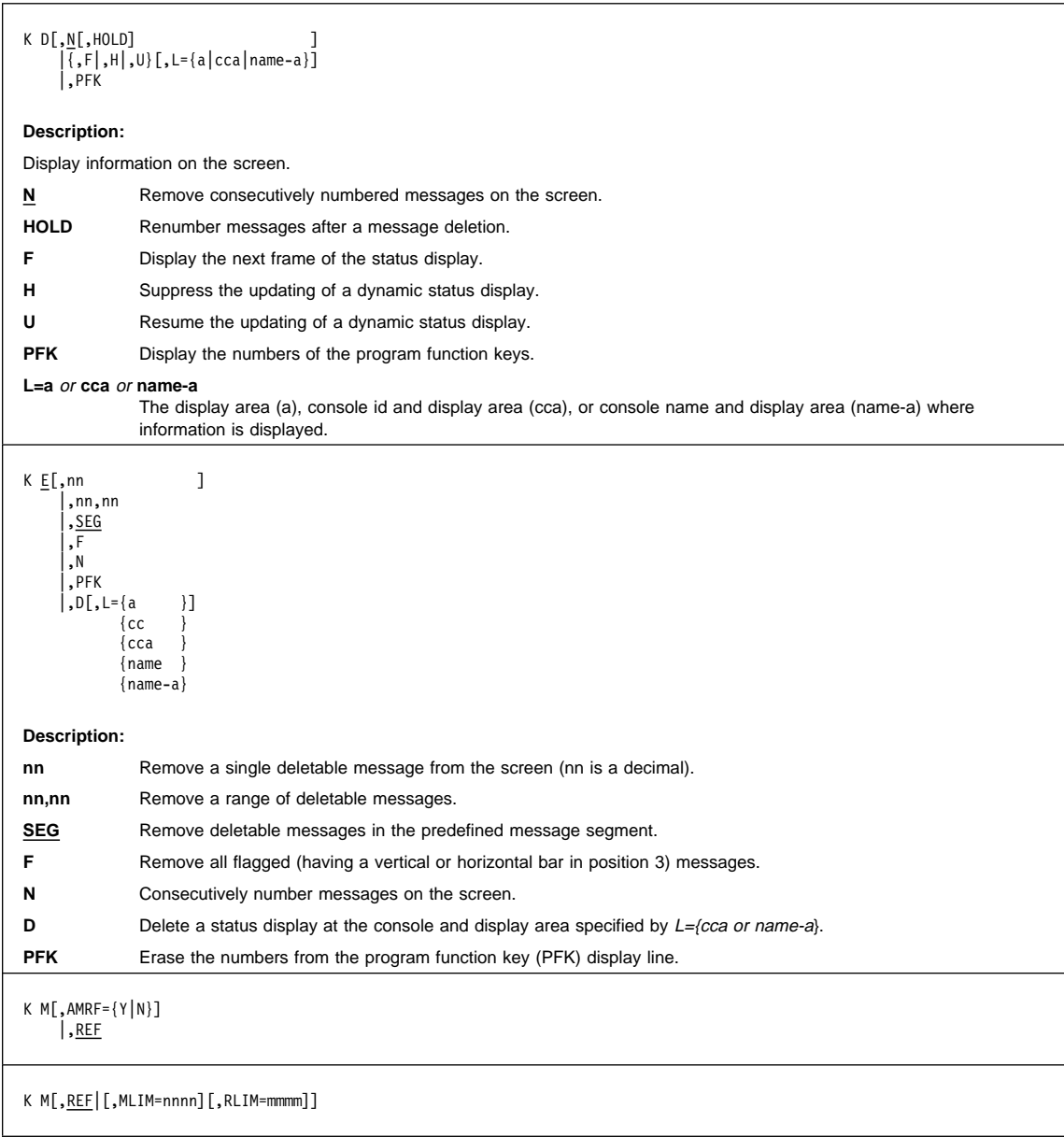

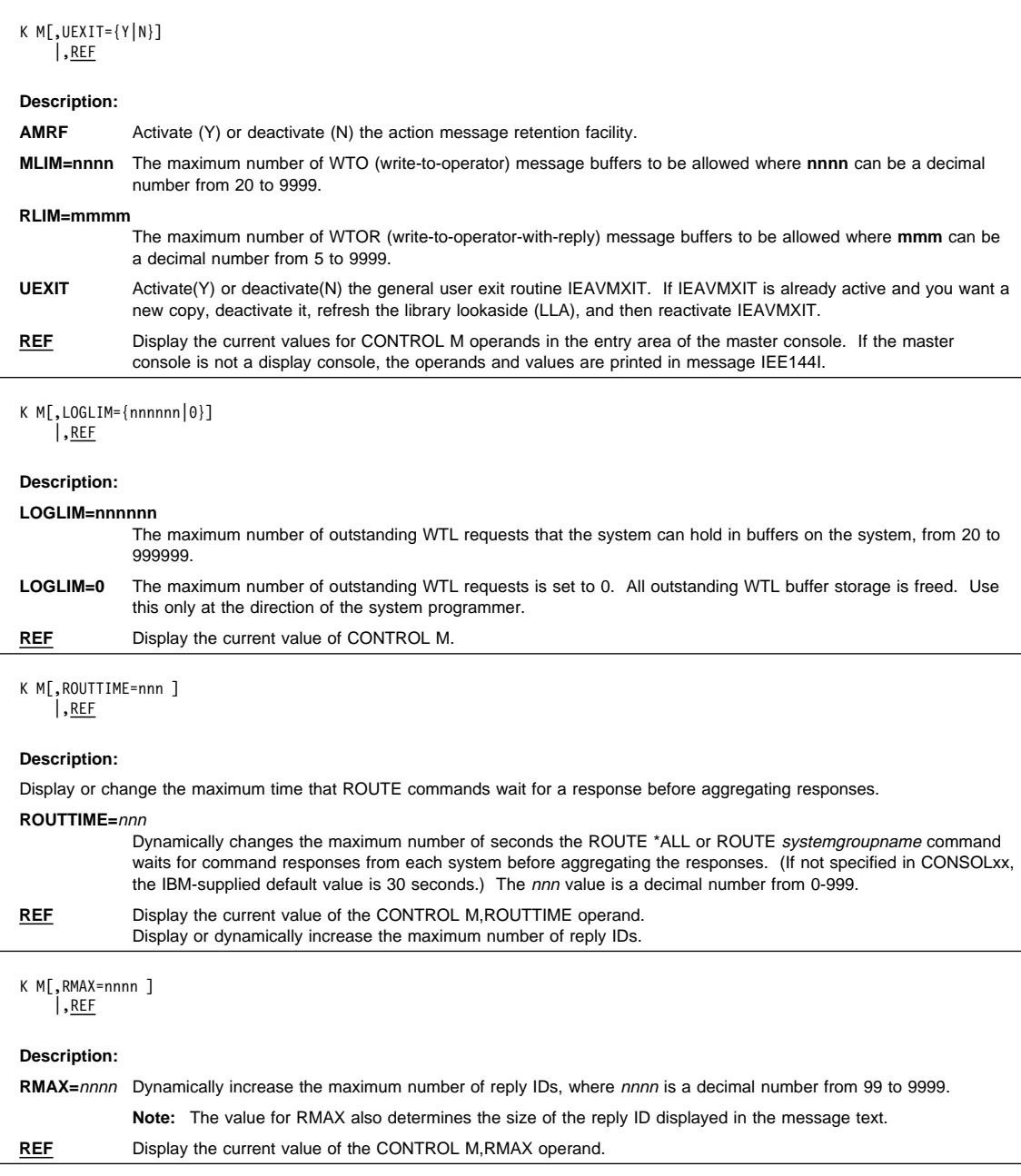

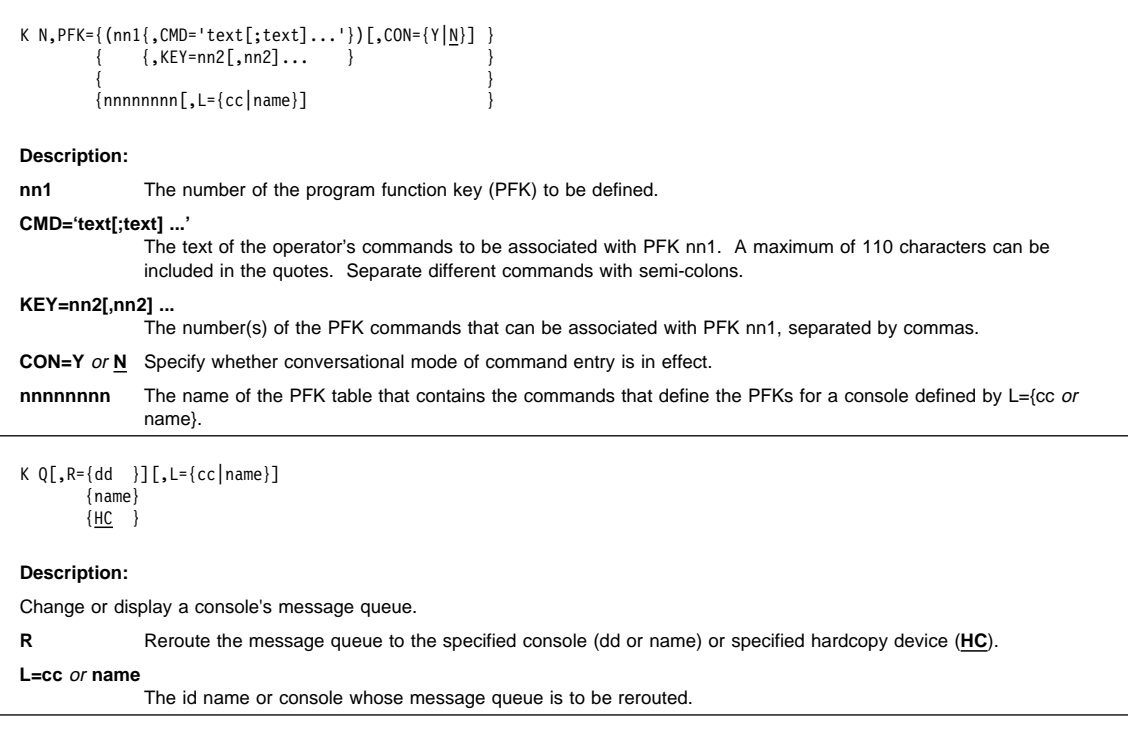

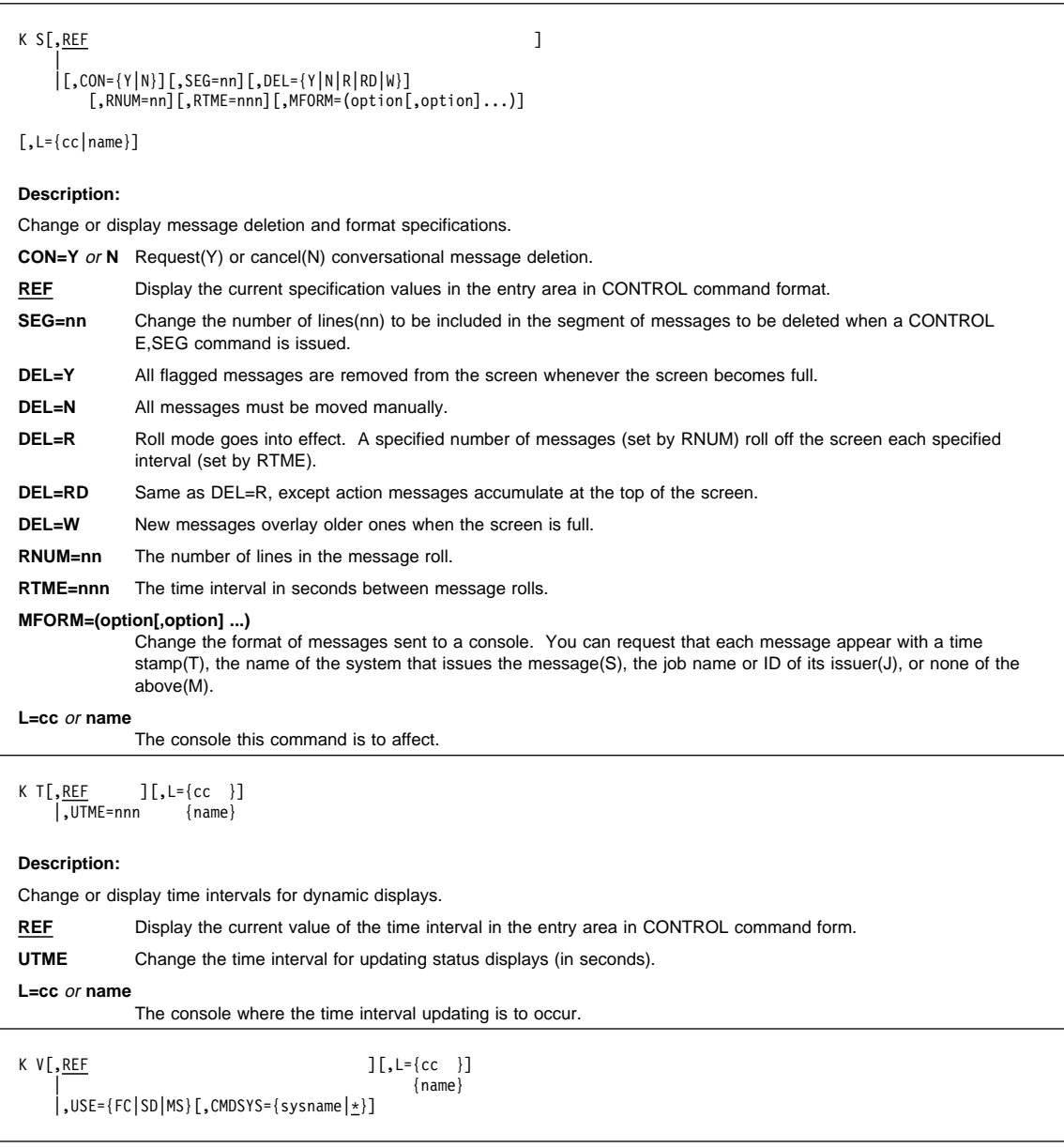

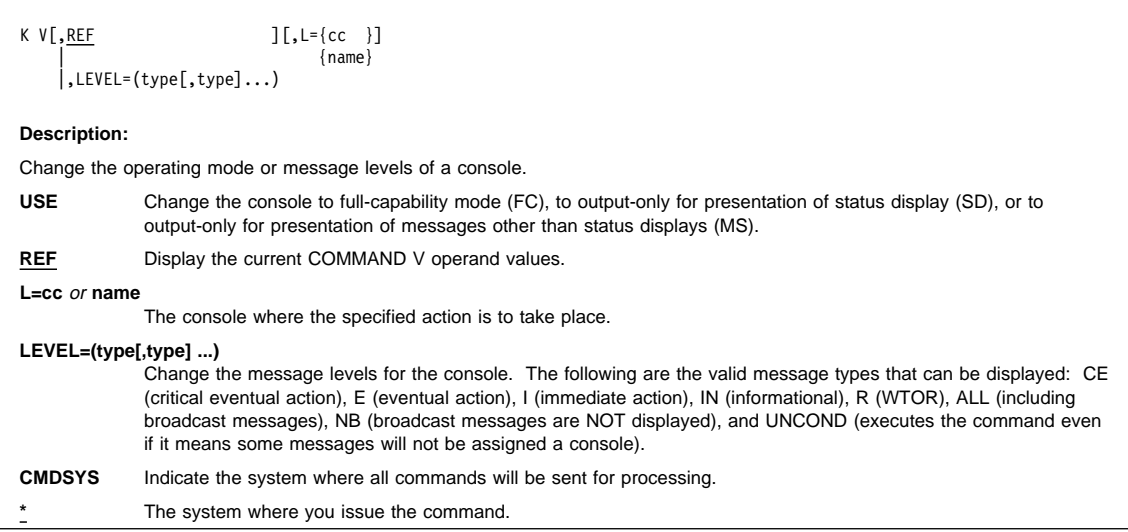

#### <span id="page-31-0"></span>**DEVSERV Command**

### **DEVSERV Command (DS)**

```
DEVSERV or DS
DS {PATHS|P},[/]devnum[,nn][,ONLINE|,ON ][,NOSYM|,NOS][,DUMP]<br>{SMS|S } | |,OFFLINE|,OFF
                                  {SMS|S } |,OFFLINE|,OFF
          [,L ={a|cc|cca}]
   {QDASD | QD}[,? |
      [ [ [,ccuu [,1] | ,VOL=volser ] [ [,UCB] [,DCE][,SSSCB] [,DPCT]
         \left[\begin{bmatrix} 0 & 0 & 0 \\ 0 & 1 & 0 \end{bmatrix}, \begin{bmatrix} 0 & 0 \\ 0 & 1 \end{bmatrix}, \begin{bmatrix} 0 & 0 \\ 0 & 1 \end{bmatrix}, \begin{bmatrix} 0 & 0 \\ 0 & 1 \end{bmatrix}, \begin{bmatrix} 0 & 0 \\ 0 & 1 \end{bmatrix}, \begin{bmatrix} 0 & 0 \\ 0 & 1 \end{bmatrix}\right] \right] ,ccuu,nnn |
         [,ccuu,nnn] ,VOL=volser |
                         ,MACH=[mmpp-sssss | XXXX-sssss] |
                         ,SSID=[ssid | ALL] |
                         ,TYPE=[type | ALL] ]
      [,ONLINE] [,OFFLINE] [,DEFINED] [,CHKFAIL] [,VALIDATE] [,TOTALCYL]
   {QTAPE | QT}[,? |
      [ [ [,ccuu [,1] ] [ [,UCB] [,DCE][ [,NOIO] | [,RDC]
          [,RCD] ] ] ] | ,ccuu,nnn |
          [,ccuu,nnn] ,LIB=libid | ALL |
                          ,MACH=[mmpp-sssss | XXXX-sssss] |
                          ,TYPE=[type | ALL] ]
      [,ONLINE] [,OFFLINE] [,DEFINED]
Description:
Display the status of DASD or tape devices.
PATHS or P Display (in message IEE459I) the status of specified devices. This does not show any SMS information such as
                volume or storage group status.
SMS or S Display (in message IGD001I) the volume and storage group status of specified device(s) managed by SMS.
                [/]devnum Device number of the device for which the system is to display information.
                nn Number of devices (from 1 to 32) for which the system is to display the information in ascending
                                order beginning with the device that you specify.
                ONLINE or ON and OFFLINE or OFF
                                Signal to display information only about those devices that are online or offline, depending on which
                                is specified. If unspecified, the display will contain both.
                NOSYM or NOS
                                Signal not to display the definitions of the symbols with message IEE459I.
                DUMP Request to take an SVC dump after executing the DEVSERV PATHS command.
                L=a, cc, cca, name, name-a
                                The display area (a), console (cc), both (cca), console name (name), or both (name-a), where the
                                display is to appear.
```
### **DEVSERV Command**

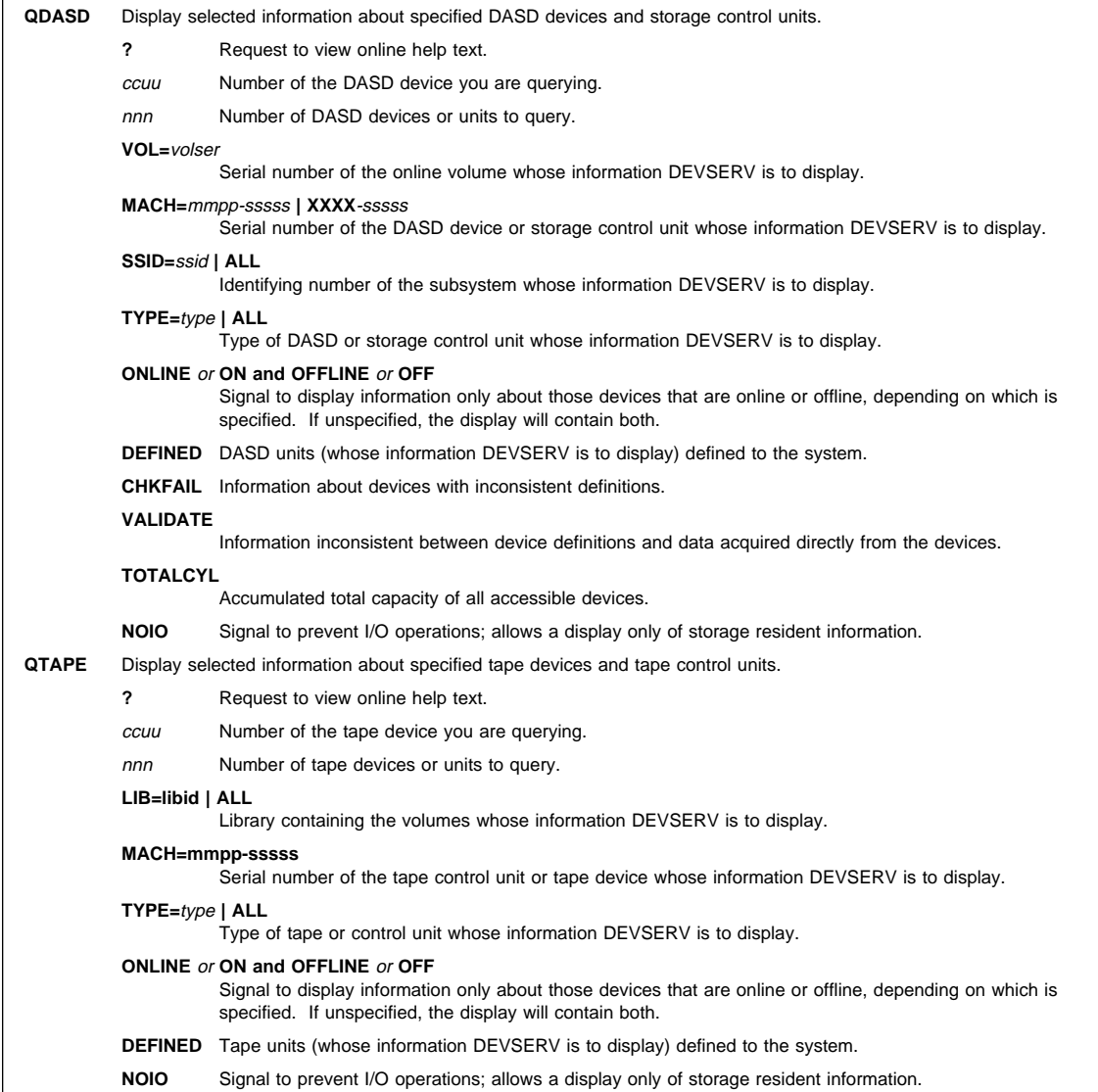

### <span id="page-33-0"></span>**DISPLAY Command**

# **DISPLAY Command (D)**

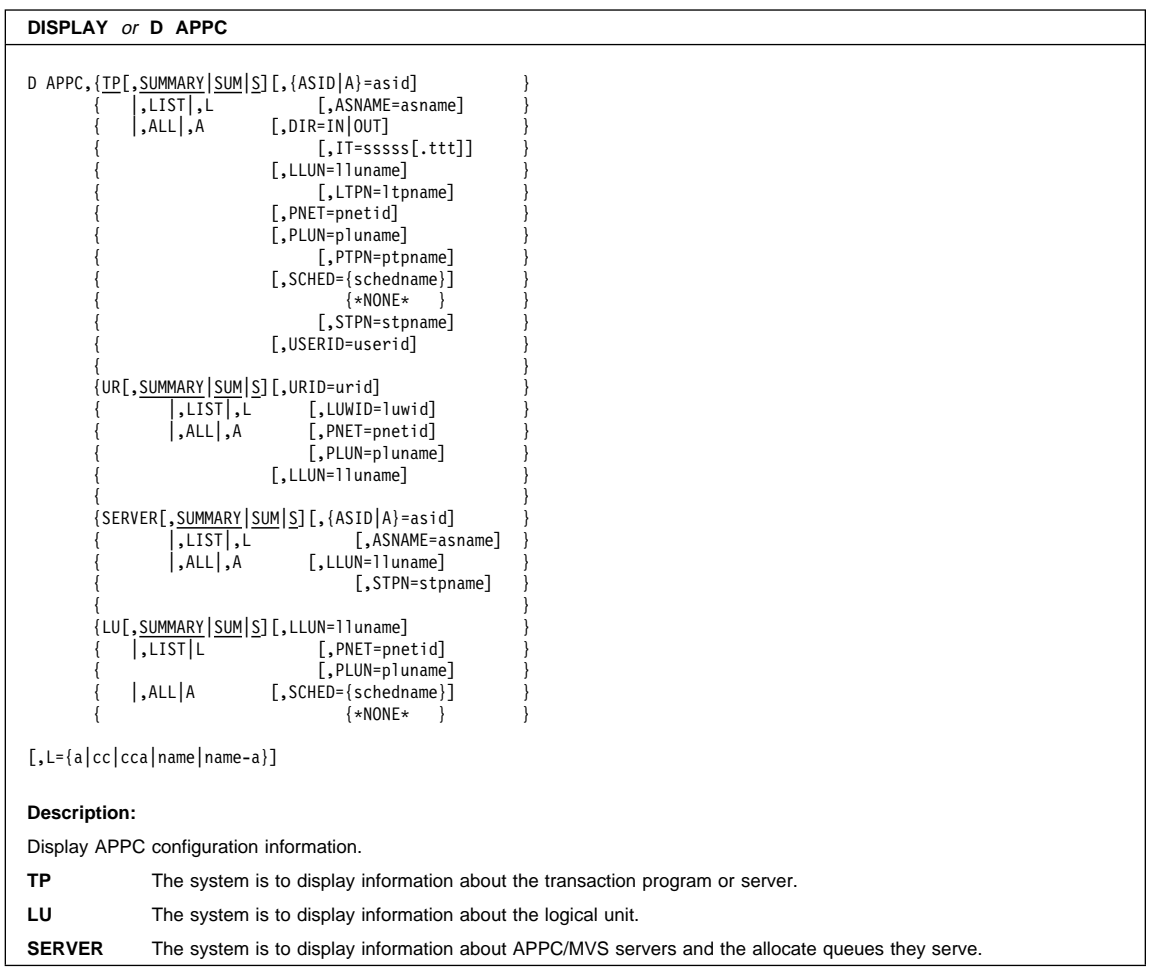

### **DISPLAY Command**

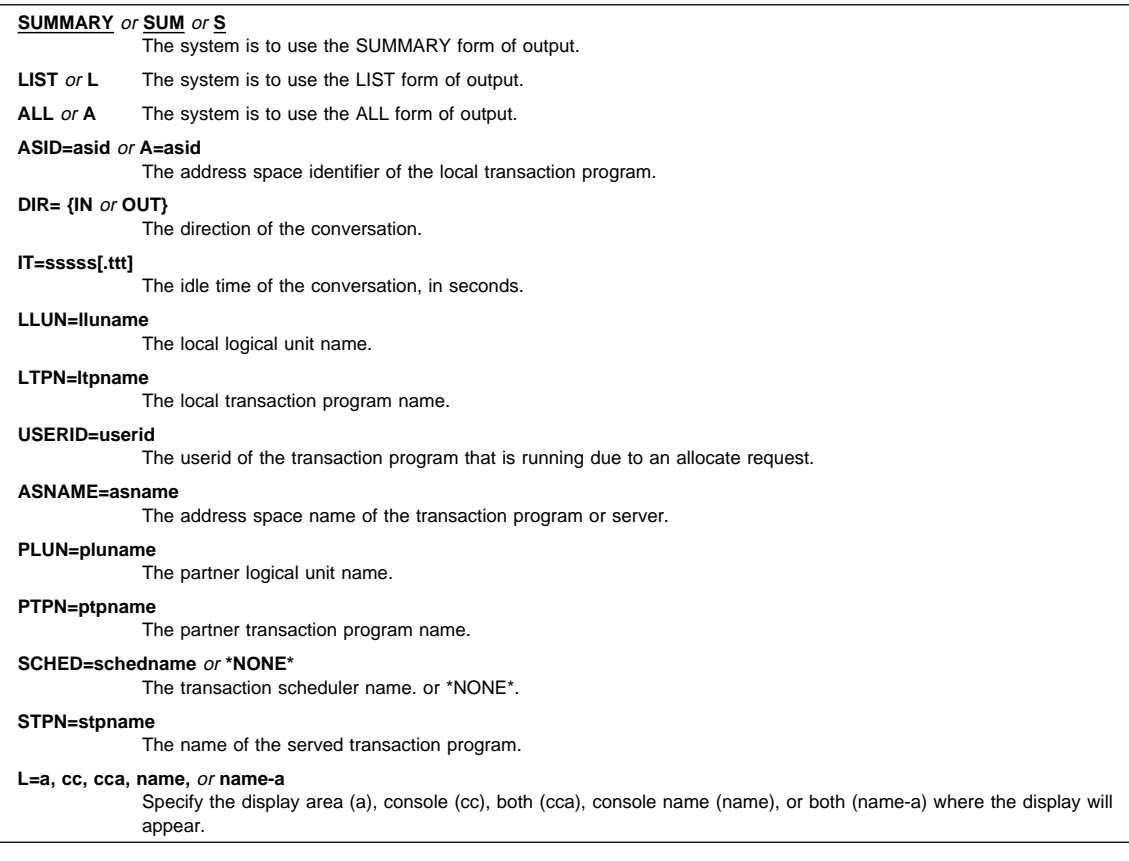

### **DISPLAY Command**

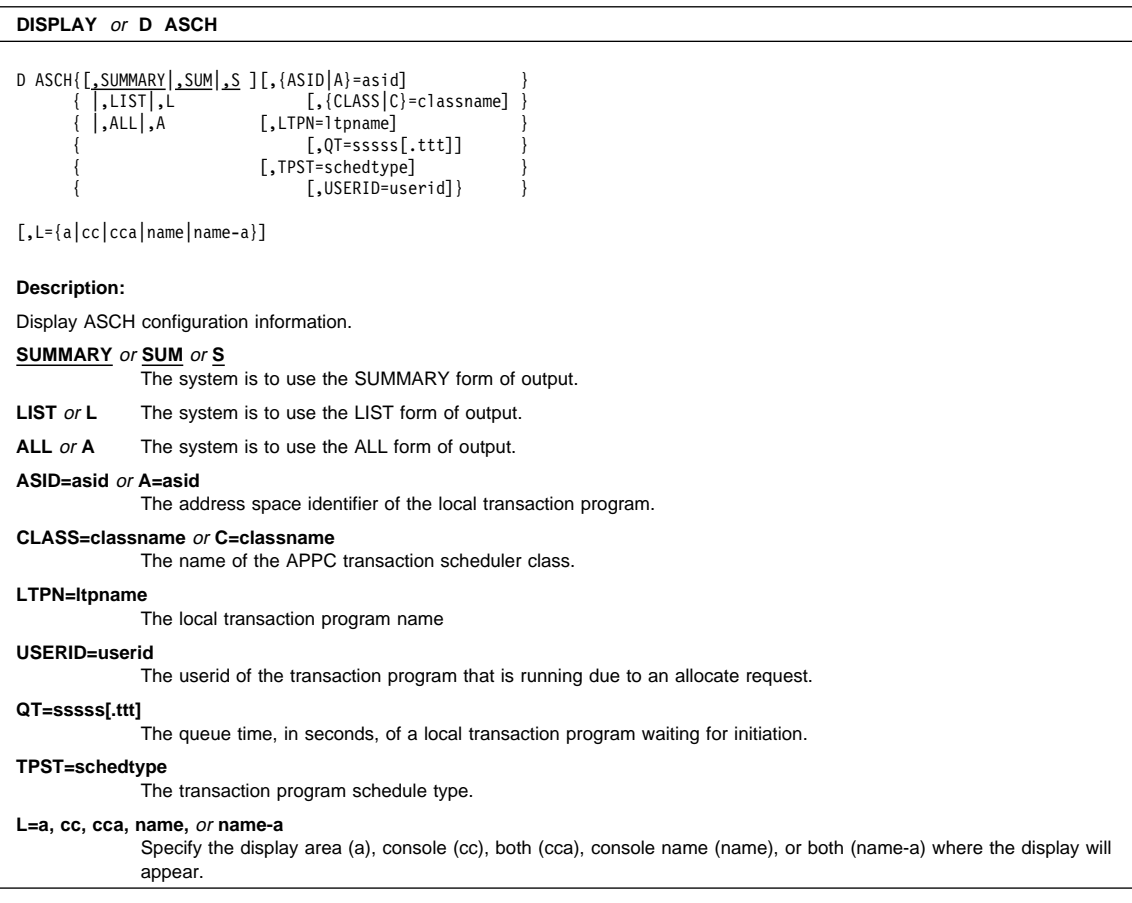
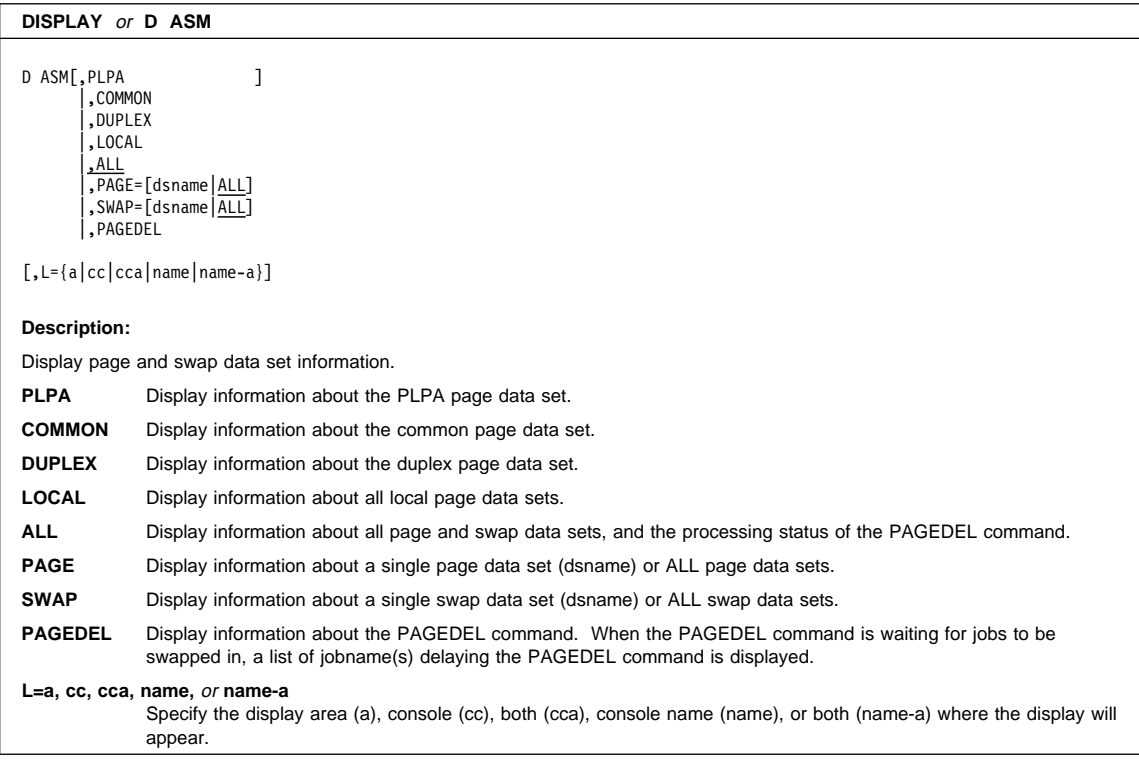

## **DISPLAY** or **D C**

D C,K[,L={a|cc|cca|name|name-a}]

### **Description:**

**C,K** Display a summary of CONTROL command operands.

**L=a, cc, cca, name,** or **name-a**

The display area (a), console (cc), both (cca), console name (name), or both (name-a) where the display of a summary of CONTROL command operands will appear.

**GROUP** or **G**

**L=a, cc, cca, name,** or **name-a**

appear.

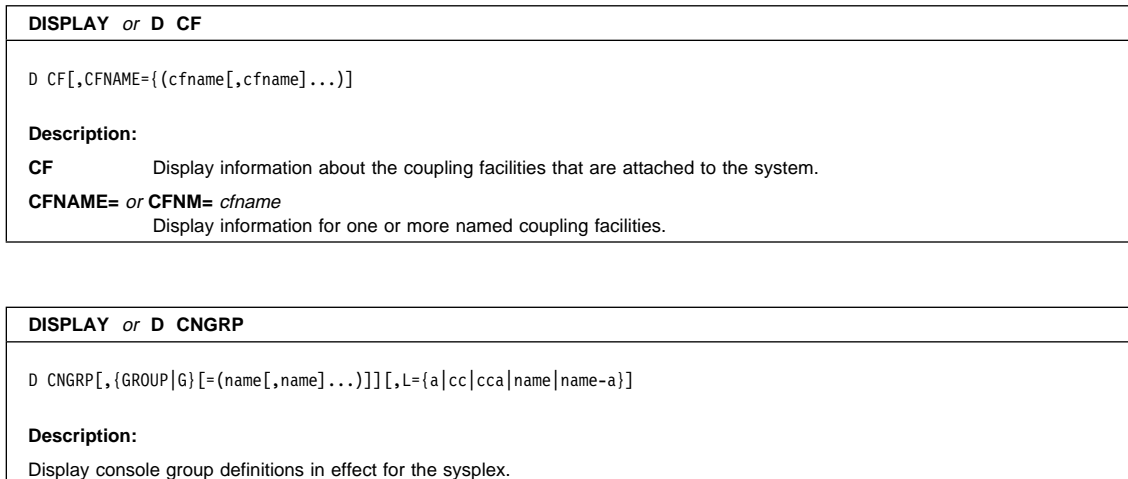

**CNGRP** The system is to display information about the console groups currently defined to the system or sysplex. If you specify this keyword alone, the system outputs all the group names associated with each group.

then the system will display only the names of the active groups.

**name** The groups about which to display information.

The system is to display information on specific console groups. If GROUP is the last keyword in the command,

The display area (a), console (cc), both (cca), console name (name), or both (name-a) where the display will

```
22 OS/390 V2R8.0 MVS System Commands Summary
```
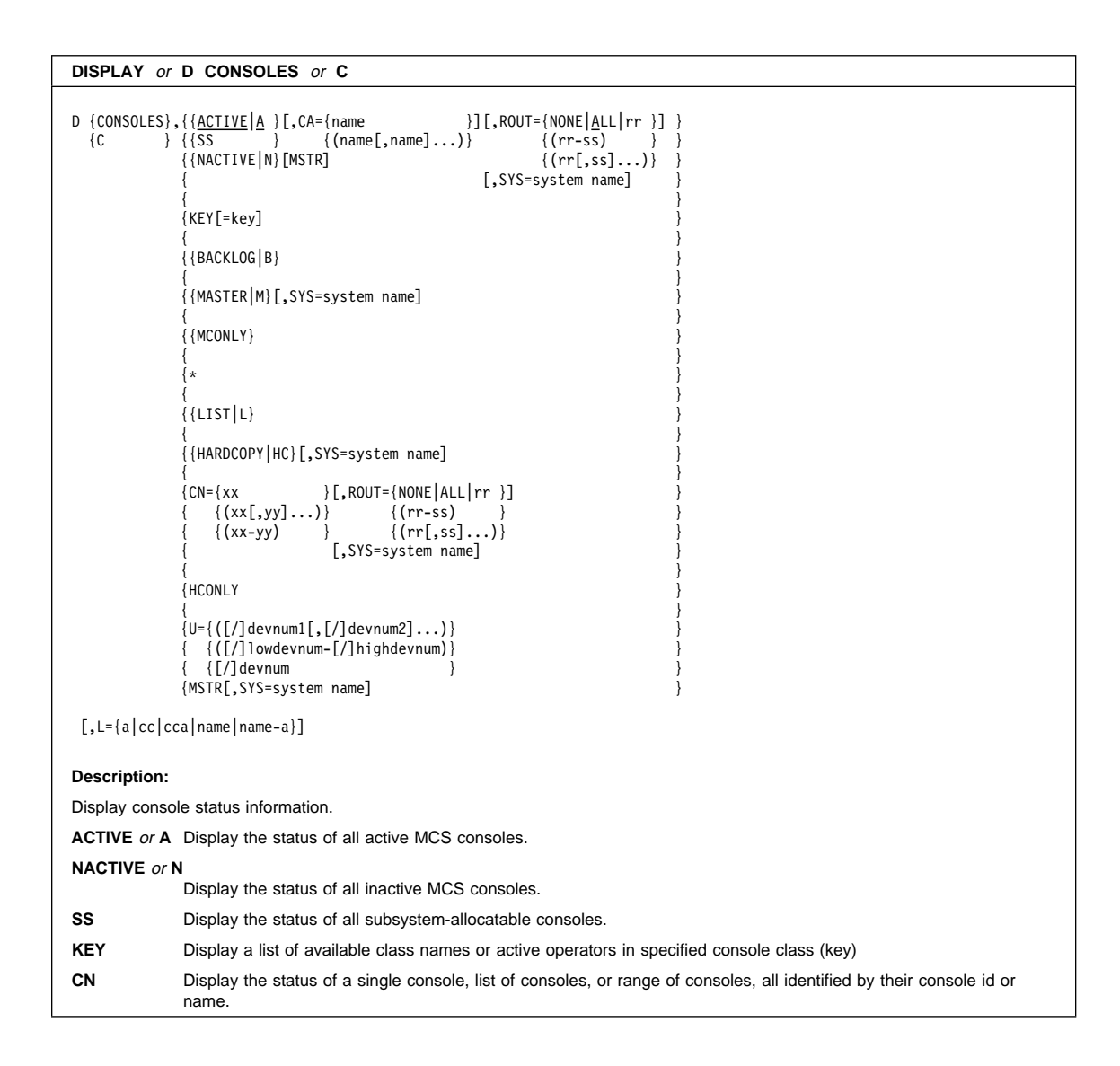

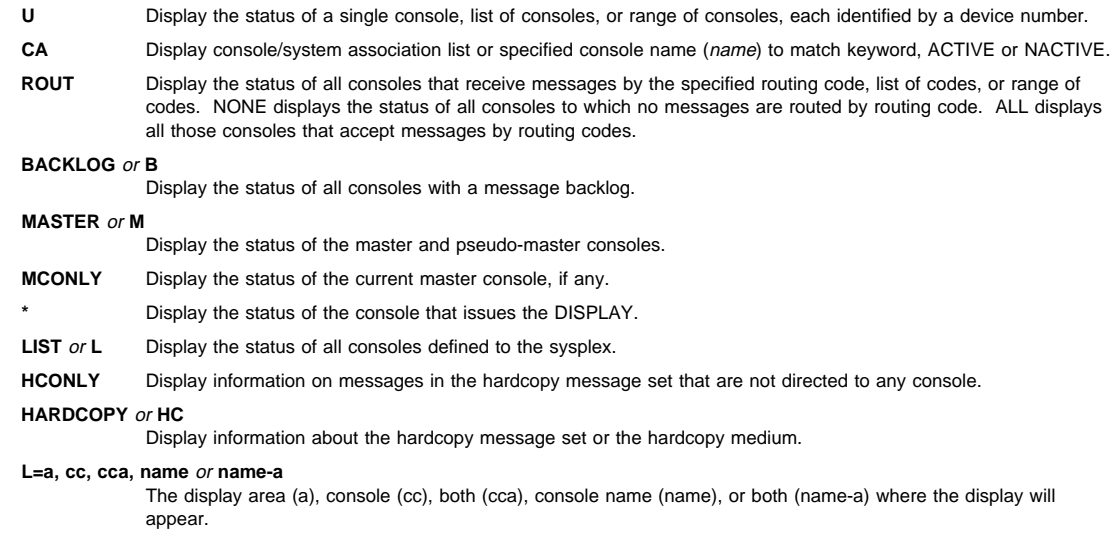

### **DISPLAY** or **D DLF**

### D DLF[,RES={({qname|\}[,rname|,\])}][,HEX]

### [,L={a|cc|cca|name|name-a}]

### **Description:**

Display a list of major names or resource information for the specified resource(s).

### **RES=(qname,[rname])**

The major name (qname), required, and minor name (rname), optional, of the specified resource. An asterisk at the end of a name tells the system to include all names that match the portion of the name given before the asterisk. A single asterisk means to include all resources. If either name contains hexadecimal values or a single quote specify the name in hexadecimal form as X'qname' or X'rname'.

**HEX** Display resource information in hexadecimal as well as EBCDIC.

### **L=a, cc, cca, name** or **name-a**

The display area (a), console (cc), both (cca), console name (name), or both (name-a) where the display will appear.

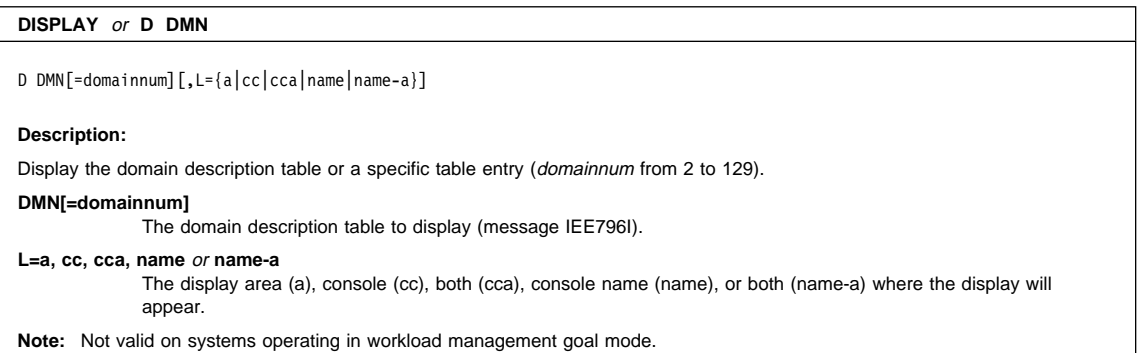

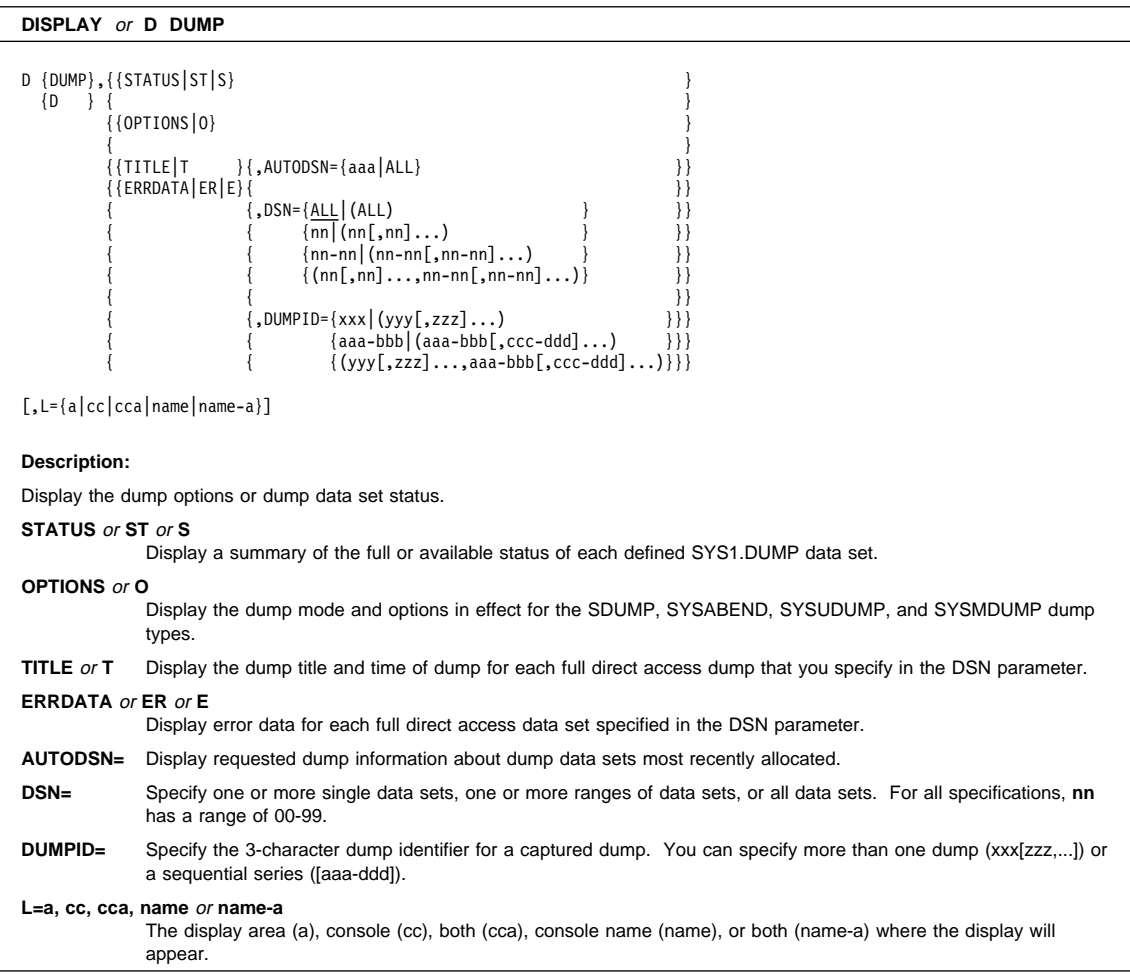

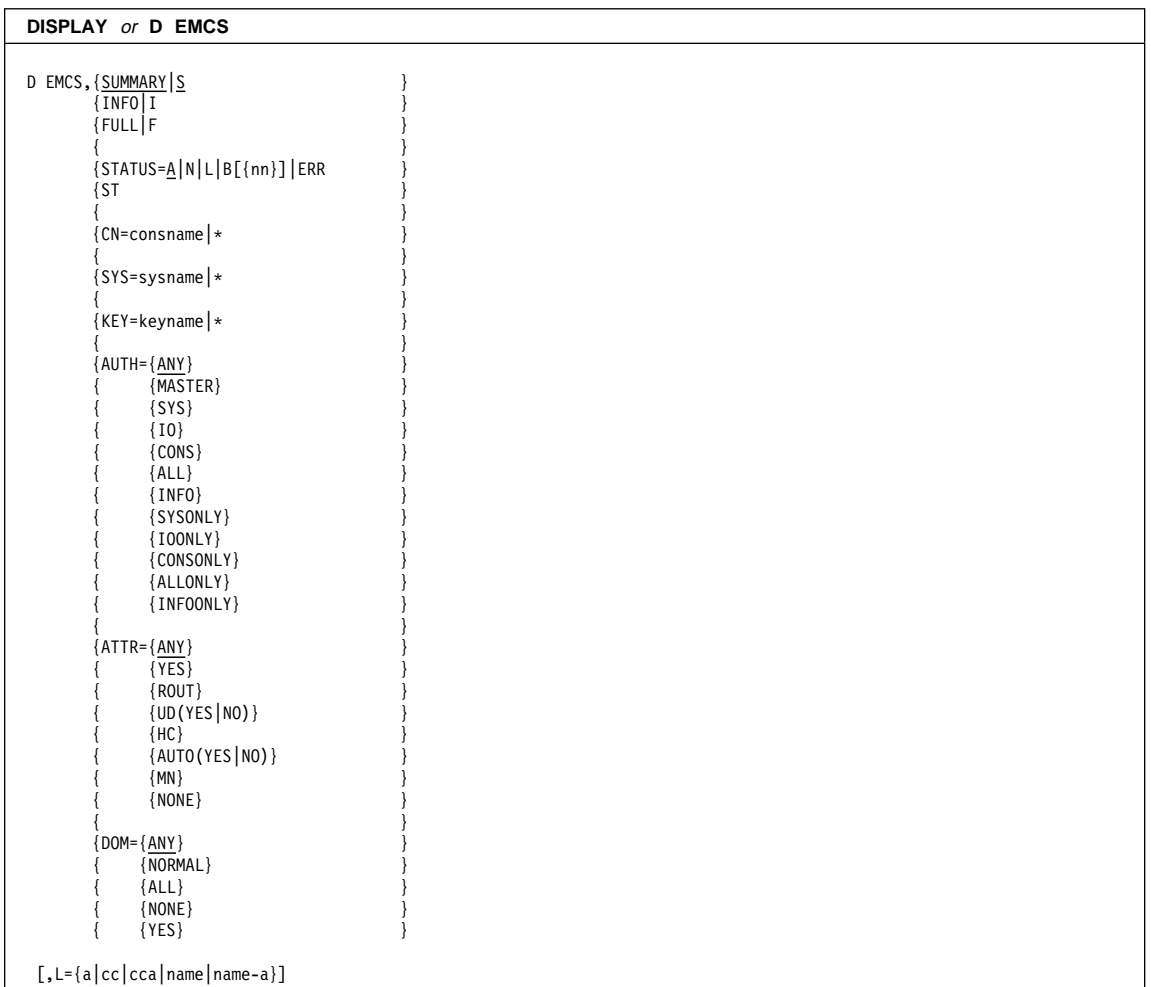

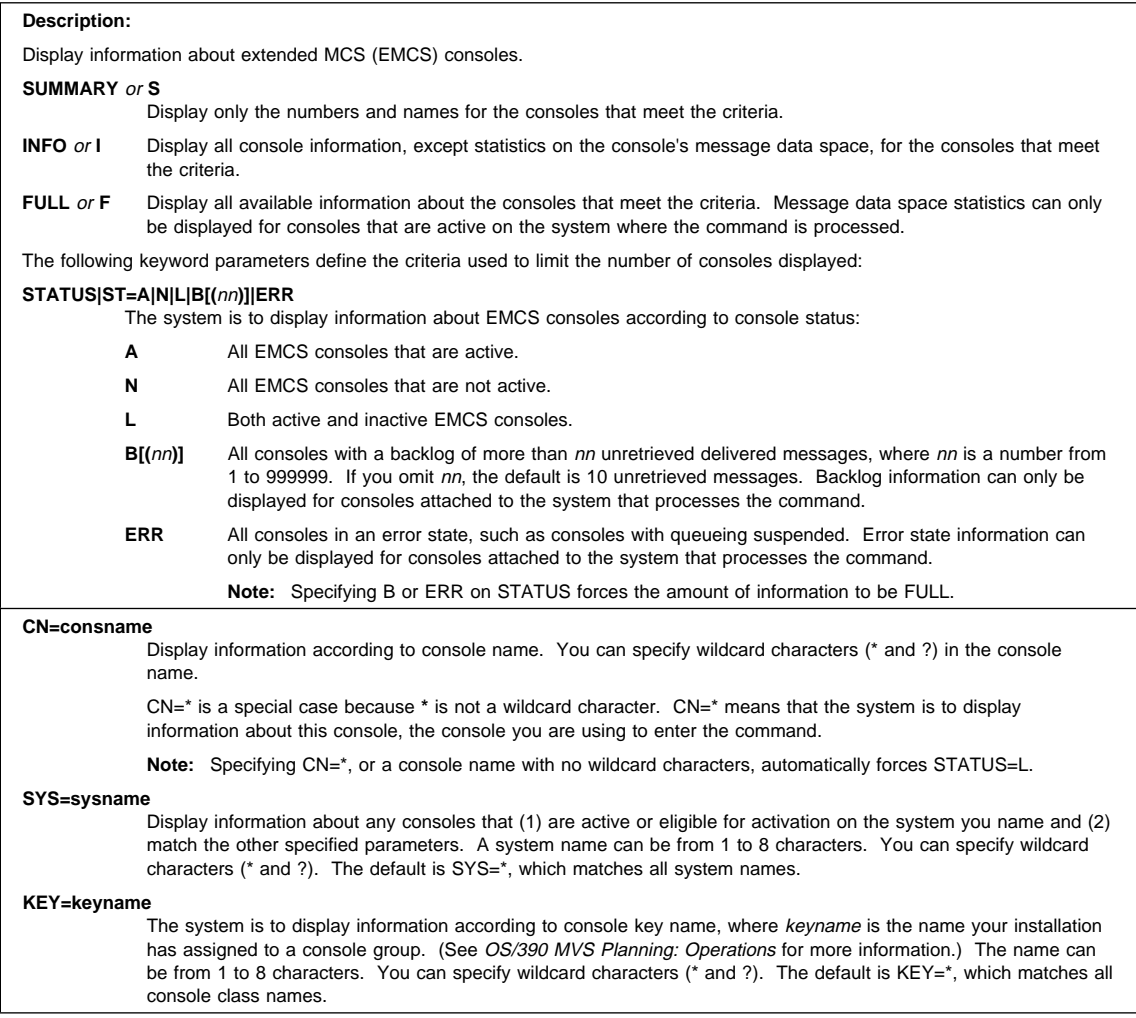

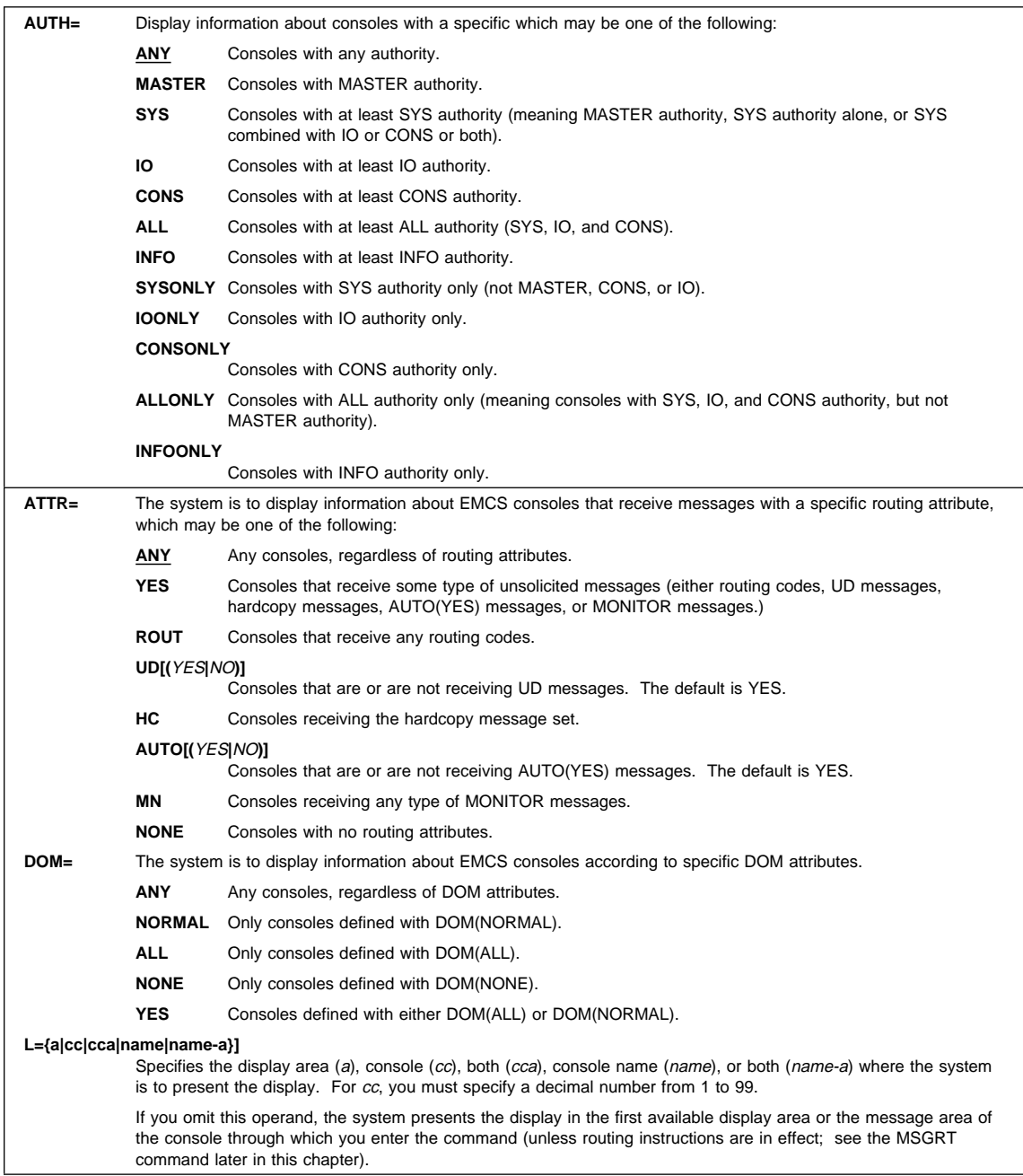

### **DISPLAY** or **D ETR**

D ETR[, DATA][, L={a|cc|cca|name|name-a}]

### **Description:**

Display current External Timer Reference synchronization.

**DATA** Display status of each ETR port including ETR network ID, port number, and ETR ID.

### **L = a, cc, cca, name** or **name-a**

The display area (a), console (cc), both (cca), console name (name), or both (name-a) where the display will appear.

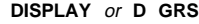

```
D GRS{[,SYSTEM|,LINK|,ALL|,A|,DELAY|,D|,SUSPEND|S][,CONTENTION|,C] }
     \{ [,RES=(qname|*[,rname|,*])][,HEX][,DEV=[/]devnum][,\{SUSPEND|S\}]}
     { [,RNL={CONVERSION|CON|C}] }
     { {ALL|A} }
                   {  EXCLUSION| EXCL|E\{INCLUSION | INCL | I\}\{\{, \{ CONTENTION|C\} [, ENQ][{}, LATCH[,]JOBNAME|JOB}=jobname]][,HEX]
     \{{,LATCH{,{JOBNAME|JOB}=jobname[,CONTENTION|,C]}[,HEX] }
          {, \{Concentration|C\}}[,L={a|cc|cca|name|name-a}]
Description:
Display global resource serialization (GRS) information.
SYSTEM Display system information such as system names and states or communication status of each system in the GRS
            complex.
LINK Display CTC link information including the device number of each CTC link, its status, and the system name of the
            system that last responded to the opposite end of the link.
ALL or A Display system information, CTC link information, resource contention information, the contents of all RNLs for the
            current GRS, latch contention information, and ENQ contention information.
CONTENTION or C
            Display resource contention information for the current GRS.
DELAY Display jobname, ASID, resources held or waiting, and job termination information.
DEV=[/]devnum
            Display a list of non-converted RESERVE requests for the device with device number devnum.
ENQ Display resource contention information for ENQs and RESERVEs. If you specify ENQ, you must also specify
            CONTENTION.
JOBNAME or JOB
            Display latch information for a particular job. If you specify JOBNAME, you must also specify LATCH.
```
LATCH or L Display latch information. If you specify LATCH, you must also specify CONTENTION, JOBNAME or both. **SUSPEND** or **S** Display jobname, ASID and resources the job is waiting for. **RNL=CONVERSION, CON** or **C** Display the contents of the RESERVE conversion RNL.

### **RNL=ALL** or **A**

Display the contents of all RNLs.

### **RNL=EXCLUSION, EXCL** or **E**

Display the contents of the SYSTEMS exclusion RNL.

### **RNL=INCLUSION, INCL** or **I**

Display the contents of the SYSTEM inclusion RNL.

### **RES=(qname,[rname])**

Display a list of major names or resource information for the specified resource(s). The major name(qname) must be included, but the minor name(rname) is optional. An asterisk at the end of a name tells the system to include all names that match the portion of the name given before the asterisk. A single asterisk means to include all resources. If either name contains hexadecimal values or a single quote specify the name in hexadecimal form as X'qname' or X'rname'.

**HEX** Display resource information in hexadecimal as well as EBCDIC.

### **L=a, cc, cca, name, name-a**

The display area (a), console (cc), both (cca), console name (name), or both (name-a), where the display will appear.

### **DISPLAY** or **D IOS**

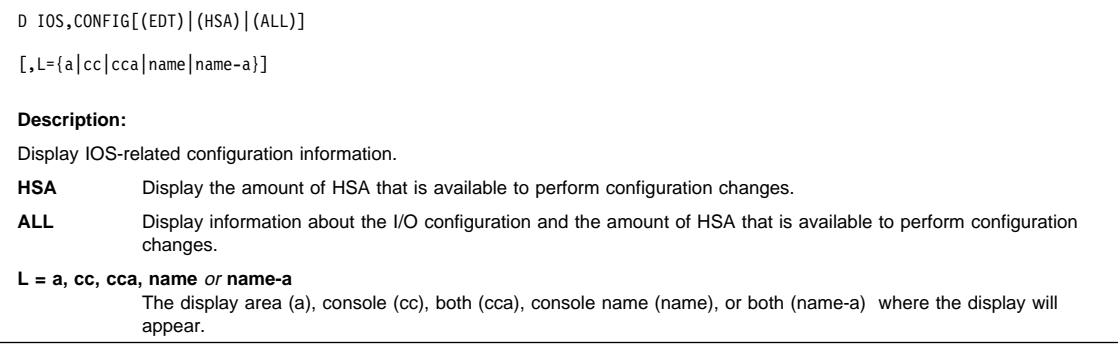

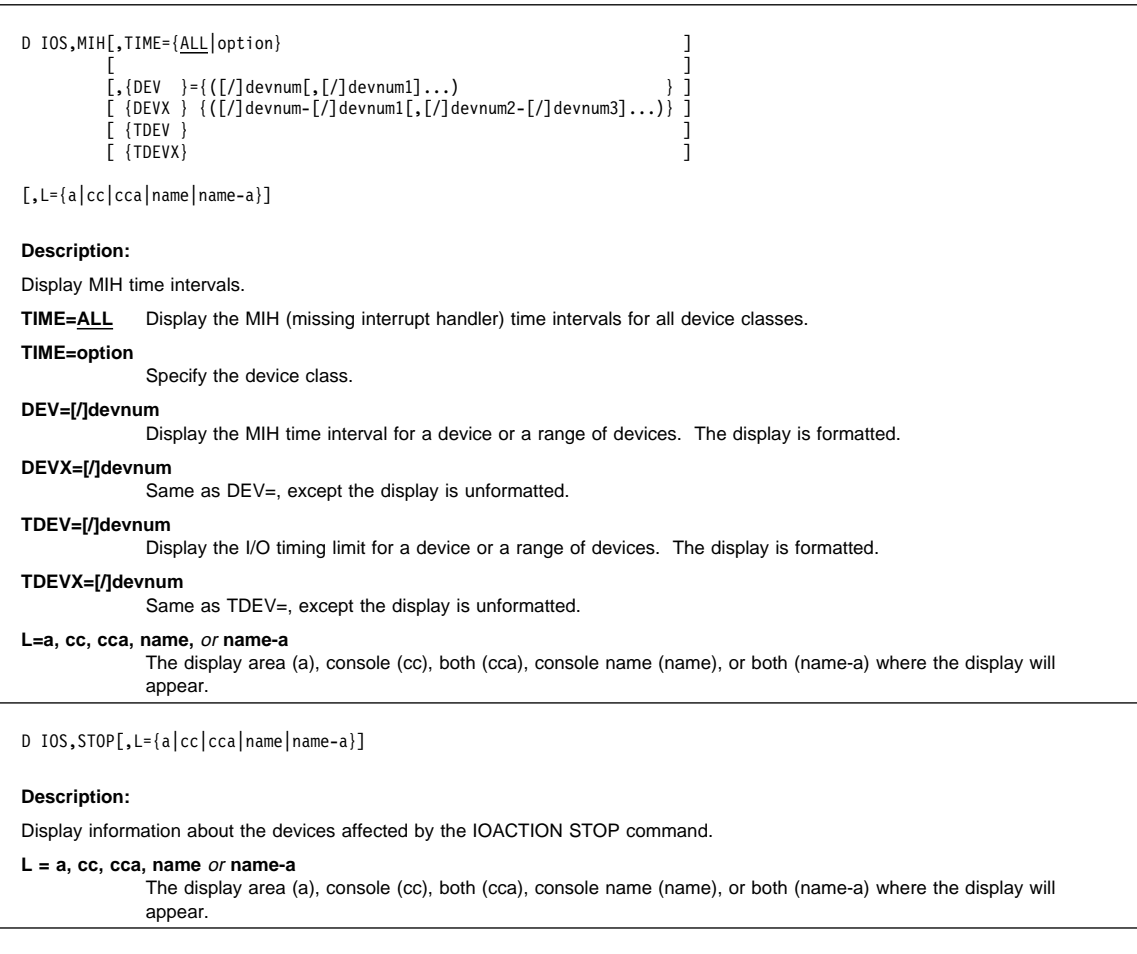

### **DISPLAY** or **D IPLINFO**

### D IPLINFO [, L={a|cc|cca|name|name-a}]

### **Description:**

Display the following information about the initial program loading (IPL) of the system:

- The date and time of the IPL
- The release level of the system
- The contents of parmlib members IEASYSxx and IEASYMxx
- LOADxx information used for the IPL

### **L=a, cc, cca, name** or **name-a**

The display area (a), console (cc), both (cca), console name (name), or both (name-a) where the display will appear.

### **DISPLAY** or **D JOBS**

## D {JOBS|J}[,{LIST|L},[USERID=userid]]

 ${A|TS}$  }  $|$ ,  ${ALL|A}$ |,{jobname[.identifier]|(jobname)}

[,L={a|cc|cca|name|name-a}]

### **Description:**

Display system activity information.

### **JOBS** or **J** or **TS** or **A**

Display overview information about system activity, such as the number of active batch jobs or logged-on users. The format of what is displayed is dependent on the workload management mode in effect on a system.

LIST or L Display detailed information for active jobs and started tasks (JOBS or J), logged-on time-sharing users(TS), or both(A).

**ALL** or **A** Display more detailed information than that supplied by LIST.

### **jobname[.identifier]** or **(jobname)**

Display detailed information for the item with the specified name. This could be the name of the job, started task, time-sharing user, APPC/MVS transaction program, initiator, or system address space. Enclose the name in parentheses if it is the same as a valid secondary operand. You may include an asterisk at the end of the name to specify all names beginning with the given characters.

### **USERID=userid**

A filter to show only the work running on behalf of **userid**.

### **L=a, cc, cca, name** or **name-a**

The display area (a), console (cc), both (cca), console name (name), or both (name-a) where the display will appear.

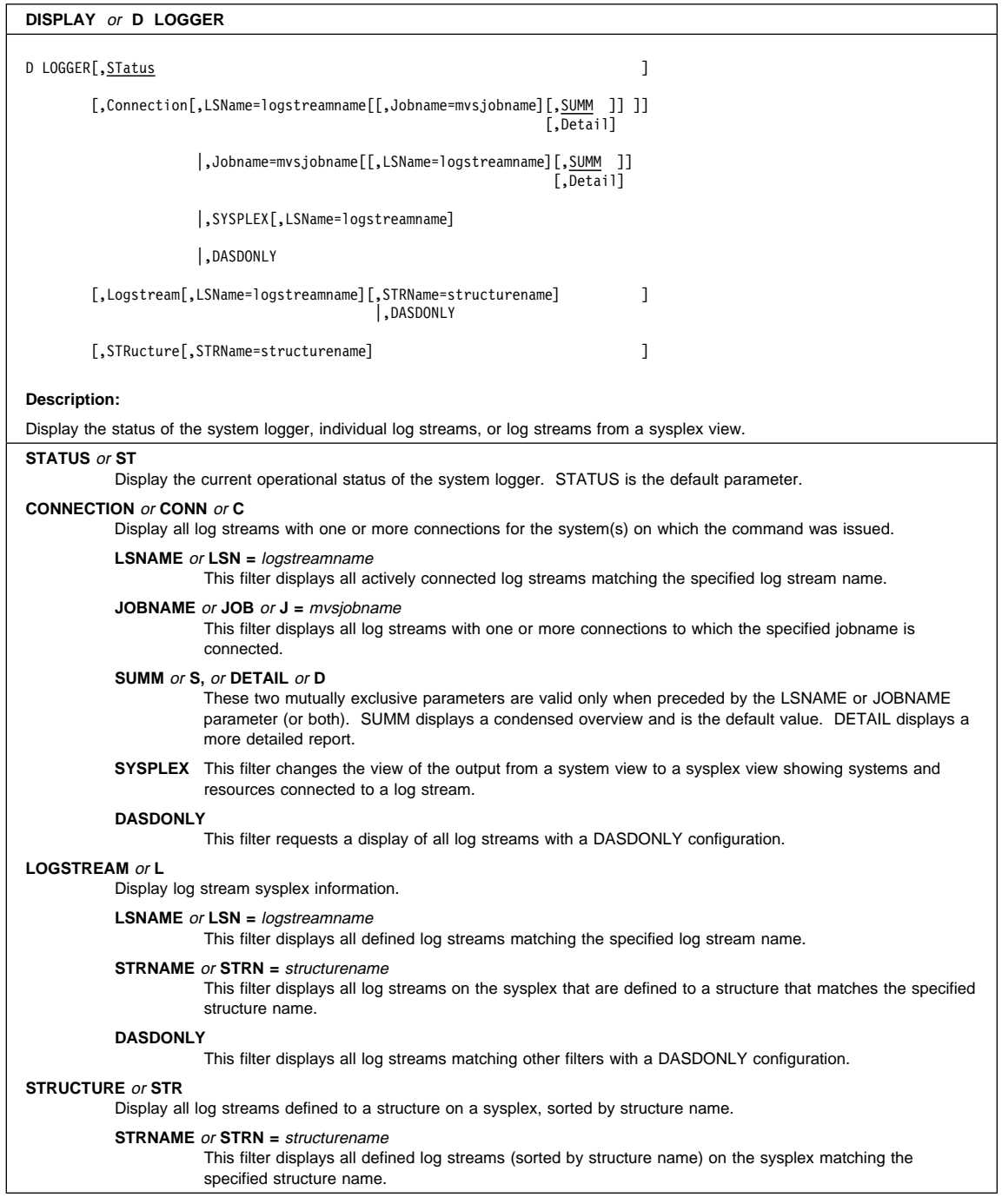

# **DISPLAY** or **D LOGREC** D LOGREC[,{CURRENT|CURR}|{DATASET|DSN}|{ALL|A}] [,L={a|cc|cca|name|name-a}] **Description:** Display logrec error and environmental record recording medium. **CURRENT** or **CURR** Display the current logrec medium. **DSN** Display the logrec data set name and status. **ALL** or **A** Display all, both current and alternate, logrec medium and data set names and status. **L=a,cc,cca,name** or **name-a** The display area (a), console (cc), both (cca), console name (name), or both (name-a) where the display will appear.

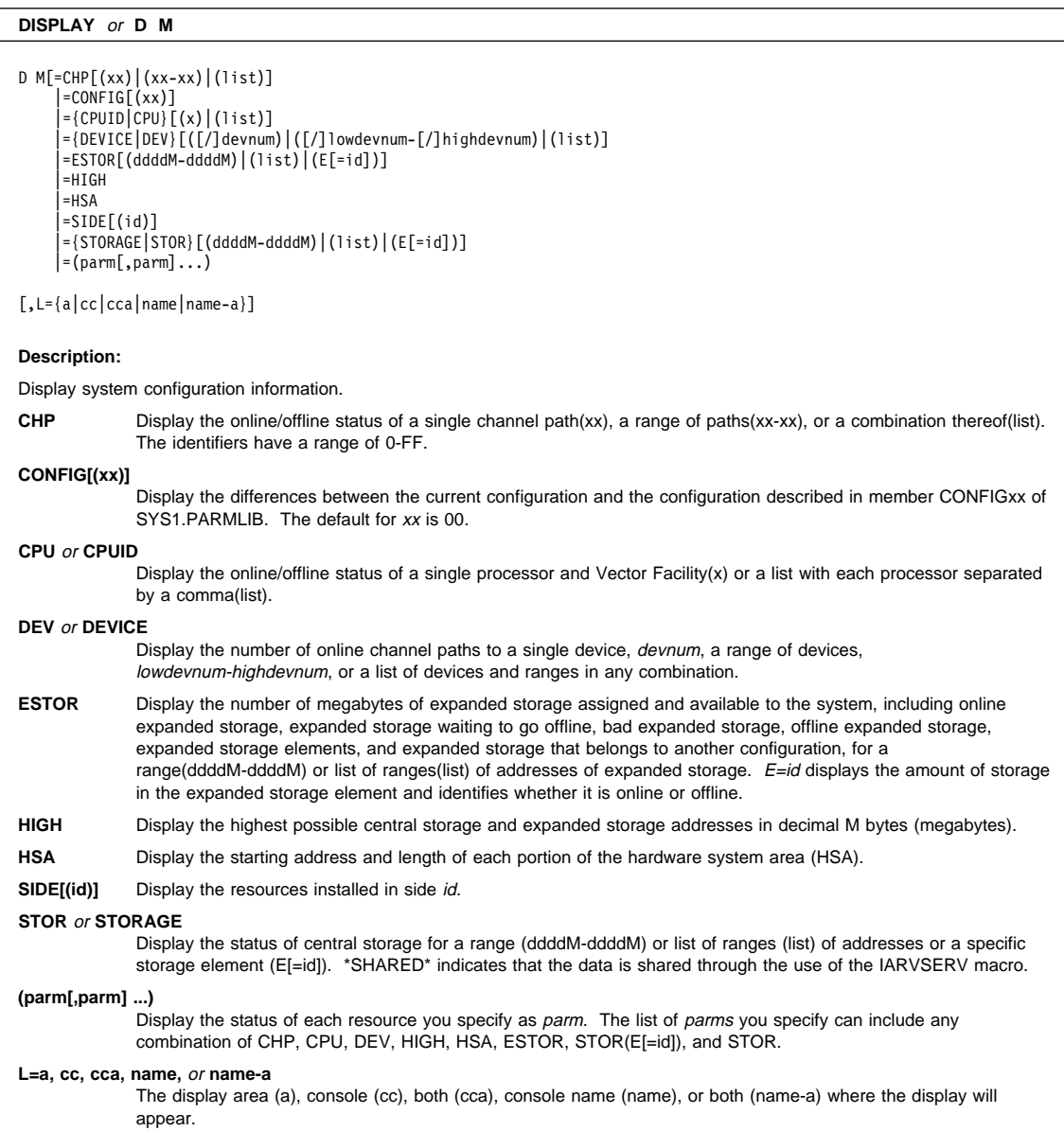

### **DISPLAY** or **D MMS**

D MMS[,L={a|cc|cca|name|name-a}]

### **Description:**

Specify the status of MVS message service and a list of languages available.

### **L = a, cc, cca, name** or **name-a**

The display area (a), console (cc), both (cca), console name (name), or both (name-a) where the display will appear.

### **DISPLAY** or **D MPF**

D MPF[,{MSG|M} ]  $|\Omega$ , {COLOR $|C\rangle$ |,CMD

[,L={a|cc|cca|name|name-a}]

### **Description:**

Display information about message processing and presentation.

**MSG** or **M** Display information on all messages that are defined in the current MPFLSTxx member or members.

**COLOR** or **C** Display the color, intensity, and highlighting options in effect.

**CMD** Display the status of the installation exit routines.

**L=a, cc, cca, name** or **name-a**

The display area (a), console (cc), both (cca), console name (name), or both (name-a) where the display will appear.

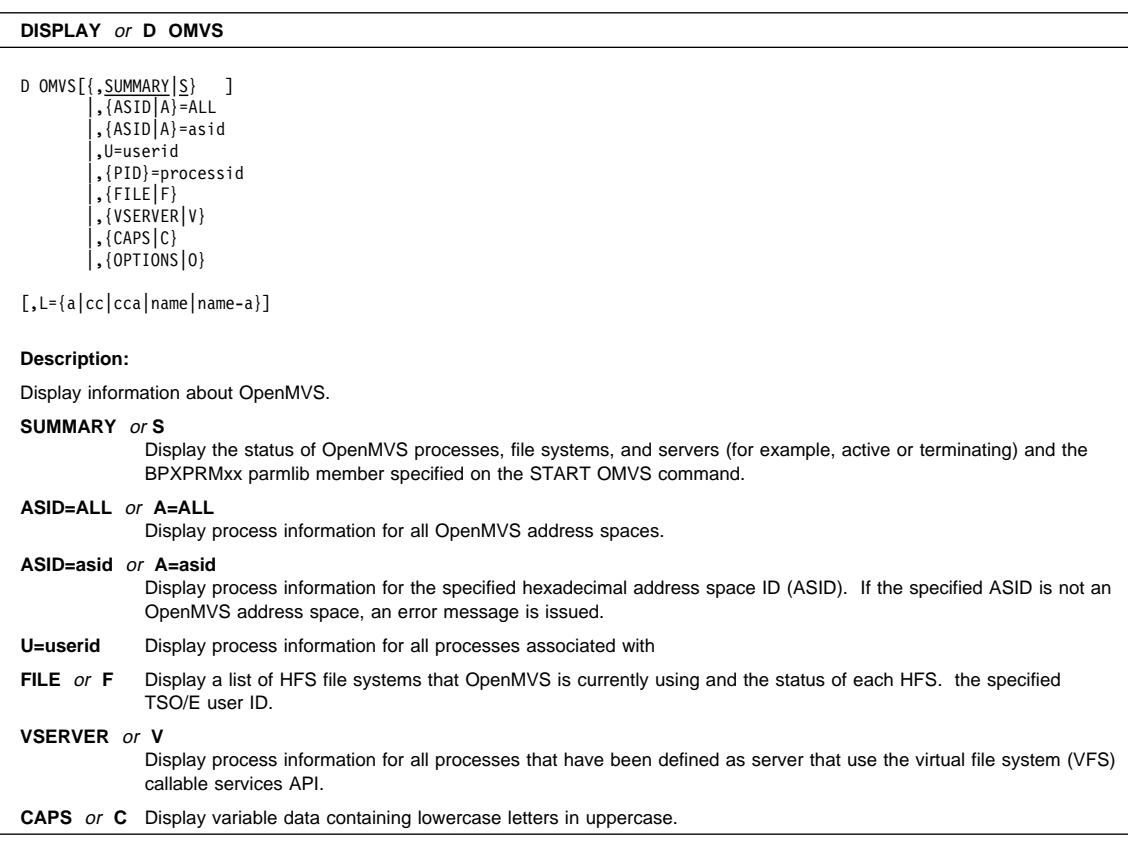

# **DISPLAY** or **D OPDATA** D {OPDATA|O}[, PREFIX][, L={a|cc|cca|name|name-a}]

### **Description: OPDATA** or **O** Display information about message processing and presentation. **PREFIX** Display command prefixes defined for subsystems in the prefixes defined. **L=a, cc, cca, name** or **name-a** The display area (a), console(cc), both (cca), console name (name), or both (name-a) where the display will appear.

## **DISPLAY** or **D PARMLIB** D PARMLIB [,ERRORS|E]  $[$ , L={a|cc|cca|name|name-a}] **Description:** Display the parmlib data sets and volume serial numbers that are defined in: LOADxx The MASTER JCL (when there are no LOADxx parmlib statements) **ERRORS** or **ET** Parmlib data sets and volume serial numbers that are defined in LOADxx PARMLIB statements but were not found **L=a, cc, cca, name** or **name-a**

The display area (a), console (cc), both (cca), console name (name), or both (name-a) where the display will appear.

### **DISPLAY** or **D PFK**

D PFK[,CN=cc ][,L={a|cc|cca|name|name-a}] |,{TABLE|T}[=nnnnnnnn]

### **Description:**

Display PFK definitions and tables.

**TABLE** or **T** Display PFK definitions in the PFK table **nnnnnnnn**. If you omit =**nnnnnnnn**, the system displays the list of PFK tables available.

**CN=cc** Display the PFK definitions for the console with id **cc**.

### **L=a, cc, cca, name** or **name-a**

The display area (a), console (cc), both (cca), console name (name), or both (name-a) where the display will appear.

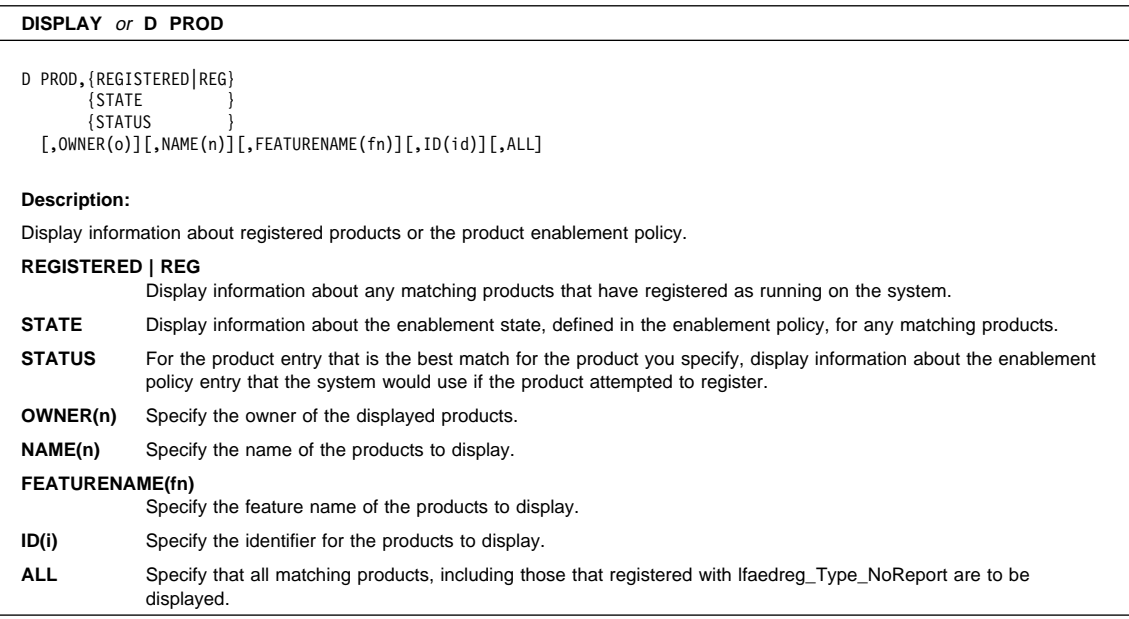

## **DISPLAY** or **D PROG,APF**

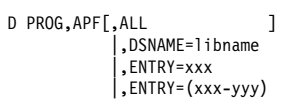

[,L={a|cc|cca|name|name-a}]

### **Description:**

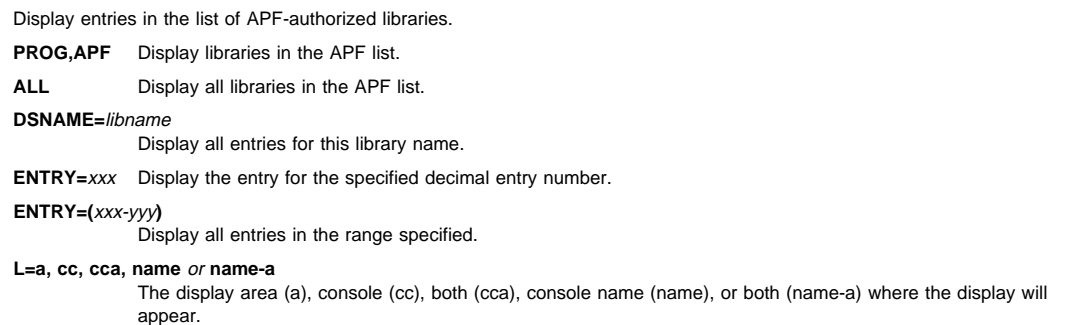

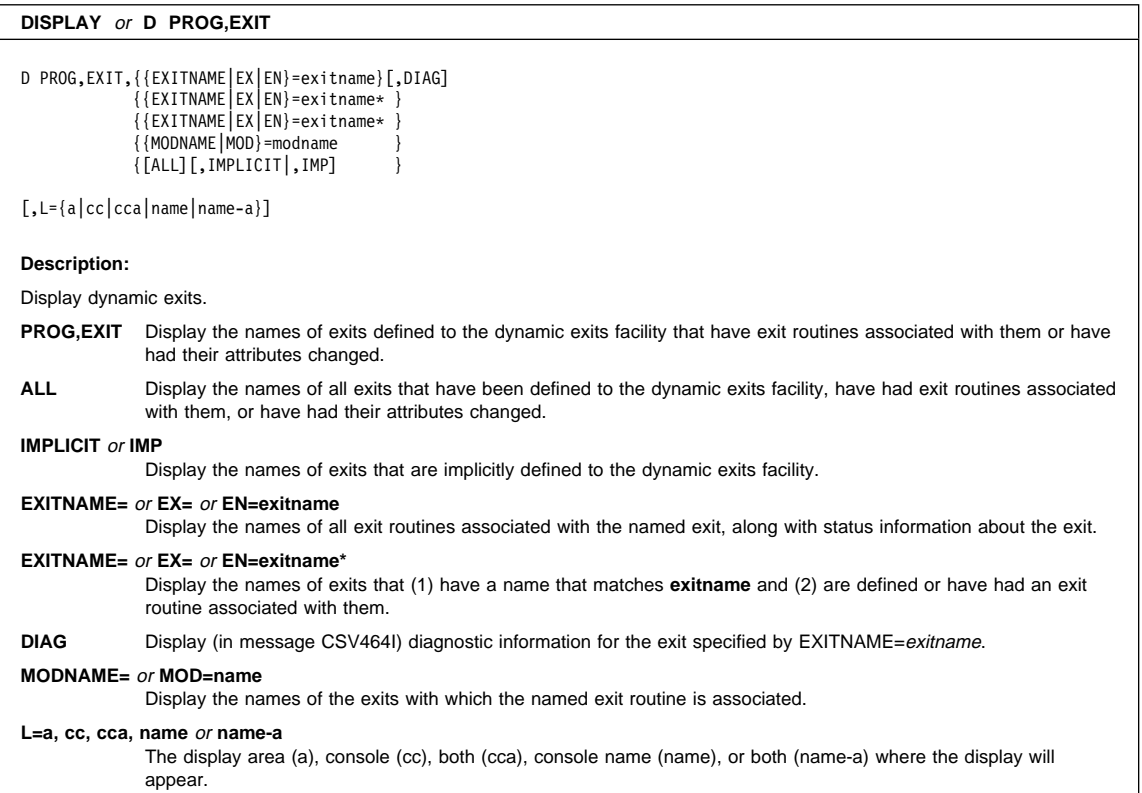

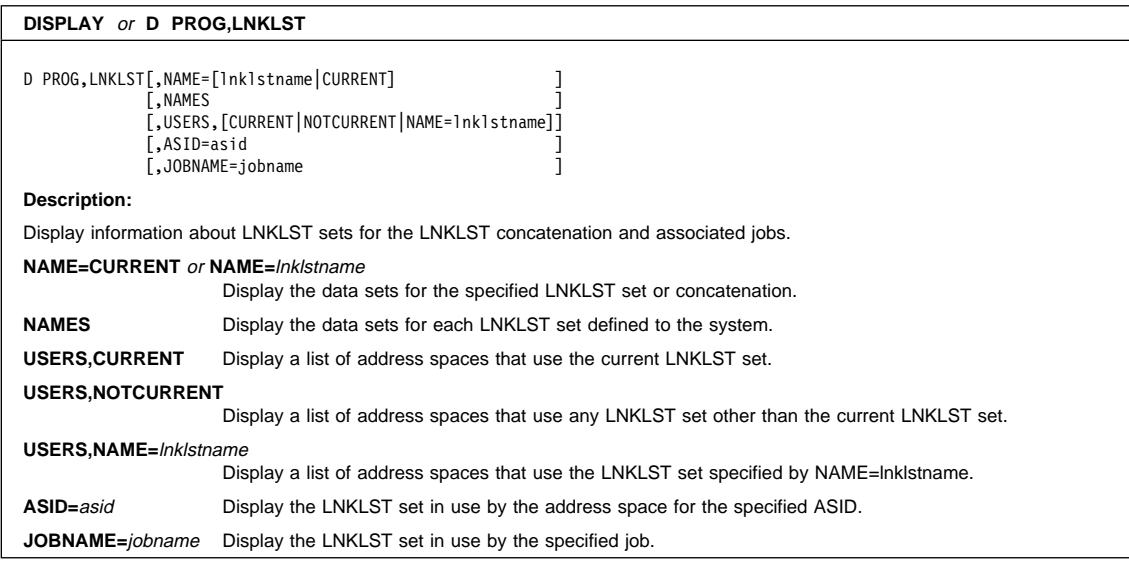

### **DISPLAY** or **D PROG,LPA**

D PROG, LPA{, MODNAME=modname} {,CSAMIN }

[,L={a|cc|cca|name|name-a}]

### **Description:**

Display the entry point, load point, and length information about modules dynamically added to the LPA, and display the minimum amount of CSA and ECSA that must remain after adding a module to the LPA.

## **MODNAME=**

Display the entry point, load point, and length information about the LPA module. You can use MOD and MODULE as synonyms of MODNAME.

modname

is the 1-8 character LPA module name. If the last character of the modname is "\*", it will be treated as X'CO'.

## **CSAMIN**

Display the current CSA and ECSA minimum values.

### **L=a, cc, cca, name,** or **name-a**

The display area (a), console (cc), both (cca), console name (name), or both (name-a) where the display will appear.

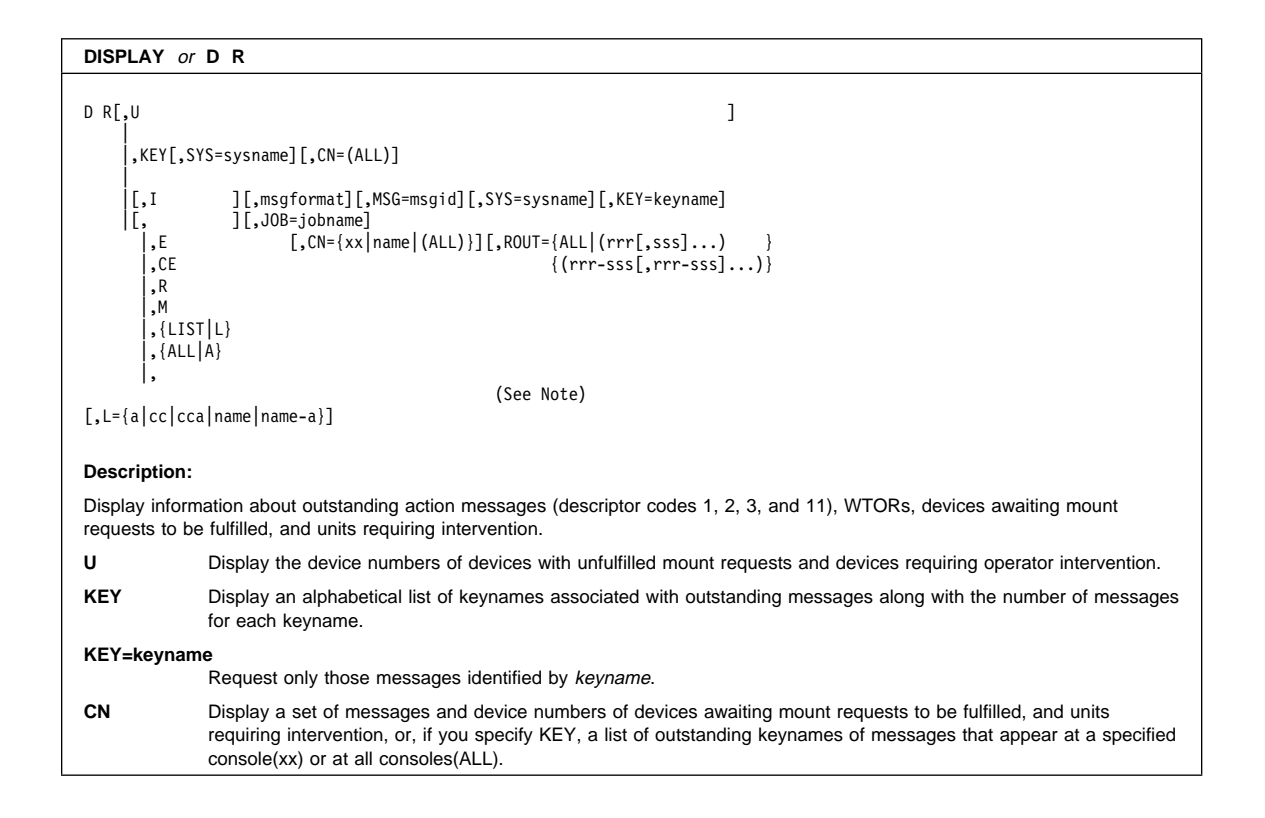

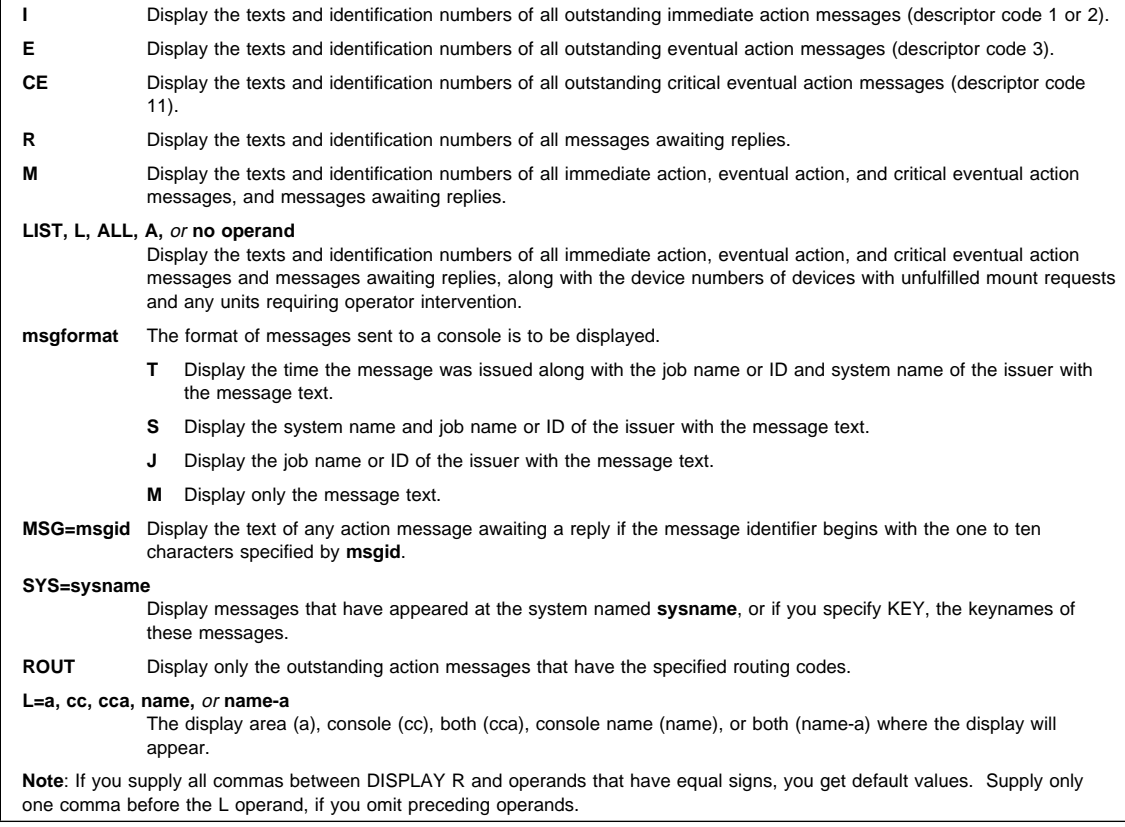

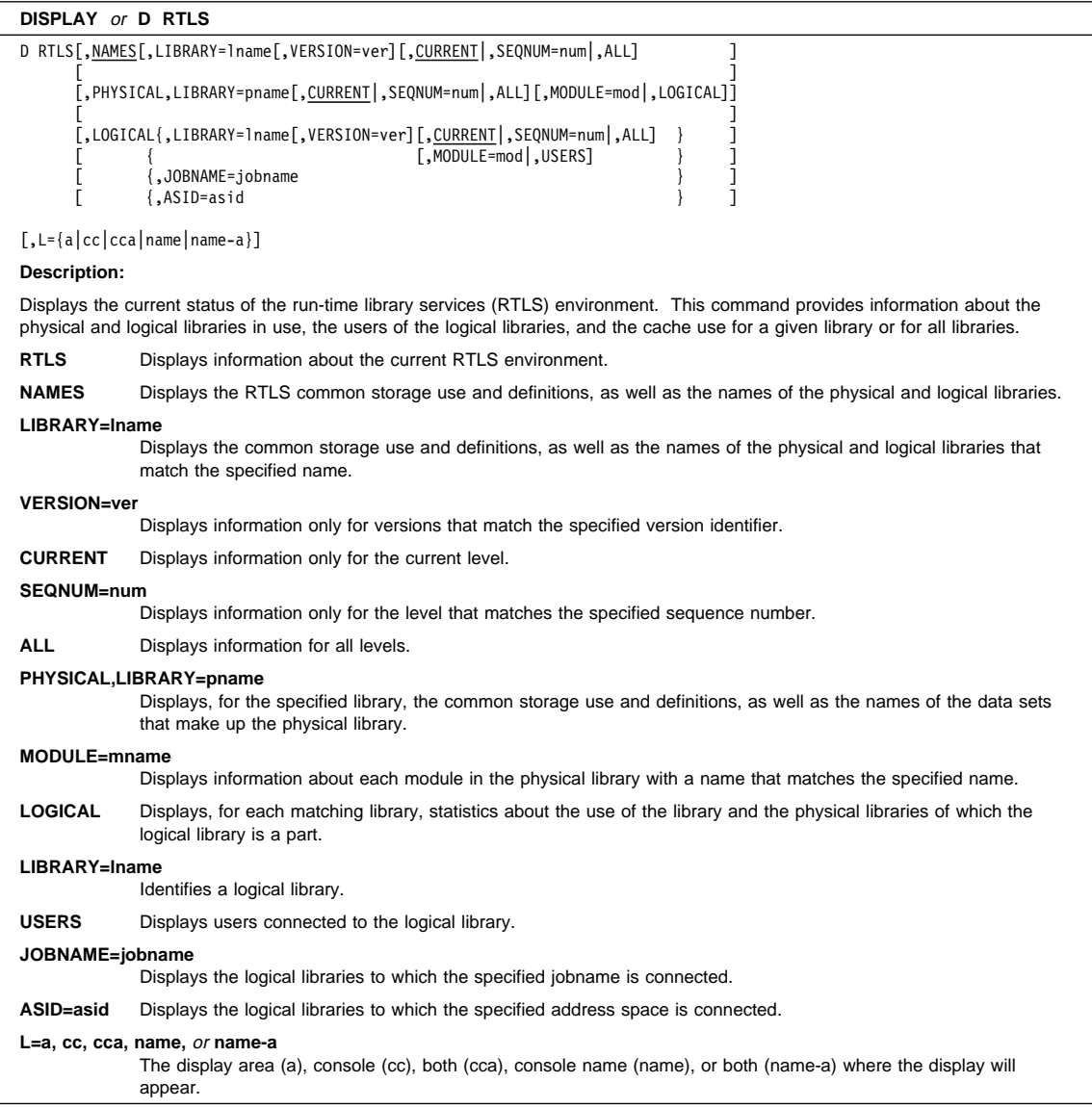

### **DISPLAY** or **D SLIP**

D SLIP[=xxxx][,L={a|cc|cca|name|name-a}]

## **Description:**

Display detailed information about the SLIP trap identified by identifier **xxxx**. If **xxxx** is not specified, the system displays all traps and tells whether each is enabled.

### **L=a, cc, cca, name,** or **name-a**

The display area (a), console (cc), both (cca), console name (name), or both (name-a) where the display will appear.

### **DISPLAY** or **D SMF**

D SMF[, $S$ ], O][, L={a|cc|cca|name|name-a}]

### **Description:**

Display the SMF data set names and their status (**S**) or display the current SMF options (O).

**L=a, cc, cca, name,** or **name-a**

The display area (a), console (cc), both (cca), console name (name), or both (name-a) where the display will appear.

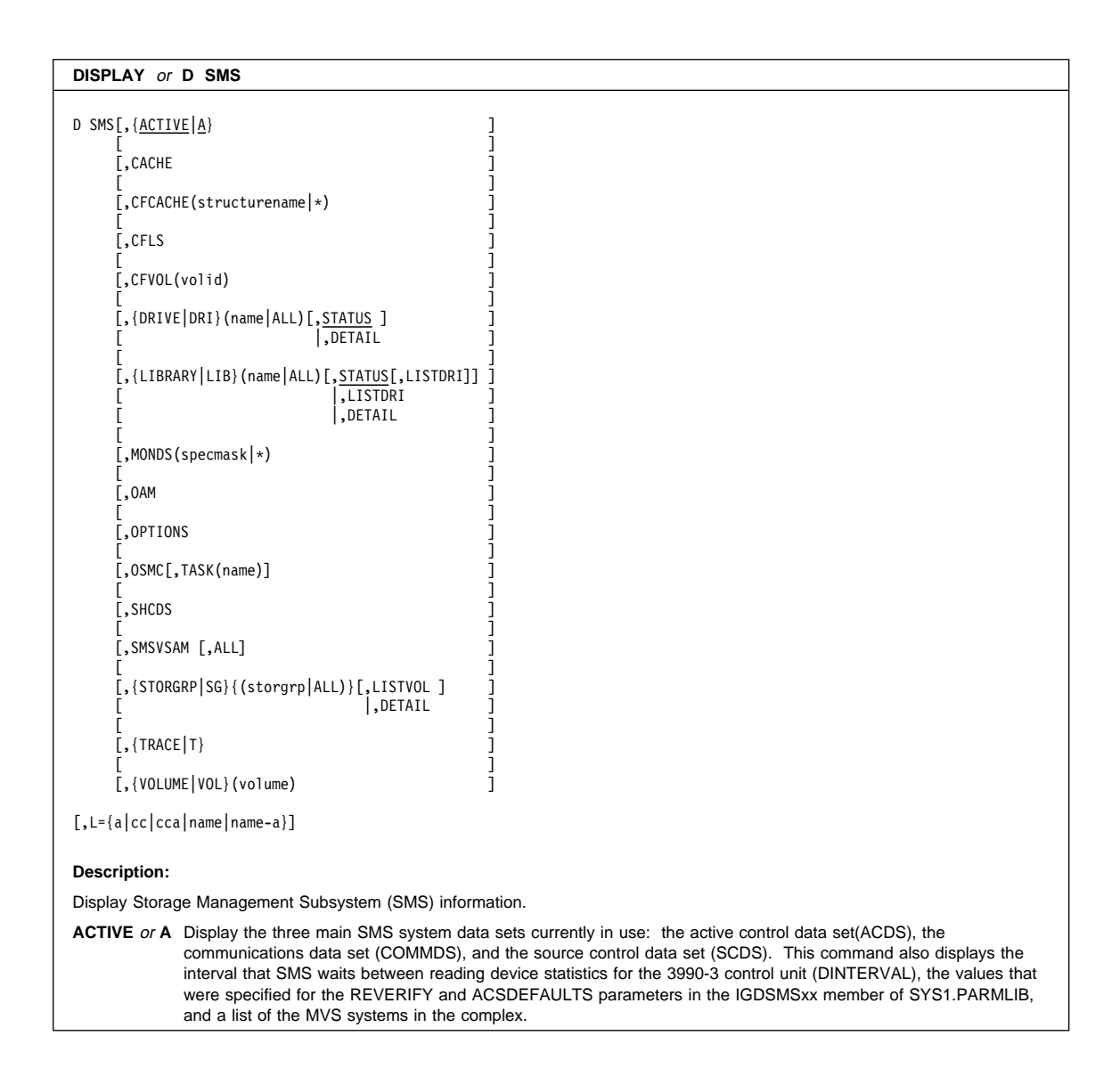

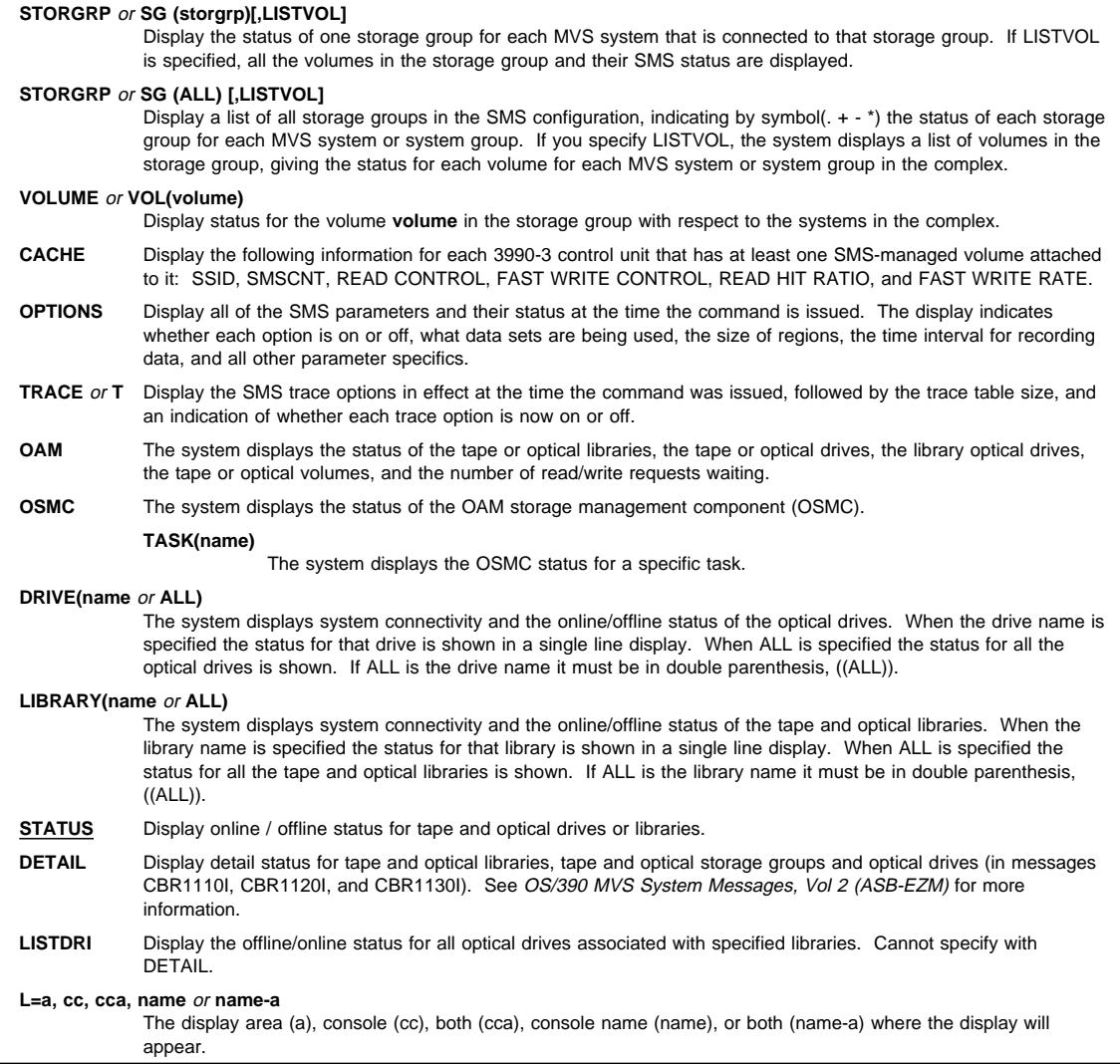

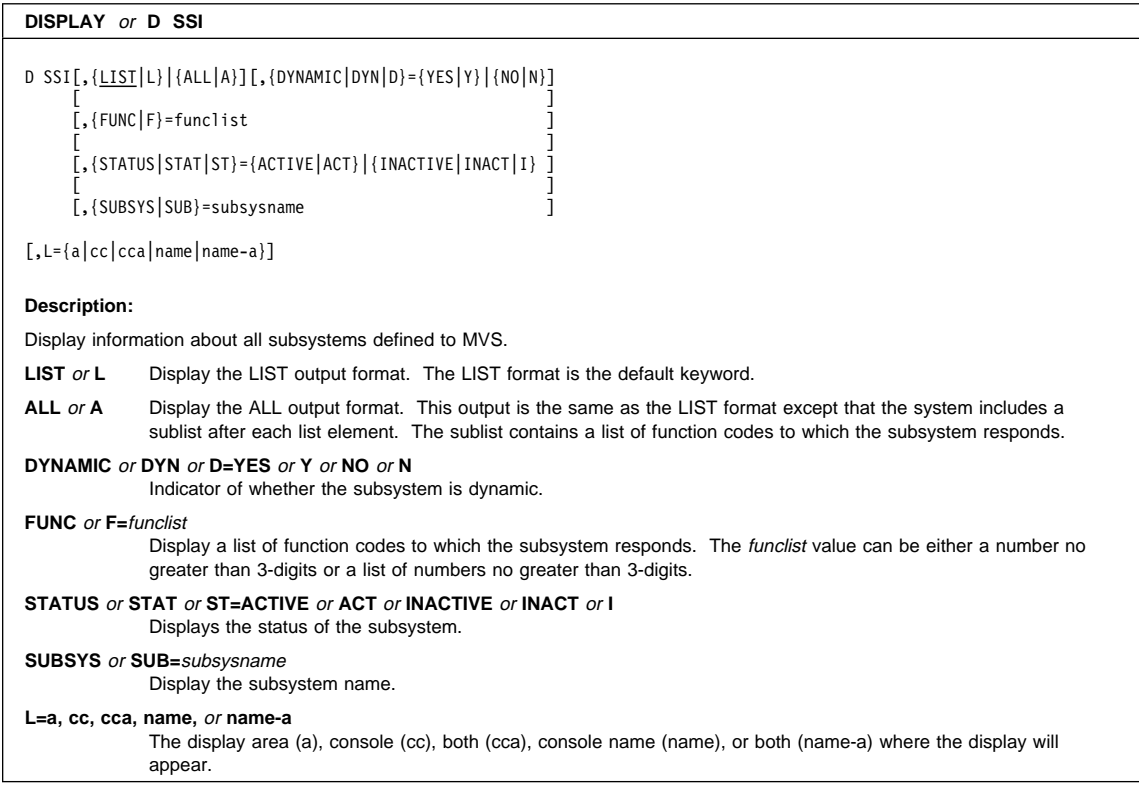

## **DISPLAY** or **D SYMBOLS**

D SYMBOLS[,L={a|cc|cca|name|name-a}]

### **Description:**

Display static system symbols and their associated substitution text.

### **DISPLAY** or **D T**

D T

### **Description:**

Display the local time of day and date and the Greenwich Mean Time (GMT).

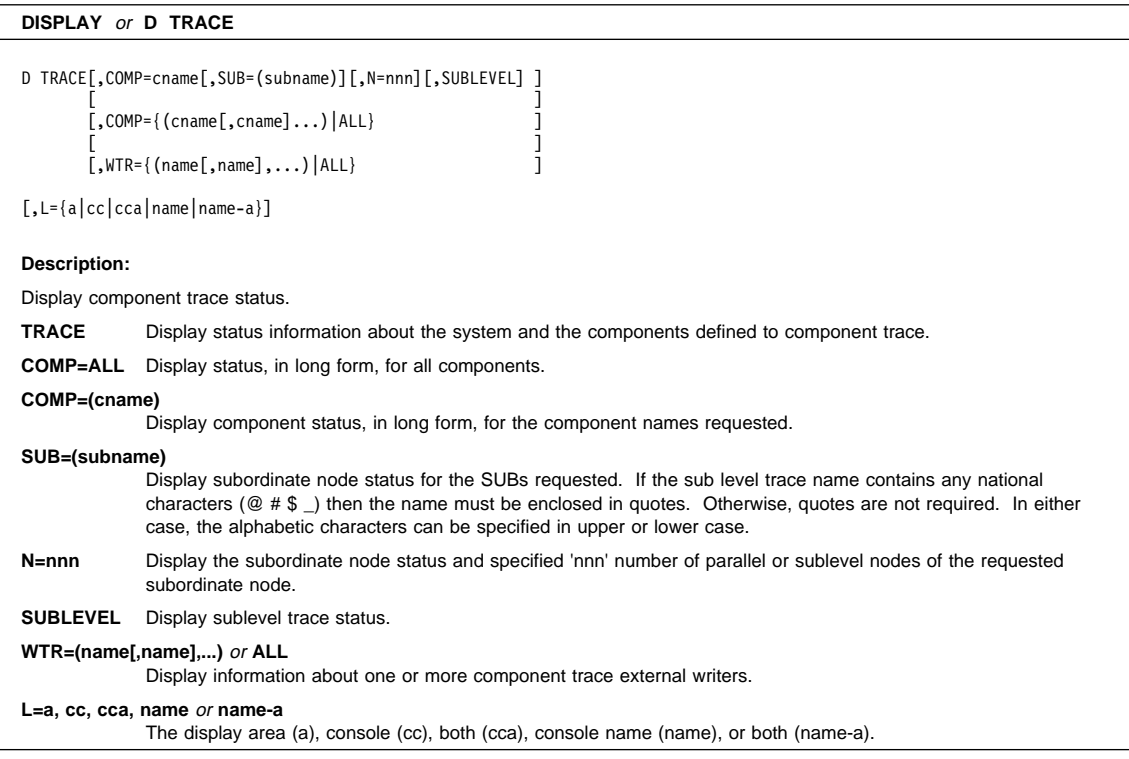

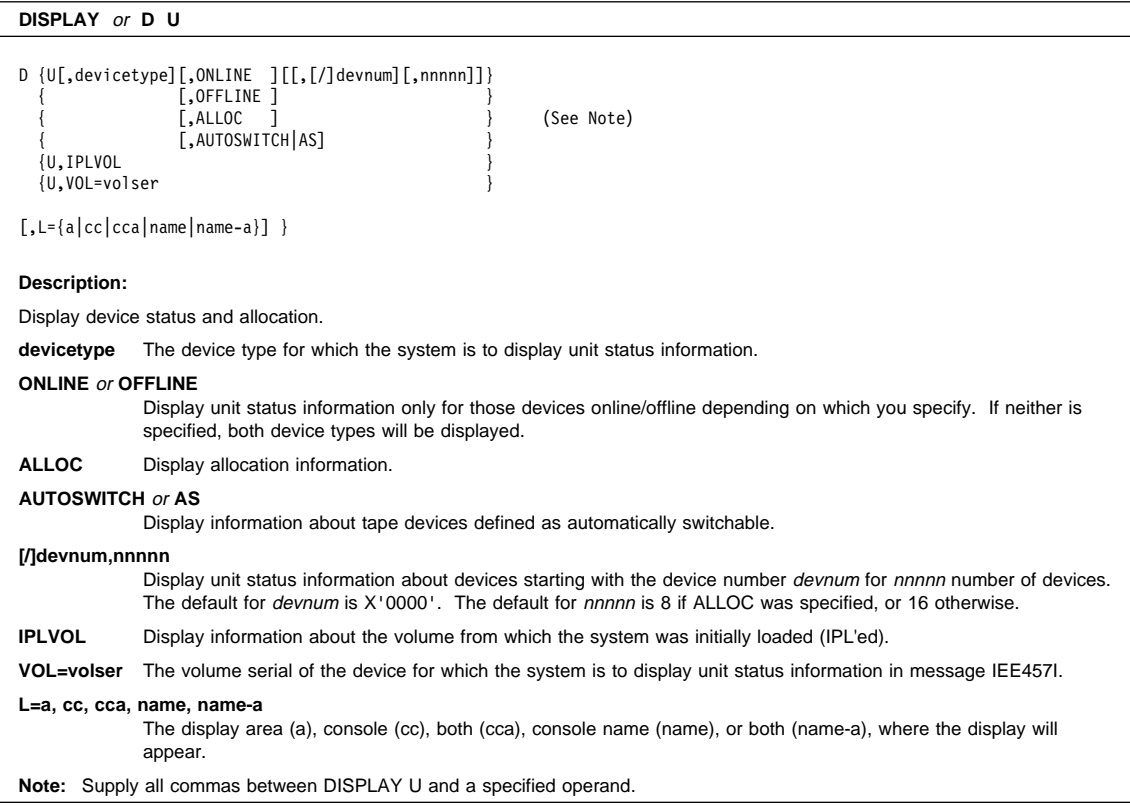

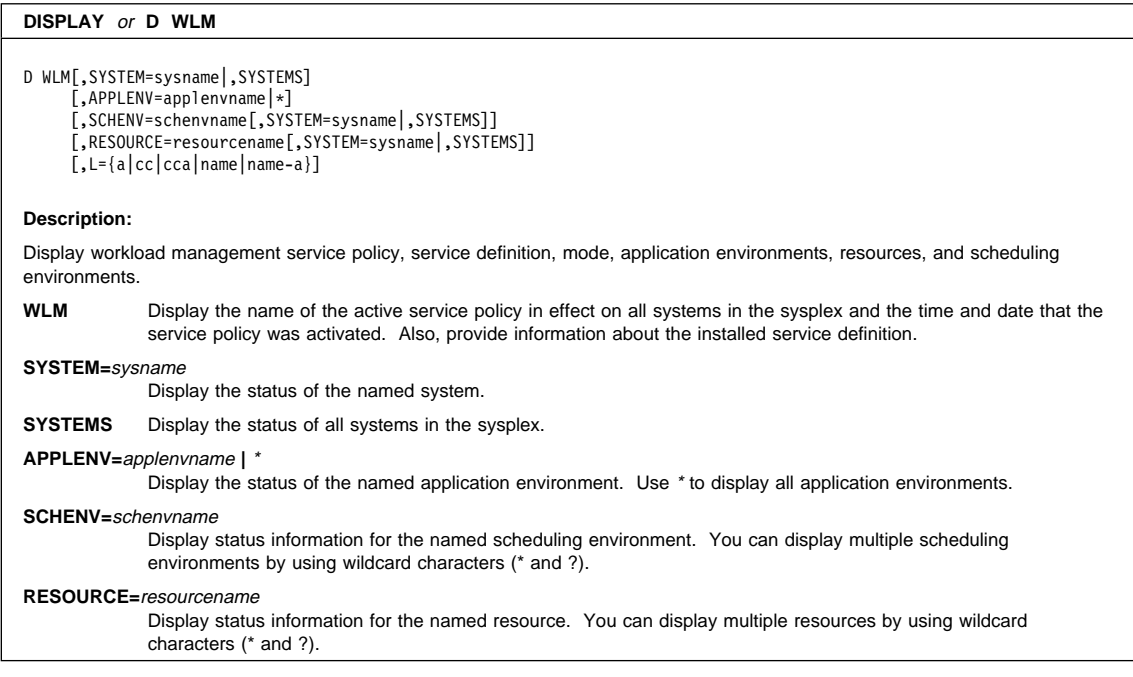

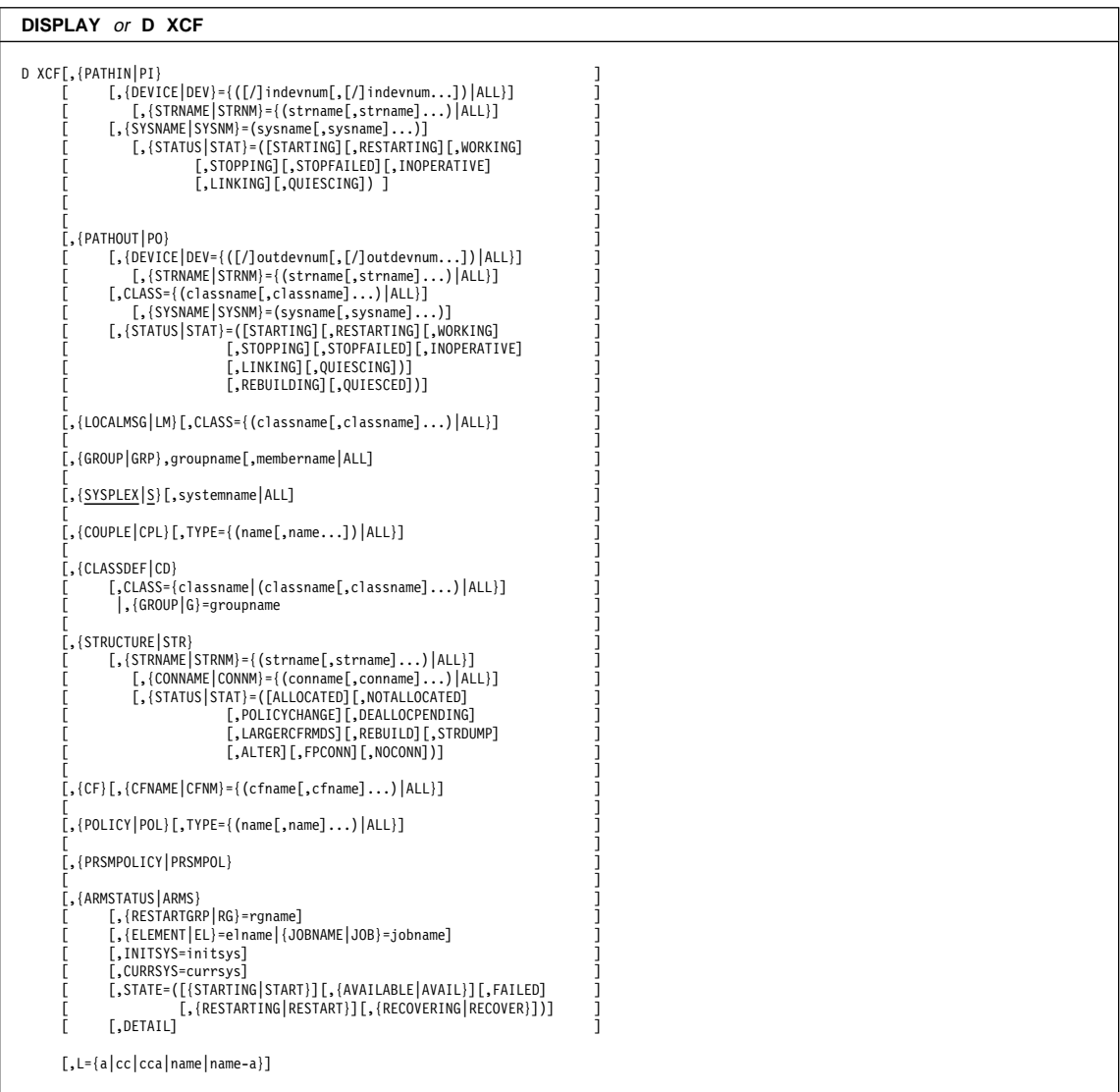

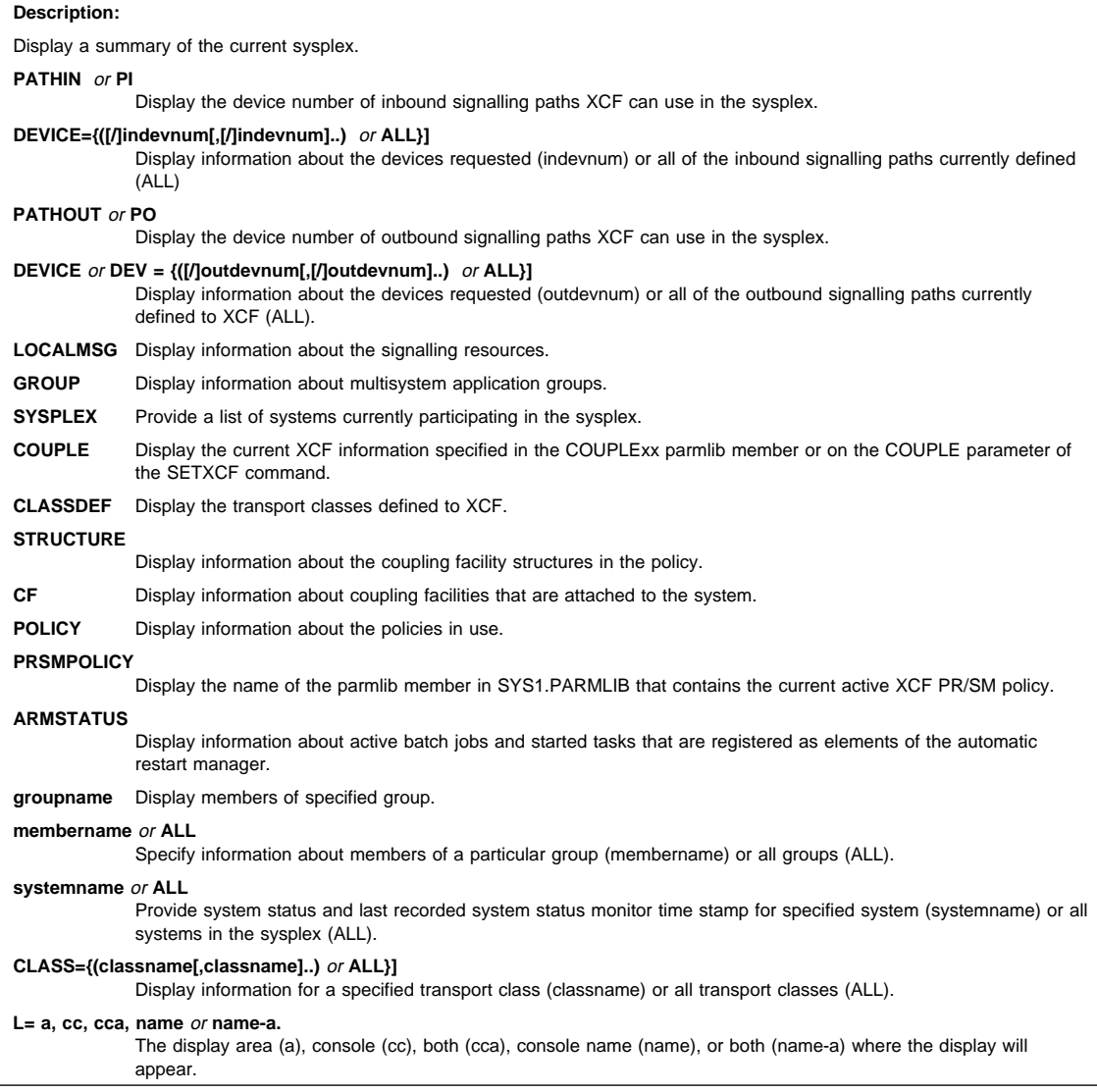

## **DUMP Command**

## **DUMP Command**

```
DUMP {COMM={(title)} [,PARMLIB=xx] }
        {'title'} |[,PARMLIB=(xx[,xx]...)]
        {"title"} [SYMDEF=(symdef[,symdef]...)]
   {TITLE={(title)} }
        {'title'}
        {"title"}
```
### **Description:**

**DUMP**

Cause a system dump of virtual storage (SVC dump). The system responds by prompting you in message IEE094D for the dump options. Specify these options by using the REPLY command, which is documented under REPLY or R. The title of the dump, which you specify by enclosing 1-100 characters in parentheses or single or double quotes, becomes the first record in the dump data set. COMM and TITLE are synonyms.

## **DUMPDS Command**

## **DUMPDS Command (DD)**

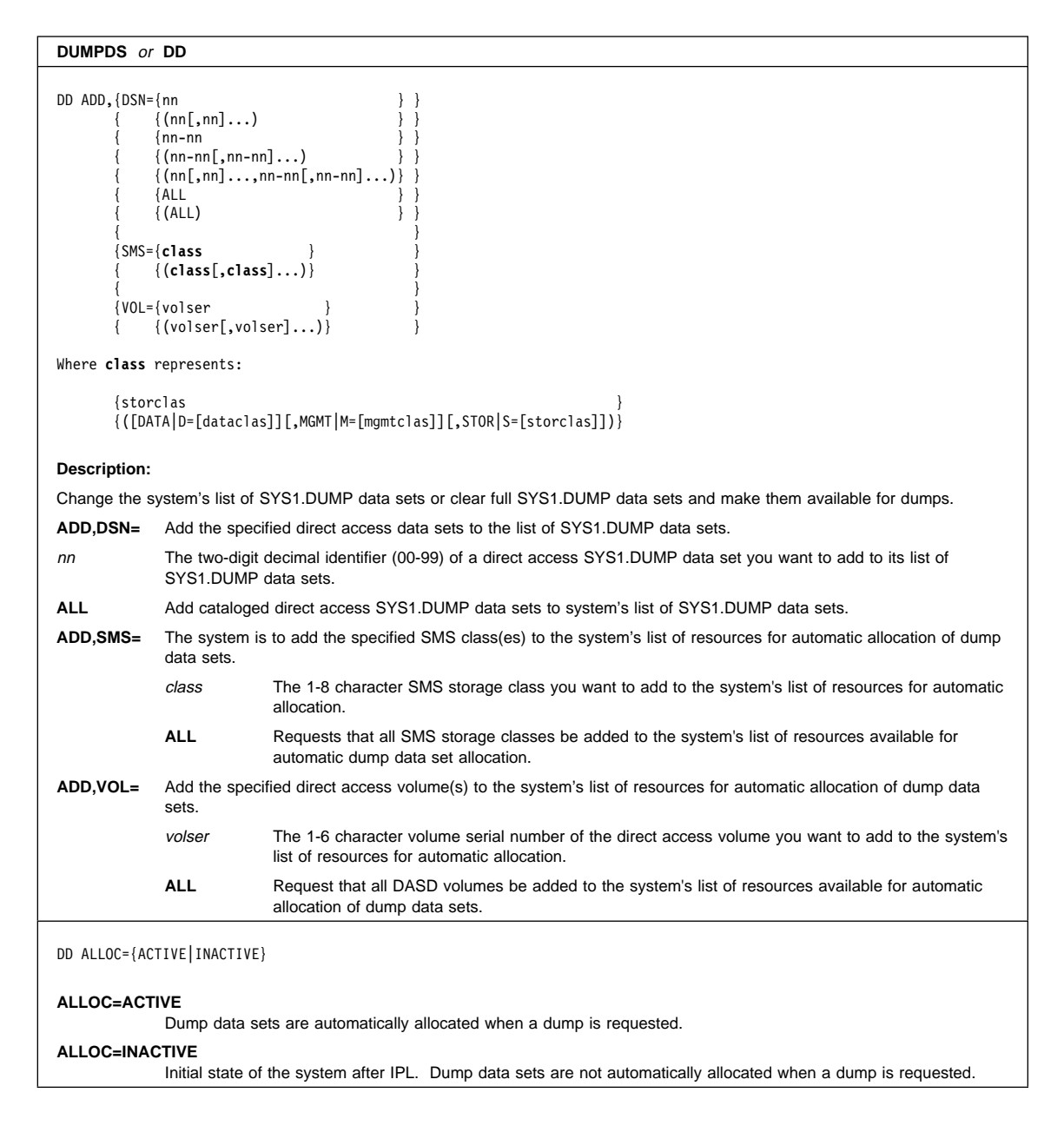
#### **DUMPDS Command**

```
DD CLEAR,DSN={nn }
           \{(\text{nn}[, \text{nn}].\ldots\}\{nn-nn \}\{(nn-nn[, nn-nn], \ldots\}\{(nn[,nn],...,nn-nn[,nn-nn],...)\}\{ALL \}(ALL)
```
#### **Description:**

Empty the specified data set and mark it as available to receive a dump.

#### **CLEAR,DSN=**nn or **ALL**

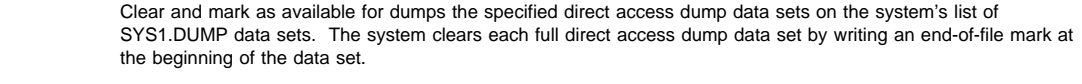

nn The two-digit decimal identifier (00-99) of a direct access SYS1.DUMP data set you want to clear and mark as available for a dump.

**ALL** Clear and mark as available for a dump all direct access dump data sets in the system's list of SYS1.DUMP data sets.

#### **DUMPDS Command**

```
DD DEL, {DSN={nn
           \{ \binom{nn[,nn] \ldots}{nn-nn}{(nn-nn[,nn-nn]...}\{(nn[,nn]\ldots,nn-nn[,nn-nn]\ldots)\}{ {ALL } } }
           {ALL}\{{SMS={class } }
           { {(class[,class]...)} }
       { {ALL } }
           \{ (ALL)
       \{{VOL={volser } }
           \{(volser[,volser],...)\overline{\text{ALL}}(ALL)Where class represents:
       {storclas }
       {([DATA|D=[dataclas]][,MGMT|M=[mgmtclas]][,STOR|S=[storclas]])}
Description:
Remove from the system's list of dump data set resources specific SYS1.DUMP data sets, SMS classes, or DASD volumes.
DEL,DSN= The system is to remove the specified direct access dump data sets from its list of SYS1.DUMP data sets.
            nn The two-digit decimal identifier (00-99) of a cataloged direct access SYS1.DUMP data set you want
                         to remove from its list of SYS1.DUMP data sets.
            ALL The system is to remove all pre-allocated direct access dump data sets from its list of SYS1.DUMP
                         data sets.
DEL,SMS= The system is to remove the specified SMS class(es) from the system's list of resources for automatic allocation of
            dump data sets.
            class The 1-8 character SMS storage class you want to remove from the system's list of resources for
                         automatic allocation.
            ALL Request that all SMS storage classes be removed from the system's list of resources available for
                         automatic dump data set allocation.
DEL,VOL= Remove the specified direct access volume(s) from the system's list of resources for automatic allocation of dump
            data sets.
            volser The 1-6 character volume serial number of the direct access volume you want to remove from the
                         system's list of resources for automatic allocation.
            ALL Request that all DASD volumes be removed from the system's list of resources available for
                         automatic allocation of dump data sets.
DD NAME=name-pattern
Description:
Establish a name-pattern for automatically allocated dump data sets.
NAME=name-pattern
            Automatically allocated dump data sets are named using the naming convention specified by the name-pattern.
            The name-pattern can include both text and symbols for which the system will substitute text when it generates the
            data set name.
```
#### **FORCE Command**

## **FORCE Command**

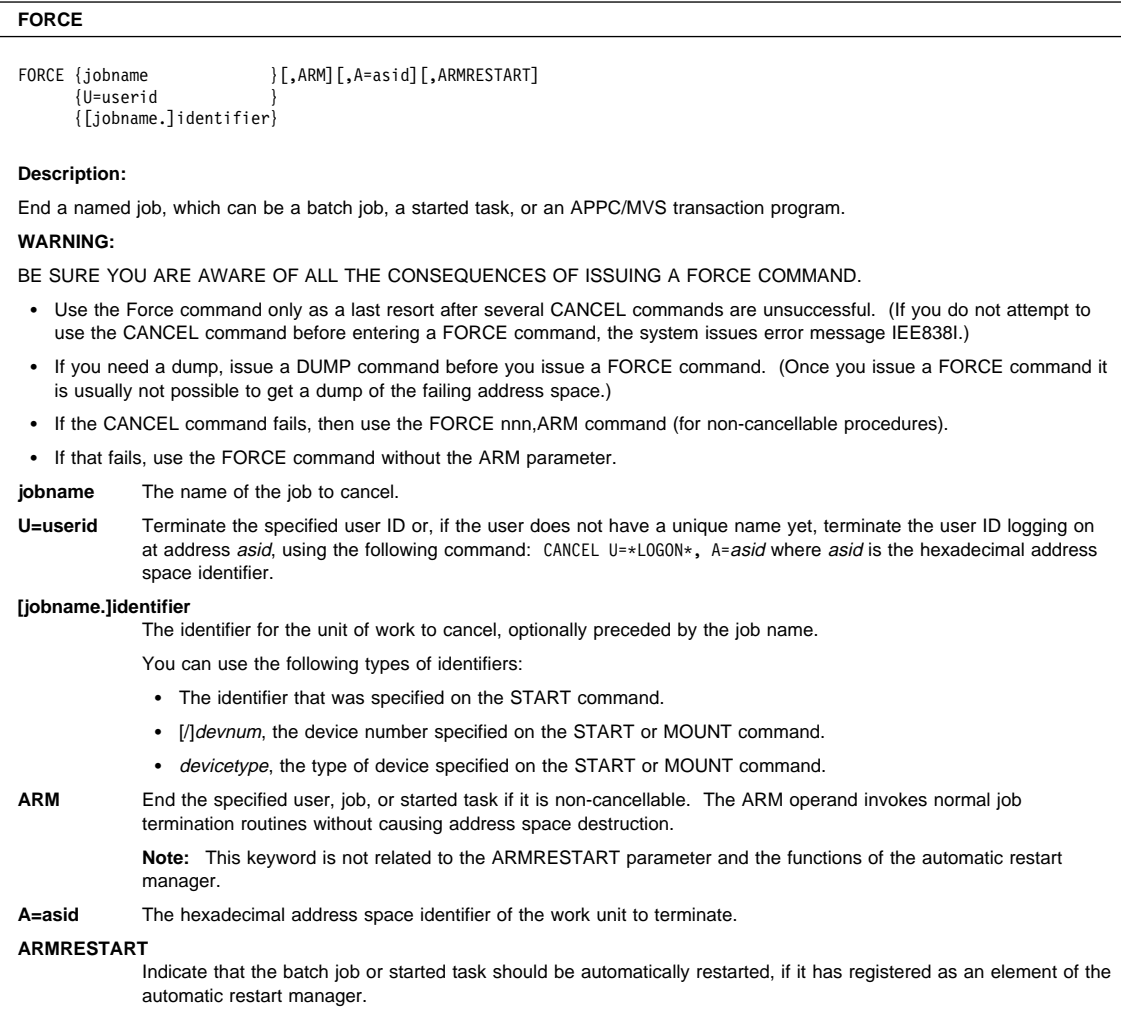

### **HALT Command**

### **HALT Command (Z)**

**HALT** or **Z**

Z EOD

**Description:**

Record statistics before stopping the operating system. Store the internal I/O device error counts in the logrec data set, empty the SMF buffers on to the active SMF data set in SYS1.MANx, close the system log, and put it on the print queue.

#### **IOACTION Command**

#### **IOACTION Command (IO)**

#### **IOACTION** or **IO** IO {STOP,DEV=([/]devnum[,[/]devnum]...) } {STOP,DEV=([/]lowdevnum-[/]highdevnum[,[/]lowdevnum-[/]highdevnum]...) } {RESUME,DEV=([/]devnum[,[/]devnum]...)|ALL }  ${$  {RESUME, DEV=([/]lowdevnum-[/]highdevnum[,[/]lowdevnum-[/]highdevnum]...) } **Note:** You can enter individual device numbers and ranges on the same command. For example: IO RESUME,DEV=(/2233,/99ð-/1ð12,16ð) **Description:** Stop and resume I/O activity to DASD under certain conditions. **STOP,DEV** Stop all I/O activity to the specified DASD. **RESUME,DEV** Resume normal activity to the specified DASD. When ALL is specified, I/O activity is resumed to any DASD device that had been stopped by the IOACTION STOP command on that system. **[/]devnum** or **[/]lowdevnum-[/]highdevnum** The device number or the device numbers of the lower and upper bounds of a range of devices.

### **LIBRARY Command**

# **LIBRARY Command (LI)**

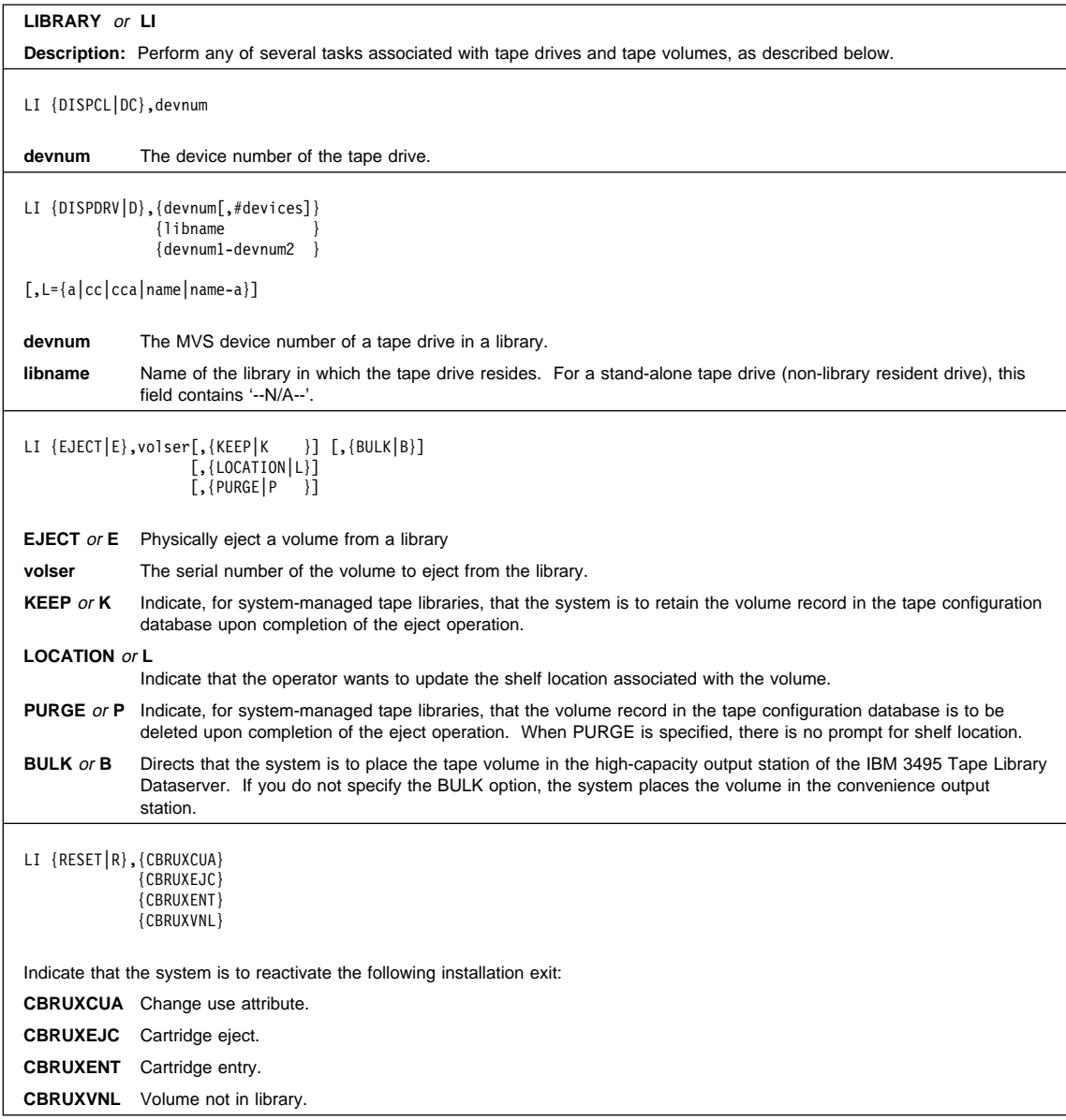

#### **LIBRARY Command**

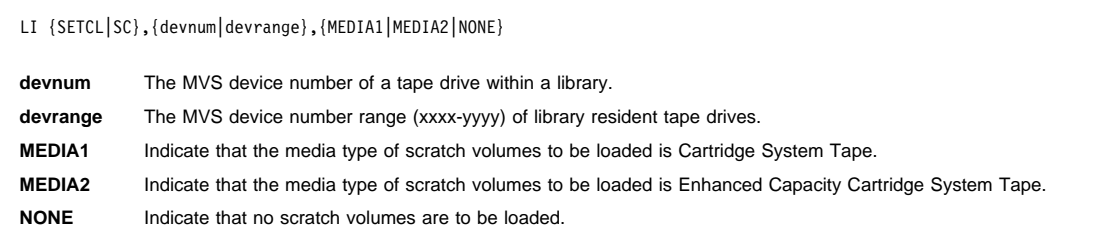

#### **LOG Command**

# **LOG Command (L)**

**LOG** or **L**

L 'text'

**Description:**

Make an entry into the system log (up to 122 characters). It goes to the master console if the log is temporarily inactive. Reenter the command later.

#### **LOGOFF Command**

#### **LOGOFF Command**

#### **LOGOFF**

LOGOFF

#### **Description:**

End your terminal session. You must issue LOGOFF when you leave your console and your installation requires operators to log on before issuing commands or performing secured functions.

When LOGON is required at your installation, LOGOFF leaves the console in a secure state. The system does not accept commands from this console until another LOGON command is completed. The console is in roll mode (MODE=R). When LOGON is automatic at your installation, the system issues another MCS LOGON command to that MCS console.

#### **LOGON Command**

#### **LOGON Command**

#### **LOGON**

#### **Description:**

To remove the LOGON prompt from the screen, use the CLEAR key or the PA2 key. To restore the panel enter:

#### **LOGON [userid]**

The LOGON command will restore the logon panel display. The userid is an 8-character field where you enter your operator userid. The userid parameter is optional; the system will prompt you for it.

IEE187I ENTER LOGON PARAMETERS

LOGON {userid} PASSWORD {password}

GROUP [racfgroup] SECLABEL [label]

#### **Description:**

Use the LOGON command to identify yourself to the system when your installation requires operators to log on to the system before issuing commands. After the security product, such as RACF, has completed initialization, all MCS consoles will prompt for a user id and password. The command allows you to tab from one field to another.

#### **LOGON {userid}**

The LOGON prompt is displayed in a protected field. The userid is an 8-character field where you enter your operator userid. The userid parameter is required.

#### **PASSWORD {password}**

The PASSWORD prompt is displayed in a protected field. Your password can be up to 8 characters. The input to this field is not displayed. The password field allows you to change your password by using the old-password/new-password/new-password format. The password parameter is required.

#### **GROUP [racfgroup]**

The GROUP prompt is displayed in a protected field. The racfgroup is an 8-character field where you enter your RACF group identifier. The racfgroup parameter is optional.

#### **SECLABEL [label]**

The SECLABEL prompt is displayed in a protected field. The label is an 8-character field where you enter your RACF security label identifier. The label parameter is optional.

#### **MODE Command**

## **MODE Command**

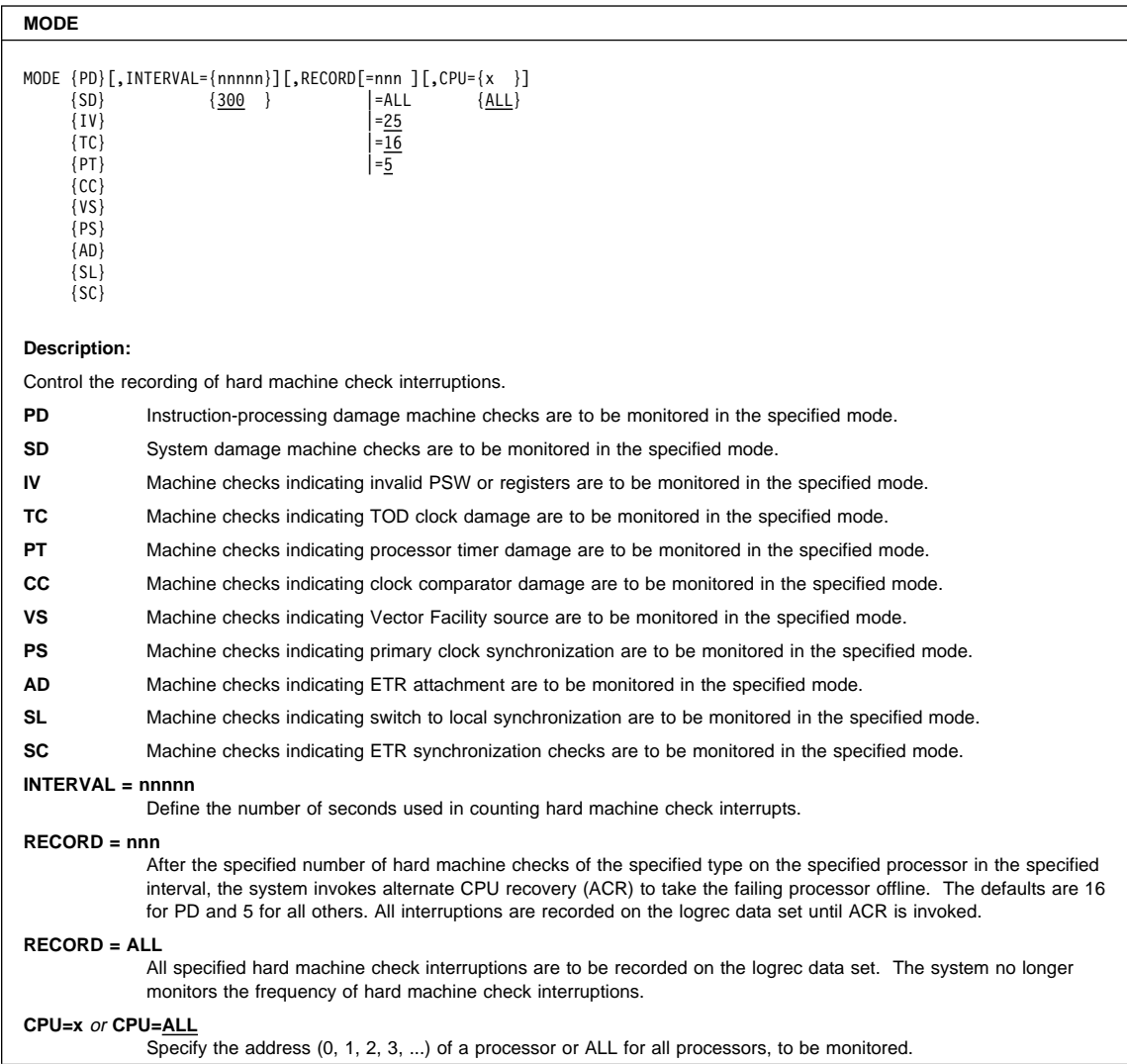

### **MODE Command**

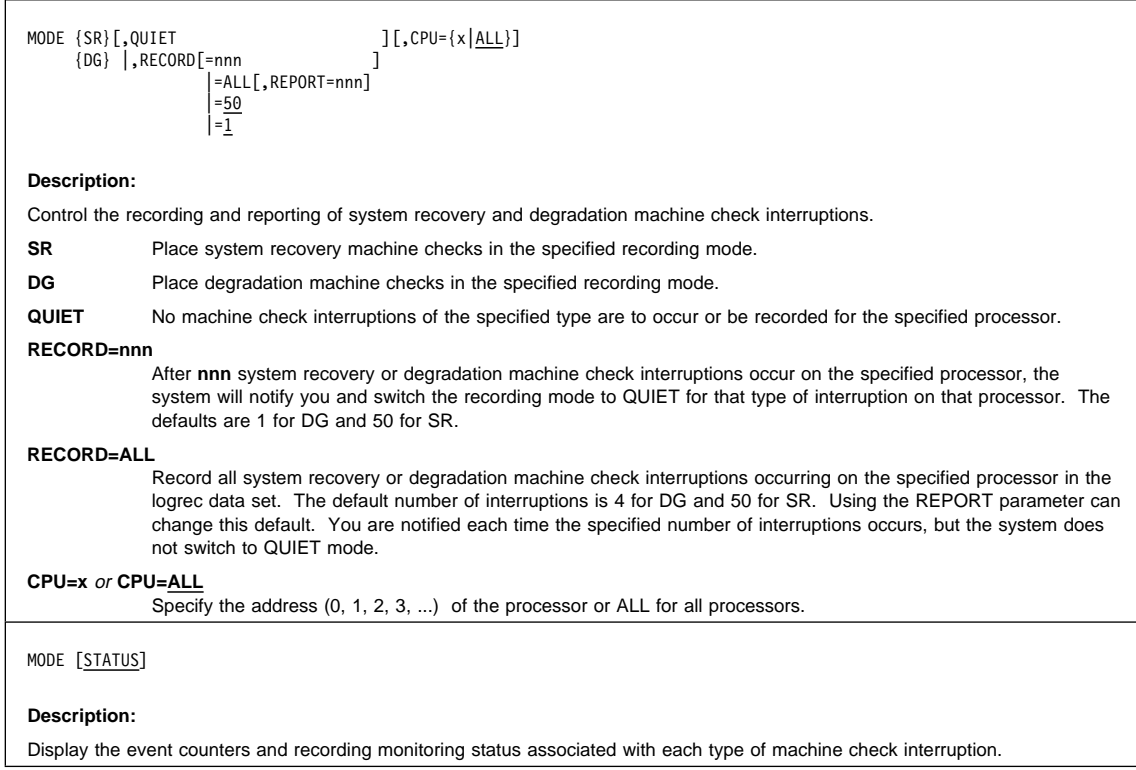

# **MODIFY Command (F)**

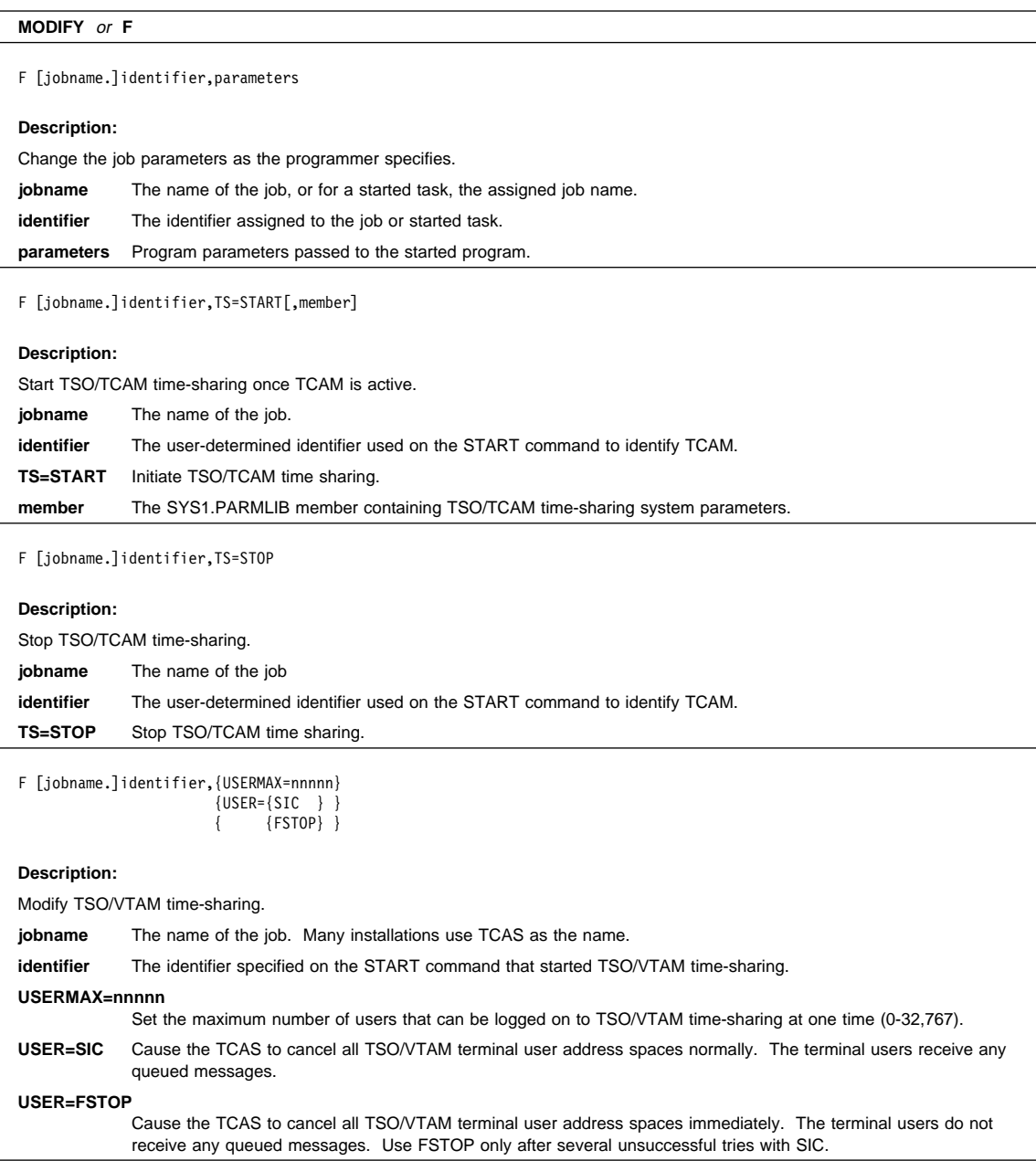

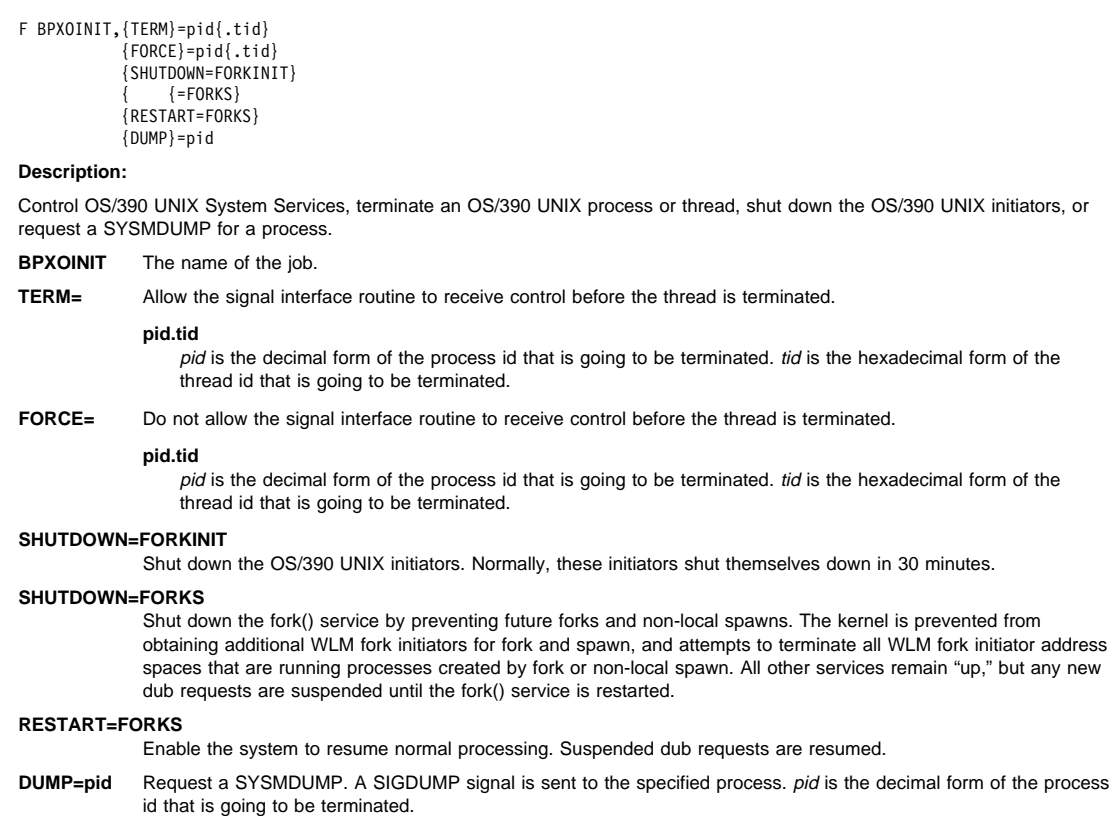

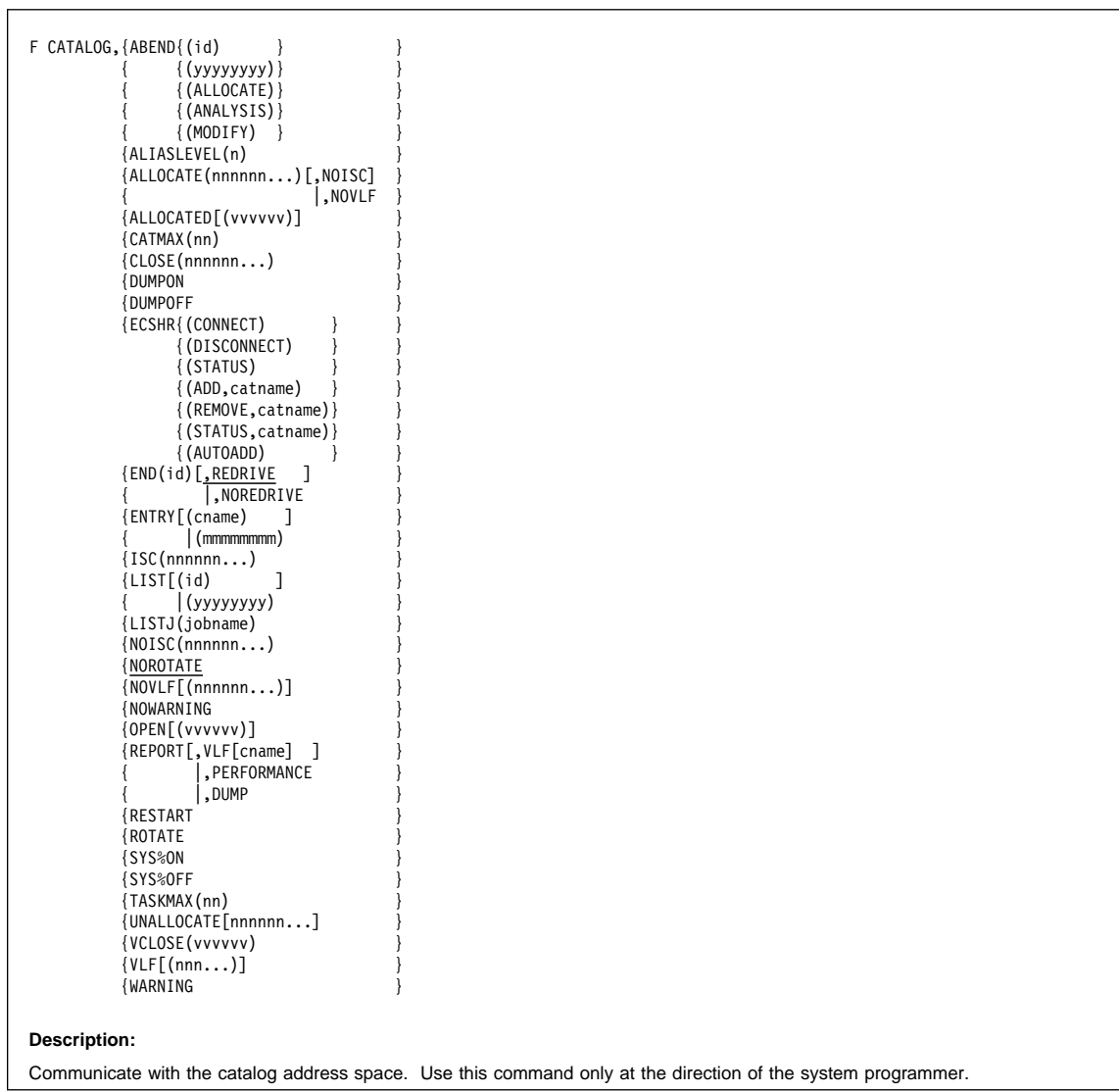

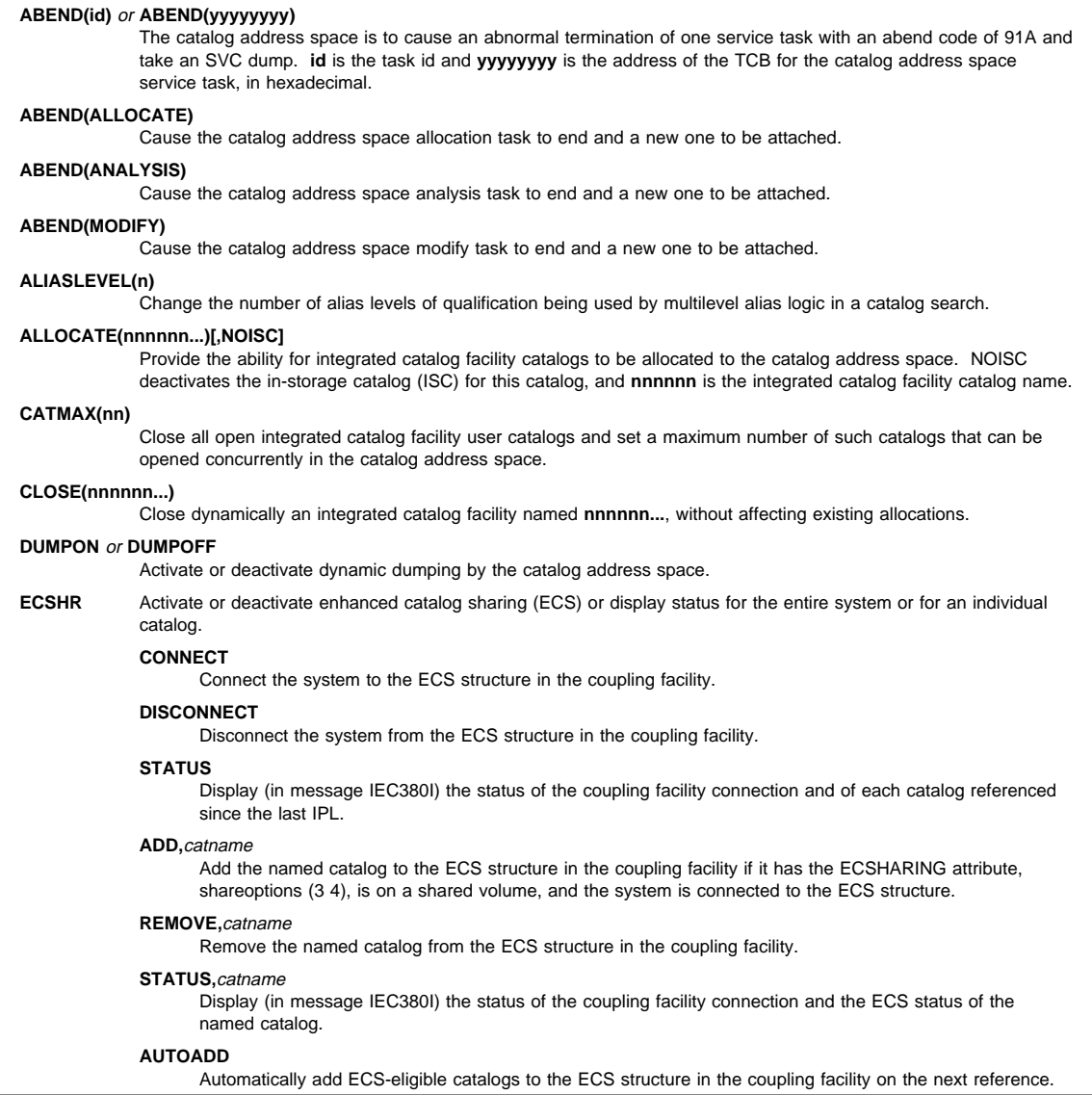

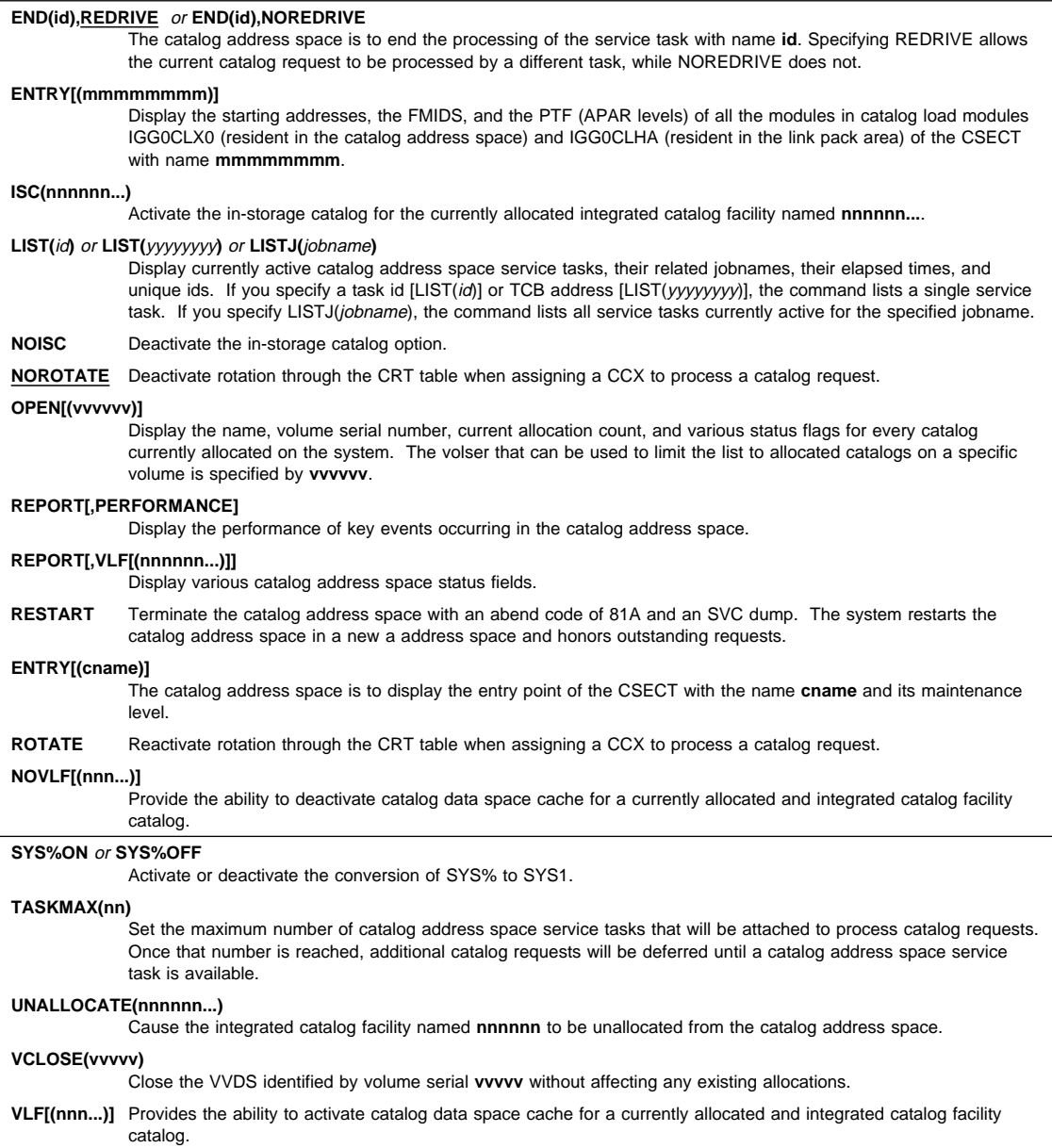

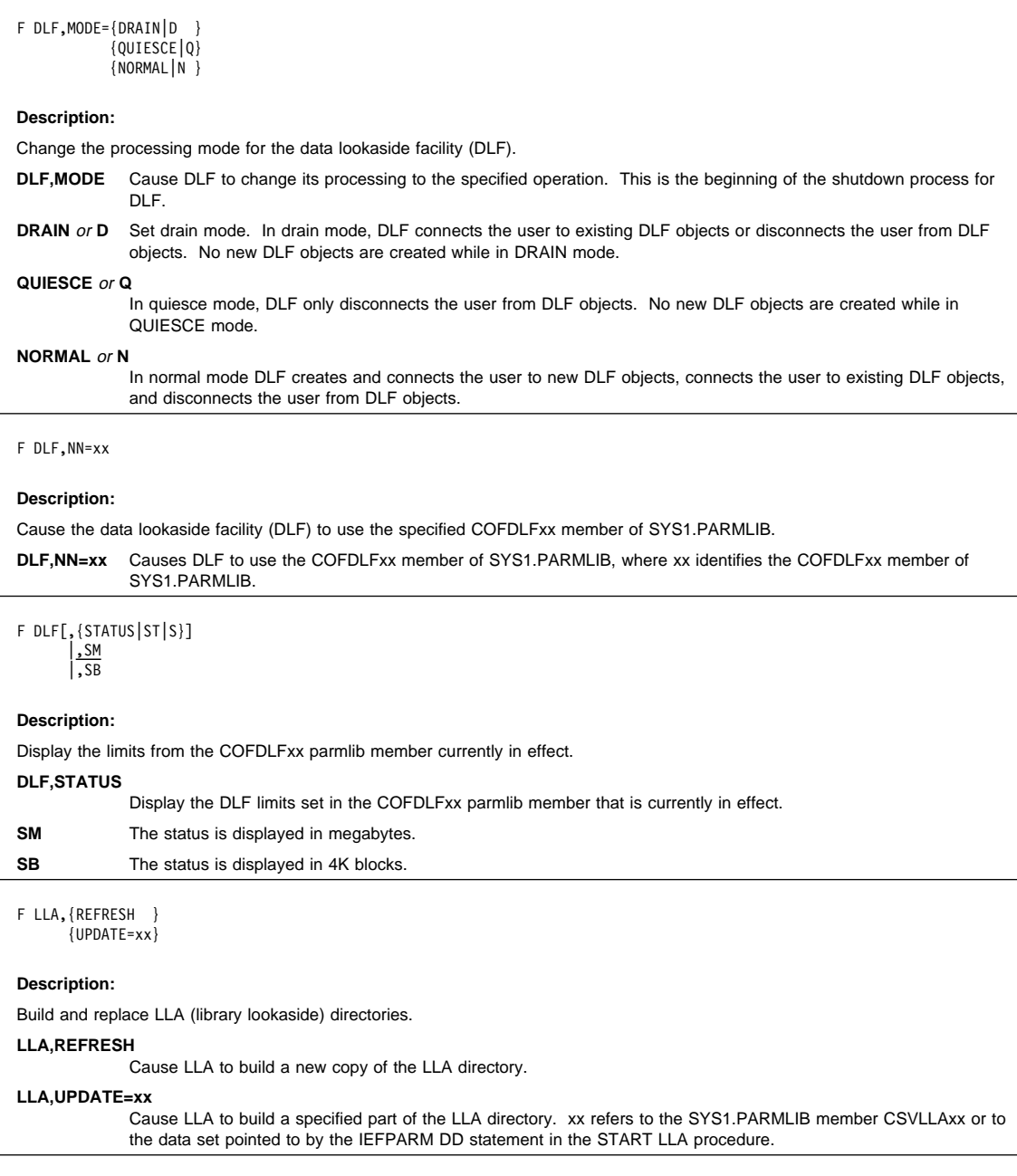

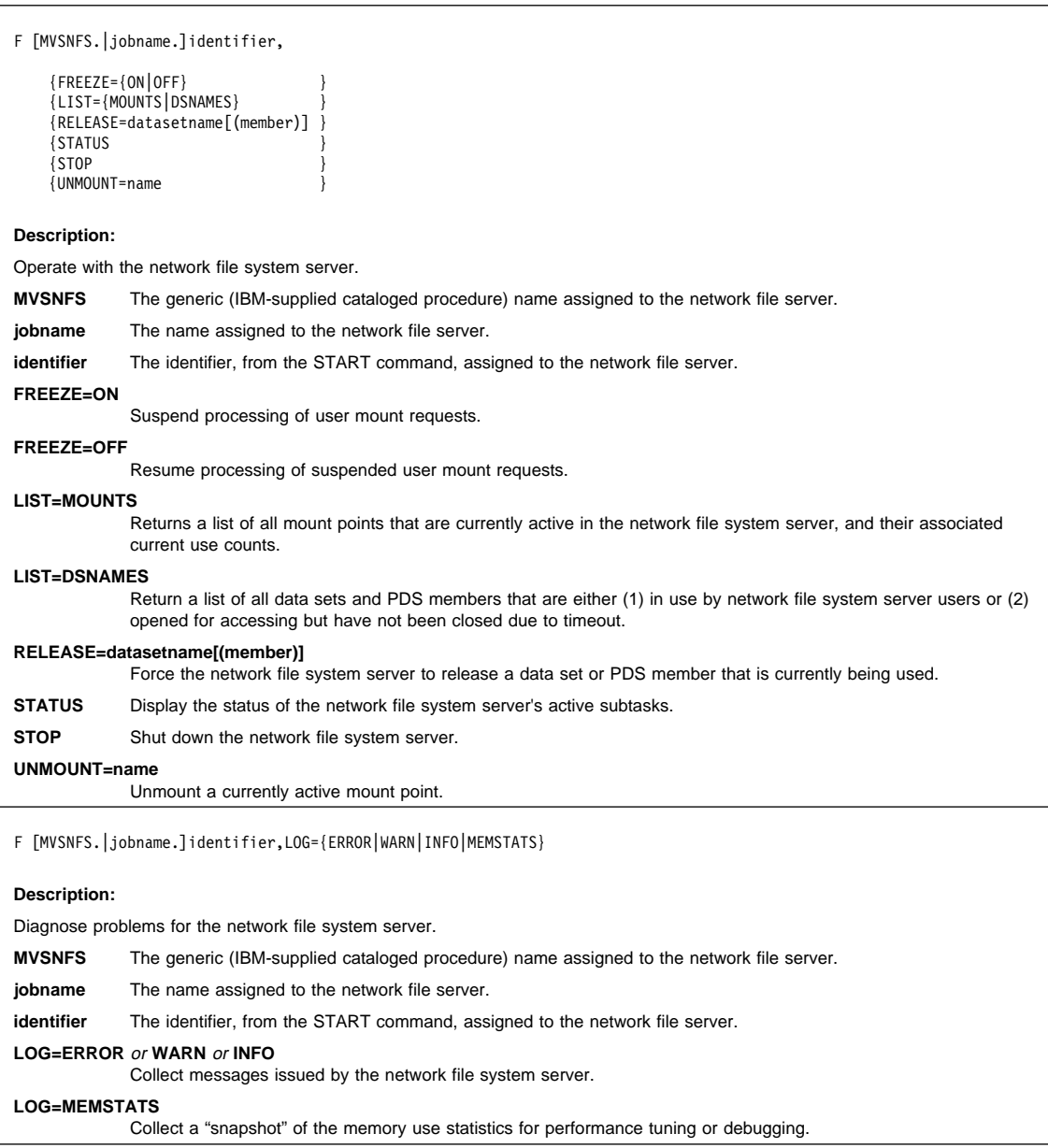

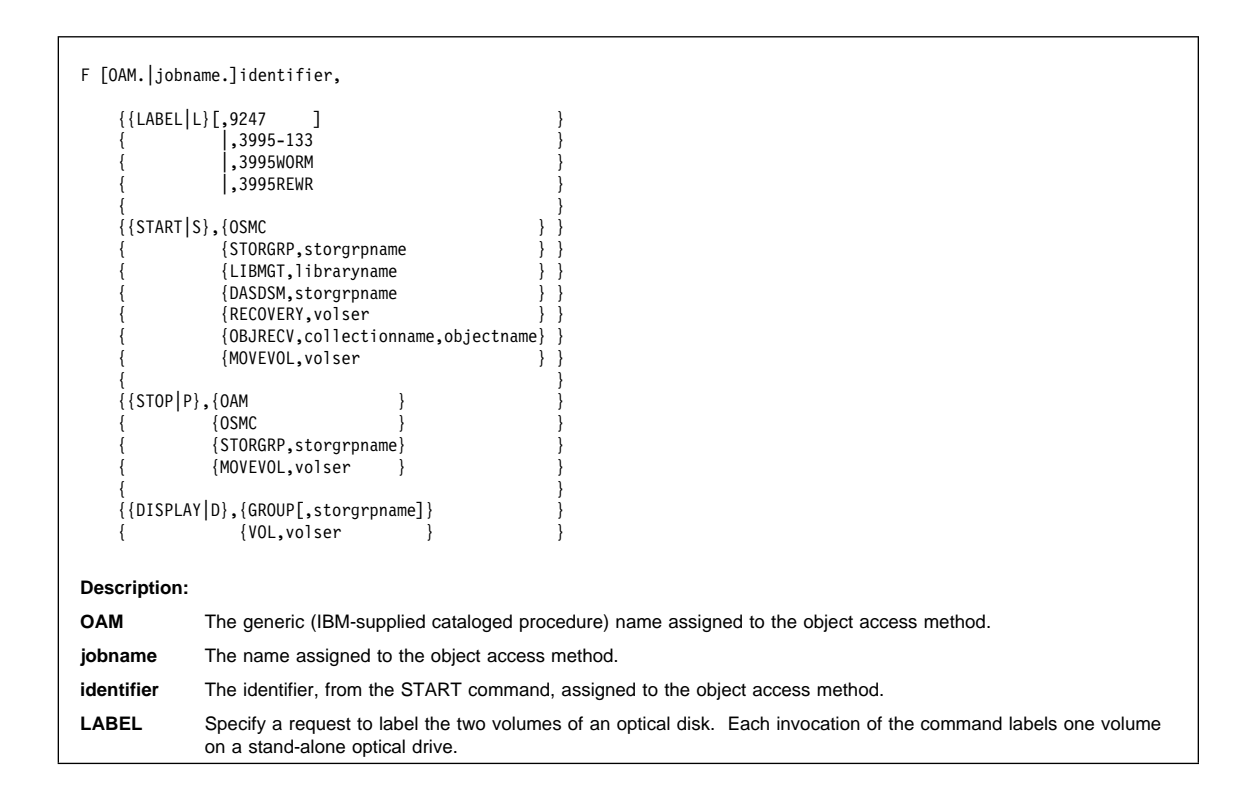

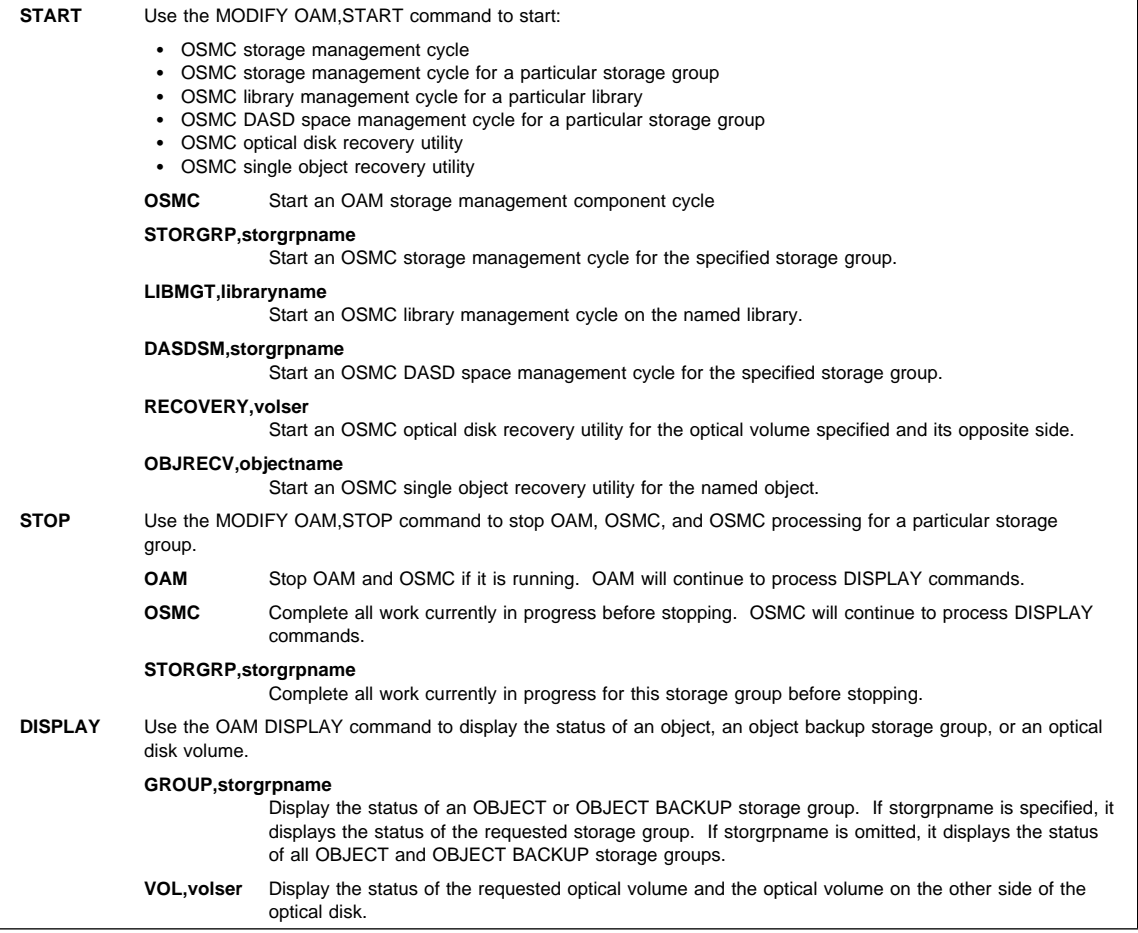

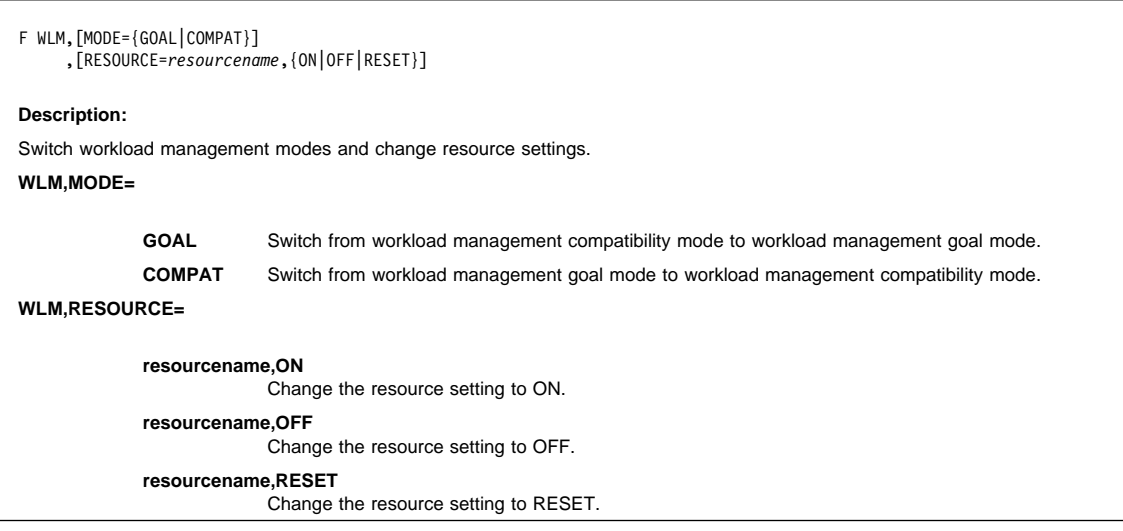

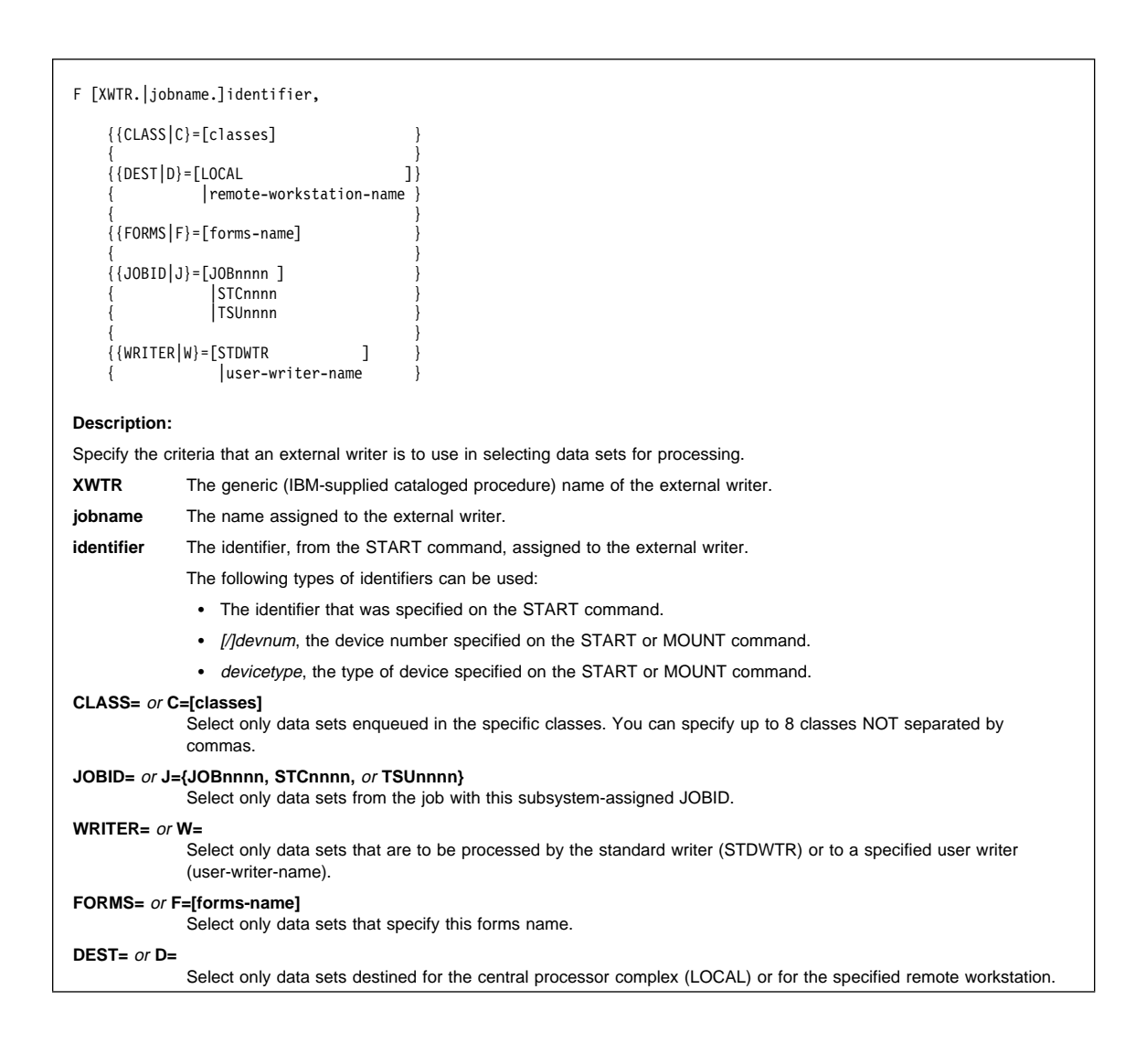

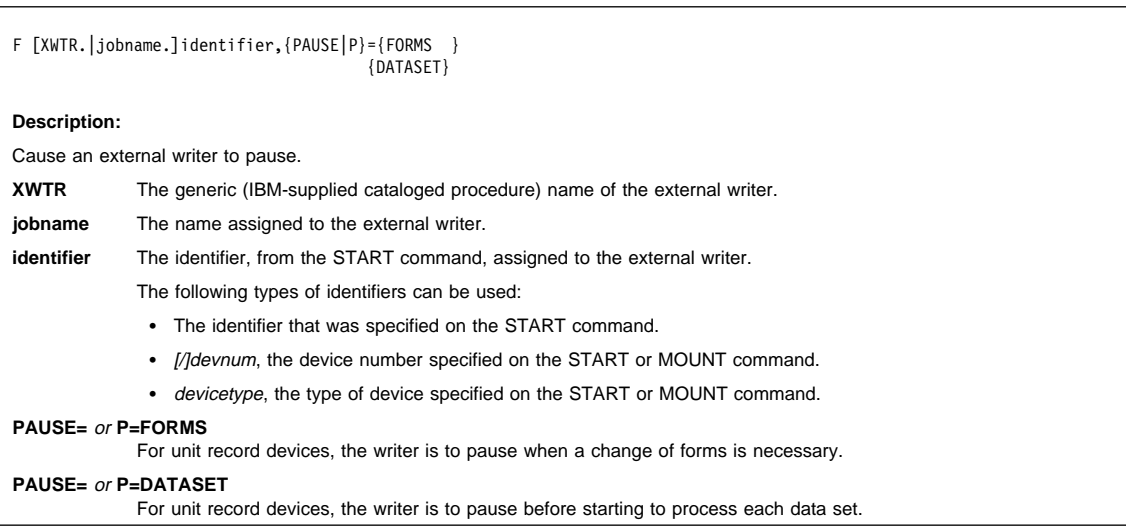

#### **MONITOR Command**

# **MONITOR Command (MN)**

#### **MONITOR** or **MN**

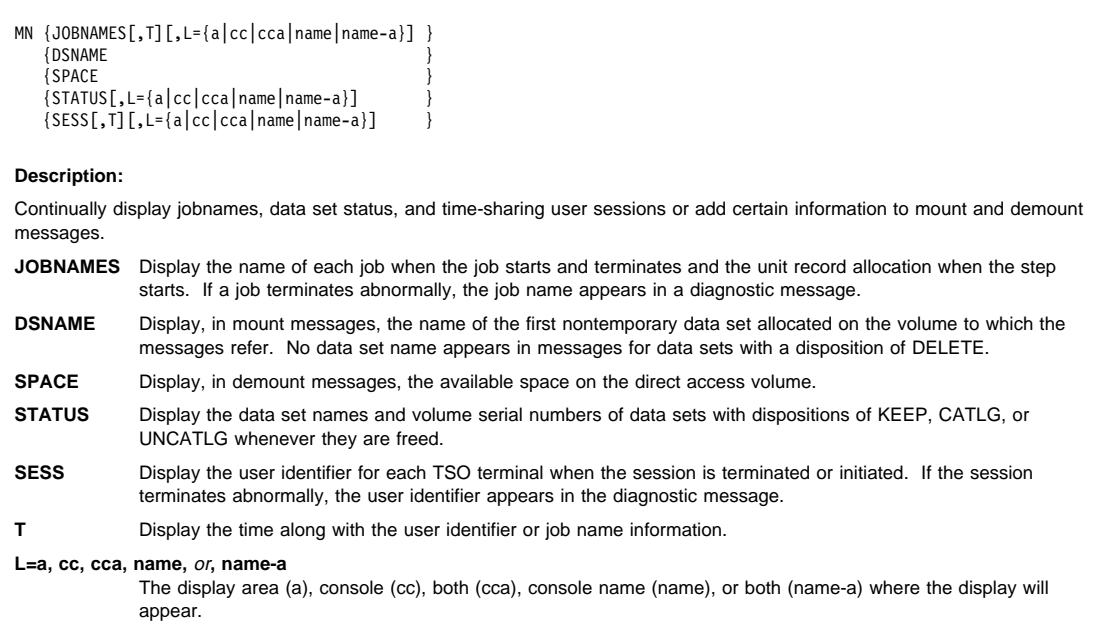

### **MOUNT Command**

# **MOUNT Command (M)**

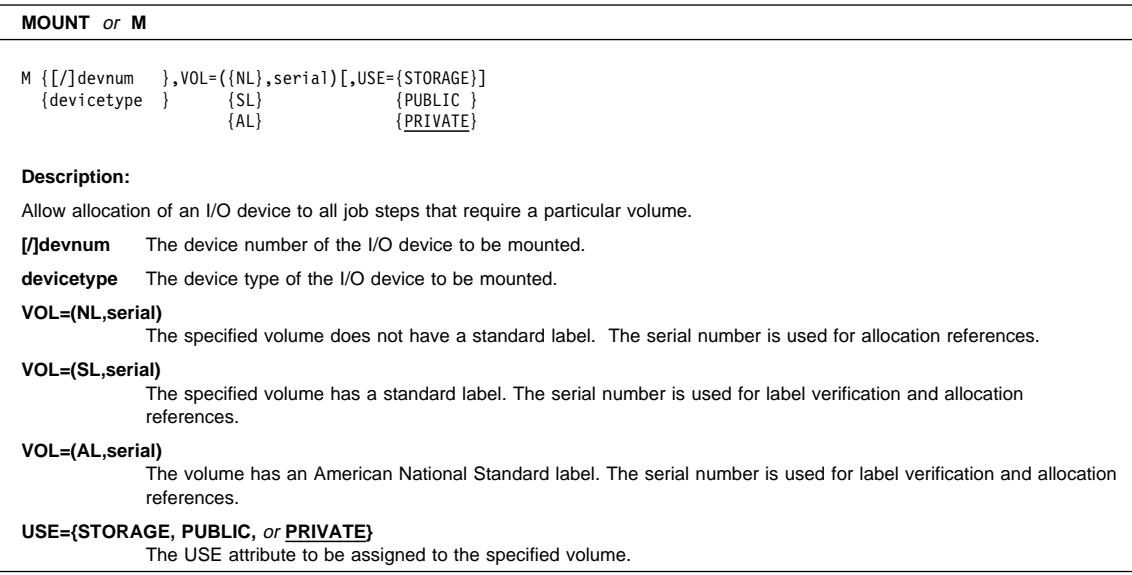

#### **MSGRT Command**

# **MSGRT Command (MR)**

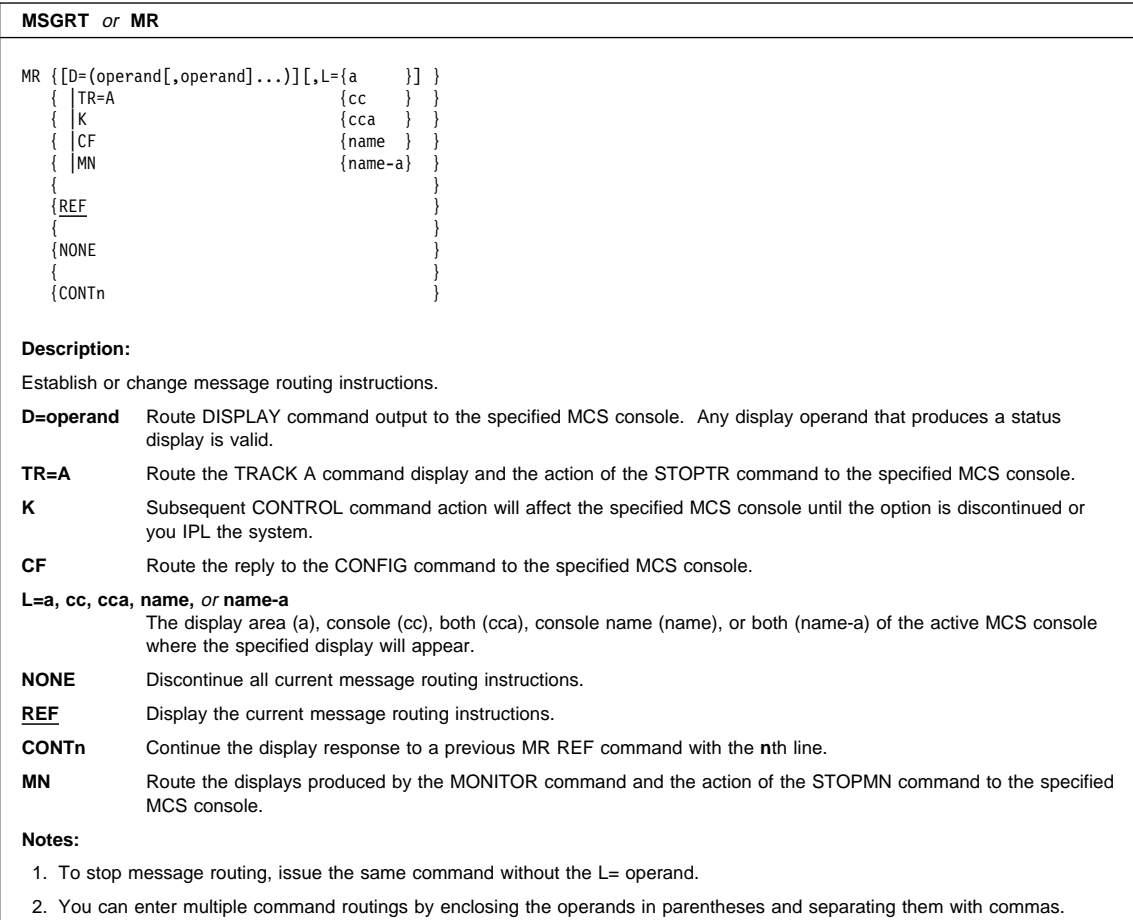

### **PAGEADD Command**

# **PAGEADD Command (PA)**

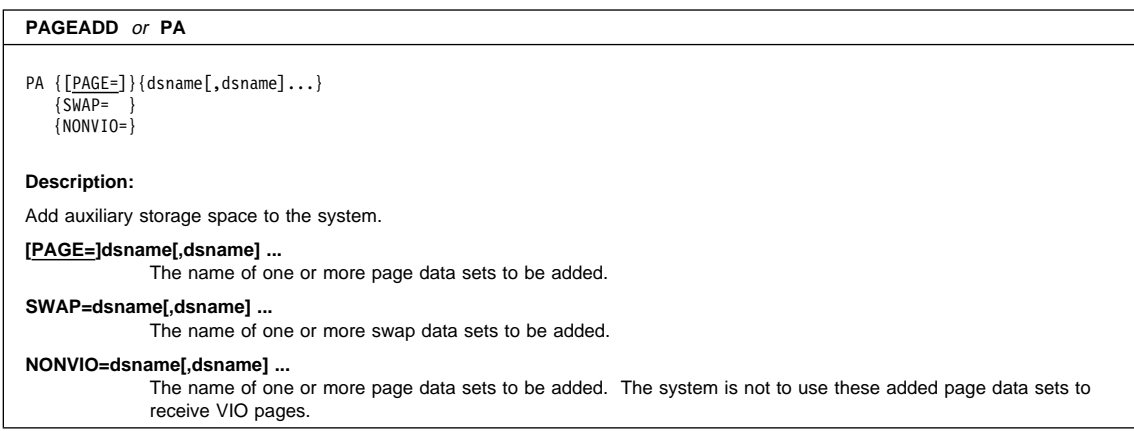

#### **PAGEDEL Command**

#### **PAGEDEL Command (PD)**

#### **PAGEDEL** or **PD** PD {DELETE, {PAGE|SWAP}={dsname[,dsname]...} { $\{$  ${REPLACE, {PAGE|SWAP}={{(dstance,rdstance)[{(dstance,rdstance,rdstance)}]...}}$  $\{$ {DRAIN,{PAGE|SWAP}={dsname[,dsname]...} } **Description:** Remove auxiliary storage space from the system by deleting, replacing, or draining (quiescing) local page data sets or swap data sets. **WARNING:** Use this command only at the direction of the system programmer; if misused, it can cause an auxiliary storage shortage. **DELETE** Remove one or more local page data sets or swap data sets from system use. **REPLACE** Replace a local page data set or swap data set with a newly-opened data set of equal or greater size. **DRAIN** Make one or more local page data sets or swap data sets read-only. (The system quiesces the data sets—disallows any writing to them.) You can put these data sets back into use in read/write mode by issuing a PAGEADD command. **PAGE=dsname[,dsname] ...** The name of one or more local page data sets. **SWAP=dsname[,dsname] ...** The name of one or more swap data sets. **(dsname,rdsname)[(dsname,rdsname)] ...** The name of one or more data sets to be replaced by the new data set names(s).

#### **QUIESCE Command**

### **QUIESCE Command**

**QUIESCE**

QUIESCE

**Description:**

Put the system in a manual state without affecting job step timing. Terminate all jobs normally, if possible. Otherwise, suspend current activity and enter a manual state or a wait state with a code of hex 0000CCC.

### **REPLY Command**

# **REPLY Command (R)**

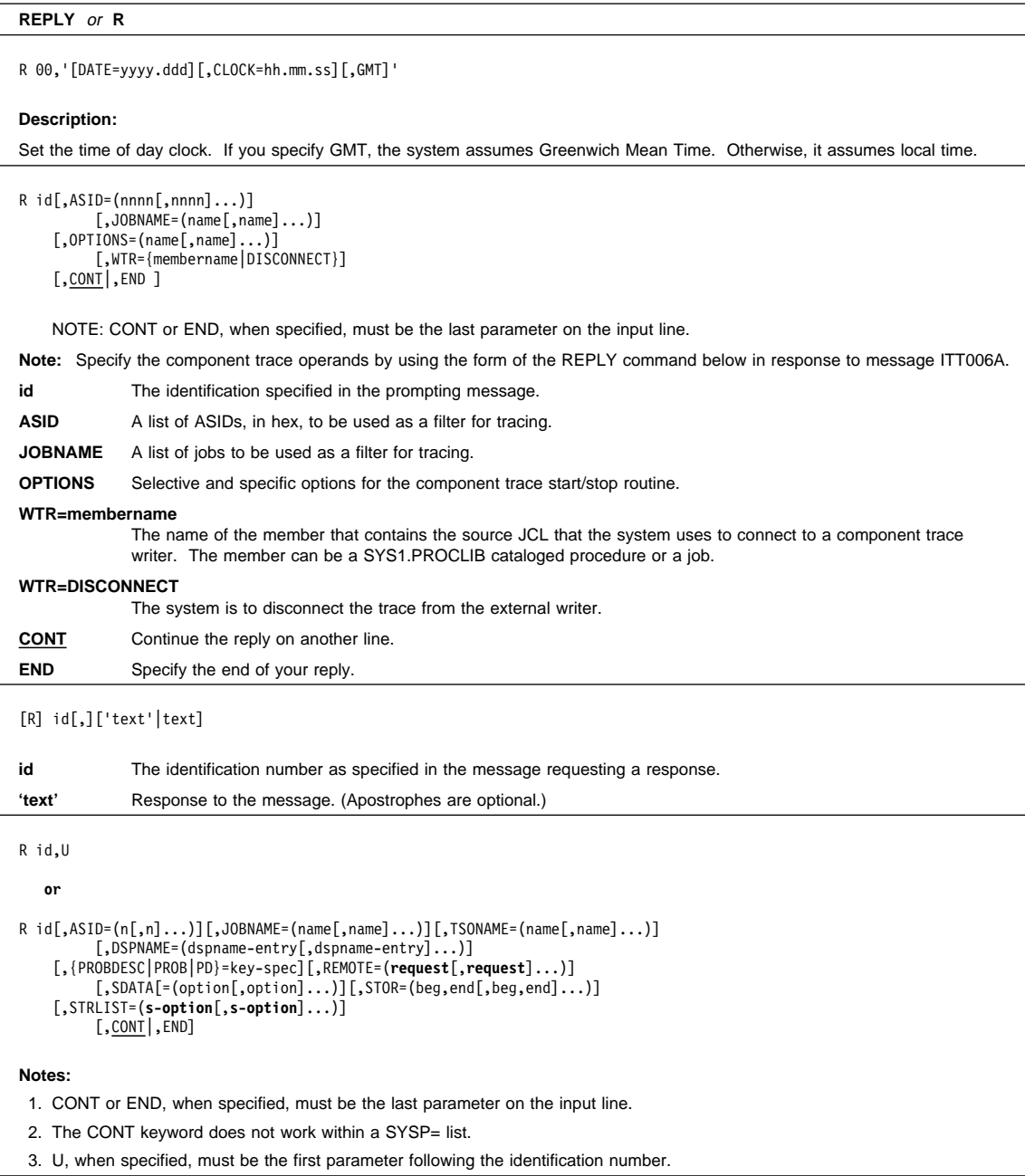

### **REPLY Command**

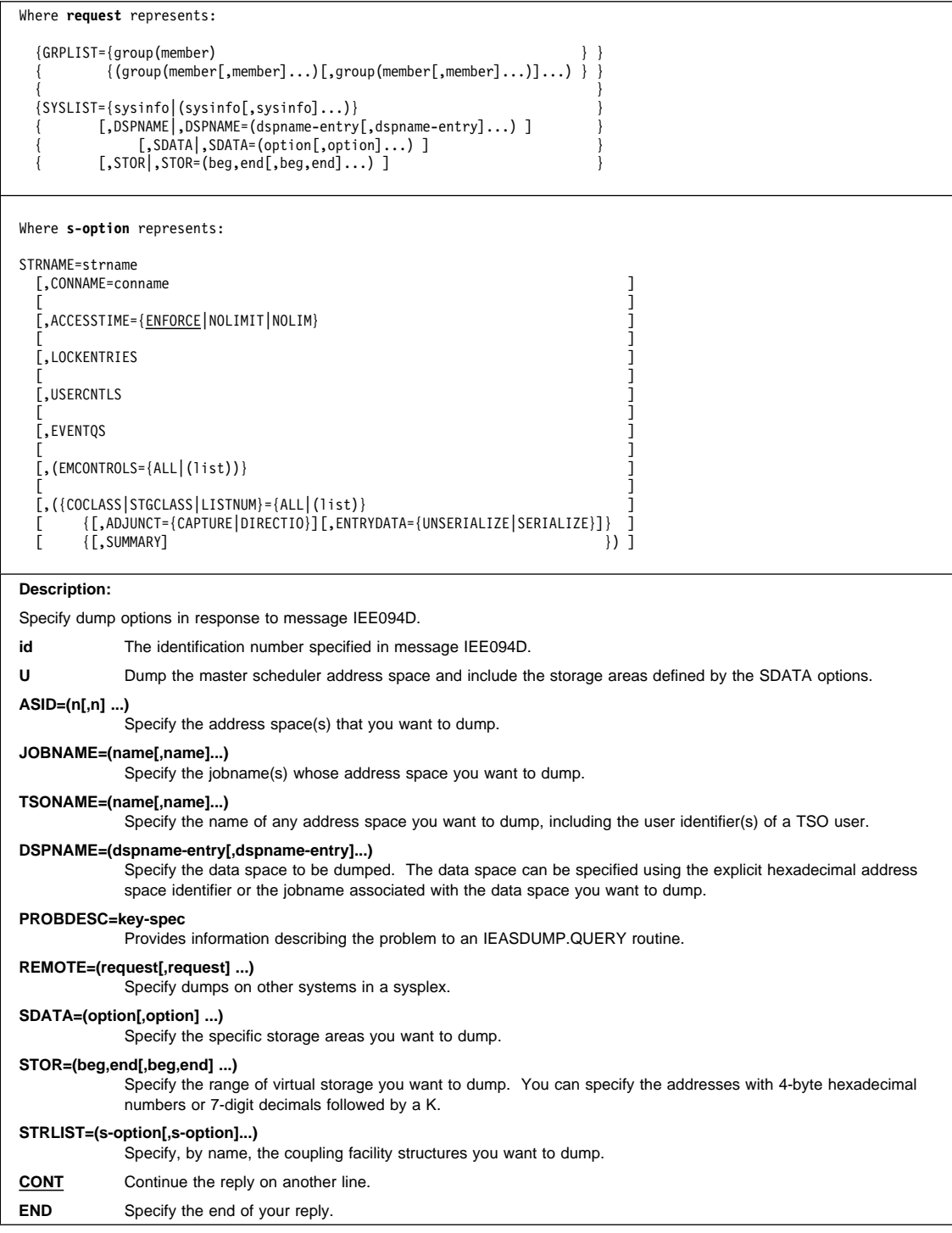

#### **REPLY Command**

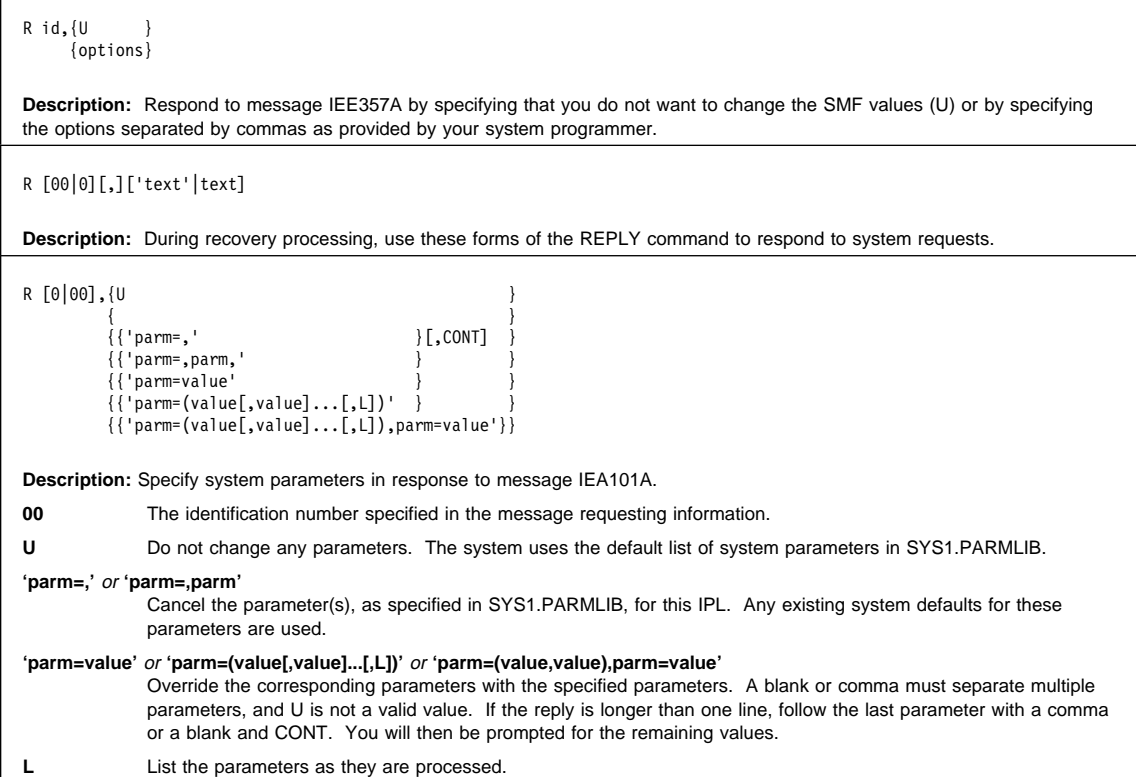

### **RESET Command**

# **RESET Command (E)**

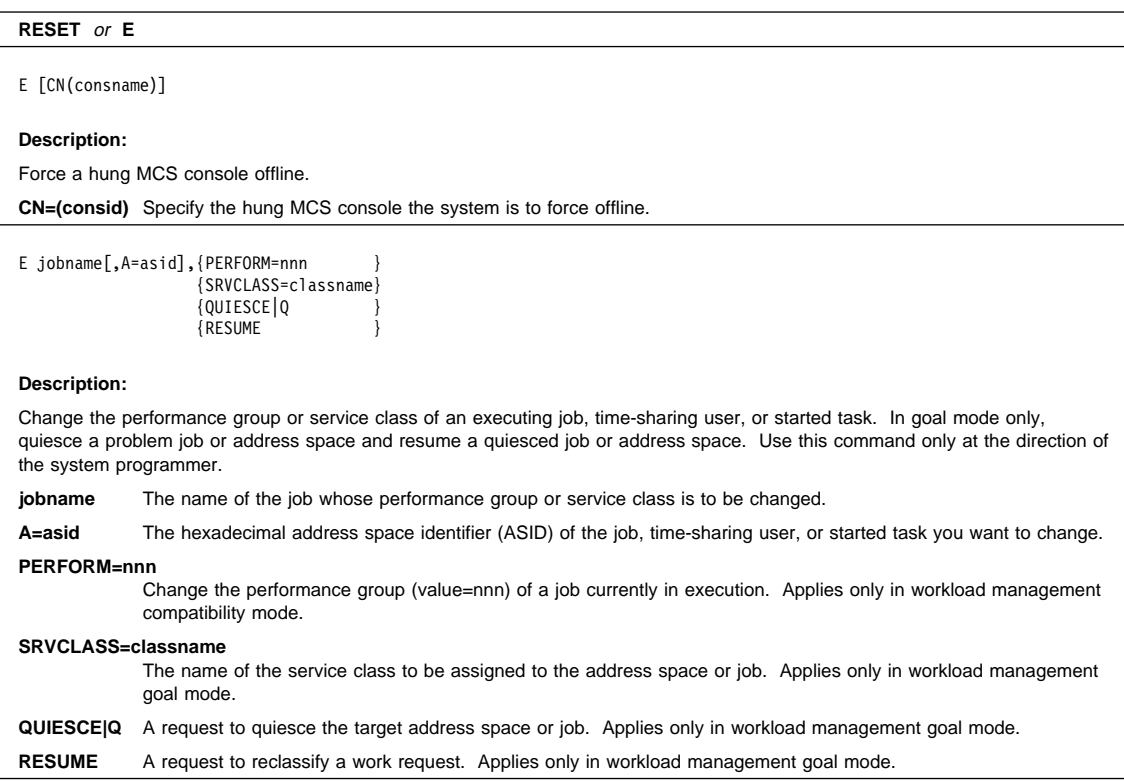

#### **ROUTE Command**

# **ROUTE Command (RO)**

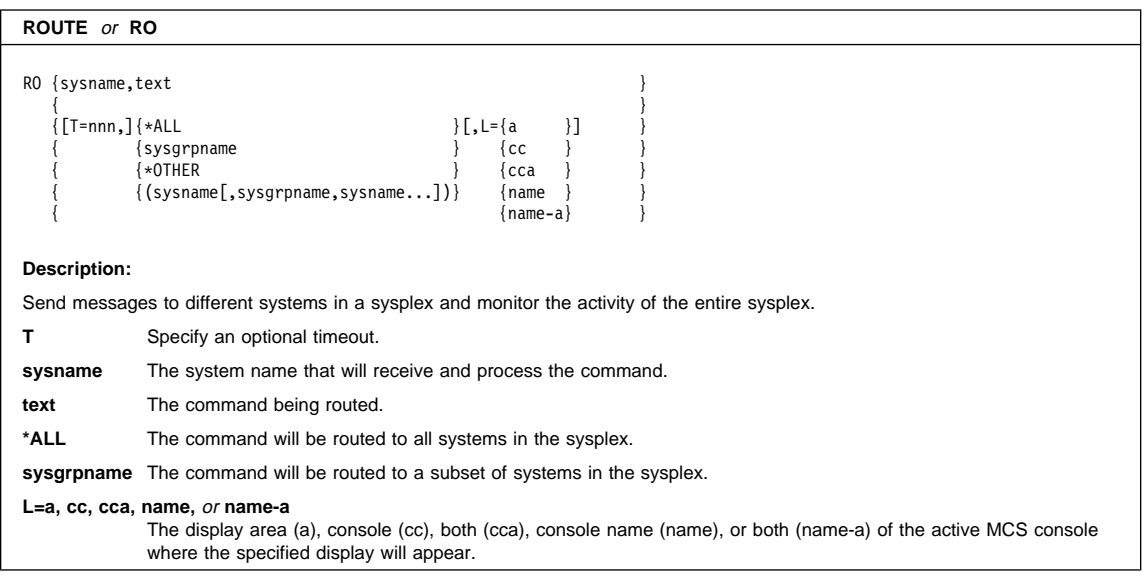

### **SEND Command**

# **SEND Command (SE)**

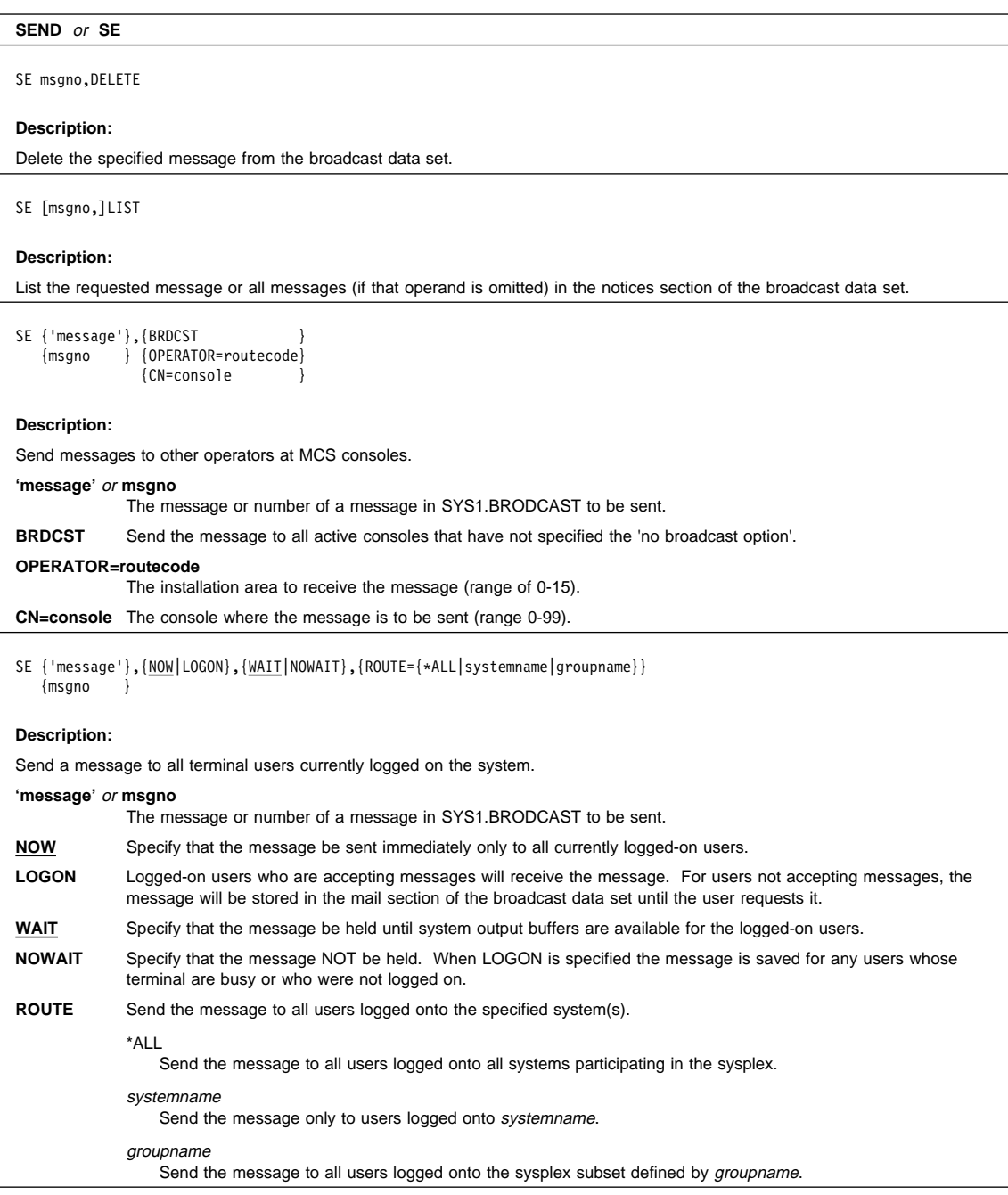
### **SEND Command**

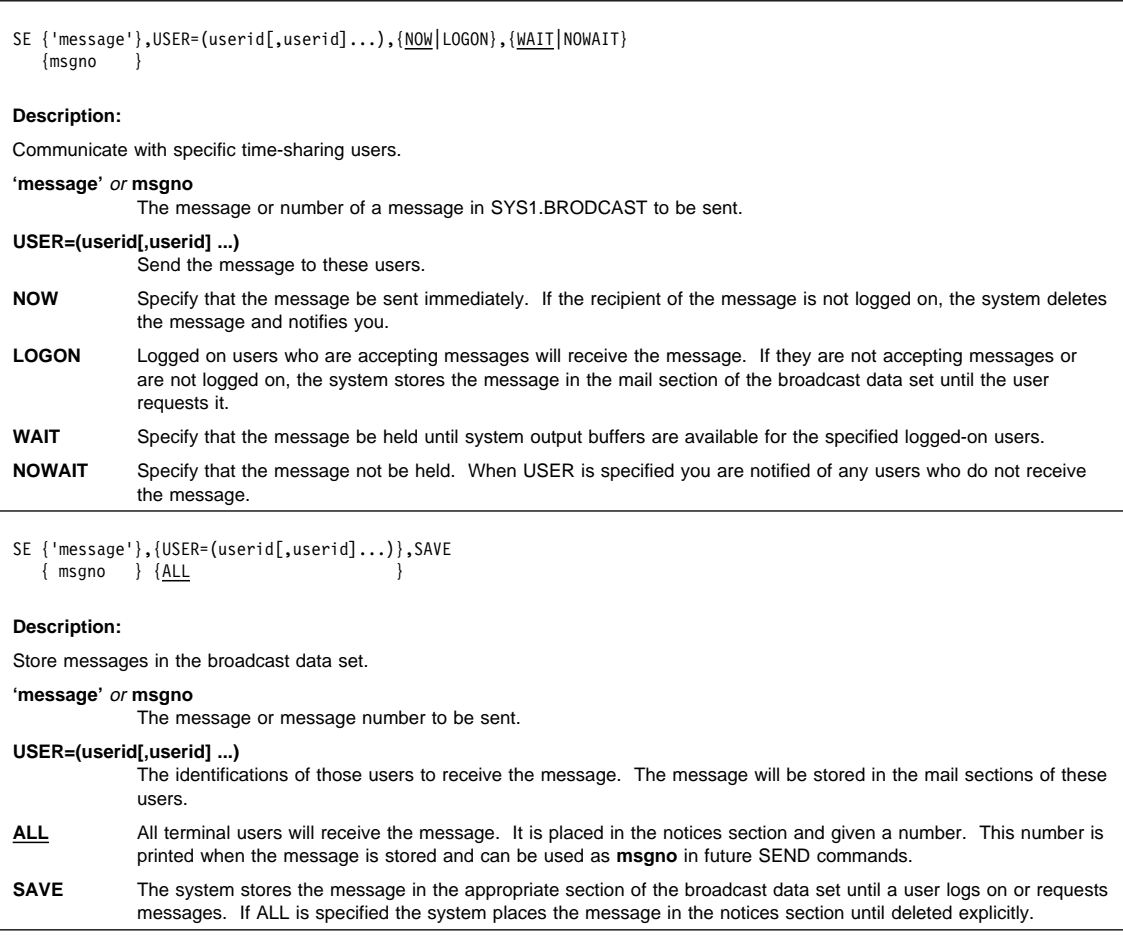

## **SET Command**

# **SET Command (T)**

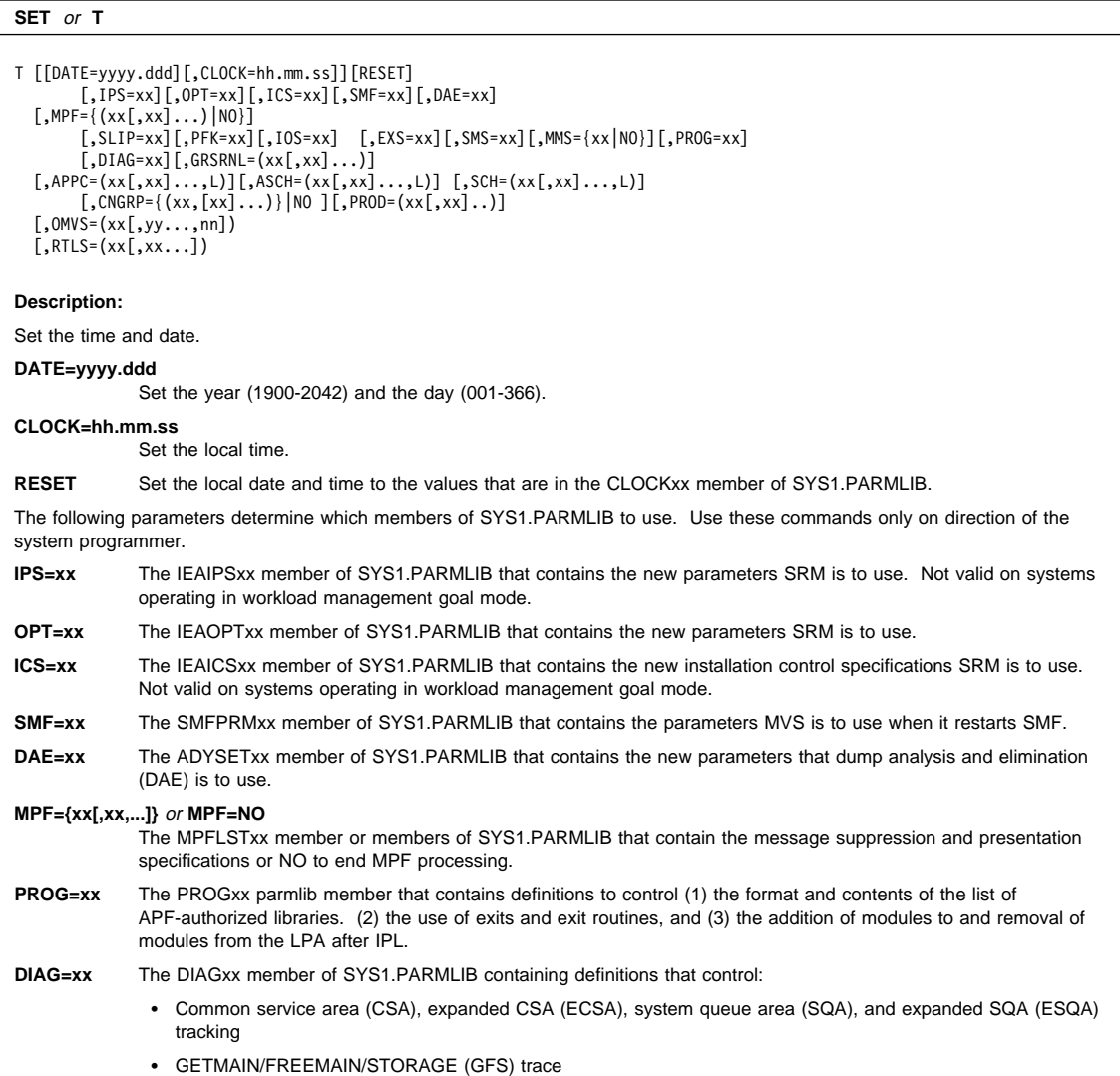

### **SET Command**

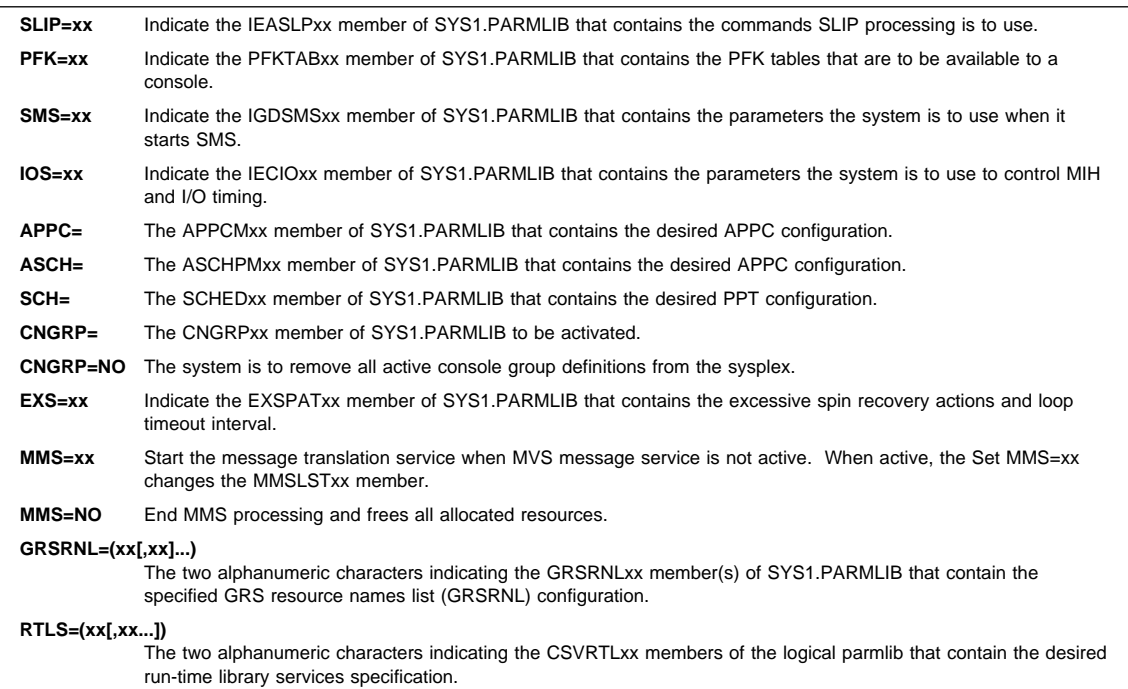

### **SETDMN Command**

# **SETDMN Command (SD)**

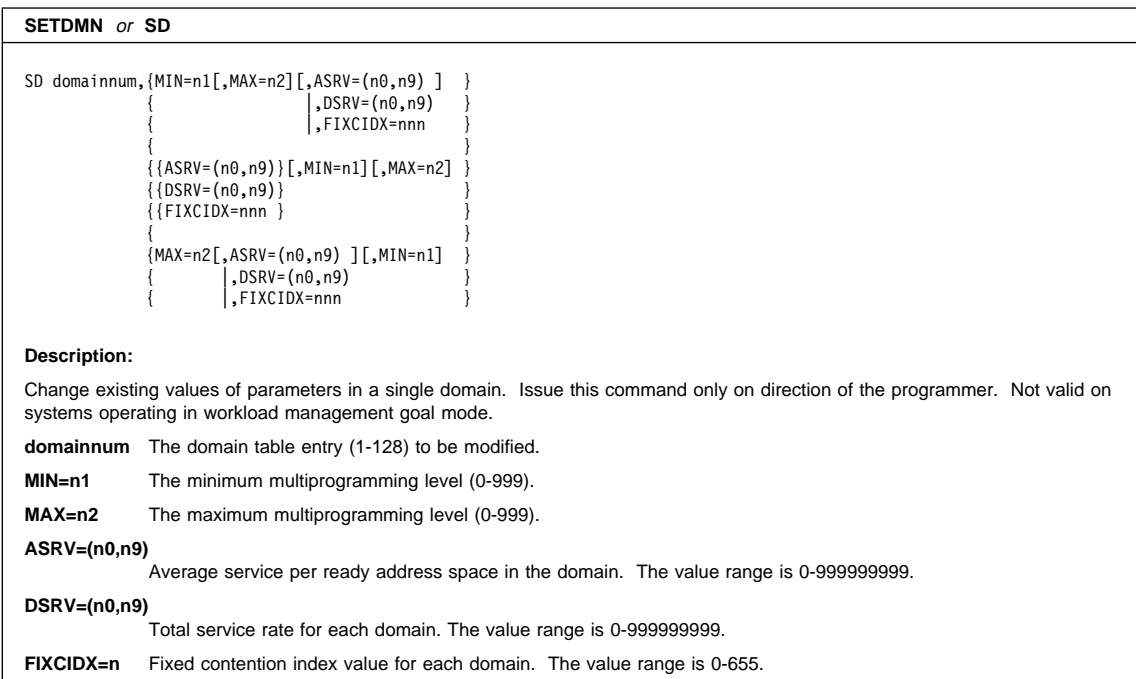

### **SETETR Command**

## **SETETR Command**

**SETETR**

SETETR PORT=n

**Description:**

Enables external time reference (ETR) ports that have been disabled.

**PORT = n** The number of the ETR port to enable.

## **SETGRS Command**

# **SETGRS Command**

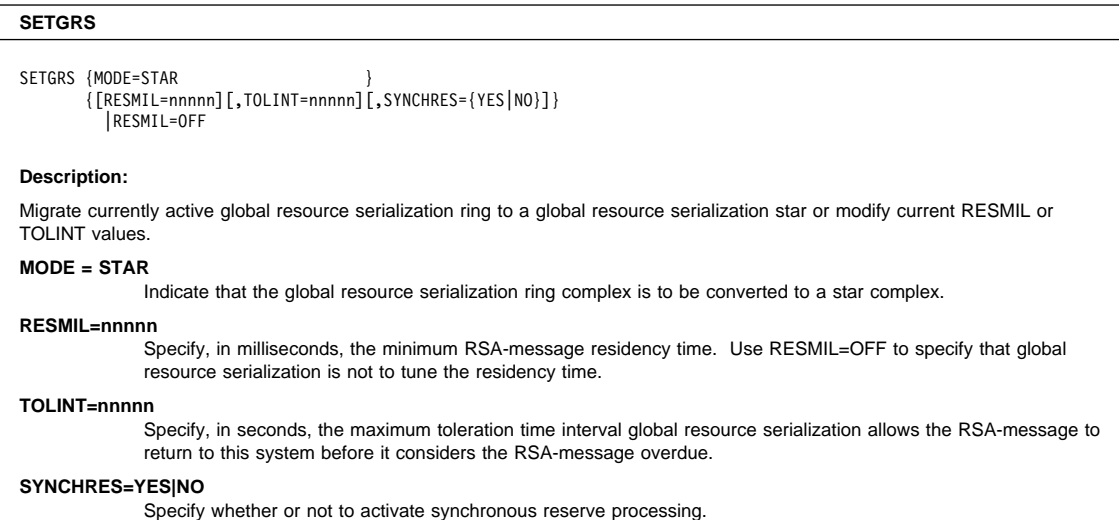

### **SETIOS Command**

# **SETIOS Command**

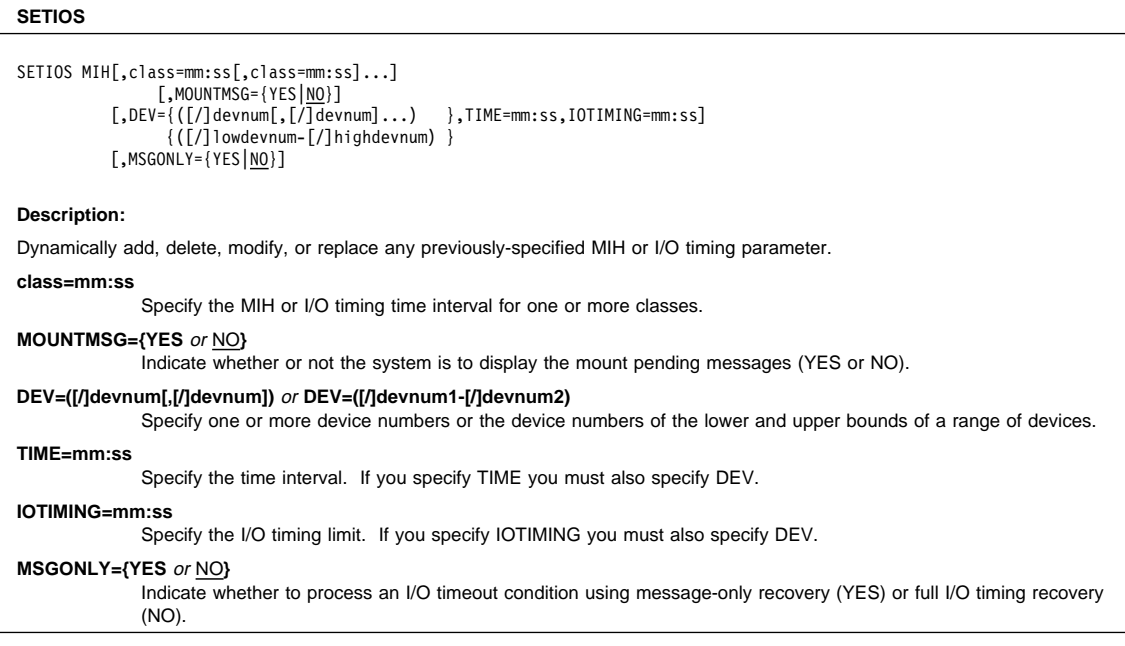

## **SETLOAD Command**

# **SETLOAD Command**

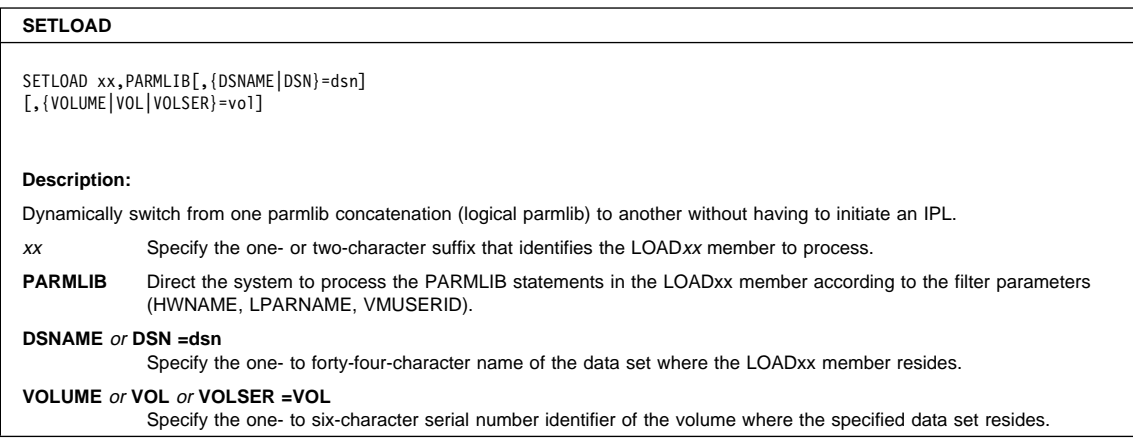

### **SETLOGRC Command**

# **SETLOGRC Command**

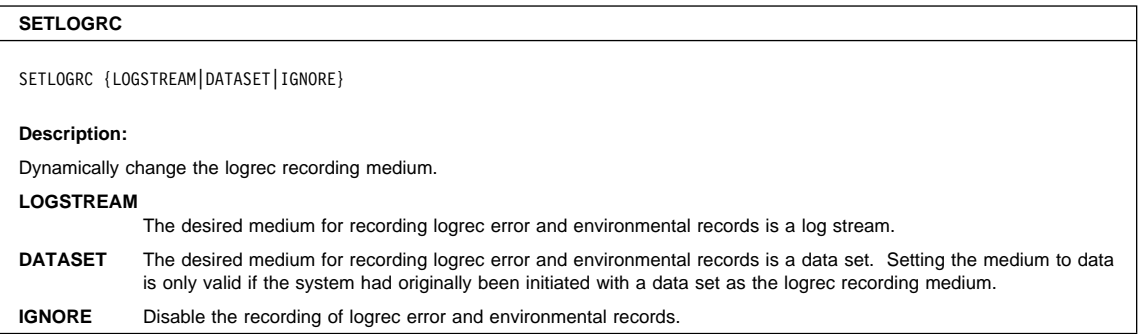

### **SETOMVS Command**

# **SETOMVS Command**

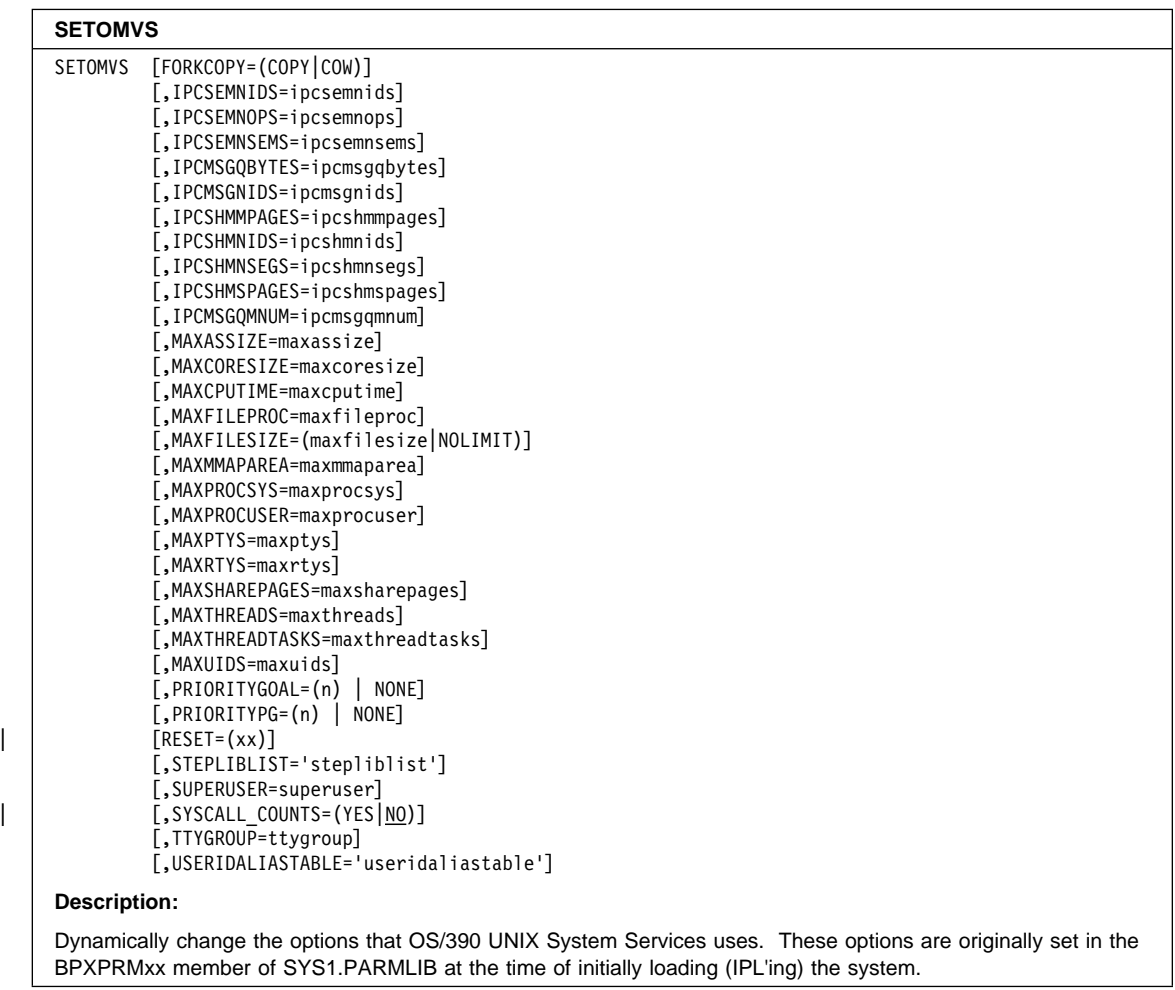

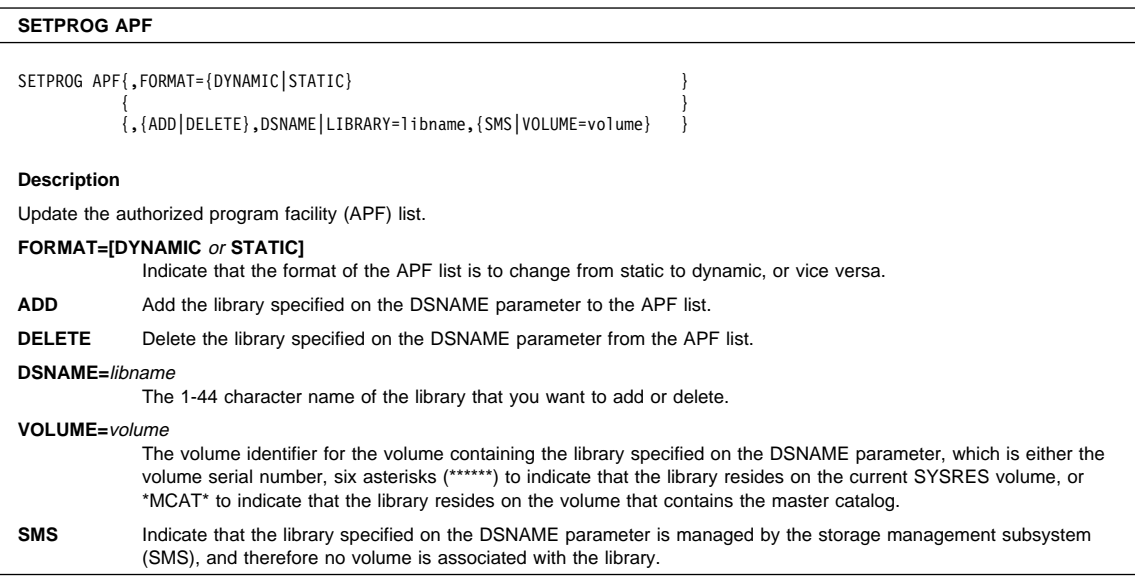

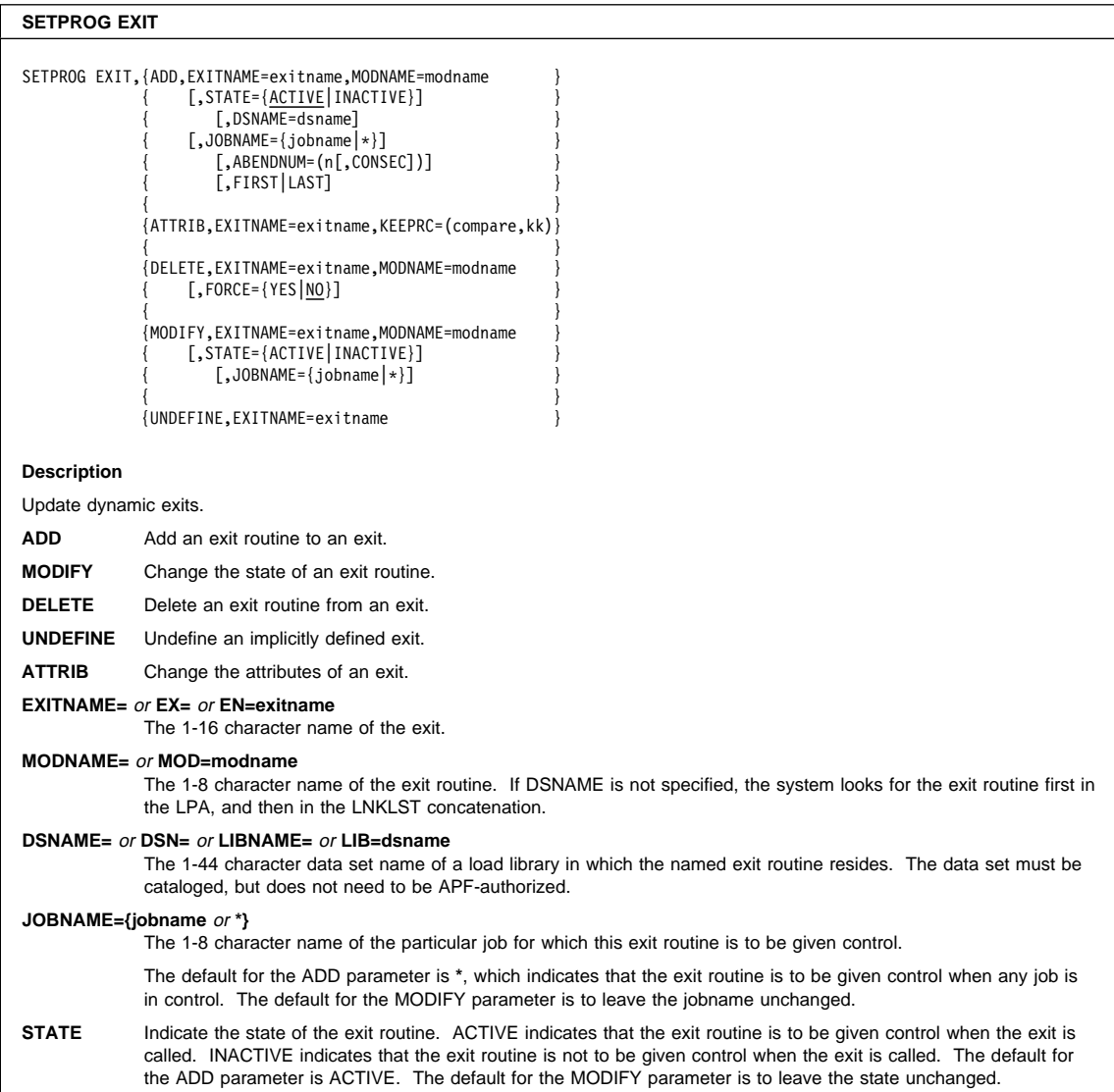

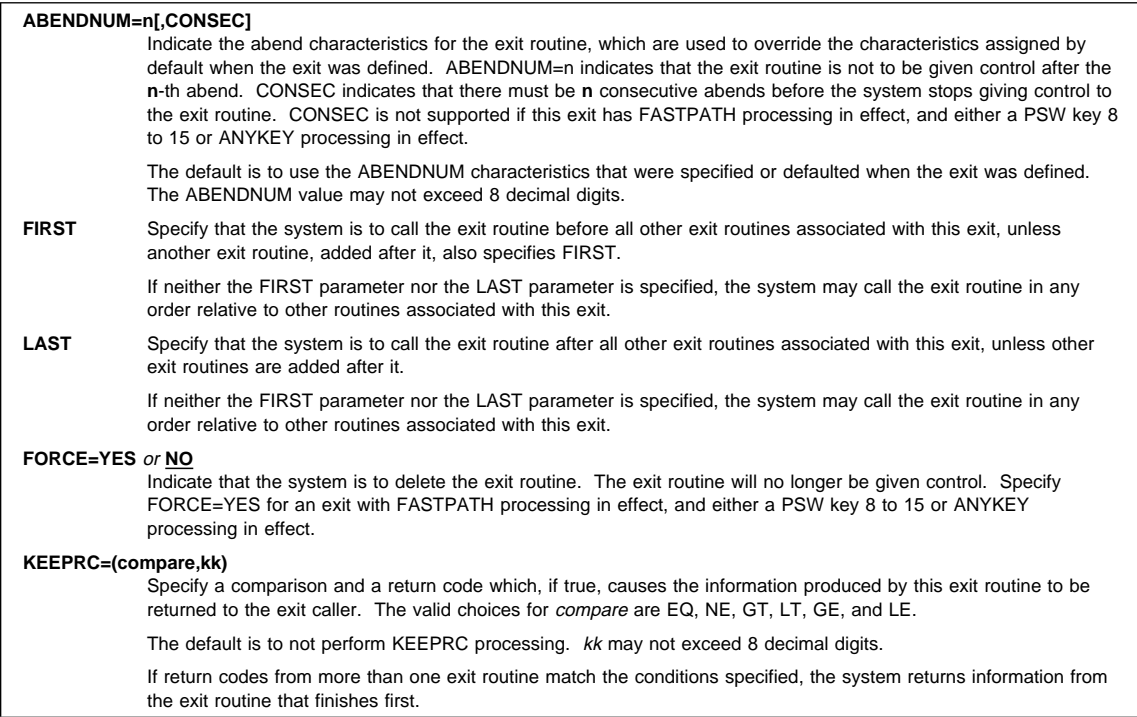

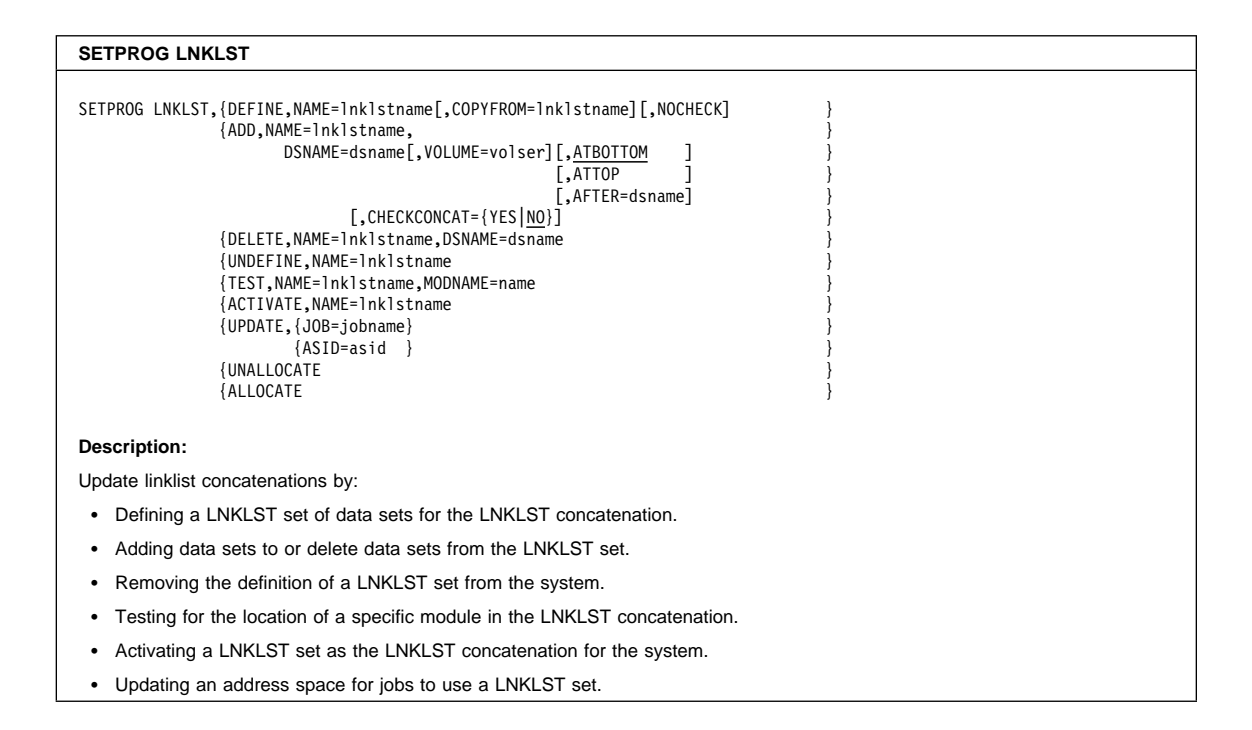

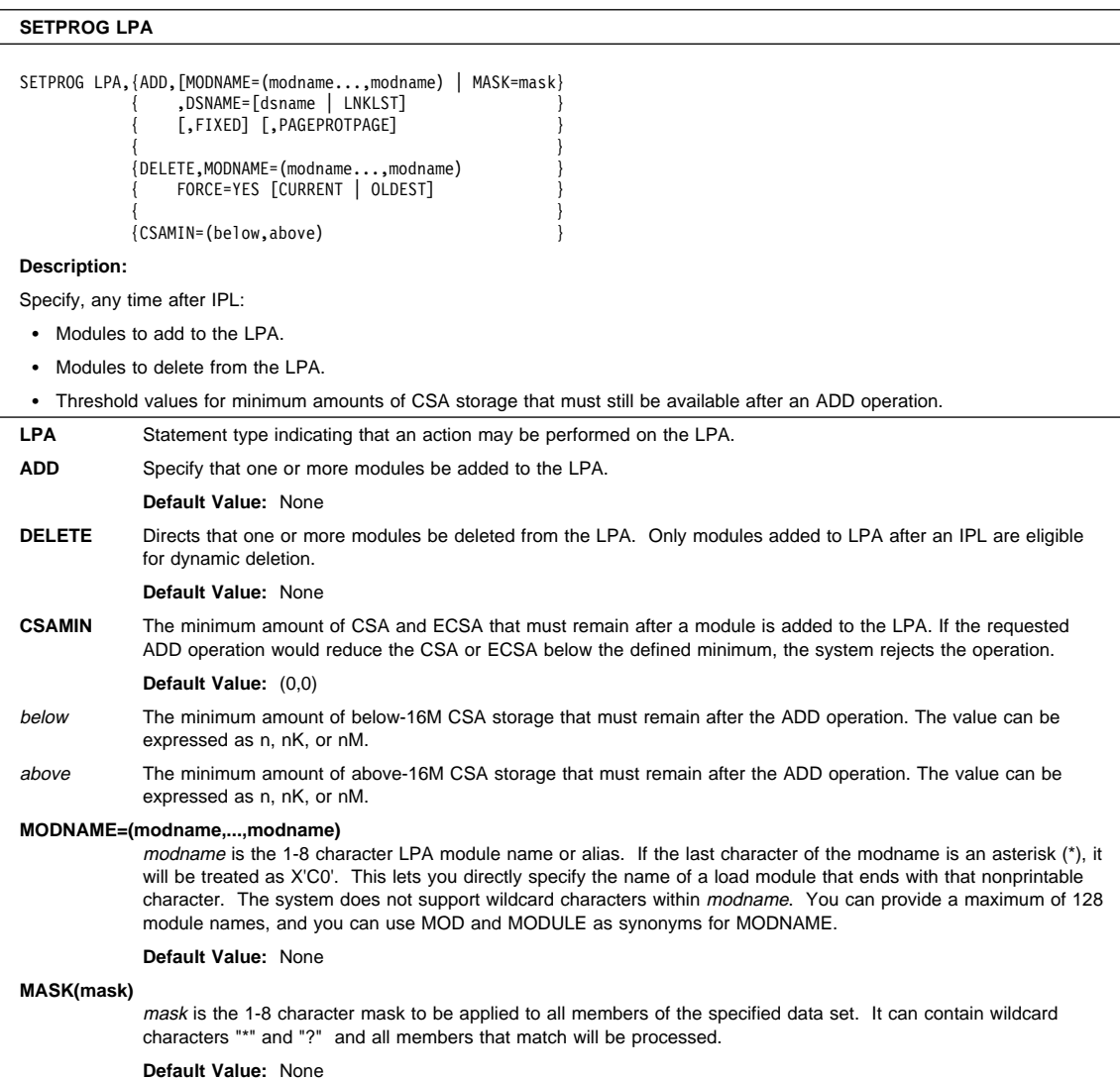

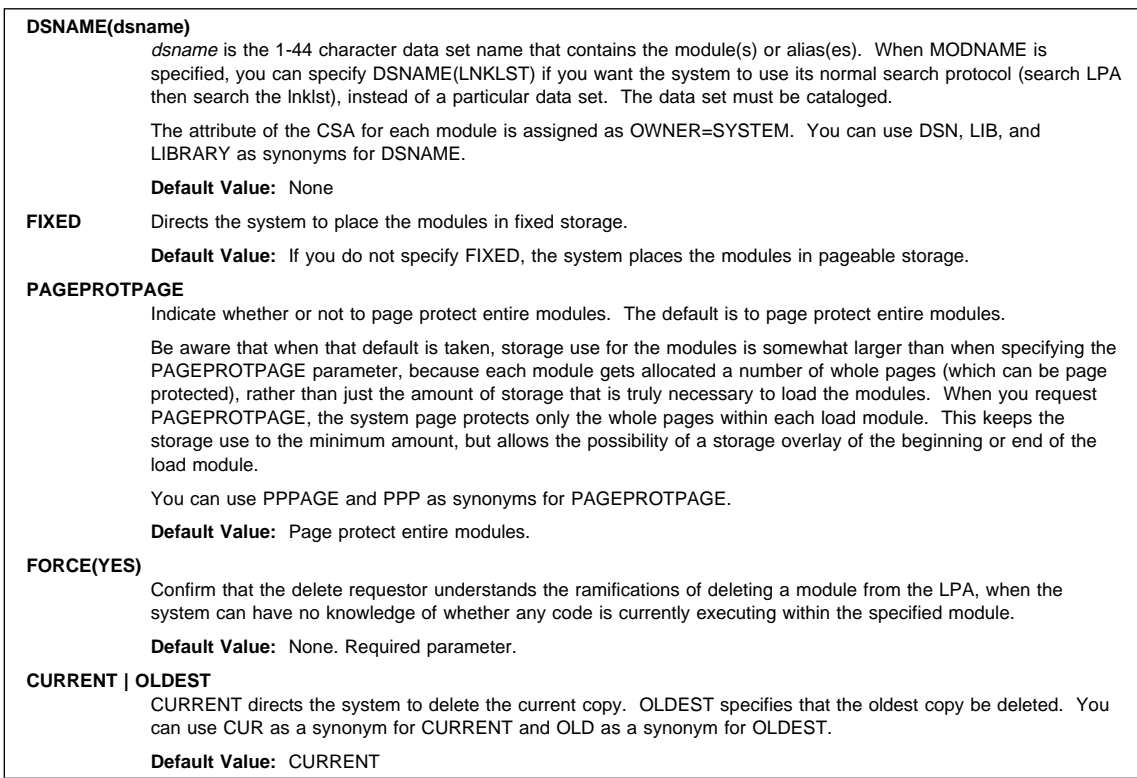

### **SETRRS CANCEL Command**

### **SETRRS CANCEL Command**

### **SETRRS**

SETRRS CANCEL[,DUMP|NODUMP]

**Description:**

Cancel (abnormally terminate) resource recovery services (RRS).

### **SETSMF Command**

## **SETSMF Command (SS)**

#### **SETSMF** or **SS**

SS parameter(value[,value]...)

#### **Description:**

Add a SUBPARM parameter or replace any previously-specified parameter in the active SMF member of SYS1.PARMLIB except the ACTIVE, PROMPT, SID, or EXITS parameters.

### **SETSMS Command**

### **SETSMS Command**

#### **SETSMS**

SETSMS parameter(value)[,parameter(value)]...

#### **Description:**

Change a subset of storage management subsystem (SMS) parameters from the console without changing the active IGDSMSxx member of SYS1.PARMLIB.

## **SETSSI Command**

# **SETSSI Command**

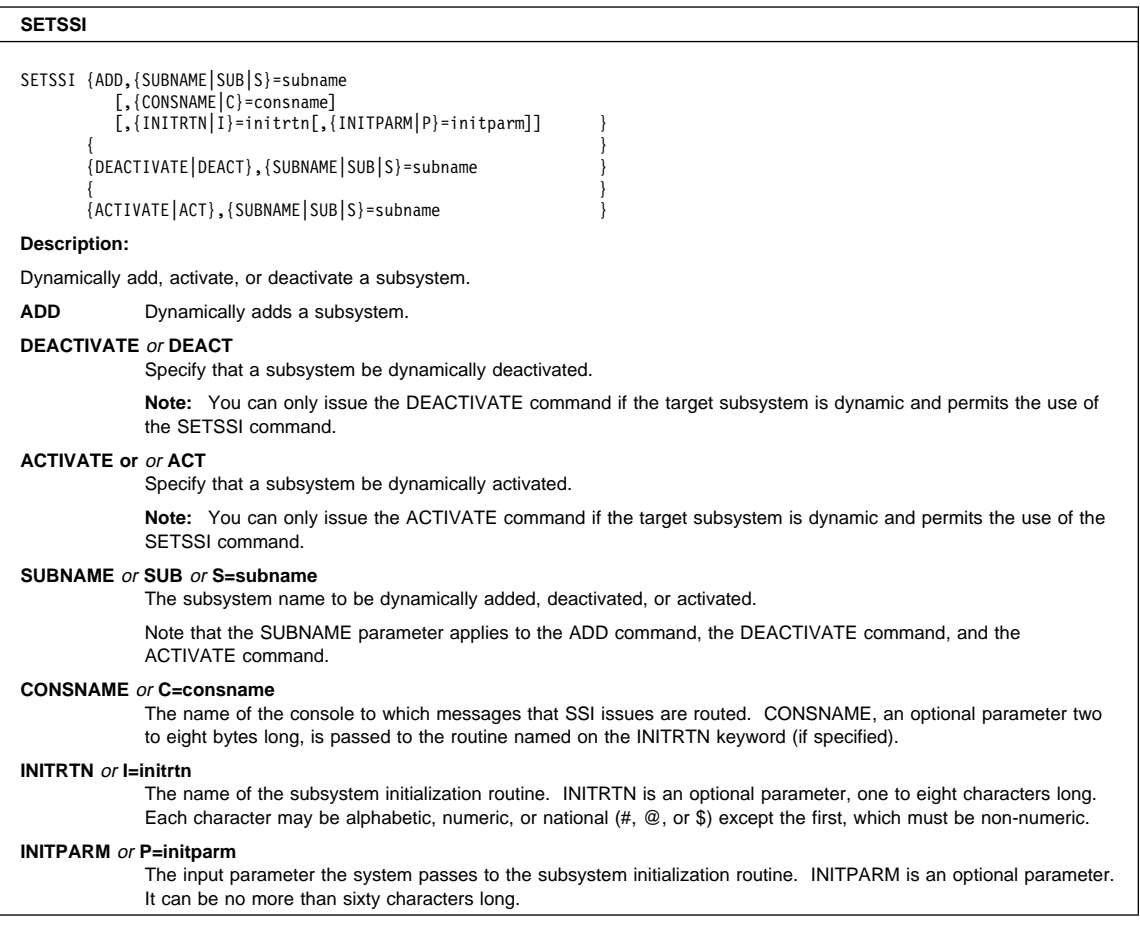

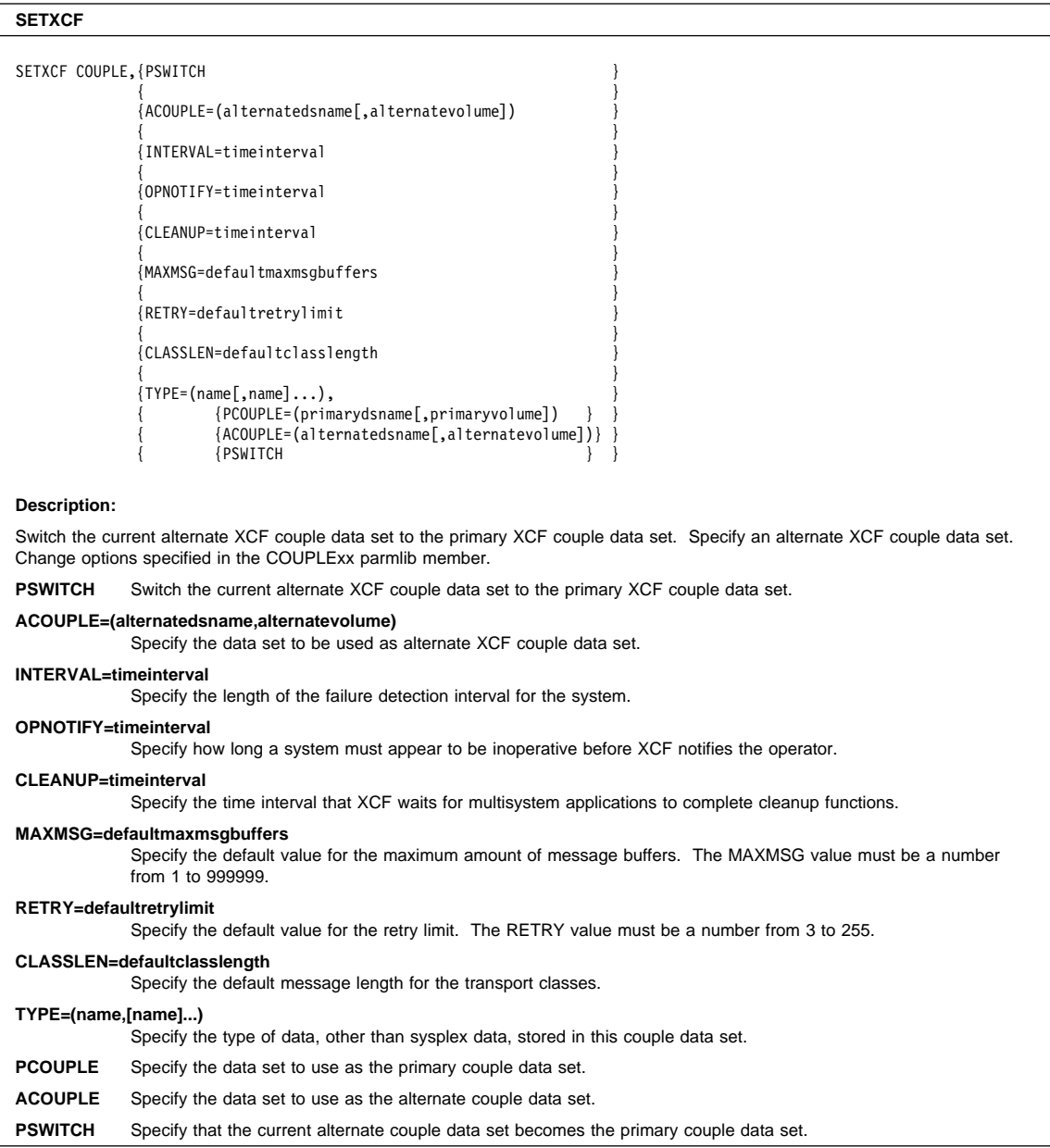

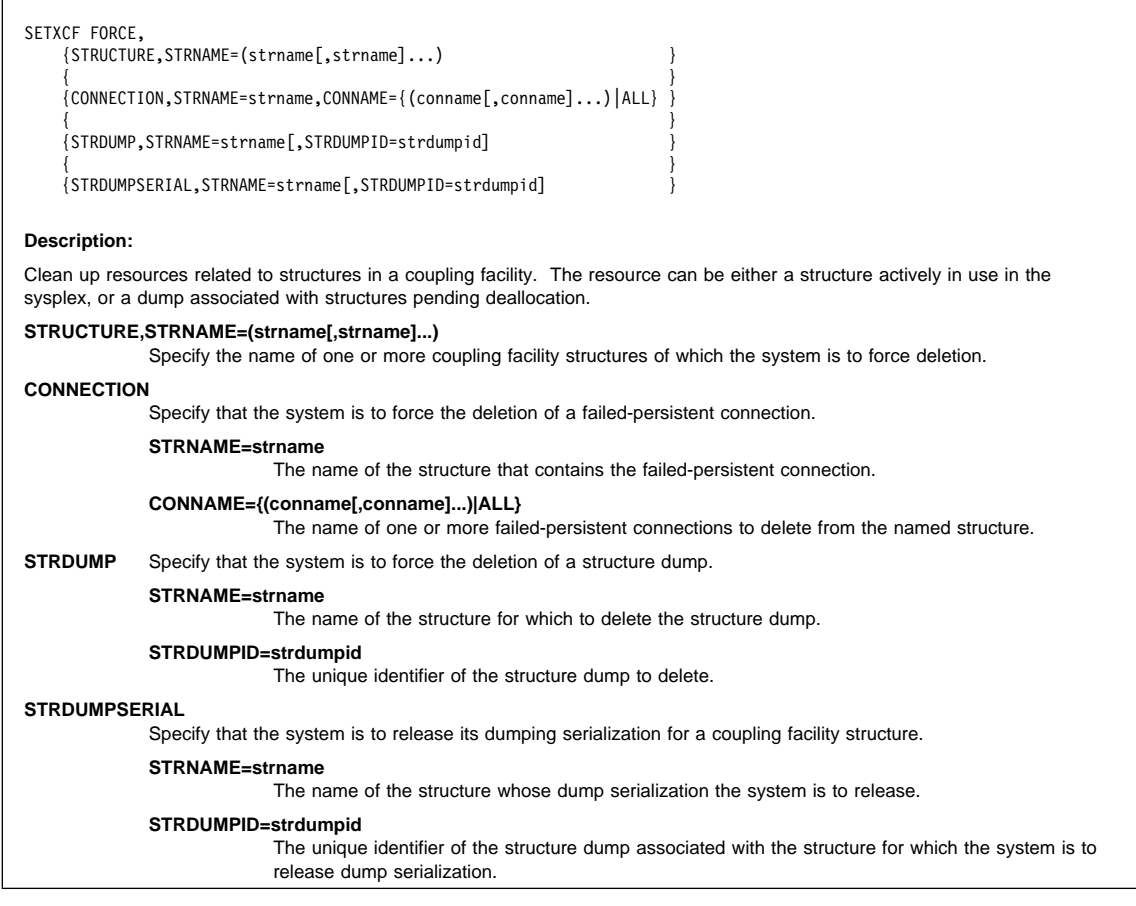

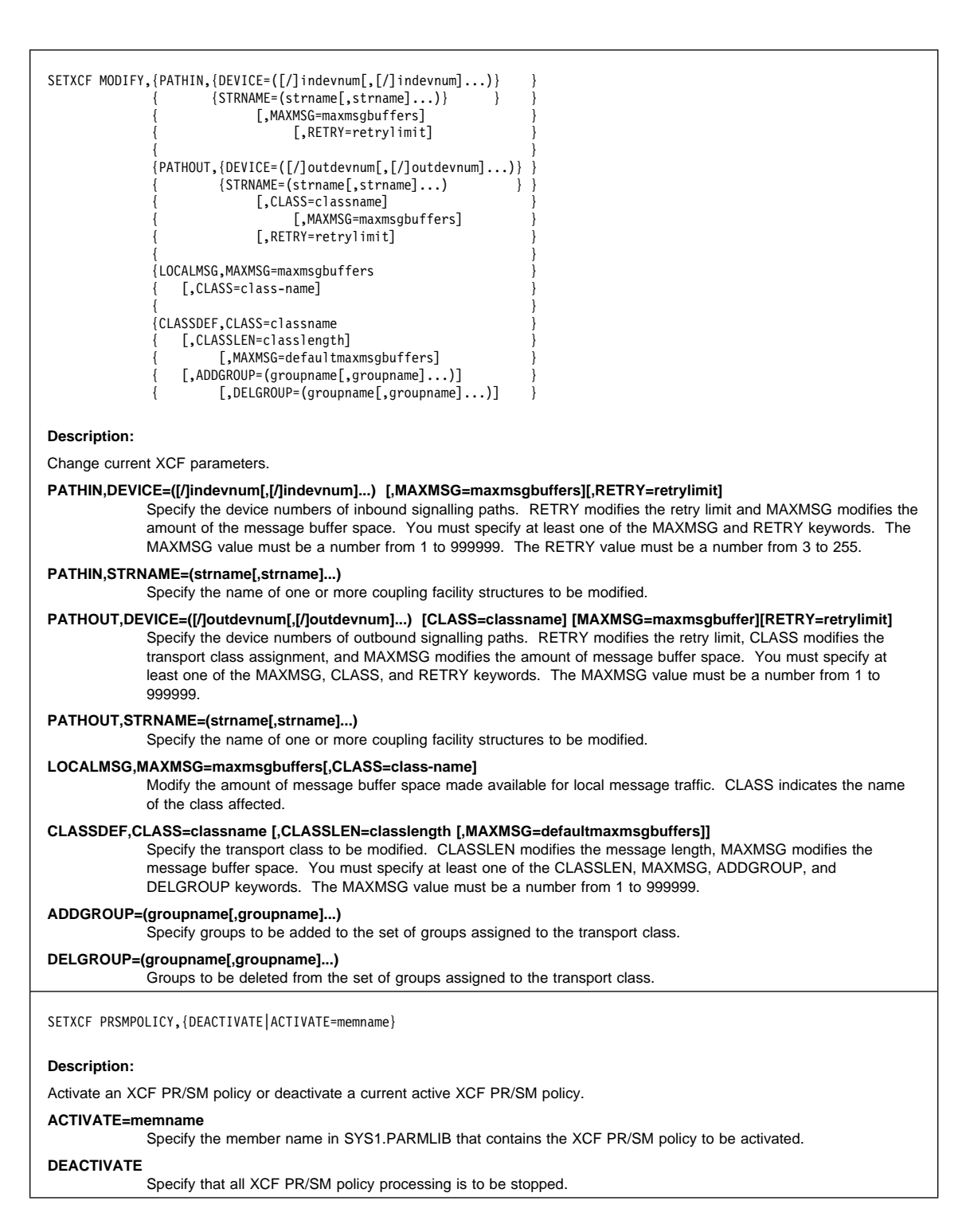

```
SETXCF START, {CLASSDEF, CLASS=classname
                           [, CLASSLEN=classlength]
                                { [,MAXMSG=maxmsgbuffers] }
                           { [,GROUP=(groupname[,groupname]...)] }
                 {\{{PATHIN, {DECIE = ({[}/] indevnum[, [{//] indevnum]...}) }{SITRNAME = (strname[,strname] ...}[,MAXMSG=maxmsgbuffers]
                               { [,RETRY=retrylimit] }
                 {\{{PATHOUT,{DEVICE=([/]outdevnum[,[/]outdevnum]...)} }
                         { {STRNAME=(strname[,strname]...) } }
                           { [,MAXMSG=maxmsgbuffers] }
                                [, RETRY=retrylimit]
                           [,CLASS=classname]
                 {\{{POLICY,TYPE=name,POLNAME=polname }
                 {\{{REBUILD,{POPULATECF,CFNAME=cfname} }
                         \{DUPLEX, \}{ {STRNAME=(strname[,strname]...)} }
                 { {CFNAME=(cfname[,cfname]...) } }
                 { [,LOCATION={NORMAL|OTHER}] }
| { [,LESSCONN={TERMINATE|CONTINUE}] }
                 {\{{ALTER,STRNAME=strname,SIZE=size }
     Description:
     Start signalling paths and define transport class definitions for use by XCF.
     CLASS=classname
                 Specify the name of the transport class to which outbound signalling paths are assigned.
     CLASSLEN=classlength
                 Specify the message length for the transport class.
     GROUP=(groupname[,groupname]..)]
                 Assign one or more groups to the transport class.
     PATHIN,DEVICE=([/]indevnum[,[/]indevnum]...)
                 Specify the device numbers of inbound signalling paths XCF can use.
     PATHIN,STRNAME=(strname[,strname]...)
                 Specify the name of one or more coupling facility structures that XCF can use as inbound signaling paths.
     PATHOUT,DEVICE=([/]outdevnum[,[/]outdevnum]...)
                 Specify the device numbers of outbound signalling paths XCF can use.
     PATHOUT,STRNAME=(strname[,strname]...)
                 Specify the name of one or more coupling facility structures that XCF can use as outbound signaling paths.
     CLASSDEF,CLASS=classname
                 Specify a definition for a new transport class.
     POLICY,TYPE=name
                 Specify the name of the service that is using the couple data set for policy data.
     POLICY,POLNAME=polname
                 Specify the name of the policy to be made active.
```
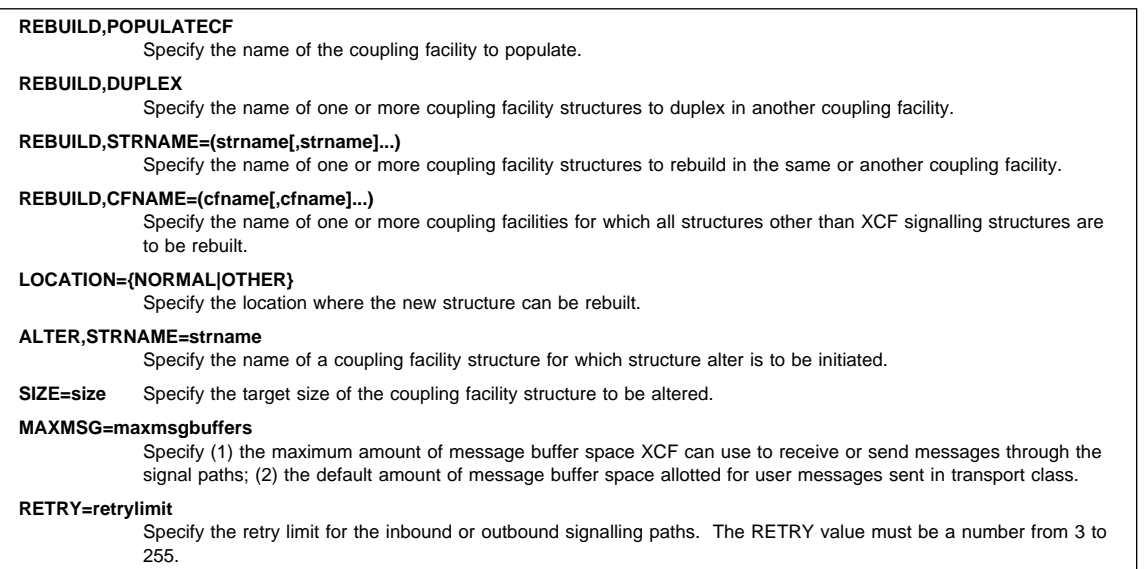

```
SETXCF STOP,{PATHIN,{DEVICE=([/]indevnum[,[/]indevnum]...)} }
                  { {STRNAME=(strname[,strname]...) } }
                     [, UNCOND=<u>NO</u> | YES]
           {\{{PATHOUT,{DEVICE=([/]outdevnum[,[/]outdevnum]...)} }
           { {STRNAME} = (strname[, strname], \ldots) } }
                      [, UNCOND=NO | YES]
           {\{{CLASSDEF,CLASS=classname }
           {\{{POLICY,TYPE=name }
           {\{{REBUILD,{POPULATECF,CFNAME=cfname} }
                   \{DUPLEX, \}{ {STRNAME=(strname[,strname]...)} }
                       {KEEP=NEW | 0LD}{CFNAME = (cfname[,cfname] \dots}{\{{ALTER,STRNAME=strname }
Description:
Remove XCF signalling paths and transport class definitions.
PATHIN,DEVICE=([/]indevnum[,[/]indevnum]...)
            Specify the device numbers of inbound signalling paths XCF should no longer use.
PATHIN,STRNAME=(strname[,strname]...)
            Specify the name of one or more coupling facility structures that XCF should no longer use.
PATHOUT,DEVICE=([/]outdevnum[[/]outdevnum]..)
            Specify the device numbers of outbound signalling paths XCF should no longer use.
PATHOUT,STRNAME=(strname[,strname]...)
            Specify the name of one or more coupling facility structures that XCF should no longer use.
CLASSDEF,CLASS=classname
            Delete the definition for the specified transport class and free the space allocated for message buffers.
POLICY,TYPE=name
            Specify the name of the service that is using the couple data set for policy data.
REBUILD,STRNAME=(strname[,strname]...)
            Specify the name of one or more coupling facility structures for which rebuild processing is to stop.
REBUILD,CFNAME=(cfname[,cfname]...)
            Specify the name of one or more coupling facilities for which rebuild processing is to stop.
ALTER,STRNAME=strname
            Specify the name of the coupling facility structure for which structure alter processing is to stop.
UNCOND=NO or YES
            Specify whether this is an unconditional request.
```
### **SLIP Command (SL)**

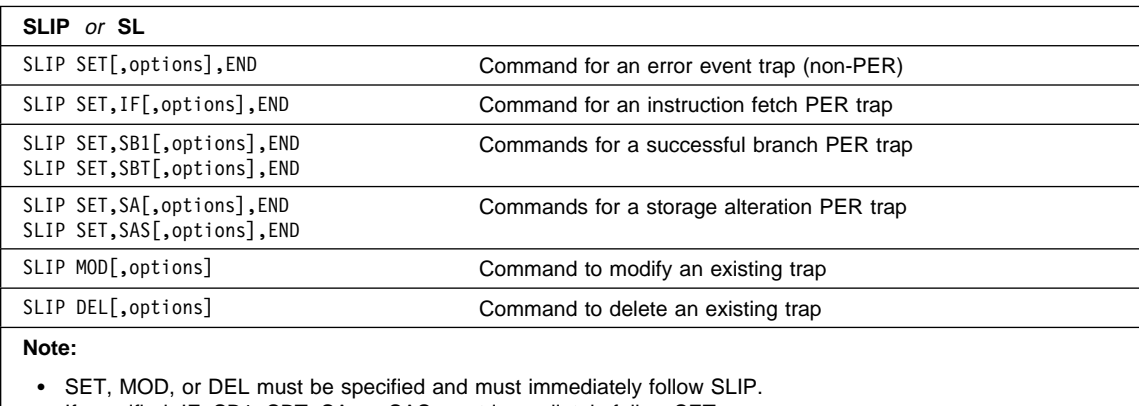

- If specified, IF, SB1, SBT, SA, or SAS must immediately follow SET.
- END must be specified at the end of all SLIP SET commands.

### **SLIP SET**

SLIP SET [, ADDRESS=(start[, end]) ] |,LPAEP=(name[,start[,end]]) |,LPAMOD=(name[,start[,end]]) |,NUCEP=(name[,start[,end]]) |,NUCMOD=(name[,start[,end]]) |,PVTEP=(name[,start[,end]]) |,PVTMOD=(name[,start[,end]]) [,ASID=(asid[,asid]...)] [,COMP=code[,REASON=code]] [,DATA=(comparison[,comparison]...)] [,ERRTYP=(type,[,type]...)] [,JOBNAME={userid | jobname}] [,JSPGM=name] [,MODE= (mode[,mode]...[,ANY | EVERY])] [,PSWASC=(mode[,mode]...)] [,ACTION=[IGNORE[,option] ] ] [(nodump[,nodump]...)[,option] ] [NOSUP[,option] ] [RECORD ]<br><u>[SVCD[</u>,options] ]<br>[TRACE[,options] ]<br>[TROUMP[,options] ]<br>[WAIT[,options] ] [SVCD[,options] ] [TRACE[,options] ] [TRDUMP[,options] ]

[WAIT[,options] ]

```
SLIP SET
 [,ENABLE | ,DISABLE]
[,IDGROUP=idgroup]
 [,MATCHLIM=m]
  |,MATCHLIM=1 for ACTION=SVCD or ACTION=SYNCSVCD
[,DEBUG]
[,ID=trapid]
[,OK]
[,RBLEVEL={ERROR | NOTSVRB | PREVIOUS } ]
,END
```
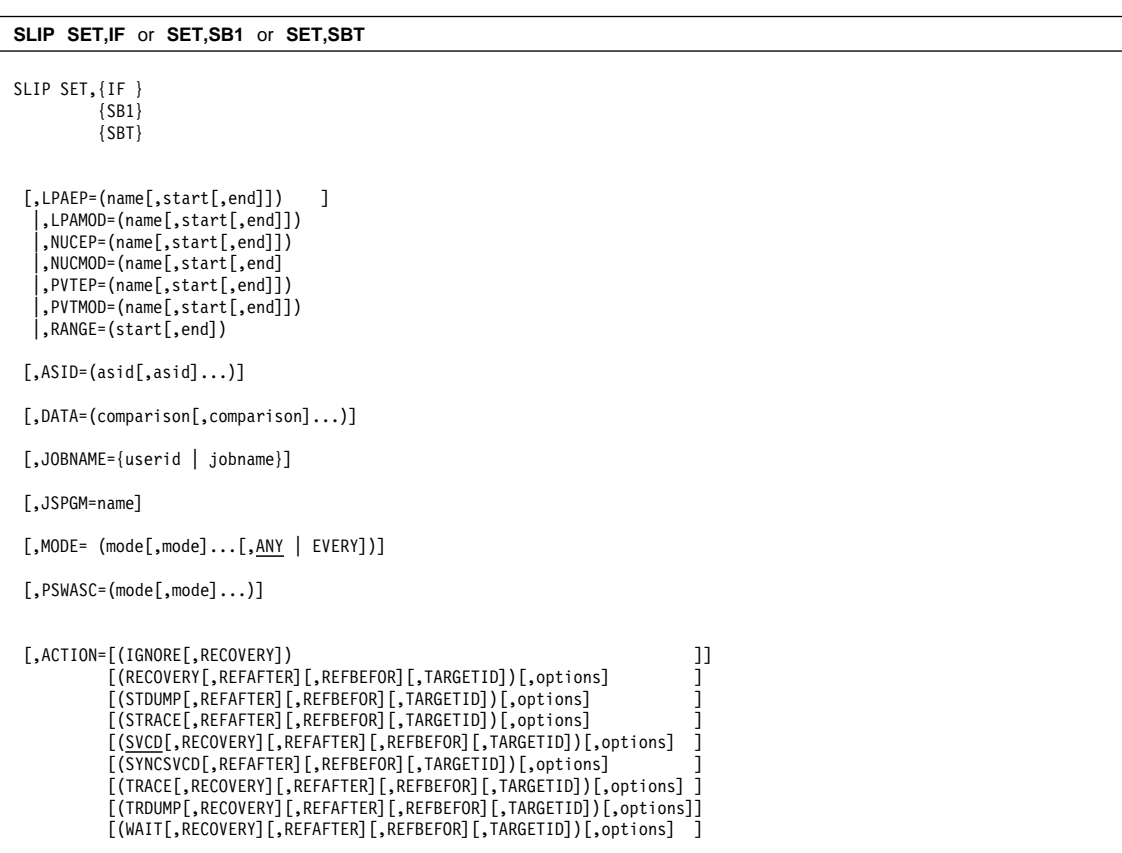

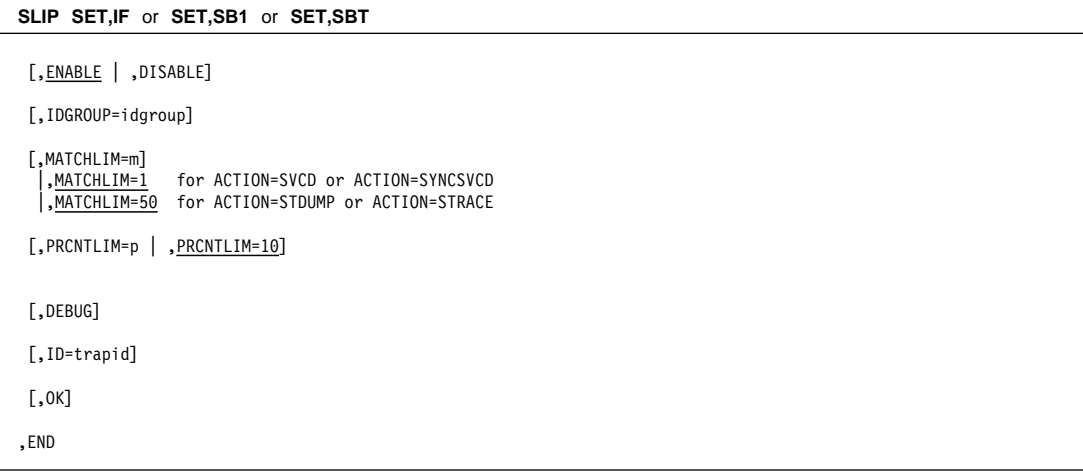

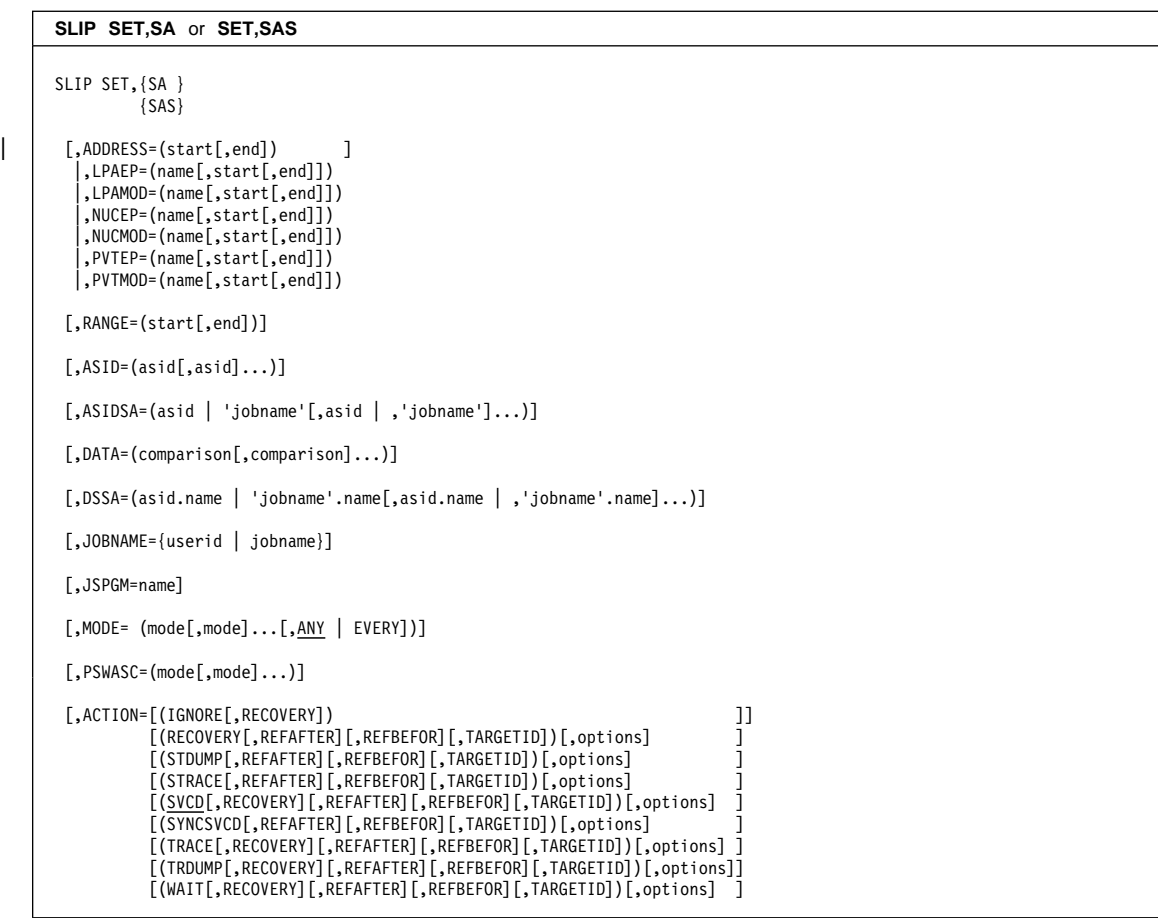

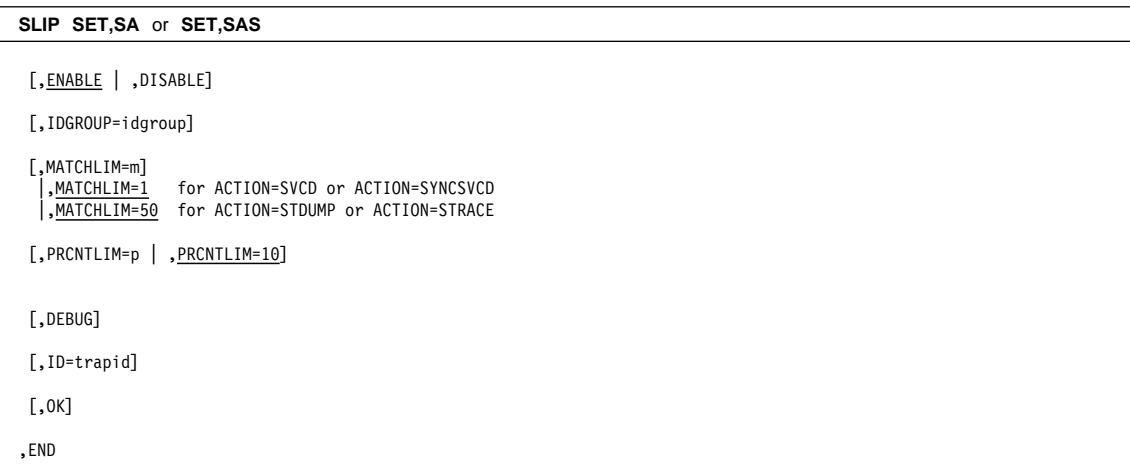

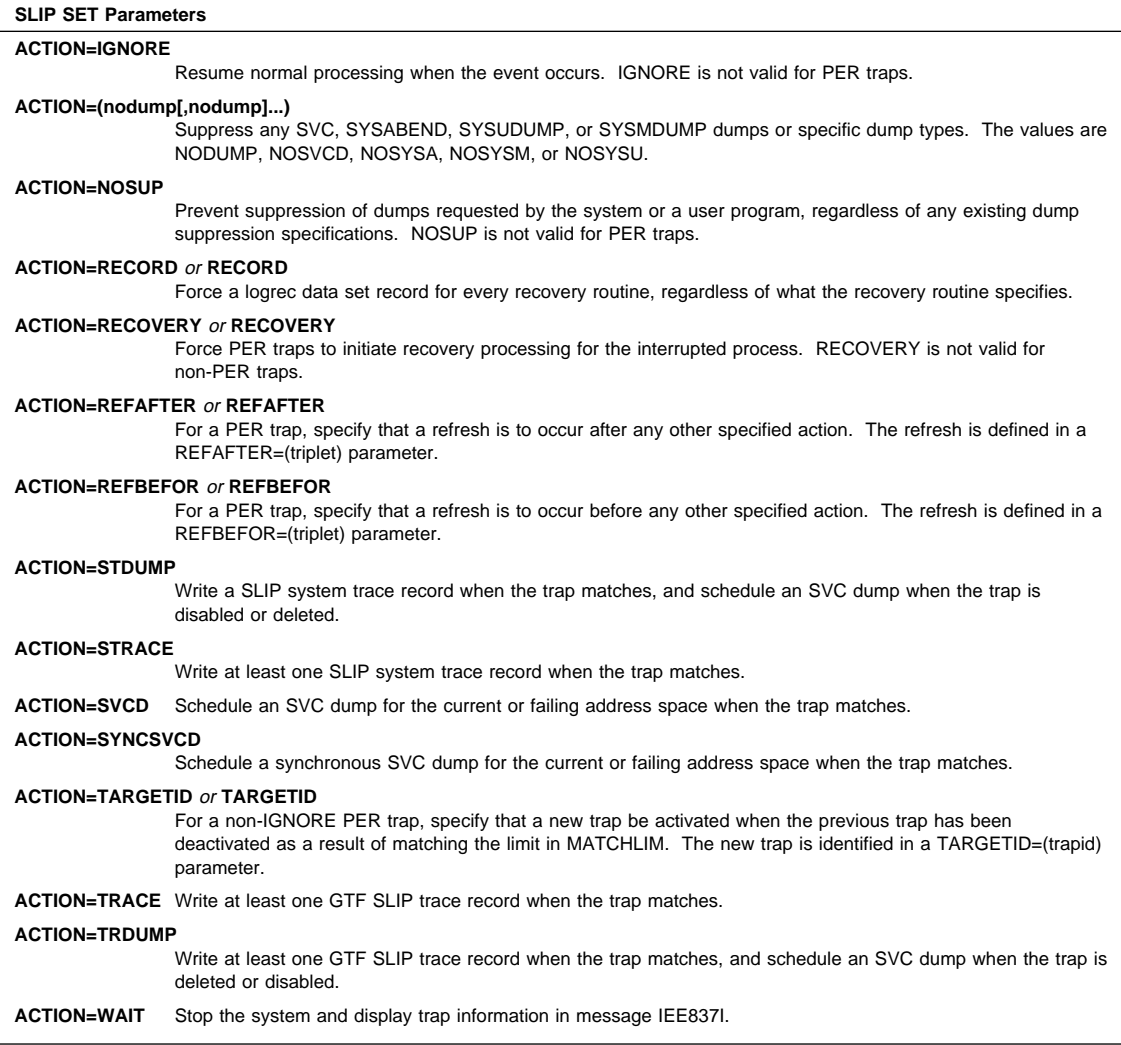

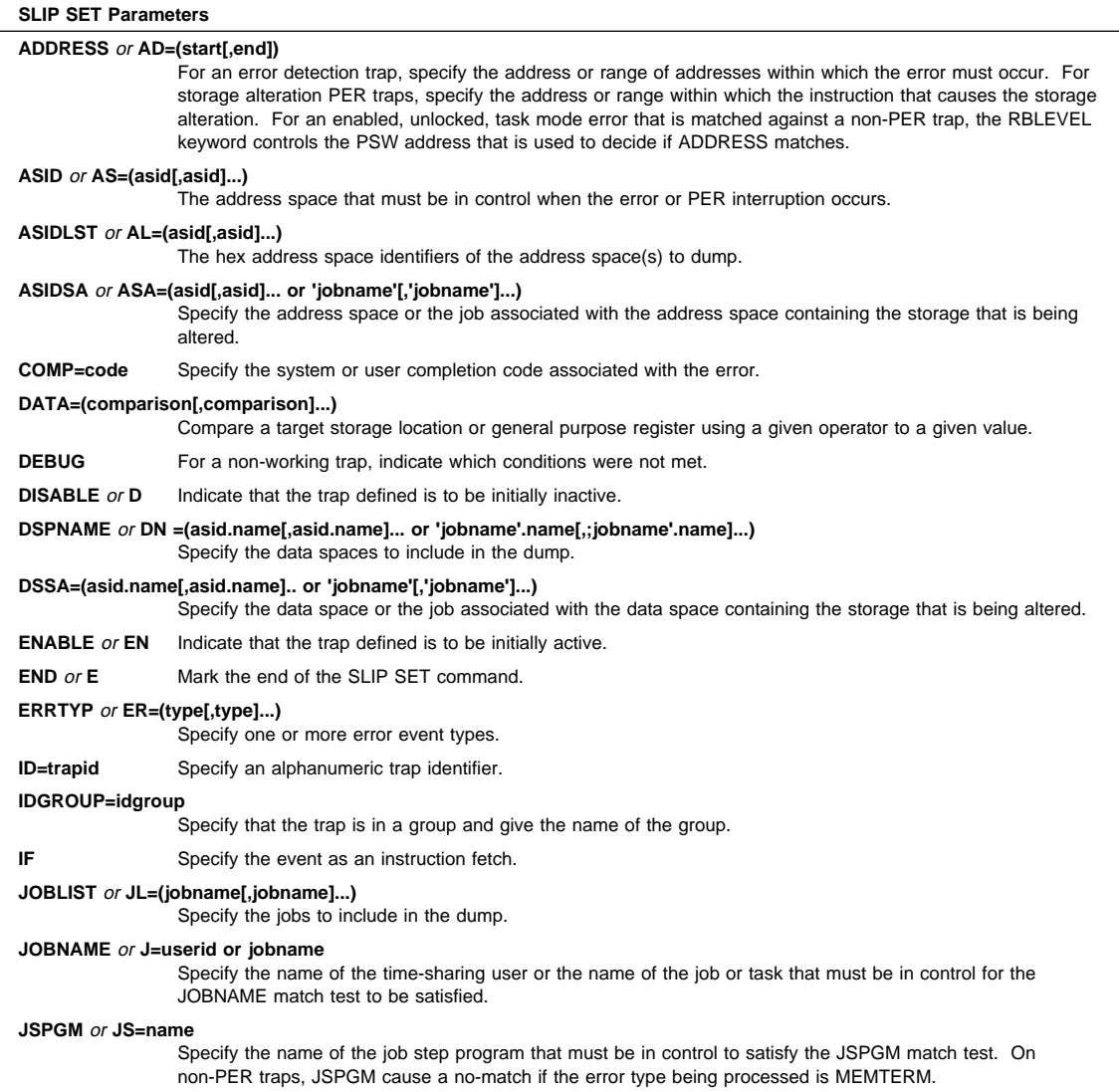

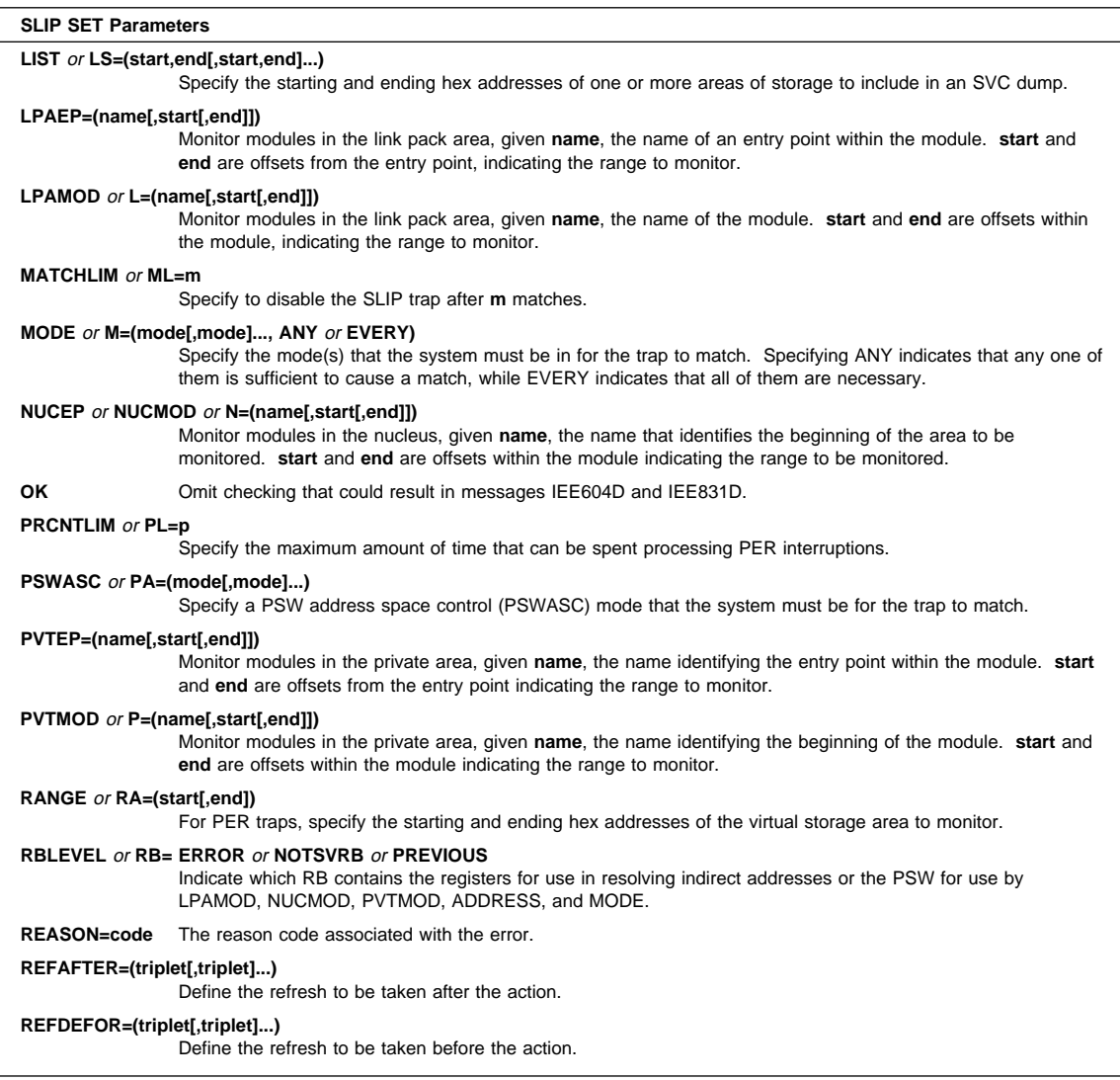

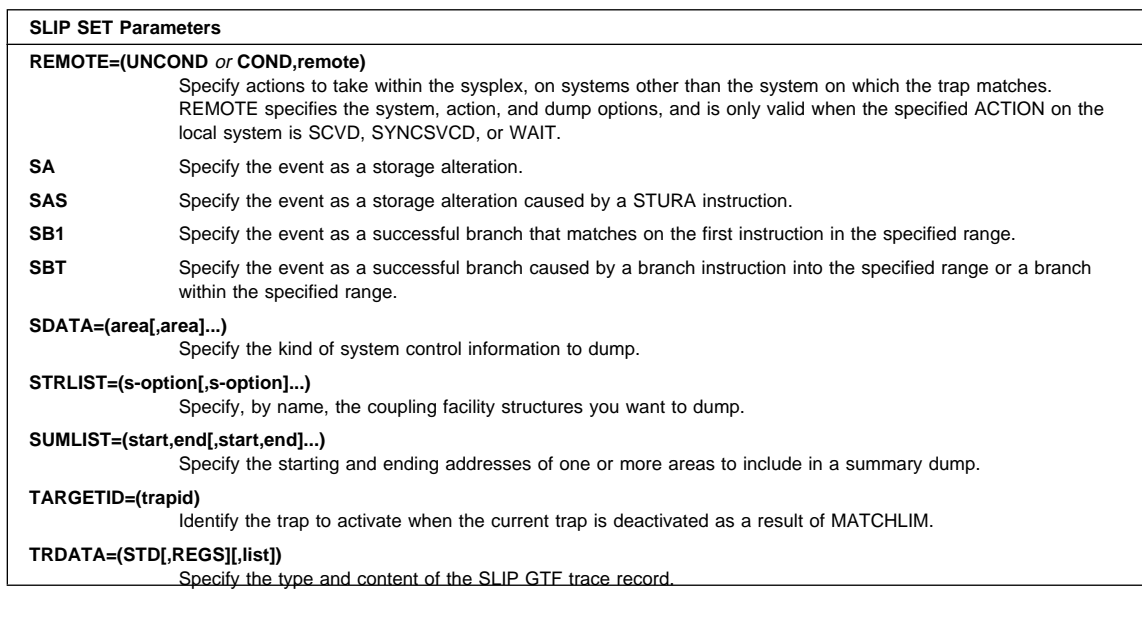

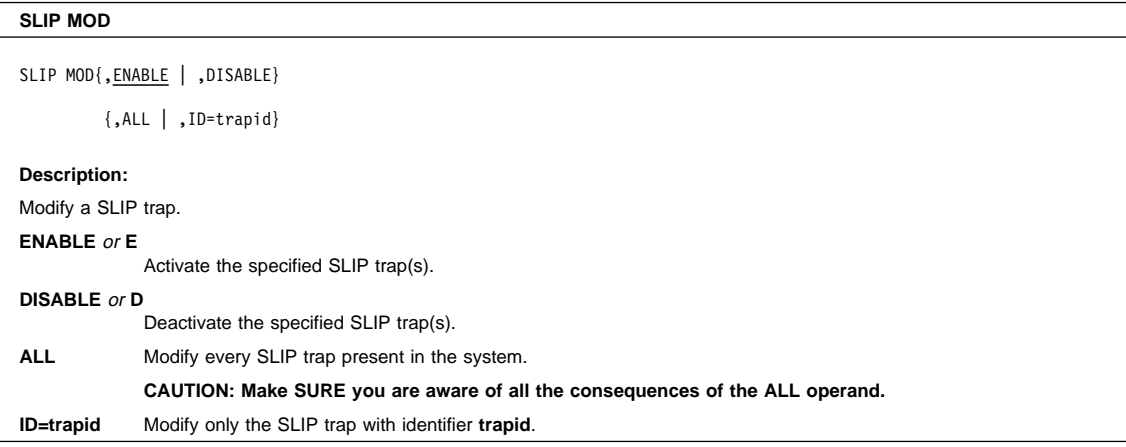

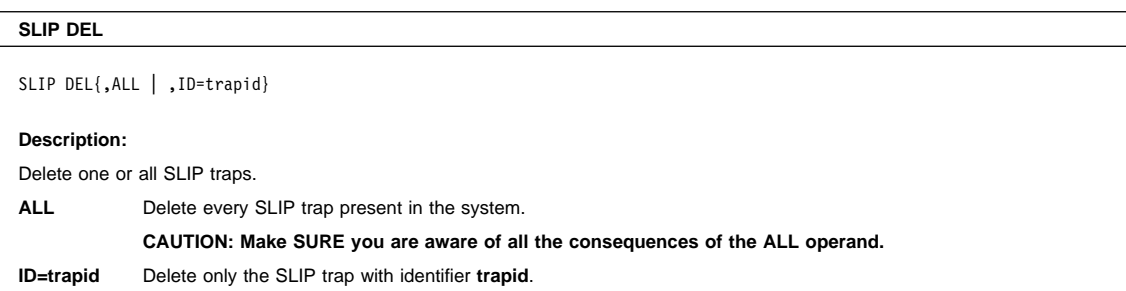

### **START Command**

# **START Command (S)**

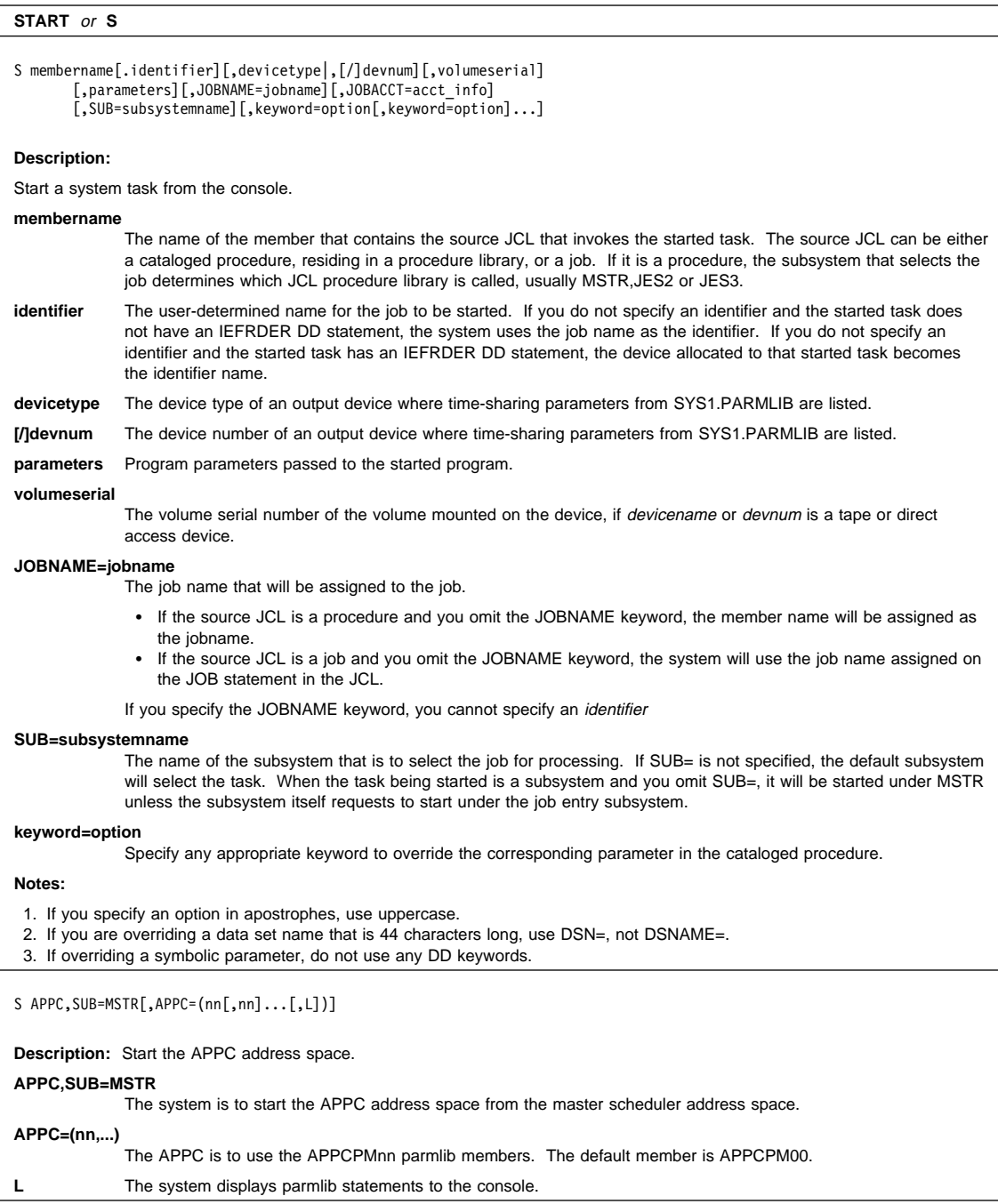

## **START Command**

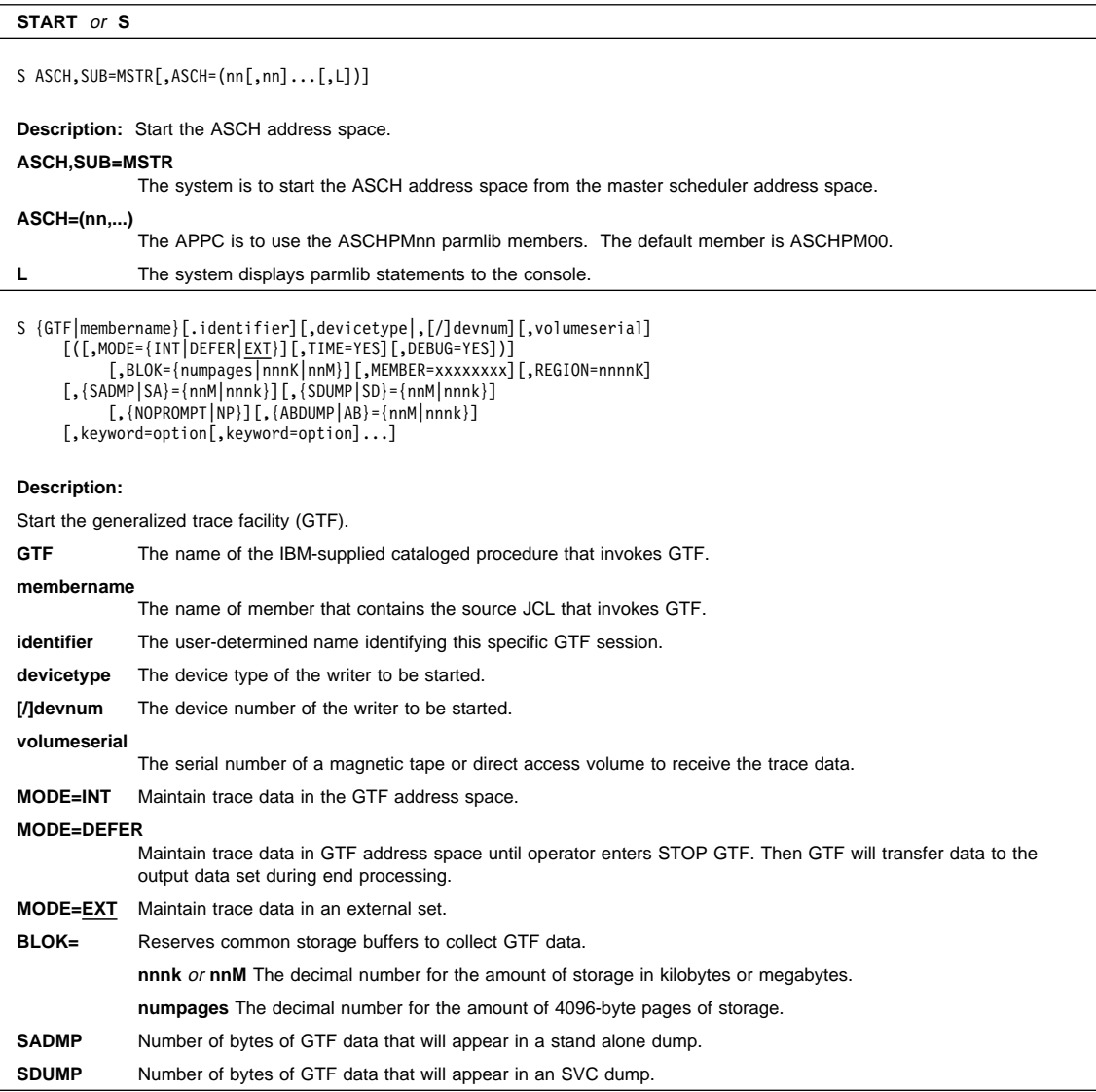
#### **START Command**

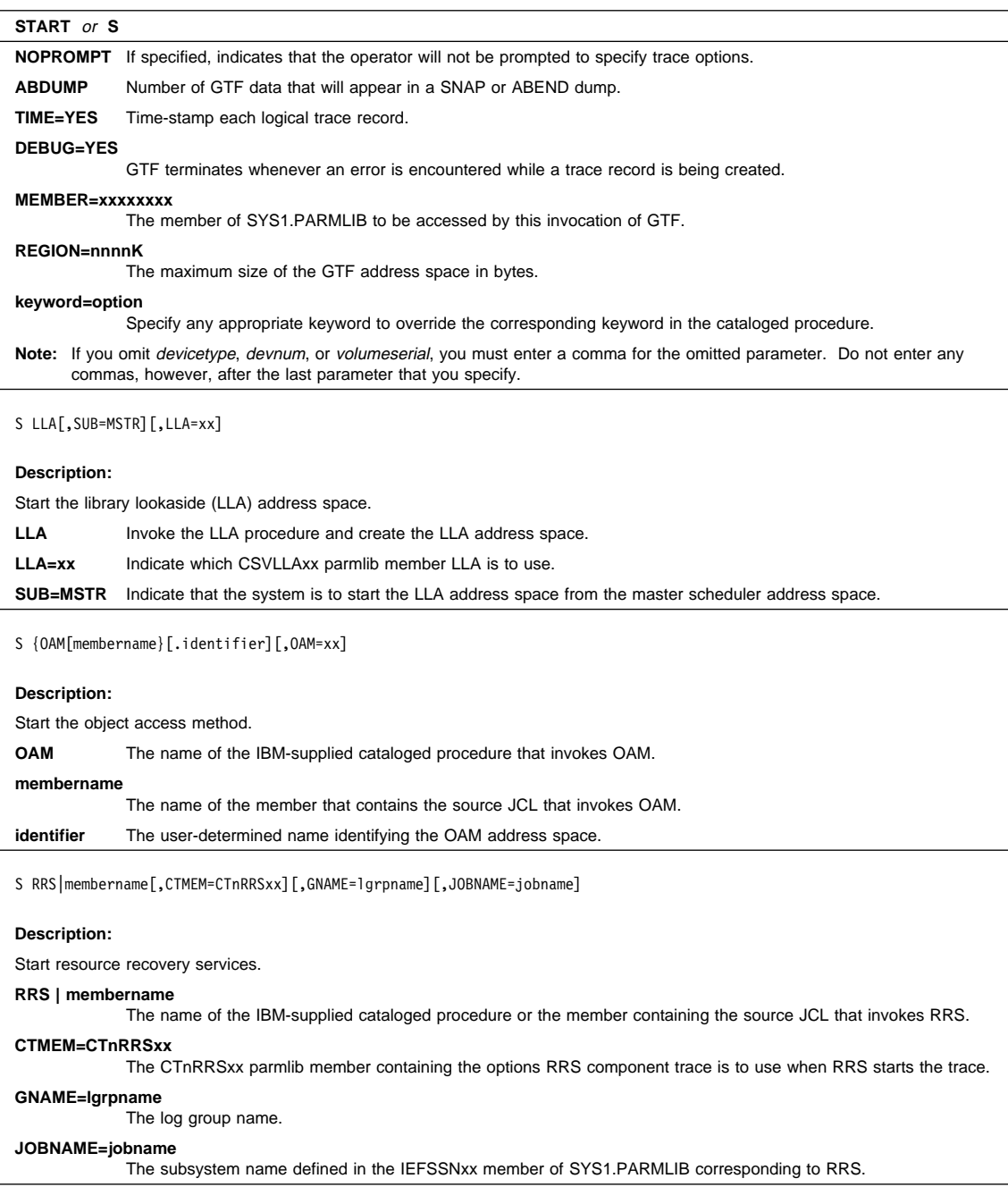

### **START Command**

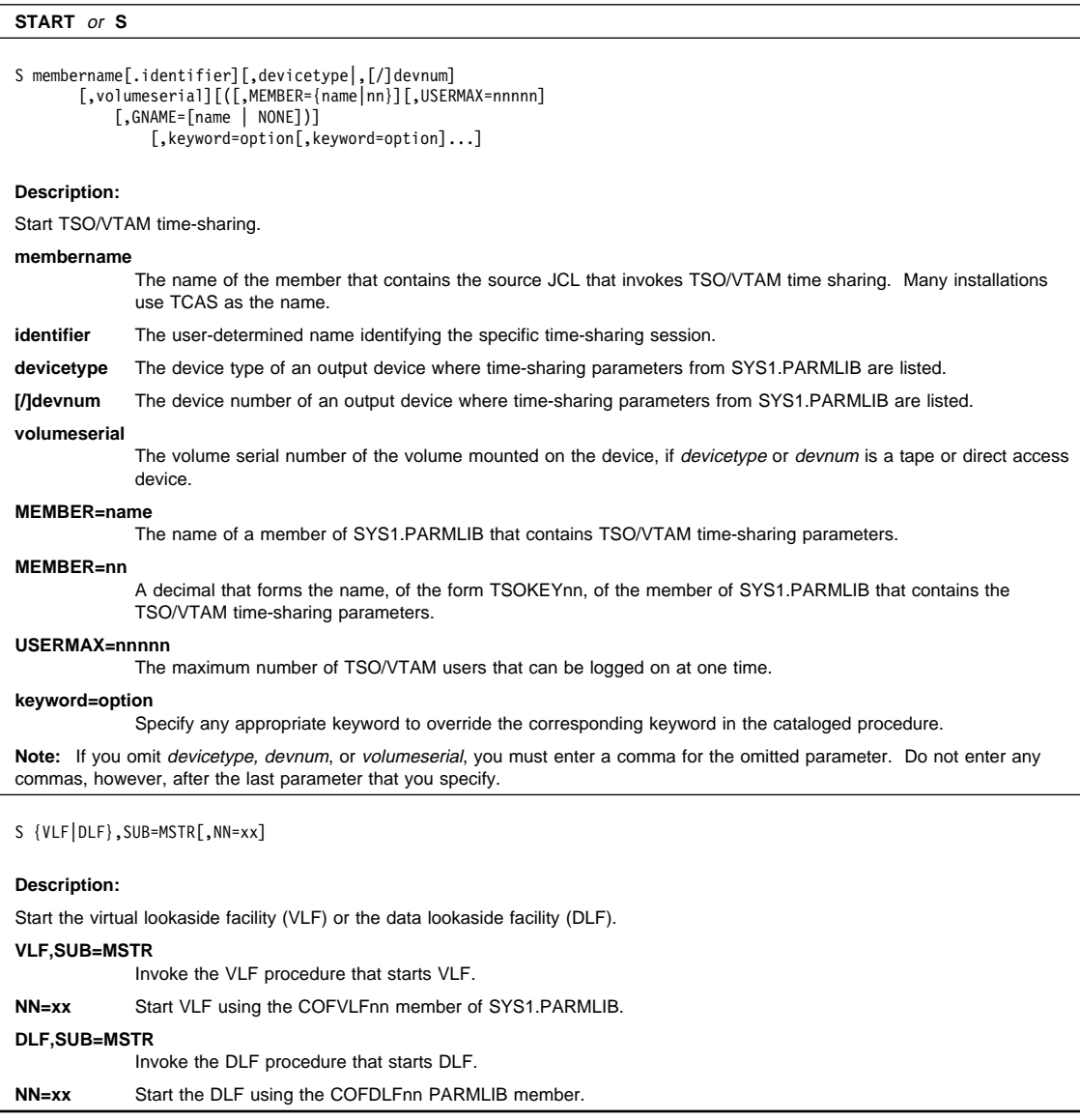

Ī

#### **START Command**

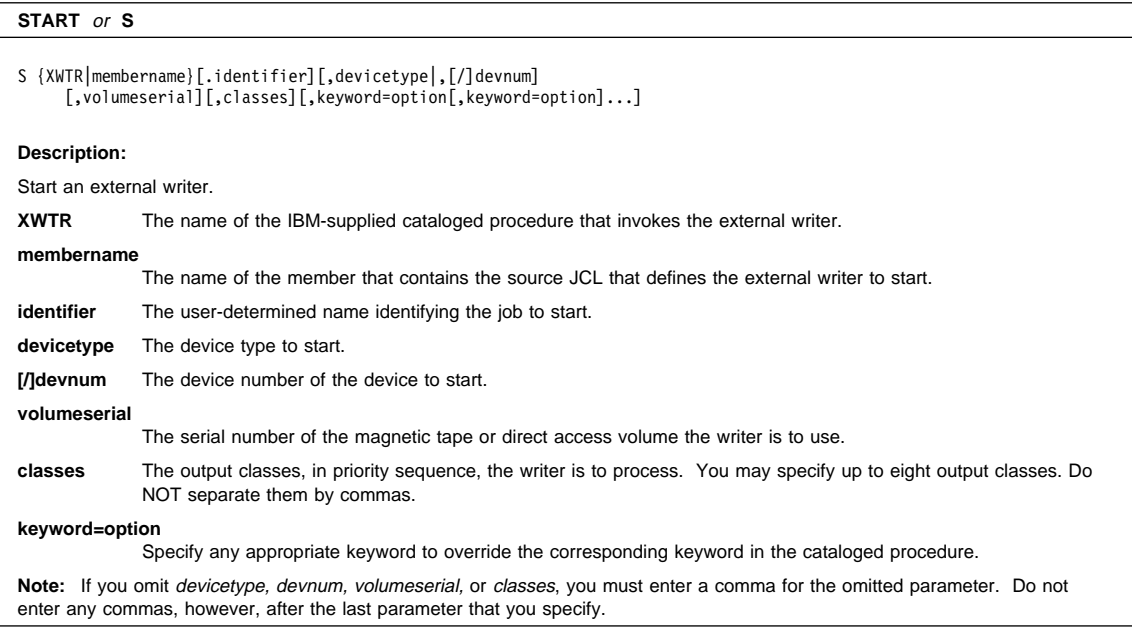

### **STOP Command**

## **STOP Command (P)**

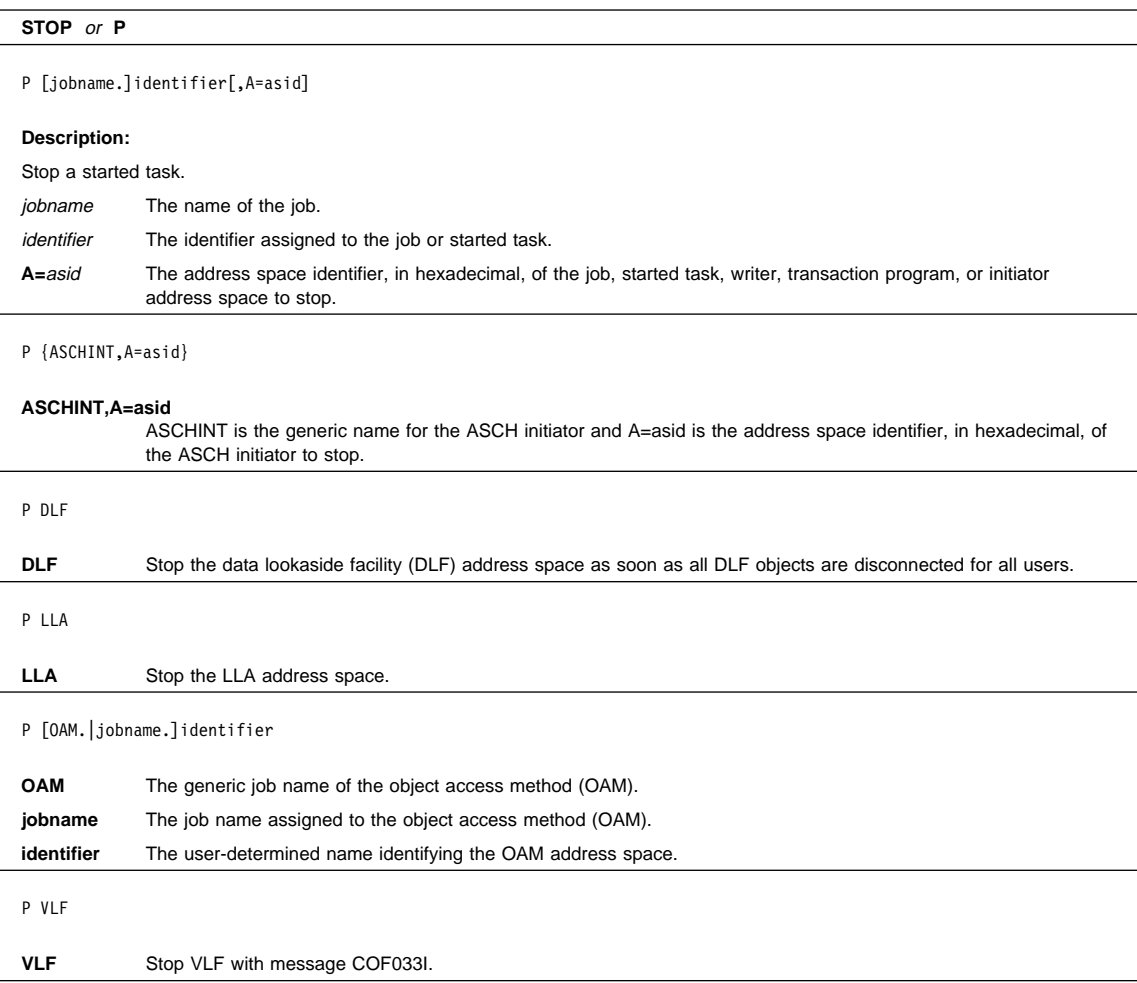

## **STOPMN Command**

## **STOPMN Command (PM)**

#### **STOPMN** or **PM**

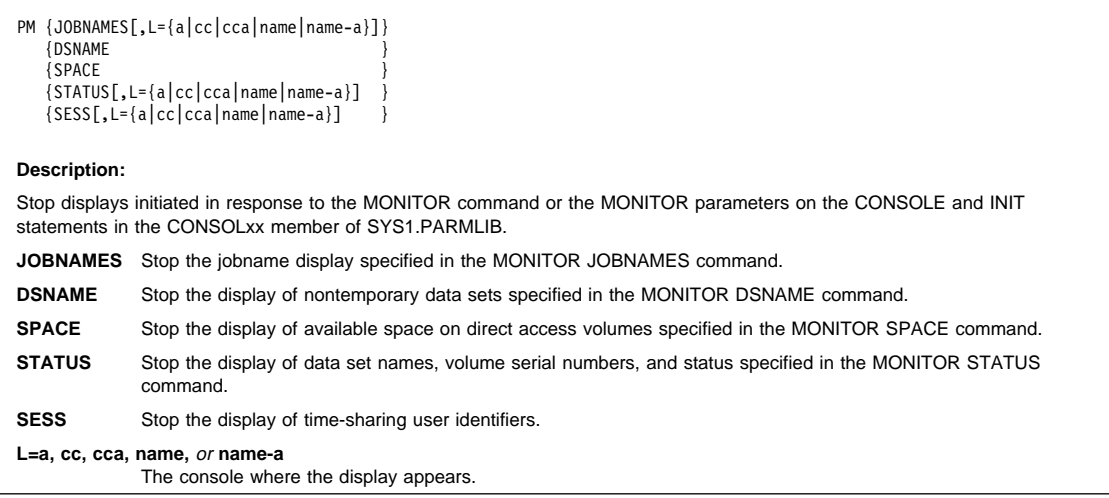

### **STOPTR Command**

## **STOPTR Command (PT)**

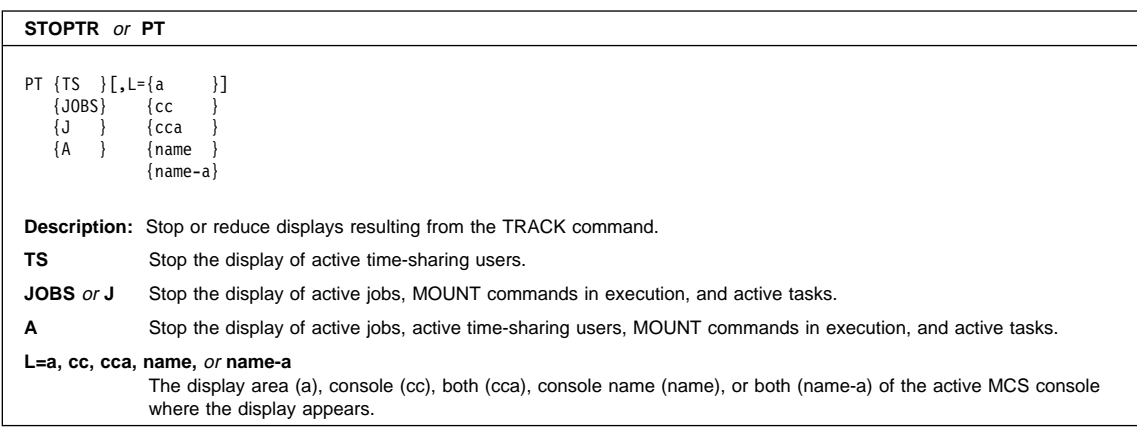

#### **SWAP Command**

## **SWAP Command (G)**

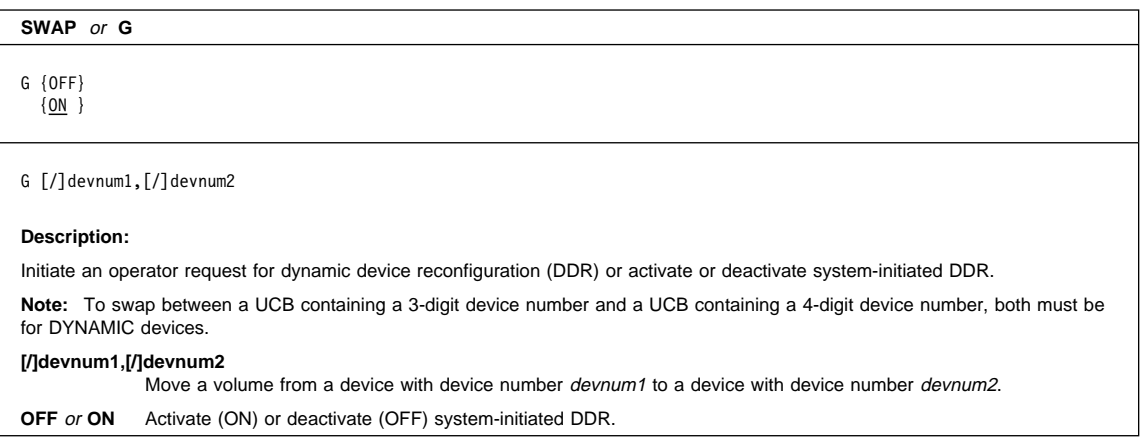

#### **SWITCH Command**

## **SWITCH Command (I)**

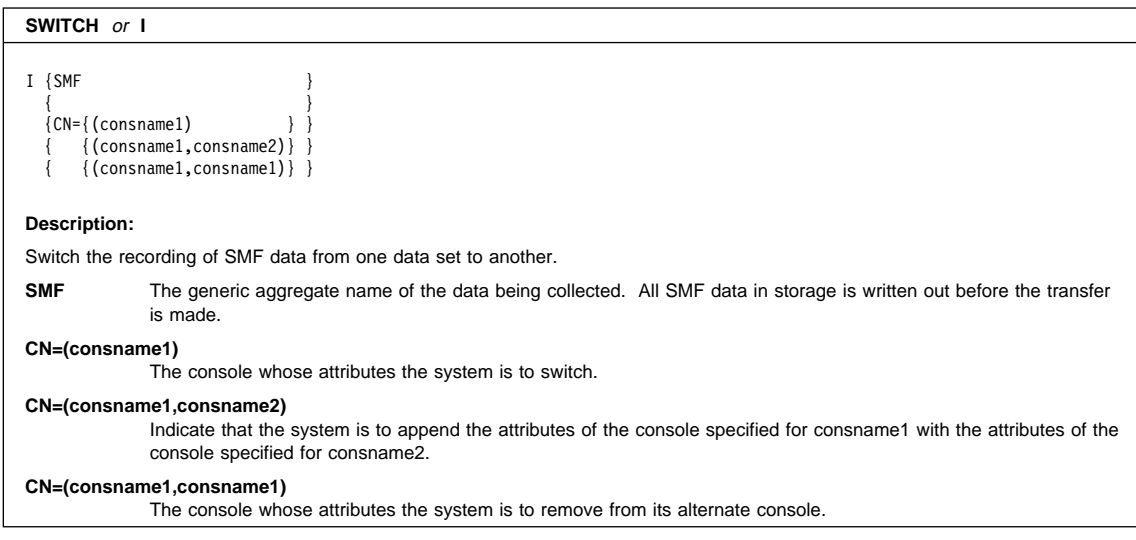

#### **TRACE Command**

## **TRACE Command**

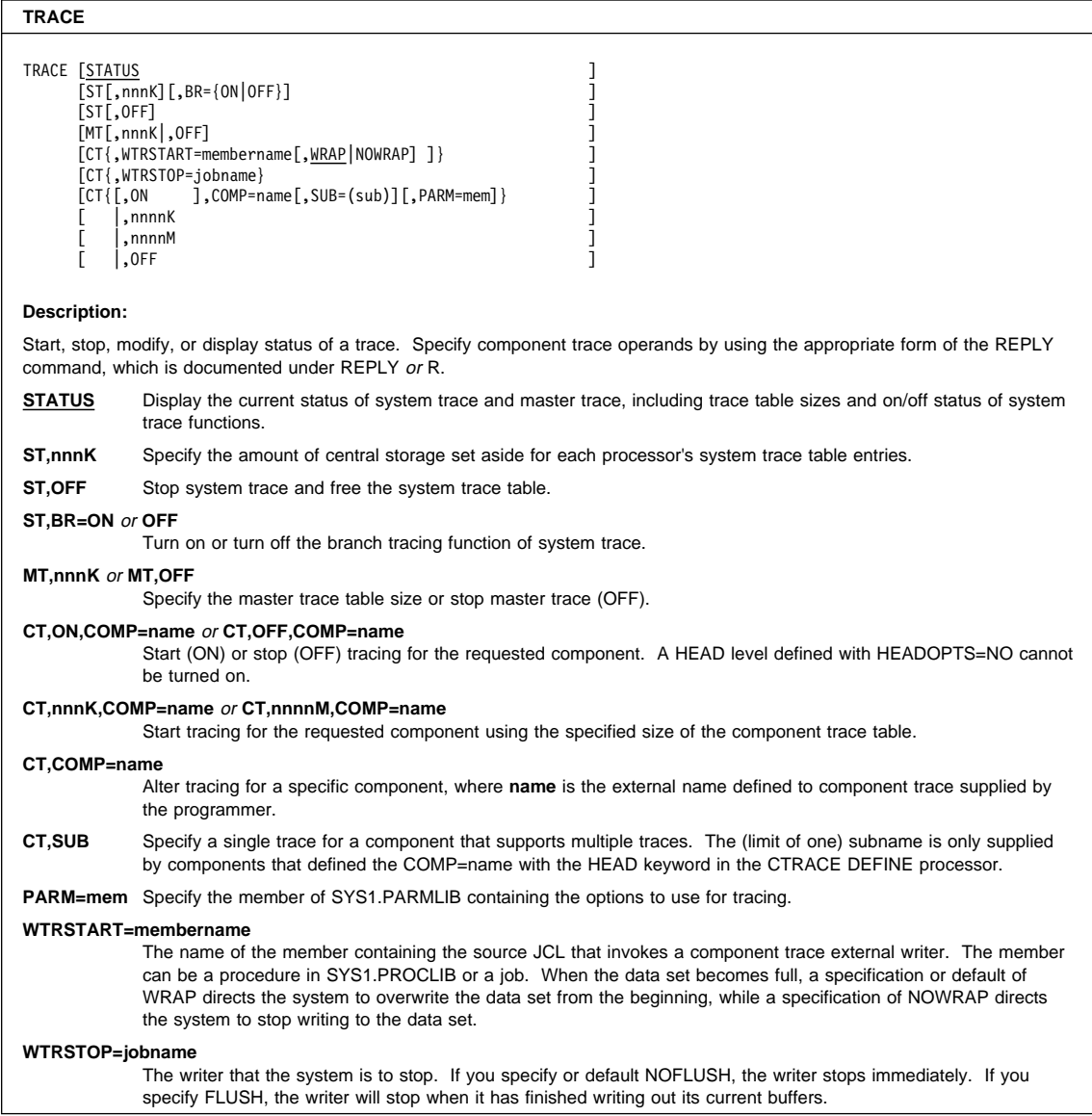

## **TRACK Command**

# **TRACK Command (TR)**

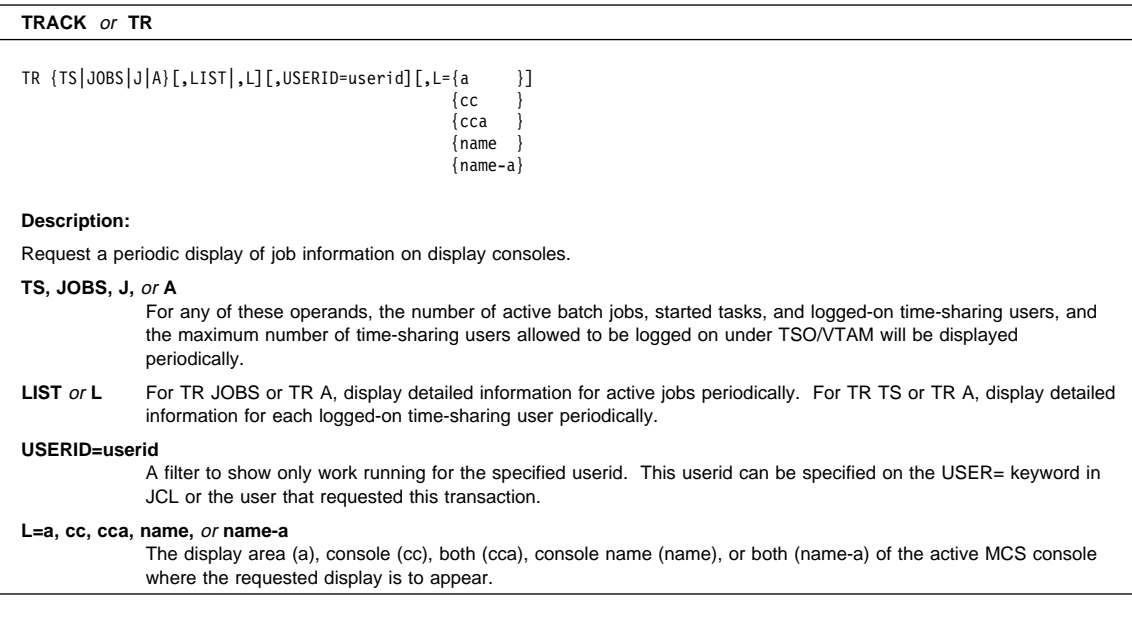

#### **UNLOAD Command**

# **UNLOAD Command (U)**

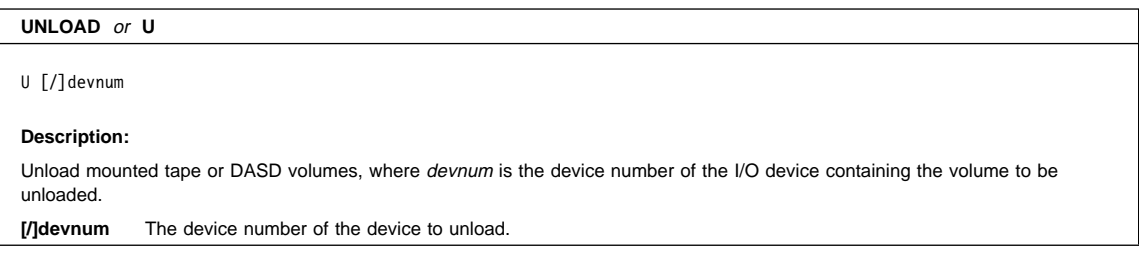

## **VARY Command (V)**

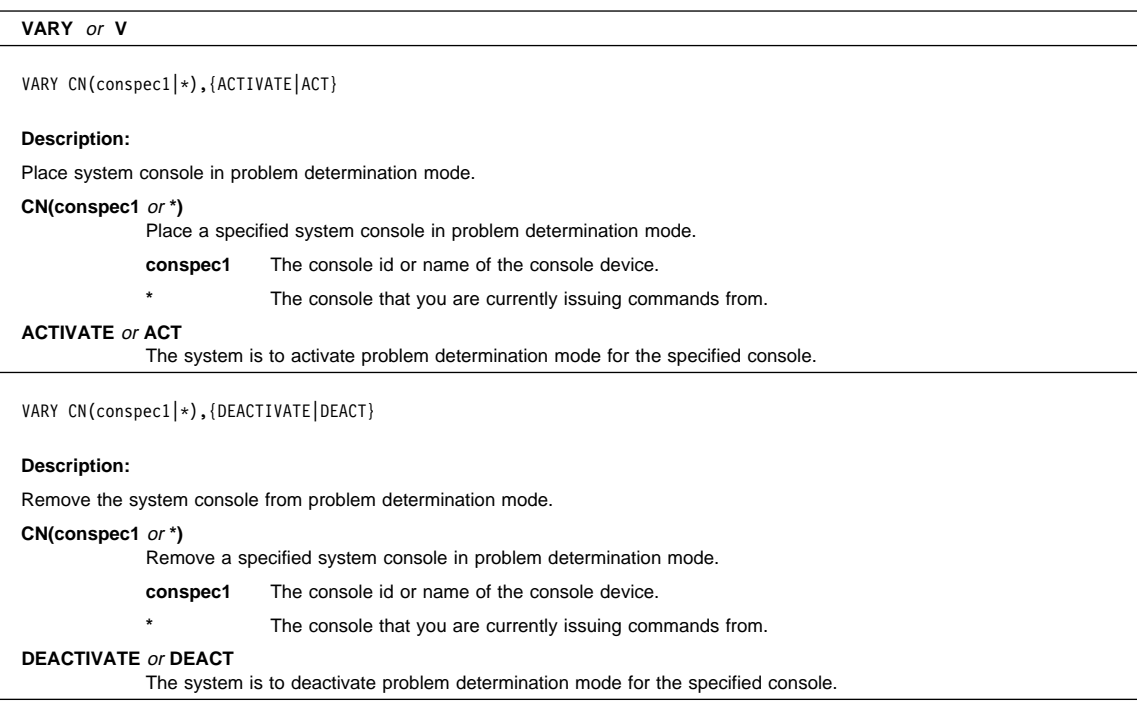

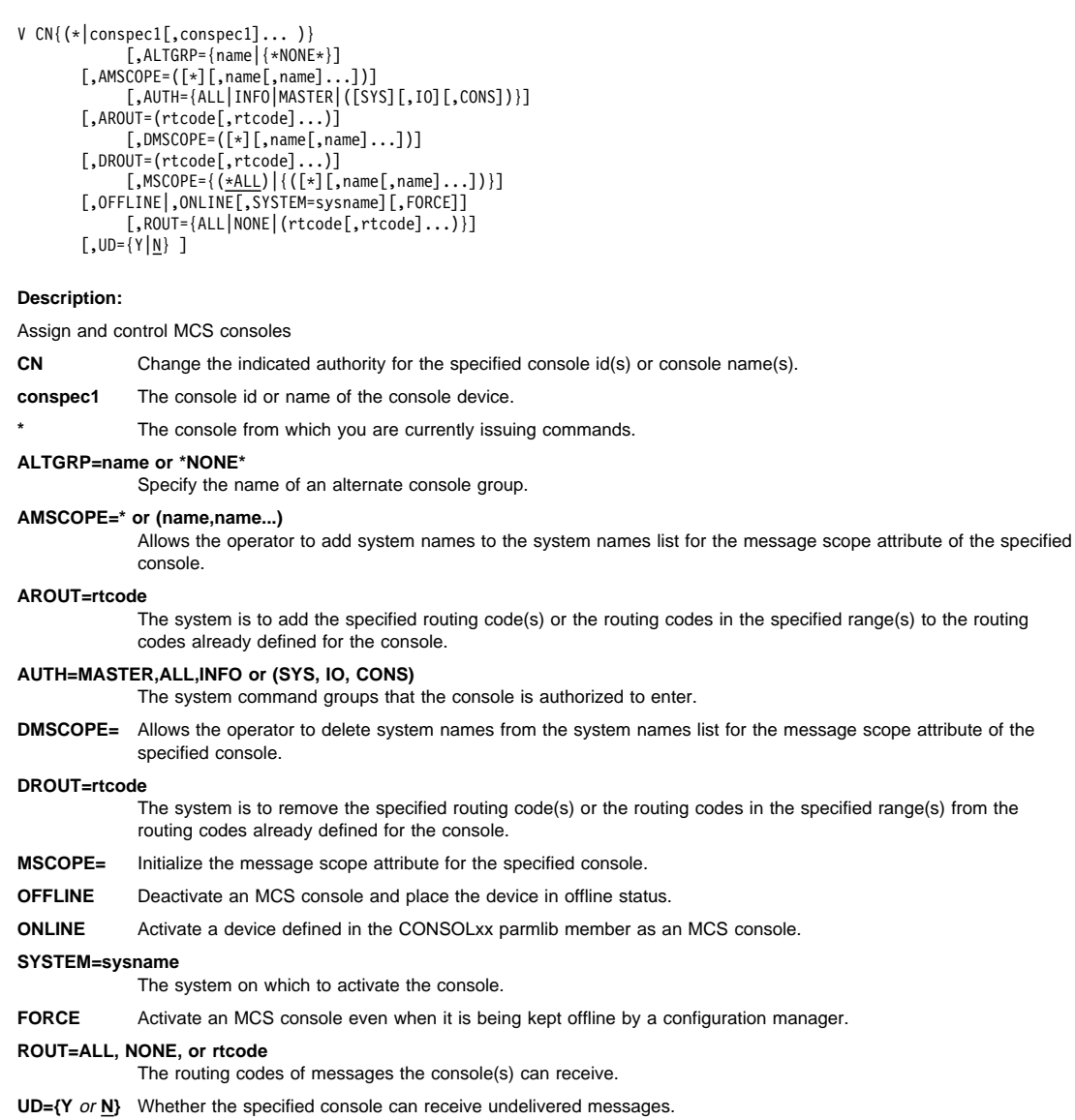

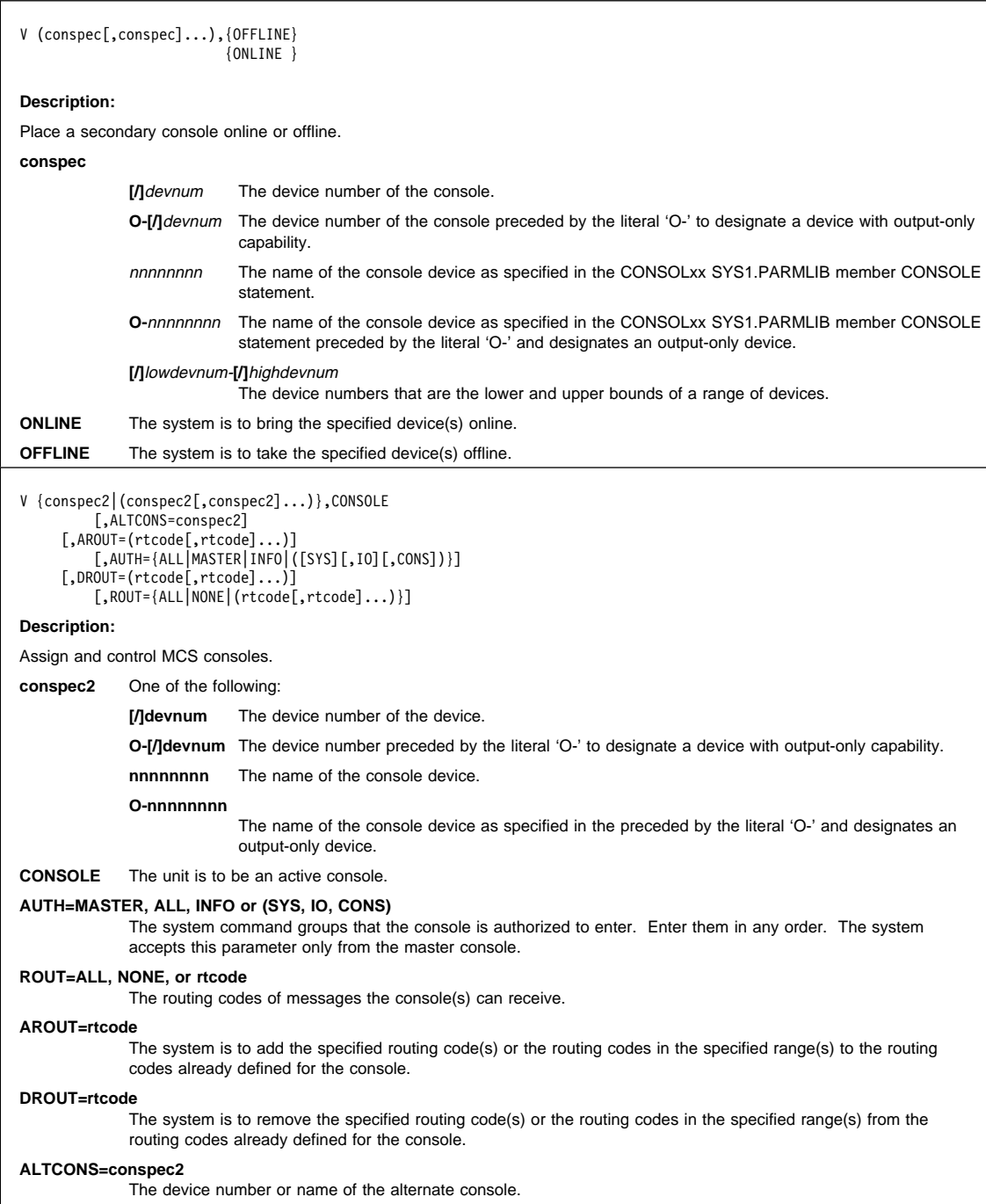

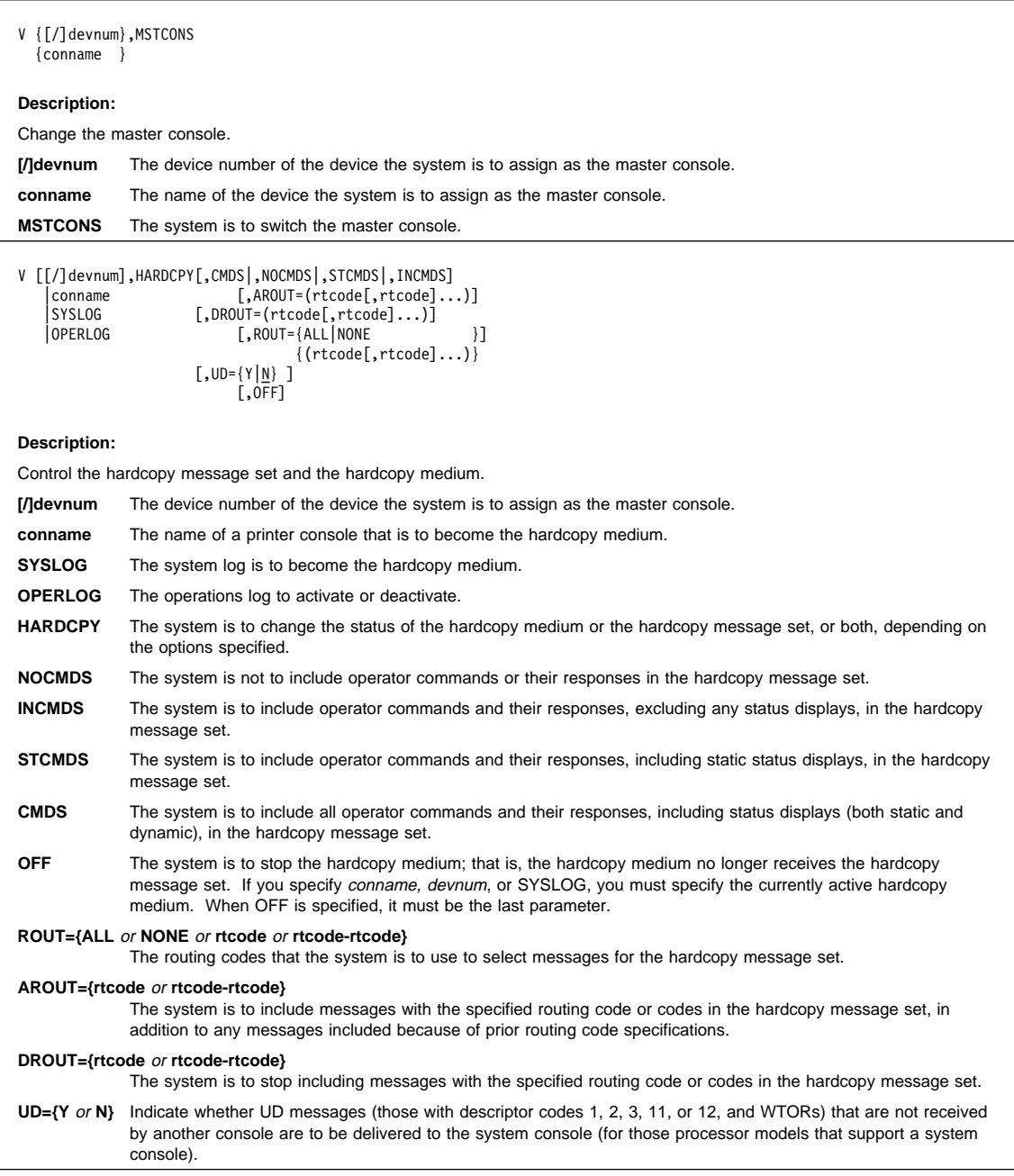

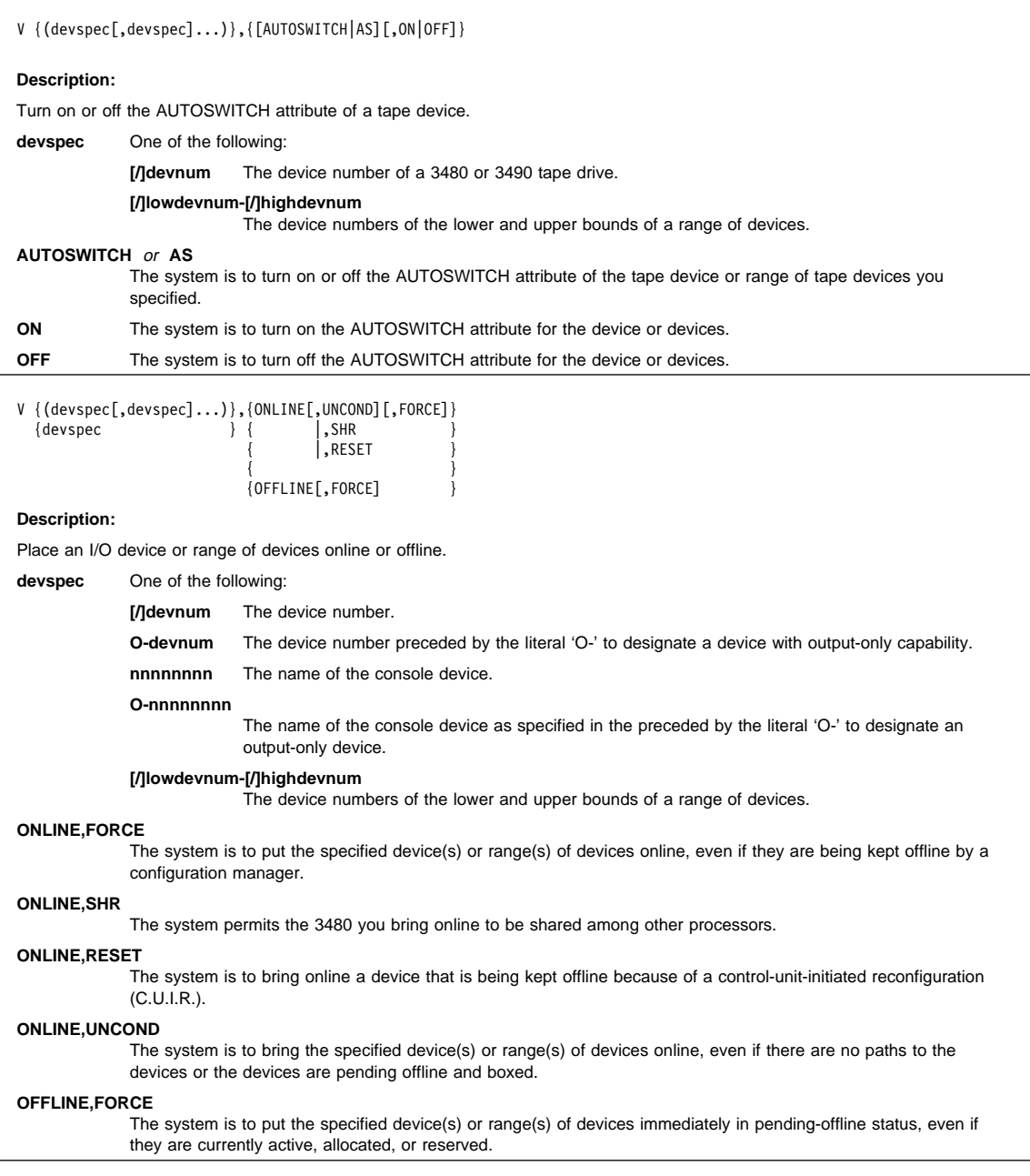

V GRS{({sysname|\|ALL}),{RESTART|R}}  $\{$   $\}$  $\{({\{sysname|\star\}}), {\{QUIESCE|\tQ\}} \}$ { $\{$ {(sysname),{PURGE|P} } **Description:** Control a global resource serialization ring complex. **sysname** The name of the system (specified on the SYSNAME system parameter). The name of the current system (the system on which you enter the command). **ALL** You want to change the status of all systems in the global resource serialization ring. **RESTART** or **R** You want to restore a quiesced (or inactive) system to the global resource serialization ring or rebuild a global resource serialization ring that has been disrupted (when rebuilding a disrupted ring, you can specify ALL with RESTART). **QUIESCE** or **Q** You want to temporarily remove a system from the global resource serialization ring. **PURGE** or **P** You want to remove a quiesced system from the global resource serialization complex.

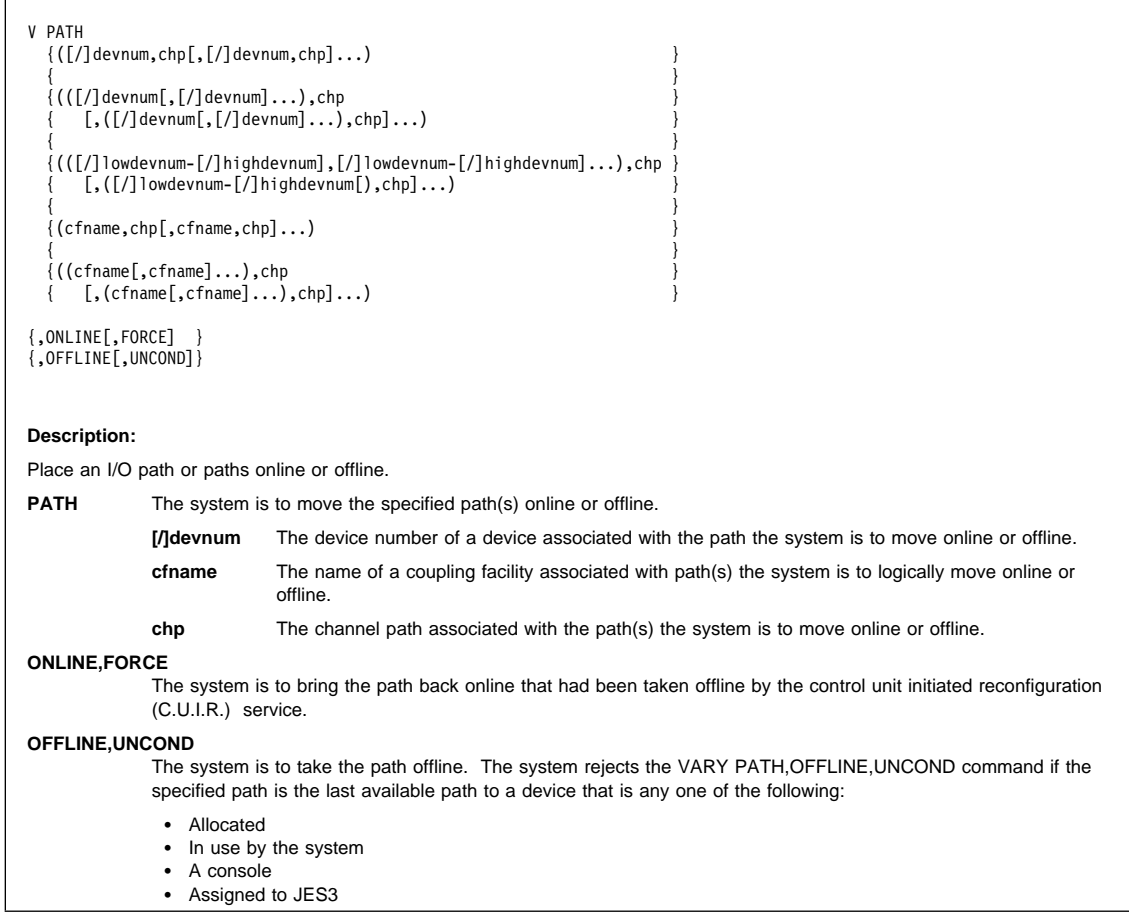

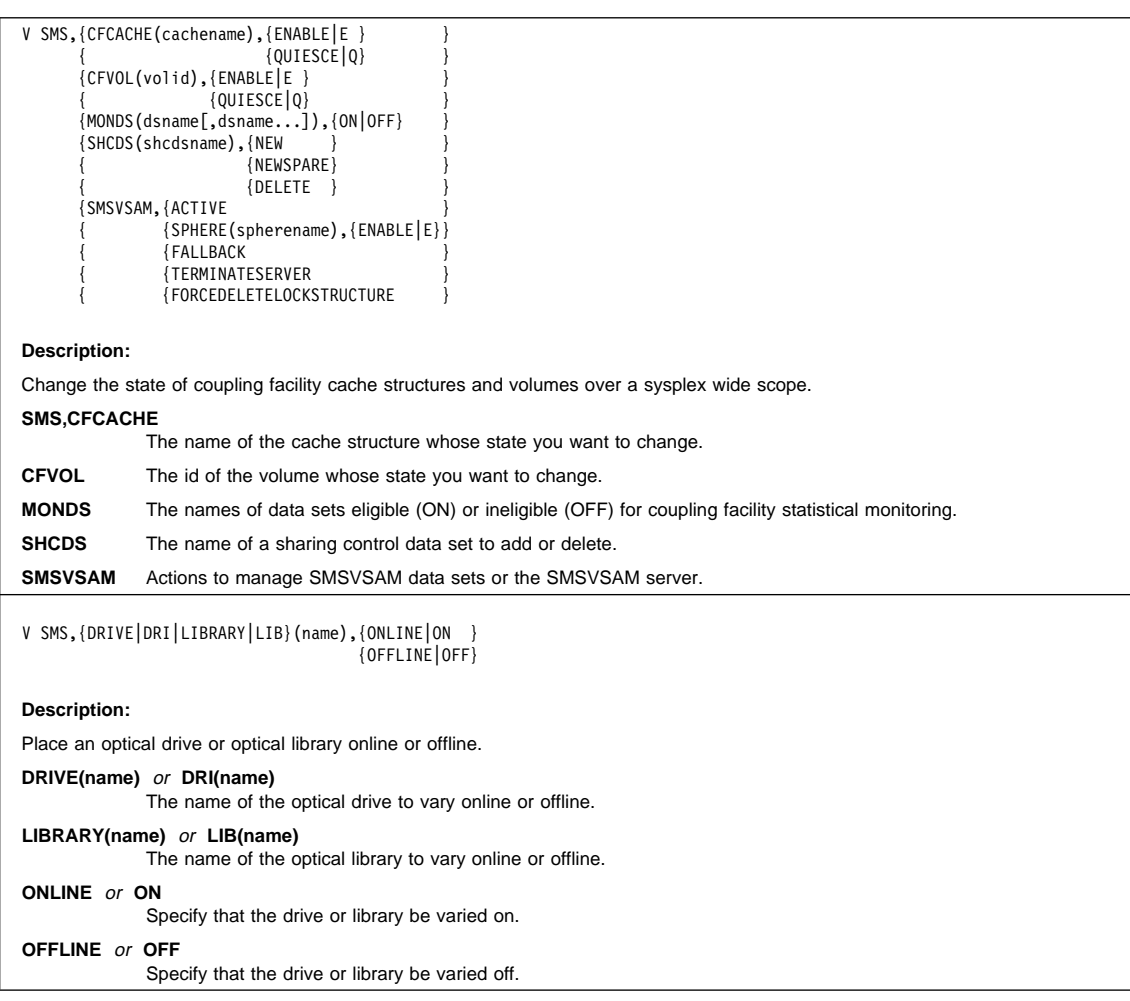

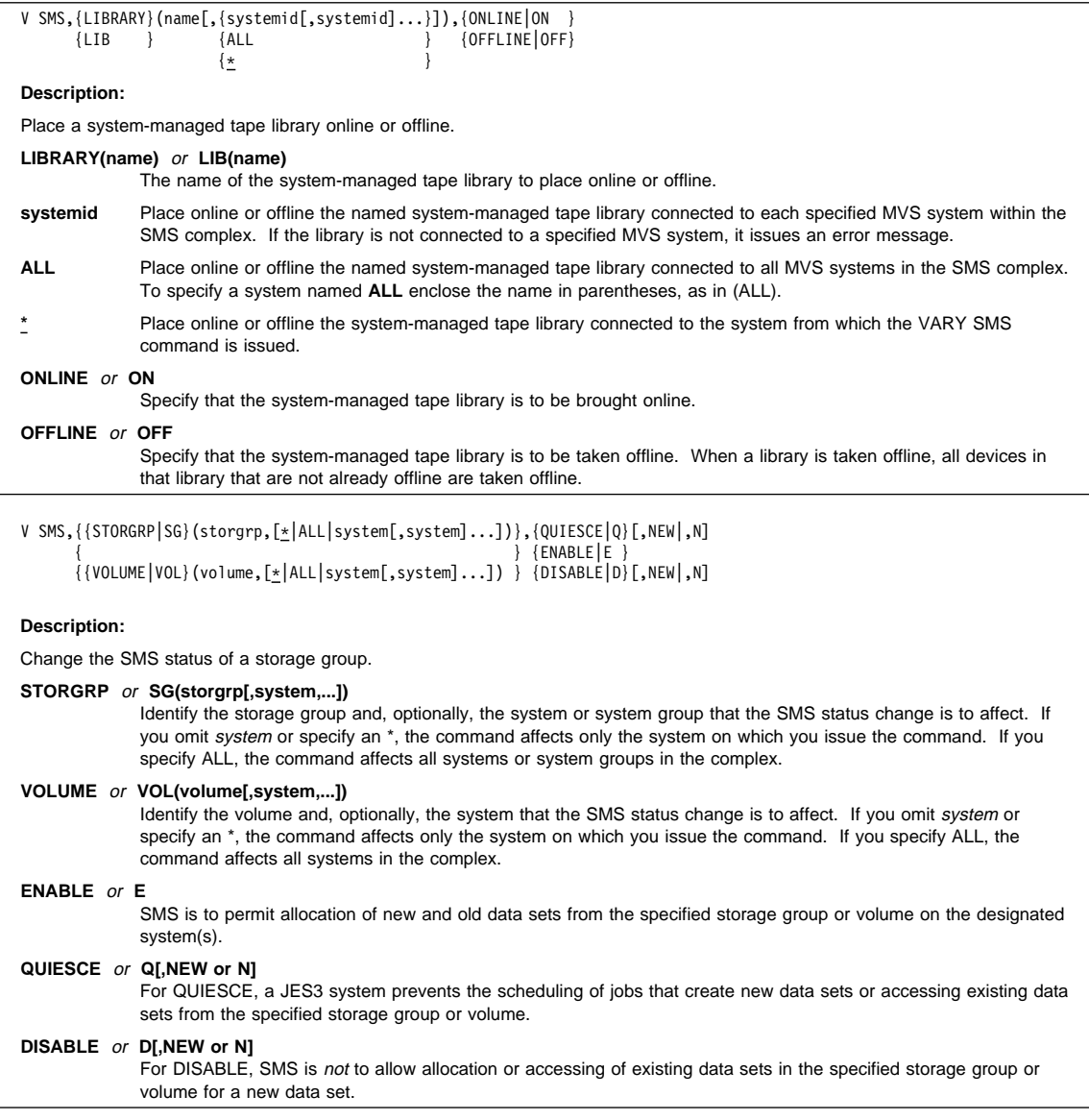

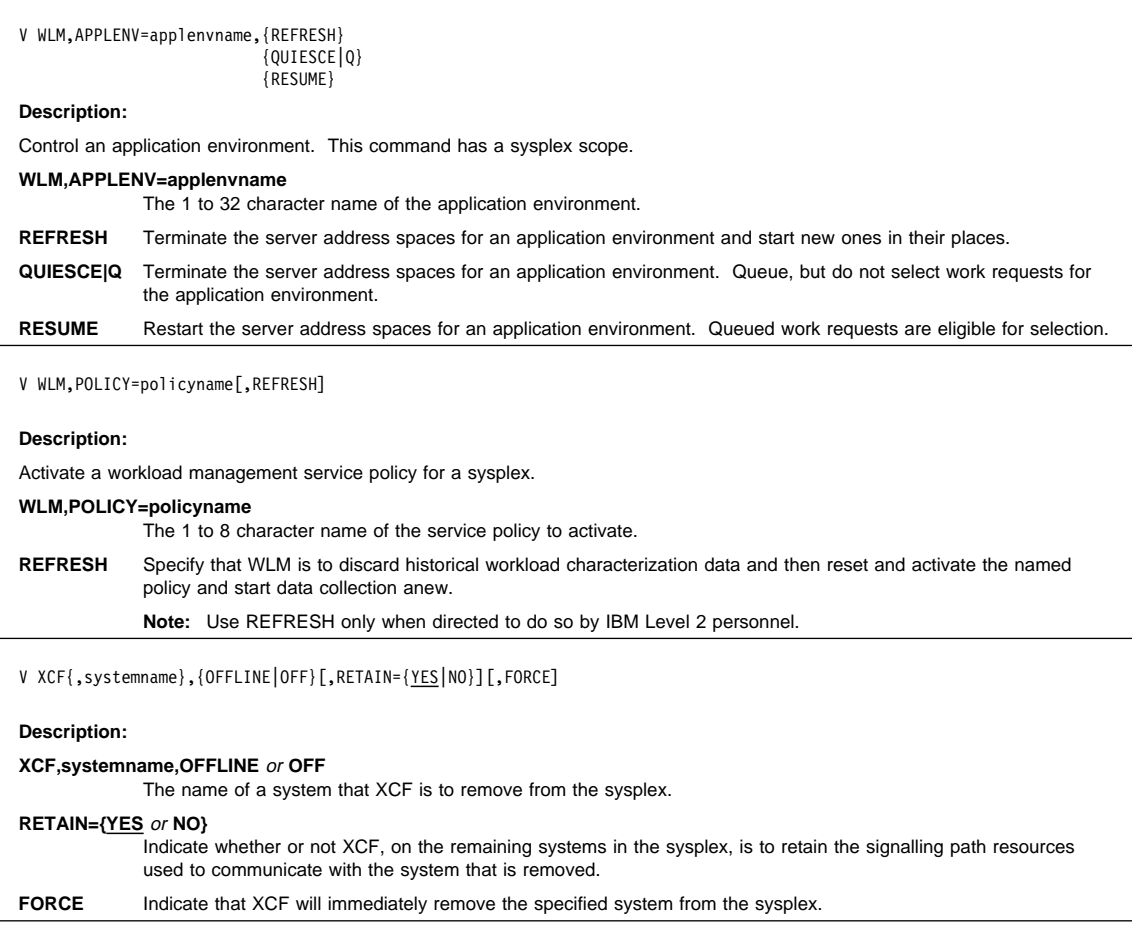

### **WRITELOG Command**

# **WRITELOG Command (W)**

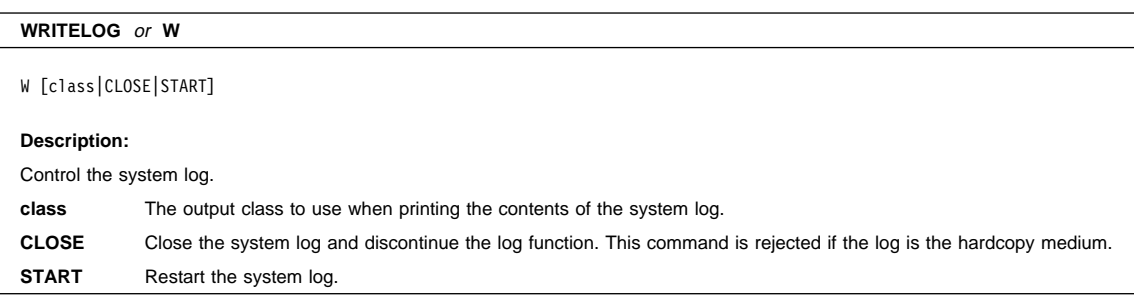

## **Appendix A. Notices**

This information was developed for products and services offered in the U.S.A.

IBM may not offer the products, services, or features discussed in this document in other countries. Consult your local IBM representative for information on the products and services currently available in your area. Any reference to an IBM product, program, or service is not intended to state or imply that only that IBM product, program, or service may be used. Any functionally equivalent product, program, or service that does not infringe any IBM intellectual property right may be used instead. However, it is the user's responsibility to evaluate and verify the operation of any non-IBM product, program, or service.

IBM may have patents or pending patent applications covering subject matter described in this document. The furnishing of this document does not give you any license to these patents. You can send license inquiries, in writing, to:

IBM Director of Licensing IBM Corporation North Castle Drive Armonk, NY 10504-1785 USA

For license inquiries regarding double-byte (DBCS) information, contact the IBM Intellectual Property Department in your country or send inquiries, in writing, to:

IBM World Trade Asia Corporation **Licensing** 2-31 Roppongi 3-chome, Minato-ku Tokyo 106, Japan

**The following paragraph does not apply to the United Kingdom or any other country where such provisions are inconsistent with local law:** INTERNATIONAL BUSINESS MACHINES CORPORATION PROVIDES THIS PUBLICATION "AS IS" WITHOUT WARRANTY OF ANY KIND, EITHER EXPRESS OR IMPLIED, INCLUDING, BUT NOT LIMITED TO, THE IMPLIED WARRANTIES OF NON-INFRINGEMENT, MERCHANTABILITY OR FITNESS FOR A PARTICULAR PURPOSE. Some states do not allow disclaimer of express or implied warranties in certain transactions, therefore, this statement may not apply to you.

This information could include technical inaccuracies or typographical errors. Changes are periodically made to the information herein; these changes will be incorporated in new editions of the publication. IBM may make improvements and/or changes in the product(s) and/or the program(s) described in this publication at any time without notice.

Any references in this information to non-IBM Web sites are provided for convenience only and do not in any manner serve as an endorsement of those Web sites. The

materials at those Web sites are not part of the materials for this IBM product and use of those Web sites is at your own risk.

IBM may use or distribute any of the information you supply in any way it believes appropriate without incurring any obligation to you.

Licensees of this program who wish to have information about it for the purpose of enabling: (i) the exchange of information between independently created programs and other programs (including this one) and (ii) the mutual use of the information which has been exchanged, should contact:

IBM Corporation Mail Station P300 522 South Road Poughkeepsie, NY 12601-5400 U.S.A

Such information may be available, subject to appropriate terms and conditions, including in some cases, payment of a fee.

The licensed program described in this information and all licensed material available for it are provided by IBM under terms of the IBM Customer Agreement, IBM International Program License Agreement, or any equivalent agreement between us.

If you are viewing this information softcopy, the photographs and color illustrations may not appear.

#### **Trademarks**

The following terms are trademarks of the IBM Corporation in the United States and/or other countries:

- AnyNet
- AD/Cycle
- AFP
- BatchPipeWorks
- BookManager
- BookMaster
- C++/MVS
- C/MVS
- C/370
- CBIPO
- CICS
- CICS OS/2
- CICS/ESA
- CICSPlex
- $-DB2$
- DFS
- DFSMS
- DFSMS/MVS • DFSMSdfp
- DFSMSdss
- DFSMShsm
- DFSMSrmm
- DFSORT
- Enterprise Systems Architecture/370
- Extended Services
- ESA/370
- ESA/390
- ESCON
- FFST
- FFST/MVS
- GDDM
- Hardware Configuration Definition
- Hiperbatch
- $\cdot$  IBM
- IBMLink
- IMS
- IMS/ESA
- Language Environment
- MVS/DFP
- MVS/ESA
- NetView
- Open Class
- OPC
- $\cdot$  OS/2
- OS/390
- OS/390 EZ Application Enabling Technology
- Parallel Sysplex
- PR/SM
- Resource Measurement Facility
- RACF
- RETAIN
- RMF
- S/390
- System/390
- 
- SAA
- SOM
- SOMobjects
- SP
- VisualLift
- VM/ESA
- VSE/ESA
- VTAM

UNIX is a registered trademark in the United States and other countries licensed exclusively through X/Open Company Limited.

Other company, product, or service names may be trademarks or service marks of others.

- PSF
- 
- 
- 
- 
- SystemView

#### **Communicating Your Comments to IBM**

OS/390 MVS System Commands Summary Publication No. GX22-0040-07

If you especially like or dislike anything about this book, please use one of the methods listed below to send your comments to IBM. Whichever method you choose, make sure you send your name, address, and telephone number if you would like a reply.

Feel free to comment on specific errors or omissions, accuracy, organization, subject matter, or completeness of this book. However, the comments you send should pertain to only the information in this manual and the way in which the information is presented. To request additional publications, or to ask questions or make comments about the functions of IBM products or systems, you should talk to your IBM representative or to your IBM authorized remarketer.

When you send comments to IBM, you grant IBM a nonexclusive right to use or distribute your comments in any way it believes appropriate without incurring any obligation to you.

If you are mailing a reader's comment form (RCF) from a country other than the United States, you can give the RCF to the local IBM branch office or IBM representative for postage-paid mailing.

- If you prefer to send comments by mail, use the RCF at the back of this book.
- If you prefer to send comments by FAX, use this number:
	- FAX: (International Access Code)+1+914+432-9405
- If you prefer to send comments electronically, use one of these network IDs:
	- IBM Mail Exchange: USIB6TC9 at IBMMAIL
	- Internet e-mail: mhvrcfs@us.ibm.com
	- World Wide Web: http://www.ibm.com/s390/os390/

Make sure to include the following in your note:

- Title and publication number of this book
- Page number or topic to which your comment applies

Optionally, if you include your telephone number, we will be able to respond to your comments by phone.

## **Reader's Comments — We'd Like to Hear from You**

#### **OS/390 MVS System Commands Summary Publication No. GX22-0040-07**

You may use this form to communicate your comments about this publication, its organization, or subject matter, with the understanding that IBM may use or distribute whatever information you supply in any way it believes appropriate without incurring any obligation to you. Your comments will be sent to the author's department for whatever review and action, if any, are deemed appropriate.

**Note:** Copies of IBM publications are not stocked at the location to which this form is addressed. Please direct any requests for copies of publications, or for assistance in using your IBM system, to your IBM representative or to the IBM branch office serving your locality.

Today's date:

What is your occupation?

Newsletter number of latest Technical Newsletter (if any) concerning this publication:

How did you use this publication?

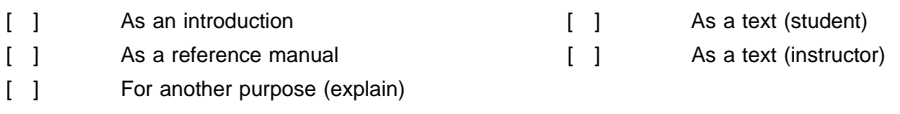

Is there anything you especially like or dislike about the organization, presentation, or writing in this manual? Helpful comments include general usefulness of the book; possible additions, deletions, and clarifications; specific errors and omissions.

Page Number: Comment:

Name Address

Company or Organization

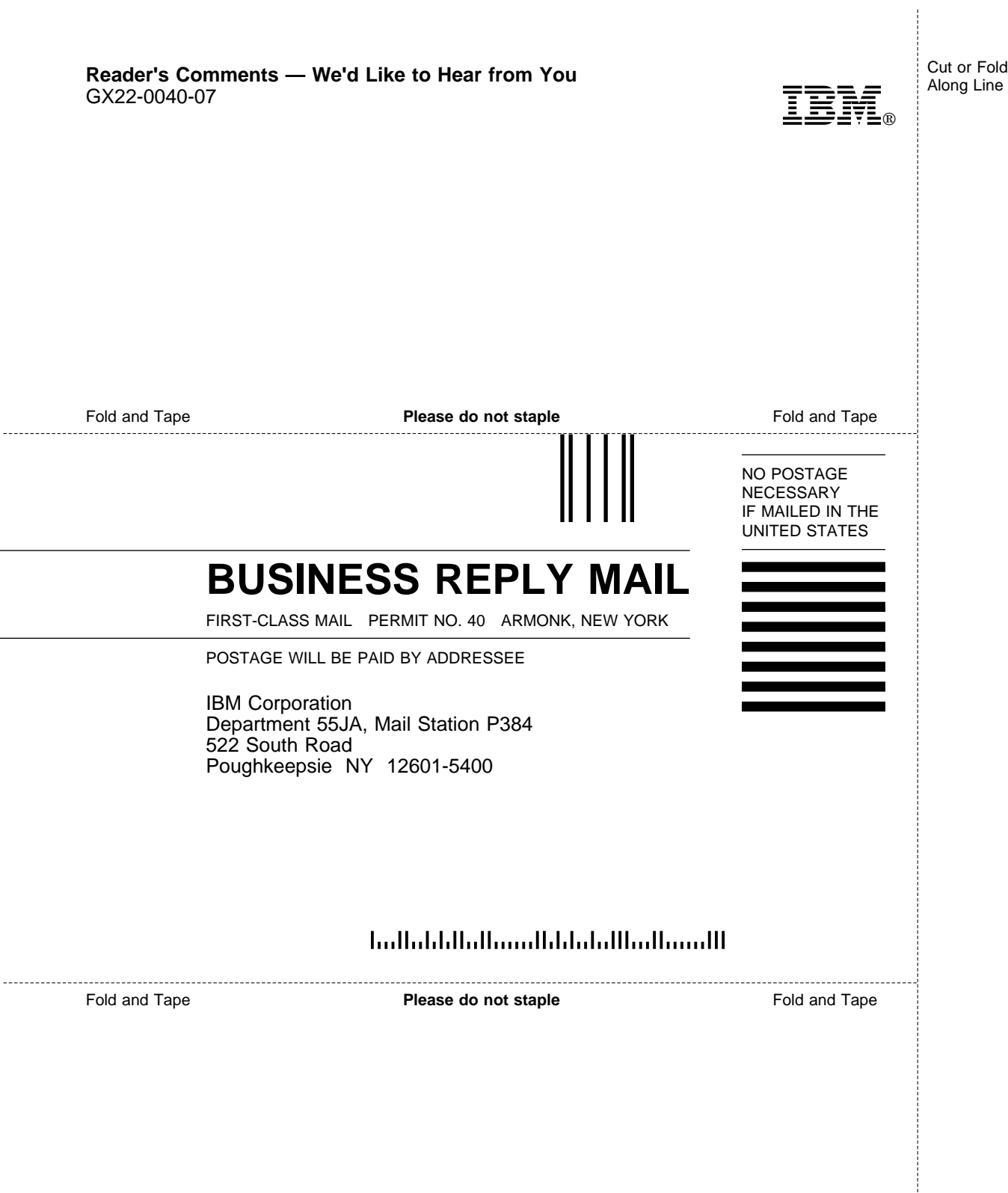

j Cut or Fold Along Line

 $\overline{a}$ 

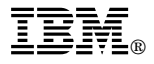

Program Number: 5647-A01

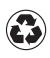

Printed in the United States of America on recycled paper containing 10% recovered post-consumer fiber.

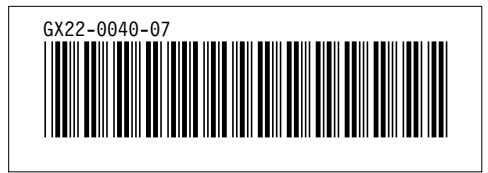